# **ЗАКЛАД ВИЩОЇ ОСВІТИ УКРАЇНИ**

#### **«Сумський державний університет»**

*Факультет технічних систем та енергоефективних технологій*

(повне найменування інституту, назва факультету (відділення)) *Кафедра технології машинобудування верстатів та інструментів* 

(повна назва кафедри, (предметної, циклової комісії))

# **Пояснювальна записка**

до кваліфікаційної роботи (проєкту)

*другий (магістерський)*

*(освітній рівень)*

*на Розширення технологічних можливостей токарно-гвинторізного верстата моделі 1А616.*

*тему*

Виконав: студент *1* курсу, групи *ВІ.м–11* спеціальності:

*133 «Галузеве машинобудування»*

*(шифр і назва спеціальності)*

*освітньої програми:*

*«Металорізальні верстати та системи» (назва освітньої програми)*

*РЕУТА Захар Анатолійович*

*(ім'я та ПРІЗВИЩЕ)*

*Керівник Андрій ДОВГОПОЛОВ (ім'я та ПРІЗВИЩЕ)*

*Рецензент Сергій БОНДАРЕВ (ім'я та ПРІЗВИЩЕ)*

# **ЗАКЛАД ВИЩОЇ ОСВІТИ УКРАЇНИ**

## **«Сумський державний університет»**

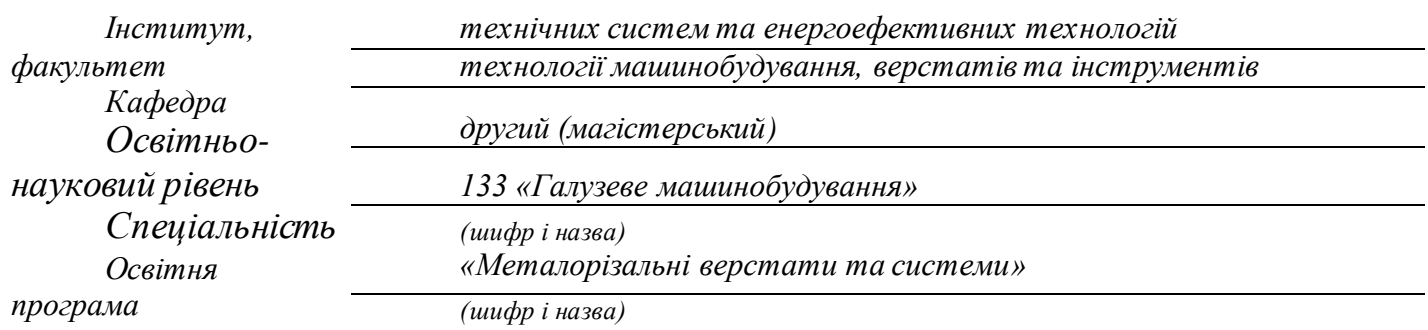

ЗАТВЕРДЖУЮ Завідувач кафедри технології машинобудування, верстатів та інструментів

*Віталій ІВАНОВ*

«\_»\_\_\_\_\_\_\_\_\_ *2022 року*

# **ЗАВДАННЯ ДО КВАЛІФІКАЦІЙНОЇ РОБОТИ (ПРОЄКТУ) СТУДЕНТУ**

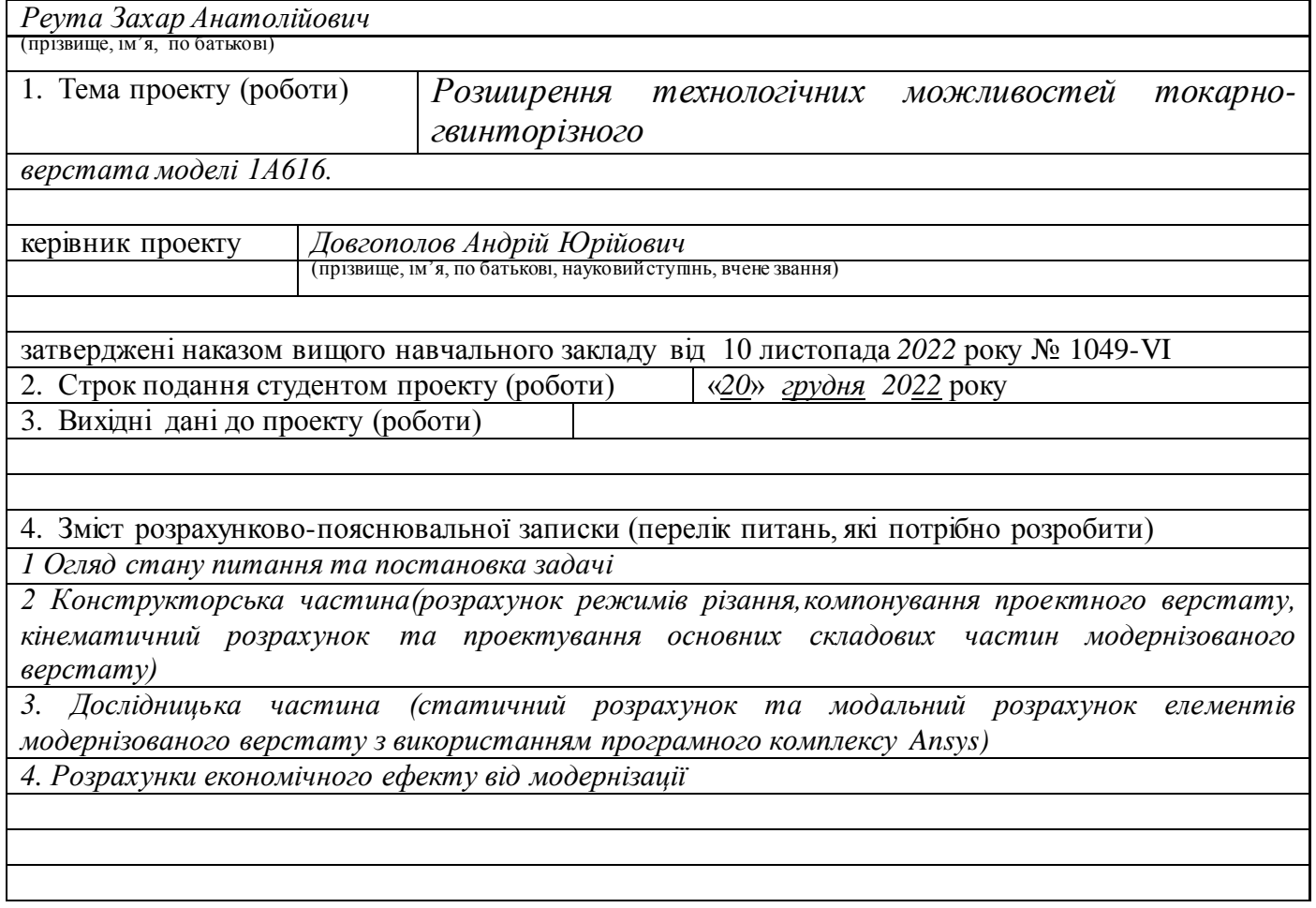

#### 5. Зміст графічної частини (перелік креслень, які потрібно розробити)

*1. Загальний вигляд модернізованого верстату, та його складових елементів*

*2. Кінематична схема модернізованого верстату*

*3.Складальне креслення шпиндельного вузла та коробки швидкостей, револьверної головки та задньої бабки*

*4.Реультати модального та статичного аналізу*

# 6. Інша конструкторська та технологічна документація

 *1. Специфікації до креслень*

#### 5. Консультанти розділів проєкту (роботи)

| Розділ | Прізвище, ініціали та посада<br>консультанта | Підпис, дата |           |
|--------|----------------------------------------------|--------------|-----------|
|        |                                              | завдання     | завдання  |
|        |                                              | видав        | прийняв   |
|        | Довгополов А. Ю.                             | 5.05.2022    | 6.09.2022 |
| 2.     | Довгополов А. Ю.                             | 5.09.2022    | 6.10.2022 |
| 3.     | Довгополов А. Ю.                             | 10.10.2022   | 6.11.2022 |
| 4.     | Довгополов А. Ю.                             | 11.11.2022   | 5.12.2022 |
|        |                                              |              |           |
|        |                                              |              |           |
|        |                                              |              |           |

6. Дата видачі завдання ≪ 05 ≫\_вересня\_\_20*22* року

# **КАЛЕНДАРНИЙ ПЛАН**

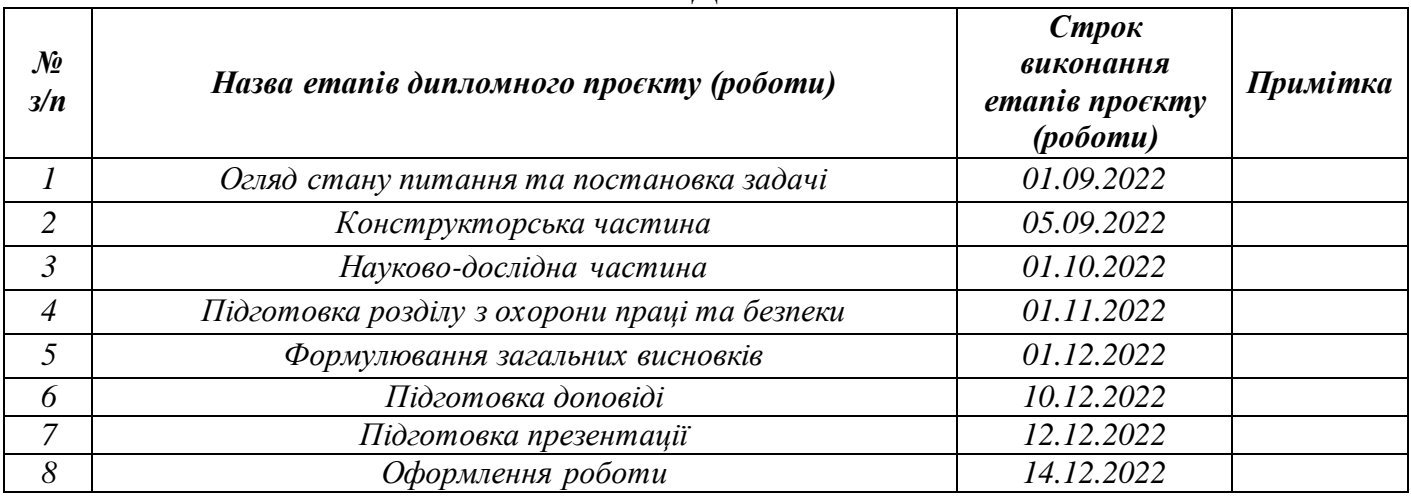

**Студент** *Захар РЕУТА*

(підпис) (ім'я та ПРІЗВИЩЕ)

**Керівник роботи (проєкту)**

*Андрій Довгополов*

(підпис) (ім'я та ПРІЗВИЩЕ)

# **МІНСТЕРСТВО ОСВІТИ І НАУКИ УКРАЇНИ**

Сумський державний університет

Кафедра «Технологія машинобудування, верстати та інструменти»

#### ЗАТВЕРДЖУЮ

Завідувач кафедри технології машинобудування, верстатів та інструментів \_\_\_\_\_\_\_*Віталій ІВАНОВ* «\_\_\_\_» *грудня* 20*22* р.

# **Розширення технологічних можливостей токарно-гвинторізного верстата моделі 1А616.**

Кваліфікаційна робота (проєкт) магістра

Спеціальність – *133 «Галузеве машинобудування»*

Освітня програма – *«Металорізальні верстати та системи»*

Студент *Захар РЕУТА* Керівник *Андрій ДОВГОПОЛОВ*

Консультант з охорони праці та безпеки в надзвичайних ситуаціях *Віра ФАЛЬКО* Нормоконтроль *Олександр ІВЧЕНКО*

Суми – 2022

#### **РЕФЕРАТ**

У дослідженні представлено проект токарно-фрезерного верстата з ЧПУ на базі універсального токарного верстата моделі 1А616. Проект використовує сучасні методики комп'ютерного проектування та моделювання складних систем. Для вирішення складних завдань проектування та моделювання використані різні модулі відомих систем проектування Autodesk Inventor, КОМПАС-3D, Autodesk Fusion 360. Для формування вихідних даних на проектування був проведений вибір режимів різання, що задовольняють прогресивним критеріям обробки. Це дозволило вибрати регульований електродвигун і зробити кінематичний розрахунок приводу головного руху, який використовує автоматичну коробку швидкостей. Для розширення токарних переходів та реалізації фрезерних функцій було спроектовано револьверну головку та нові базові деталі конструкції. Для верстата спроектовані кабінетна система захисту та стружкозбиральний конвеєр.

**Мета проекту** – розширення технологічних можливостей токарногвинторізного верстата моделі 1А616, за рахунок його модернізації.

Несуча система верстата, включаючи вузол шпинделя, спроектована за результатами проведеного інженерного аналізу в CAE-системі Ansys.

Проект містить велику кількість конструкцій у 2D та 3D-виконанні, результати розрахунків у Autodesc Inventor та Ansys.

У пояснювальній записці міститься 159 сторінки, у тому числі 153 рисунки, 46 таблиць, 15 джерел, 2 додатки; графічний матеріал представлений на (у записці креслення представлені у Додатку А).

#### **ABSTRACT**

The study presents a lathe project of CNC on the basis of the universal lathe model 1A616. The project uses modern methods of computer design and modeling of complex systems. Different modules of well-known design systems of Autodesk Inventor, Compass-3D, Autodesk Fusion 360 were used to solve the complex tasks of design and modeling. To form the starting data for the design of cutting data, the selection of progressive processing criteria was made. This made it possible to select an adjustable motor and make a kinematic calculation of the drive drive that uses an automatic speed box. A revolver head and new base structural details were designed to expand the turning and the implementation of milling functions. For the machine, the cabinet protection system and chips are designed.

The load-bearing system, including the spindle node, is designed by the results of engineering analysis in the Ansys CAE system.

The project contains a large number of structures in 2D and 3D executive, the results of calculations in Autodesc Inventor and Ansys.

The explanatory note contains 159 pages, including 153 figures, 46 tables, 15 sources, 2 annexes; The graphic material is presented on (in the drawing note presented in Annex A).

# **ЗМІСТ**

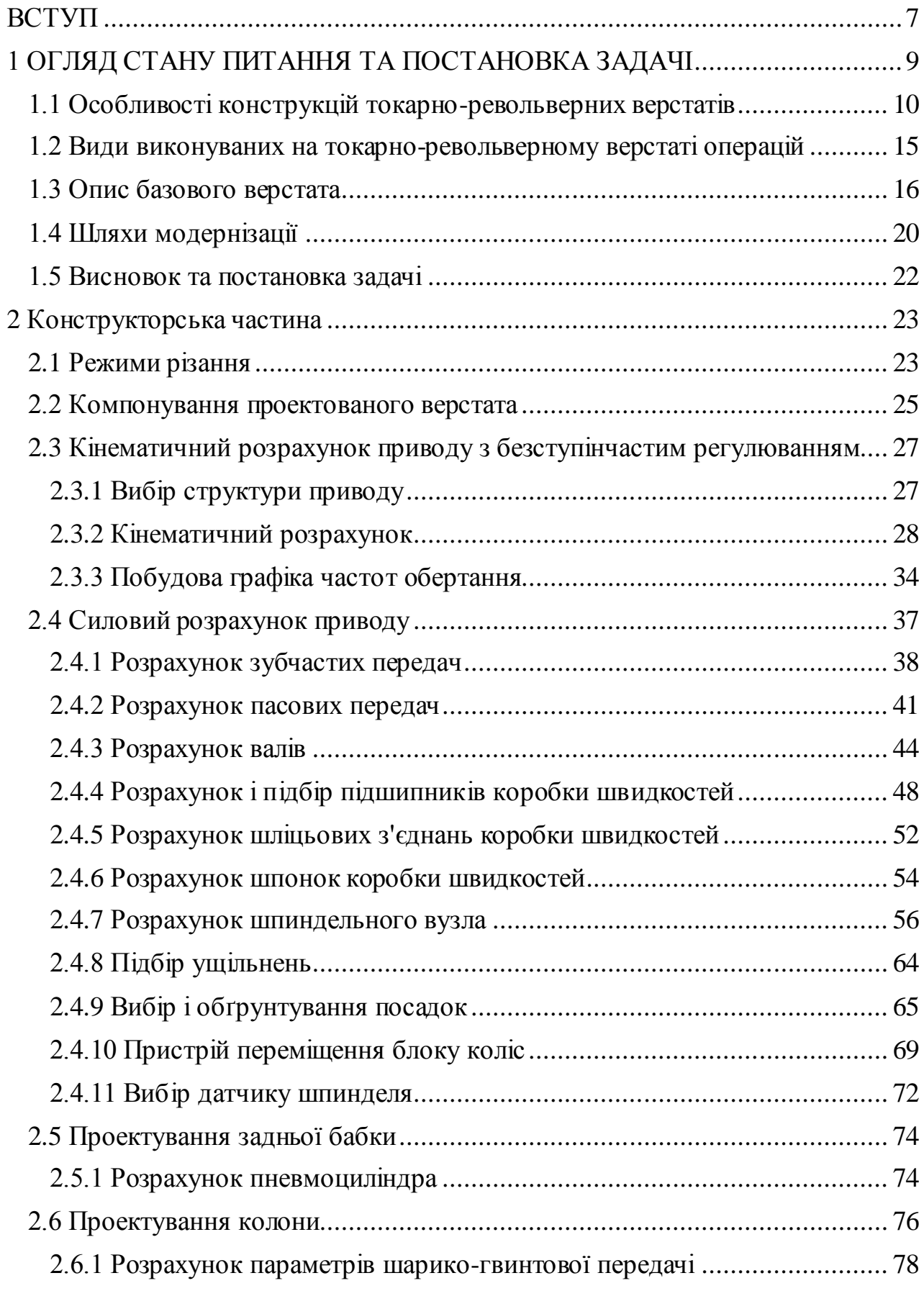

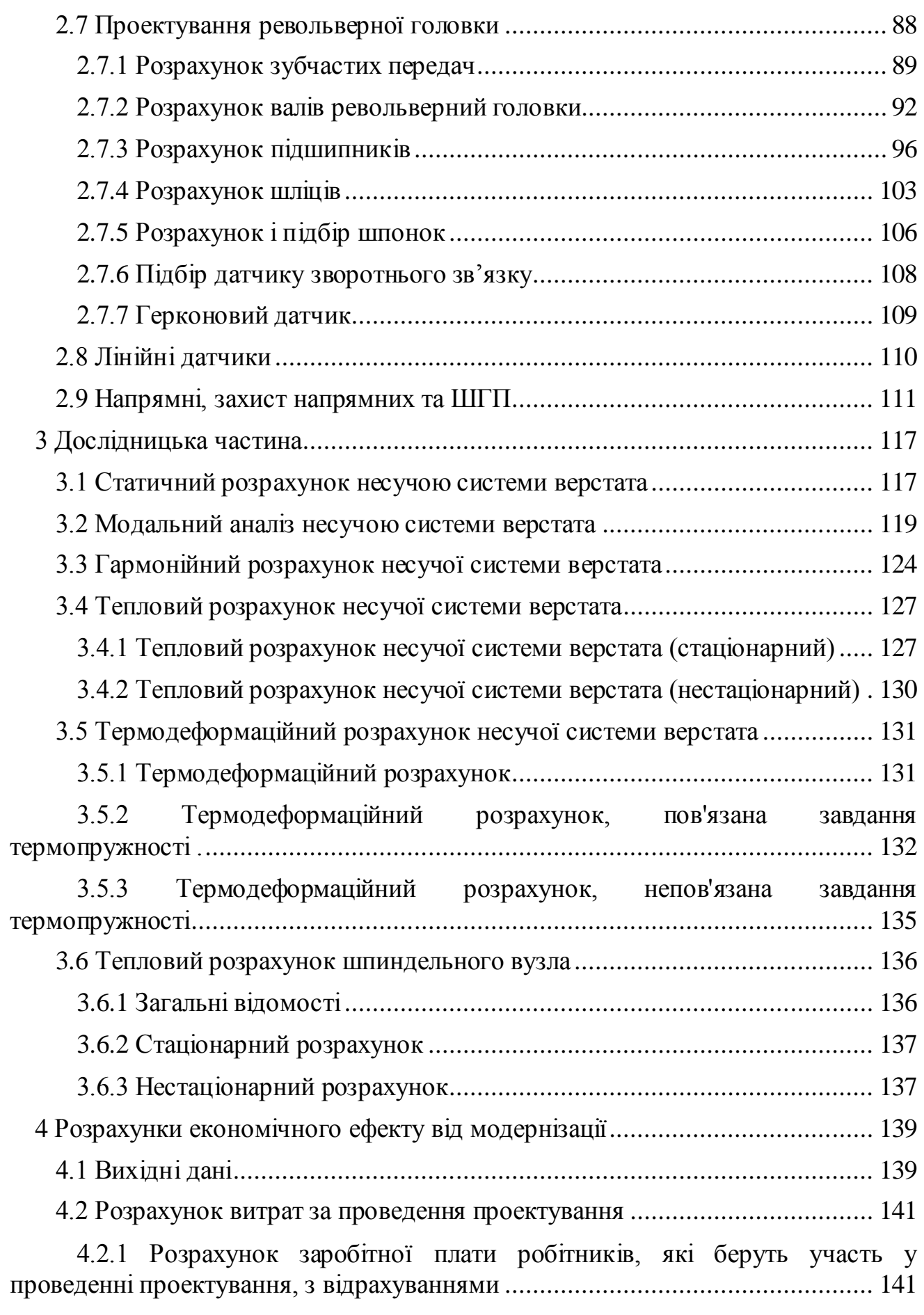

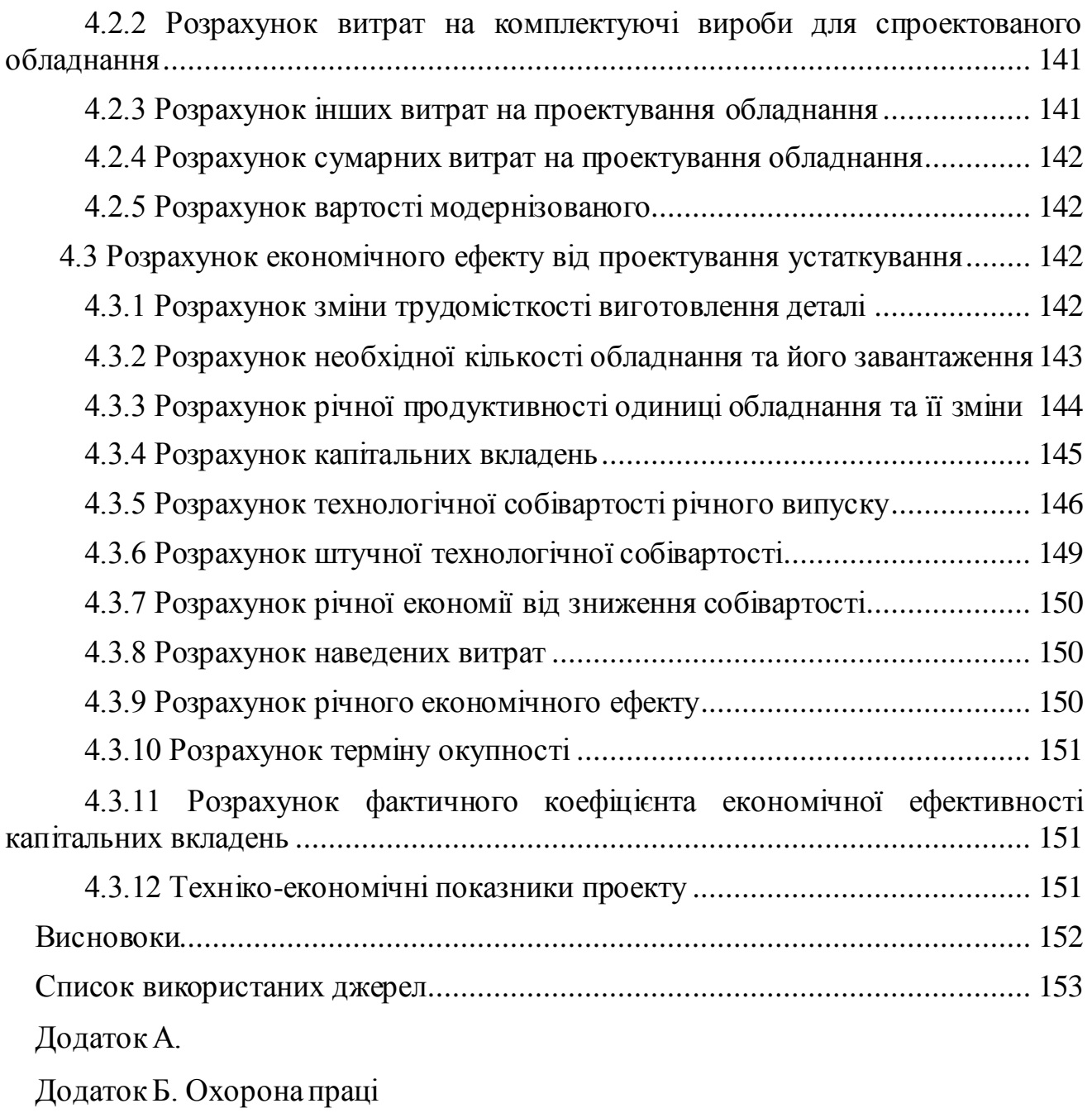

#### **ВСТУП**

<span id="page-9-0"></span>Економіка є найважливішим елементом країни, однією з умов її розвитку є високорозвинений машинобудівний комплекс.

Особливе місце у галузі машинобудування та металообробки займає верстатобудування, яке постачає технологічне обладнання, забезпечує впровадження досягнень науково-технічного прогресу у галузі технологій.

З 80-х років минулого століття машинобудівне виробництво починає використовувати все більш високотехнологічне обладнання такі як: мехатронні системи, до яких відносять верстати з ЧПК.

Дані системи відрізняються високою продуктивністю та ступенем автоматизації.

Токарні верстати становлять значну частку у загальному обсязі металорізального обладнання. Тому розвиток токарного обладнання, в яке входить збільшення технологічних можливостей та продуктивності, є першорядним завданням для економіки.

Це завдання можна вирішити модернізацією конструкцій верстатів та окремих його елементів. Серед яких можна виділити:

Приводи головного руху та подач, до них відносяться: збільшення жорсткості, підвищення точності обертання валів, шпиндельних вузлів. Верстати мають забезпечувати високу продуктивність.

А також безступінчасте регулювання приводу головного руху для точного завдання режимів різання, наслідком чого є підвищення точності обробки заготовок. Приводи головного руху повинні забезпечувати необхідну потужність різання, зберігати її сталість, забезпечувати можливість регулювання із заданою частотою обертання, а також сталість крутного моменту, мати високий ККД, високу надійність, простоту обслуговування і мати малі габаритні розміри.

Розширення функціональних можливостей токарних верстатів за допомогою револьверних головок, які можуть виконати майже все різноманіття токарних технологічних операцій, також при використанні приводного інструменту можливі

7

фрезерні операції. Крім цього, ведення додаткової координати для обробки забезпечує додаткові можливості.

З вище описаного можна дійти невтішного висновку, що у час найперспективнішими і затребуваними шляхами модернізації верстатів токарної групи є підвищення продуктивності, точності і надійності.

Метою даного дипломного проекту є підвищення продуктивності та технологічних можливостей токарно-гвинторізного верстата з ЧПК моделі 1А616.

## **1 ОГЛЯД СТАНУ ПИТАННЯ ТА ПОСТАНОВКА ЗАДАЧІ**

<span id="page-11-0"></span>Токарні верстати протягом багатьох років становлять значну частину виробничого обладнання. За статистикою понад 50% всіх виробів проходять через токарні операції. За останні десятиліття цей відсоток збільшується — зараз, коли верстати дедалі більше оснащують системами числового програмного управління (ЧПК). Токарні верстати набувають все більшого попиту на ринку.

Токарний верстат – це [верстат п](https://ru.wikipedia.org/wiki/%D0%A1%D1%82%D0%B0%D0%BD%D0%BE%D0%BA_(%D1%82%D0%B5%D1%85%D0%BD%D0%B8%D0%BA%D0%B0))ризначений для обробки [заготовок з](https://ru.wikipedia.org/w/index.php?title=%D0%97%D0%B0%D0%B3%D0%BE%D1%82%D0%BE%D0%B2%D0%BA%D0%B0_(%D0%BC%D0%B0%D1%82%D0%B5%D1%80%D0%B8%D0%B0%D0%BB)&action=edit&redlink=1)а допомогою різання, що є тілами обертання. Матеріалом заготовок найчастіше є [метал ,](https://ru.wikipedia.org/wiki/%D0%9C%D0%B5%D1%82%D0%B0%D0%BB%D0%BB%D1%8B) [деревина т](https://ru.wikipedia.org/wiki/%D0%94%D1%80%D0%B5%D0%B2%D0%B5%D1%81%D0%B8%D0%BD%D0%B0)а інші. На токарних верстатах виконують такі роботи як: точіння, розточування циліндричних, конічних і фасонних поверхонь, нарізання [різьблення ,](https://ru.wikipedia.org/wiki/%D0%A0%D0%B5%D0%B7%D1%8C%D0%B1%D0%B0) підрізування та обробку торців, [свердління ,](https://ru.wikipedia.org/wiki/%D0%A1%D0%B2%D0%B5%D1%80%D0%BB%D0%B5%D0%BD%D0%B8%D0%B5) [зенкерування т](https://ru.wikipedia.org/wiki/%D0%97%D0%B5%D0%BD%D0%BA%D0%B5%D1%80%D0%BE%D0%B2%D0%B0%D0%BD%D0%B8%D0%B5)[а розгортання](https://ru.wikipedia.org/wiki/%D0%A0%D0%B0%D0%B7%D0%B2%D1%91%D1%80%D1%82%D1%8B%D0%B2%D0%B0%D0%BD%D0%B8%D0%B5_%D0%BE%D1%82%D0%B2%D0%B5%D1%80%D1%81%D1%82%D0%B8%D0%B9) отворів.

Види обробки на токарному верстаті: чорнова, напівчистова та чистова.

Заготовка передається момент від [шпинделя ,](https://ru.wikipedia.org/wiki/%D0%A8%D0%BF%D0%B8%D0%BD%D0%B4%D0%B5%D0%BB%D1%8C) який є основним вузлом, він затискає заготівлю за допомогою додаткового пристосування, і обертається разом з нею, як ріжучий інструмент використовується різець - який переміщається разом із [супортом в](https://ru.wikipedia.org/wiki/%D0%A1%D1%83%D0%BF%D0%BF%D0%BE%D1%80%D1%82)ід ходового валу, гвинта або приводу подачі.

Частка верстатного парку включає, згідно з класифікацією металорізальних верстатів, дев'ять типів верстатів, що відрізняються за призначенням, конструктивним компонуванням, ступенем [автоматизації т](https://ru.wikipedia.org/wiki/%D0%90%D0%B2%D1%82%D0%BE%D0%BC%D0%B0%D1%82%D0%B8%D0%B7%D0%B0%D1%86%D0%B8%D1%8F)а іншими ознаками.

Для розширення технологічних можливостей обладнання, на верстатах застосовують додаткові пристрої (для фрезерування, шліфування, свердління та інші).

Усі верстати прийнято ділити на дев'ять груп. Токарні відносяться до першої групи, яка має 9 типів:

- 1 Одношпиндельні автомати та напівавтомати;
- 2 Багатошпиндельні автомати та напівавтомати;
- 3 Токарно-револьверні;
- 4 Токарно-відрізні;
- 5 Токарно-карусельні;

9

- 6 Токарні, токарно-гвинторізні, токарно-лобові;
- 7 Багаторізцеві, токарно-полірувальні;
- 8 Спеціалізовані;
- 9 Спеціальні.

Розрізняють п'ять ступенів точності верстатів: нормальну – H; підвищену – П; високу – В; особливо високу – А; особливу – С. [1]

## **1.1 Особливості конструкцій токарно-револьверних верстатів**

<span id="page-12-0"></span>Для великого спектру деталей типу тіла обертання в переважній більшості використовують токарно-револьверний верстат. Відмінною особливістю конструкції є наявність додаткового модуля, який здатний нести різні інструменти для цілого ряду технологічних операцій (точіння, свердління, зенкерування, а також фрезерування при використанні приводного інструменту). Цим модулем є багатопозиційна (зазвичай від 6 до 24 позицій) поворотна головка Яка здатна змінювати інструмент на який необхідний в цій операції. На додаток до всього, ці пристрої оснащуються системою ЧПК. Дані верстати застосовують у тих випадках, коли в технологічному процесі є зміна робочих інструментів.

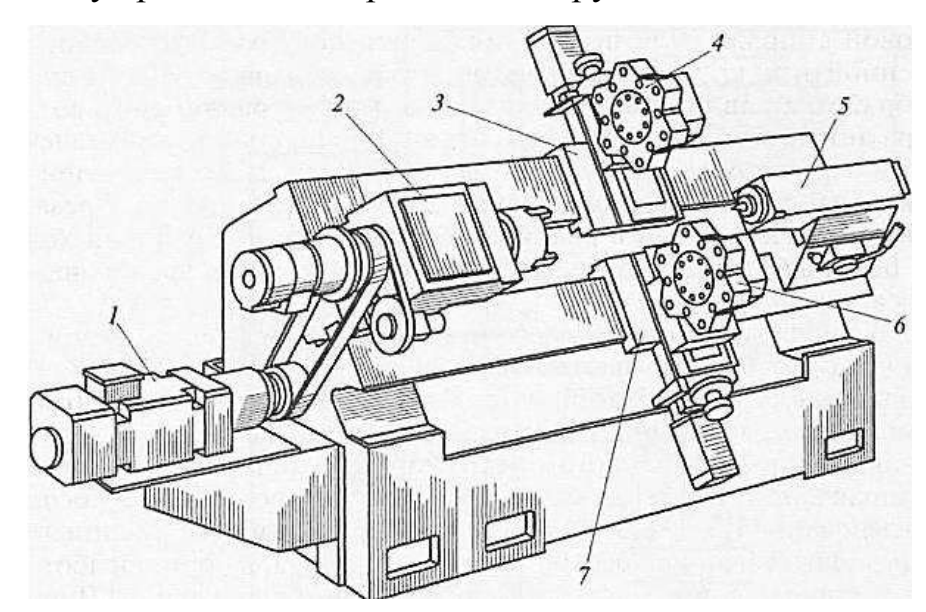

1 - двигун; 2 - шпиндельна бабка; 3 - верхній поздовжньо-поперечний супорт; 4 револьверна головка верхнього супорта; 5 - задня бабця; 6 - револьверна головка нижнього супорта; 7 - нижній поздовжньо-поперечний супорт верстата Рисунок 1.1 – Основні елементи револьверно-токарного верстата

Верстати, що мають револьверну голівку, вироблені в Росії можна класифікувати:

за типом оброблюваних деталей такі пристрої поділяються на моделі для пруткових чи патронних робіт;

за розташуванням осі, в якій знаходиться револьверна головка, верстати ділять на горизонтальні, вертикальні та похилі.

На додаток до всього такі верстати оснащуються три- або чотирикулачковими патронами, що найчастіше мають пневмо- або гідропривід, що збільшує продуктивність, за рахунок скорочення допоміжного часу.

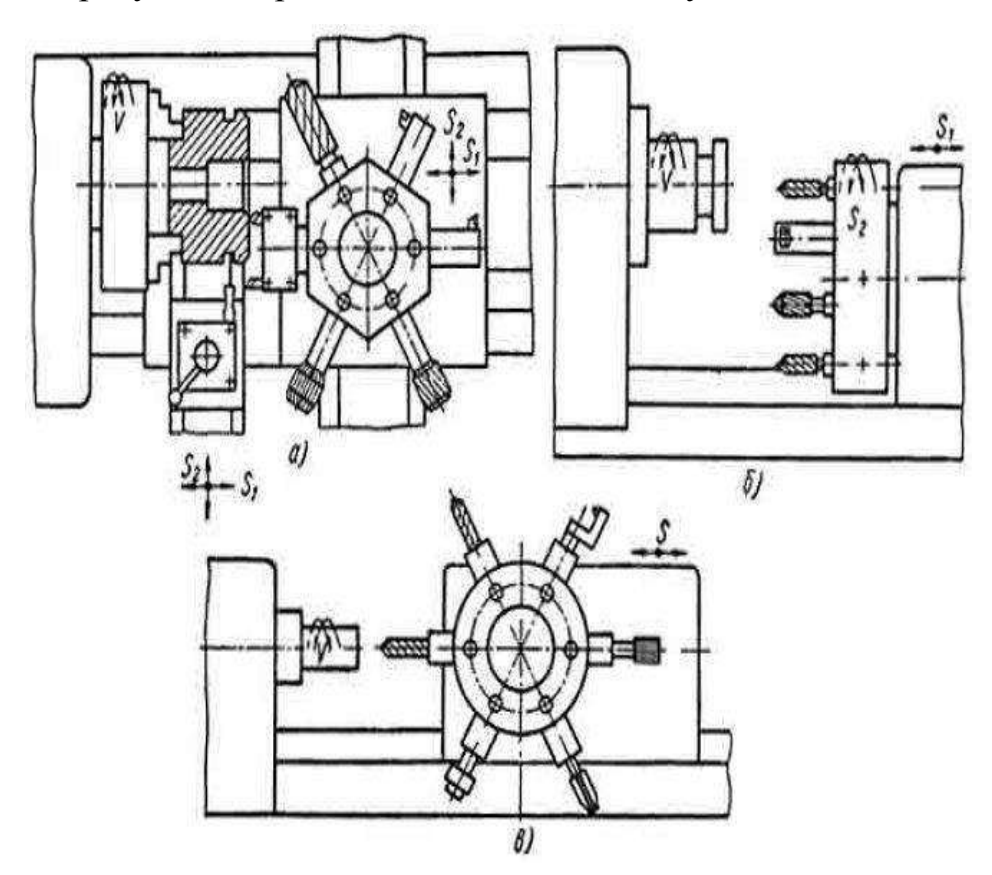

а - револьверна головка з вертикальною віссю обертання, б - револьверна головка з горизонтальною віссю обертання паралельної осі шпинделя, револьверна головка з горизонтальною віссю обертання перпендикулярної осі шпинделя Рисунок 1.2 – Види револьверних головок

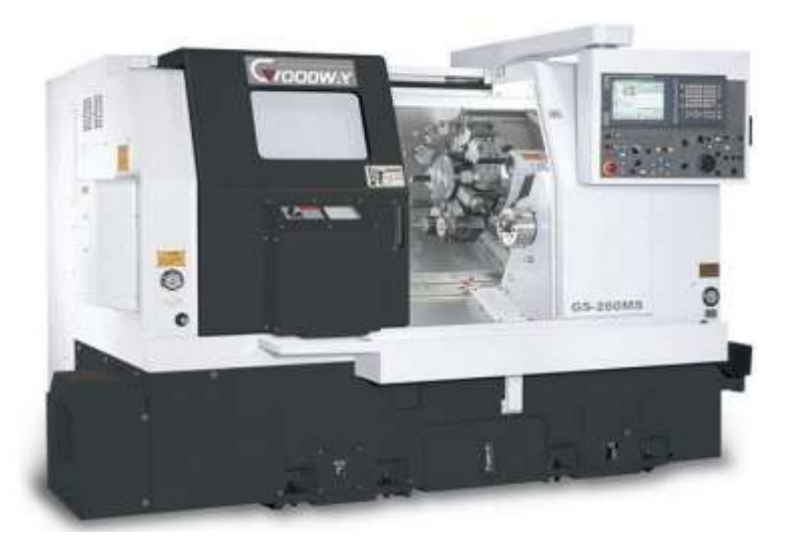

Рисунок 1.3 – Верстат Goodway GS-260MS

На рисунку 1.3 представлений токарний чотири координатний верстат GS-260MS фірми Goodway. Токарно-револьверні верстати цієї серії конструювалися для задоволення найвищих вимог сучасного виробництва. У них поєднуються такі властивості, як висока жорсткість конструкції, яка є визначальним фактором, що впливає на точність, також верстат має велику потужність головного приводу, високою технологічною гнучкістю і продуктивність.

Даний верстат має похилий станину для розміщення револьверних головок, а також напрямні ковзання з великою площею дотику, що дозволяє збільшити жорсткість системи.

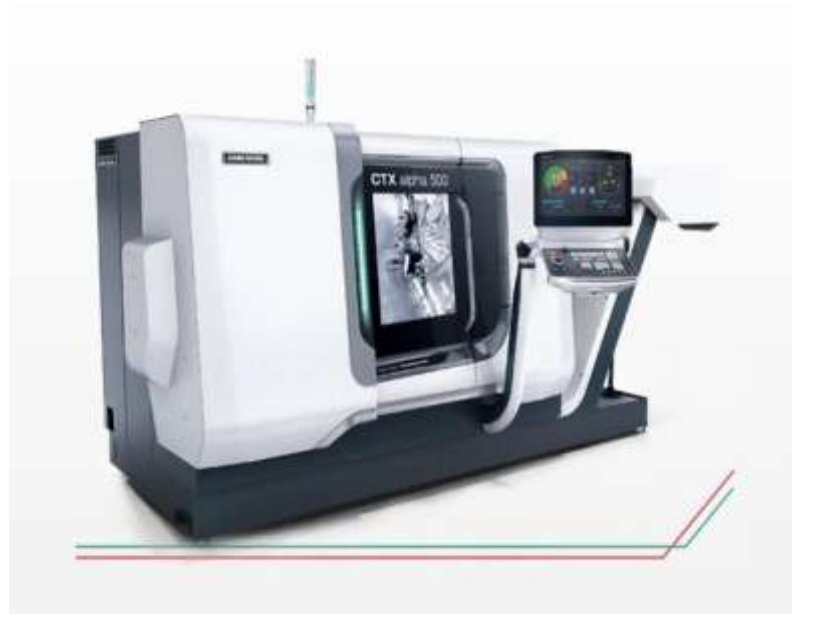

Рисунок 1.4 – Верстат CTX alpha 500

На рисунку 1.4 представлений токарний чотири координатний верстат CTX alpha 500 фірми DMG MORI. Він має високоточну револьверну головку яка має частоту обертання елетропривода 5000 об/хв для комплексної обробки. Так само точність досягається завдяки повністю литій станині та установці кулькових передач з попереднім натягом. Теплові деформації компенсуються рахунок спеціальної системи охолодження, яка змінює інтенсивність свого впливу, з перевищення контрольних значень температури як всієї системи, а й її окремих частин

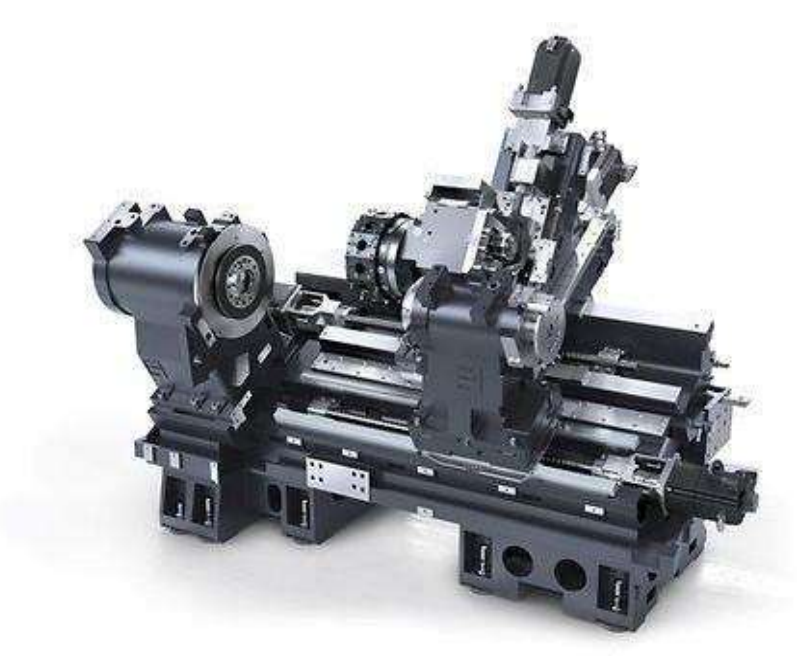

Рисунок 1.5 – Верстат CTX 2500

На рисунку 1.5 представлений токарний чотири координатний верстат CTX 2500 фірми DMG MORI. Він володіє сучасним удосконаленим головним шпинделем і револьверною головкою на 12 або 24 інструменти з частотою обертання 6000 об/хв та інтерфейсом VDI у стандартному виконанні. Висока жорсткість досягається завдяки плоским 80 мм напрямним для забезпечення відмінного вібропоглинання та високої динамічної жорсткості.

Сучасні токарно-револьверні верстати мають високу точність і гнучкість, тому їх використовують для виготовлення деталей середніми партіями.

Підвищення точності обробки досягається декількома способами, серед яких поширені як збільшення точності в електронній частині, так і в механічній.

У першому випадку використовуються нові датчики, енкодери вже вбудовані в двигун, так звані серводвигуни, що мають зворотний зв'язок, як самі двигуни використовуються асинхронні двигуни, які дозволяють точно задавати швидкість і кут повороту. Повз електроприводи використовуються пневмо- і гідроприводи, що стежать, у яких швидкодія набагато вища. Ці елементи дозволяють використовувати адаптивні системи керування, які можуть вже в момент обробки регулювати параметри обробки, які, в свою чергу, підвищують точність.

У другому випадку, для підтримки високої точності, потрібна висока жорсткість як несучої системи верстата, так і окремих її частин.

Задля підтримки жорсткості рухомих частин, намагаються скоротити їх кількість, тобто. спростити кінематичні ланцюги, для цього замість того, щоб використовувати механічну передачу для переміщення робочих органів, як це робилося у верстатах попереднього покоління, використовують кілька самостійних приводів подач.

Для підвищення жорсткості в НСС, серед яких виділяють станини, колони, тумби і т.д., намагаються виготовляти з потовщеними стінками та додатковими ребрами жорсткості. У цей час потрібно враховувати і теплові деформації НСС, щоб забезпечити рівномірний температурний розподіл у всіх елементах верстата.

Як напрямні, використовують напрямні кочення т.к. вони мають високу довговічність, характеризуються невеликим тертям. Для збільшення жорсткості використовують попередній натяг, який впливає на довговічність.

Одним із найважливіших елементів верстата є шпиндель. Який виконують із спеціальних твердих та зносостійких матеріалів, що піддаються додатковій обробці. Опори шпинделя повинні забезпечити точність шпинделя протягом тривалого часу в змінних умовах роботи, високу жорсткість, а також зменшені температурні деформації. Найчастіше в опорах шпинделів використовують підшипники кочення.

Для розширення технологічних можливостей токарно-револьверні верстати додають додаткові координати - осі, щодо яких відбуваються руху робочими органами верстата.

Усі лінійні інтерполяції розглядаються у системі координат X, Y, Z . В усіх верстатах вісь Z збігається з віссю шпинделя головного руху, тобто. шпинделя, що обертає заготівлю (у верстатах токарної групи). Круговий рух стосовно кожної з координатних осей позначають А, В, С (обертання навколо осей X, Y, Z відповідно). Якщо до основних (первинних) прямолінійних рухів по осях X, Y, Z додаються вторинні рухи, паралельні їм, то вторинні рухи позначаються відповідно U, V,

W. За допомогою додаткових координат можна здійснювати складні формотворчі рухи.

Завдяки сучасним системам ЧПК, які взаємодіють з датчиками та приводами, можливий контроль усіх систем верстата, що дозволяє компенсувати похибки викликані зовнішнім впливом.[2]

# **1.2 Види виконуваних на токарно-револьверному верстаті операцій**

<span id="page-17-0"></span>Токарно-револьверні верстати мають великі функціональні можливості, за допомогою яких можна виконати майже все різноманіття токарних технологічних операцій, також при використанні приводного інструменту можливі і фрезерні операції.

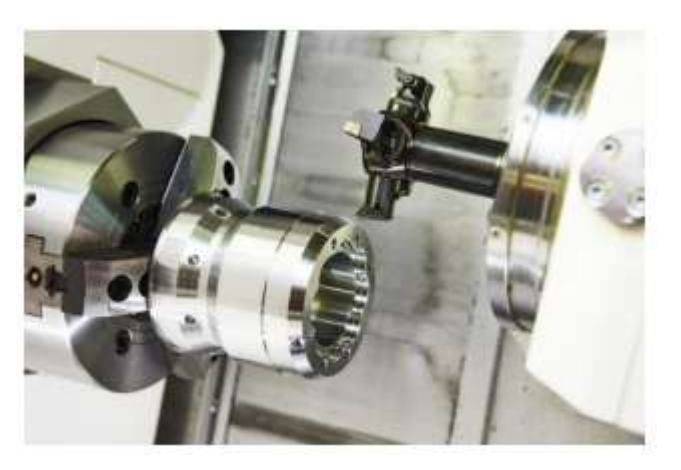

Рисунок 1.6 – Обробка на токарно-револьверному верстаті

Більшість деталей оброблюваних на револьверних верстатах відносяться до деталей типу тіла обертання, серед них можуть бути валики, втулки, фланці, болти диски, вали, гвинти, а також колеса та маточини. До найпоширеніших типів операцій, що виконуються на токарно-револьверних верстатах, відносяться:

нарізування внутрішньої та зовнішньої різьблення різними інструментами; обробка торцевої поверхні заготовок;

- <sup>−</sup> обробка циліндричних поверхонь різцями;
- <sup>−</sup> обробка канавок складної конфігурації;
- <sup>−</sup> свердління, як осьове, і радіальне;
- <sup>−</sup> фрезерування канавок, пазів, торців;
- нарізування зубів;
- <sup>−</sup> шліфування;
- зенкерування;
- <sup>−</sup> розгортання. [10]

### **1.3 Опис базового верстата**

<span id="page-18-0"></span>Як базовий верстат для подальшої модернізації використовується верстат токарний верстат 1А616.

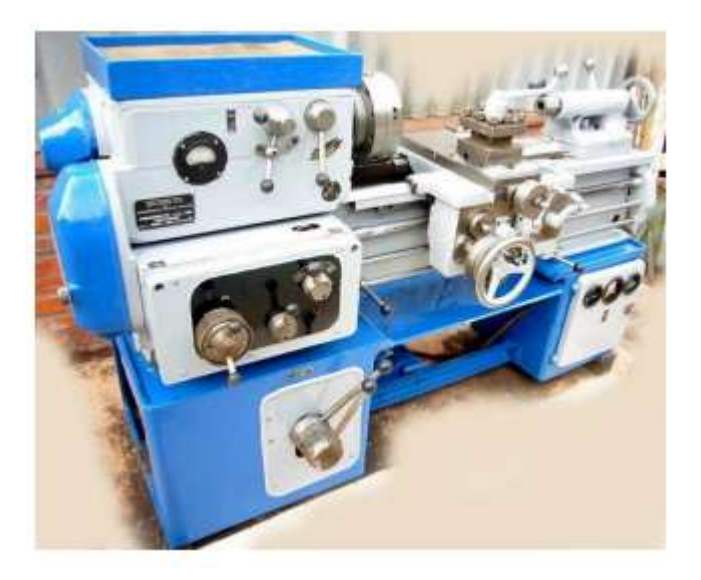

Рисунок 1.7 - Верстат моделі 1А61

Верстат призначений для токарної обробки порівняно невеликих деталей з різних матеріалів як швидкорізальними, так і твердосплавними інструментами в умовах індивідуального та серійного виробництва. На верстаті можна нарізати різцем метричні, дюймові, модульні та різьби.

Шпиндель має двадцять чотири швидкості обертання (9…1800 чи 11,2…2240 об/хв залежно від моделі), у своїй три швидкості збігаються за величиною, як із перебором і без перебору. Отже, шпиндель має 21 швидкість обертання.

Для зміни швидкості обертання шпинделя використовуються рукоятки, розташовані на передній стінці коробки швидкостей, які змушують переміщатися блоки зубчастих коліс, по шліцевим валам.

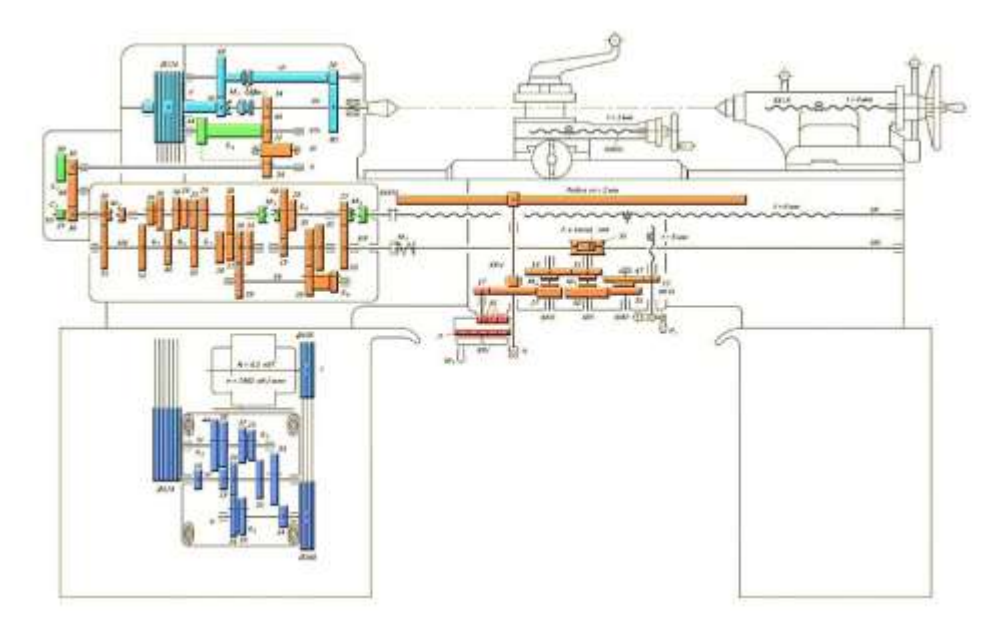

Рисунок 1.8 – Кінематика верстата 1А616

У верстаті також передбачено реверс і гальмування шпинделя, які здійснюється за допомогою фрикційної муфти та електромагнітної муфти відповідно.

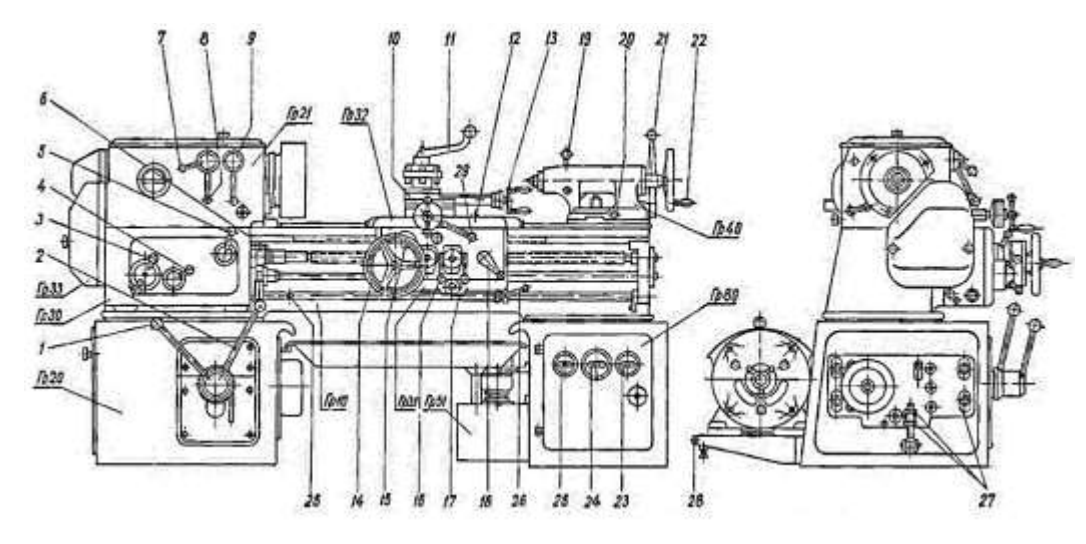

Рисунок 1.9 – Органи управління верстата 1А616

1,2 – рукоятка управління коробки швидкостей; 3,4,5 – рукоятки установки величини подачі та кроку різьблення; 6 – рукоятка перемикання ходового валика та ходового гвинта; 7 – рукоятка включення нормального та збільшеного кроку; 8 – рукоятка зміни напряму подач; 9 – рукоятка включення перебору; 10 - рукоятка

поперечної подачі супорта; 11 – рукоятка повороту головки; 12 – гвинт кріплення каретки; 13 - рукоятка подачі супорта; 14-маховичок ручного переміщення каретки; 15 - кнопка включення рейкової шестерні; 16 – рукоятка включення гвинта; 17 рукоятка включення поперечної подачі супорта; 18 – рукоятка включення гайки ходового гвинта; 19 – рукоятка кріплення пінолі задньої бабки; 20-гвинт поперечного усунення пінолі задньої бабки; 21 - рукоятка кріплення задньої бабки до станини; 22 - маховичок переміщення пінолі задньої бабки; 23 – рукоятка включення насоса; 24 – рукоятка включення електроустаткування; 25 – рукоятка включення освітлення; 26 - рукоятка пуску шпинделя; 27 - гвинта натягу ременів; 28 - гвинти натягу ременів електродвигуна; 29 – рукоятка швидкого відведення різця

Привід верстата є двигун, який передає рух, через клинопасову передачу редуктору, він у свою чергу з'єднаний зі шпинделем, так само клинопасової передачею, це дозволяє захистити коробку швидкостей від динамічних ударів при пуску, реверсуванні і гальмування.

Передній кінець шпинделя виконаний під поворотну шайбу з центруючим коротким конусом за ГОСТ 12593 (DIN 55027, ISO 702-3-75).

Завдяки гальмуванню електродвигуна за допомогою постійного струму, шпиндель верстата має швидку та плавну зупинку без нагрівання двигуна.

У верстаті передбачено нарізання дюймового, метричного і модульного різьблення, також можливе нарізання особливо точних різьблень, для цього потрібно виключити з кінематичного ланцюга коробку подач, і включити ходовий гвинт безпосередньо за допомогою спеціальних шестерень високої точності.

Основні технічні характеристики токарно-гвинторізного верстата 1А616 представлені у таблиці 1.1. Таблиця 1.1 - Технічні характеристики верстата 1А616[3]

18

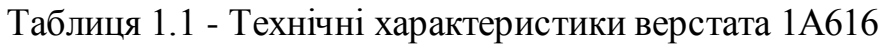

<span id="page-21-0"></span>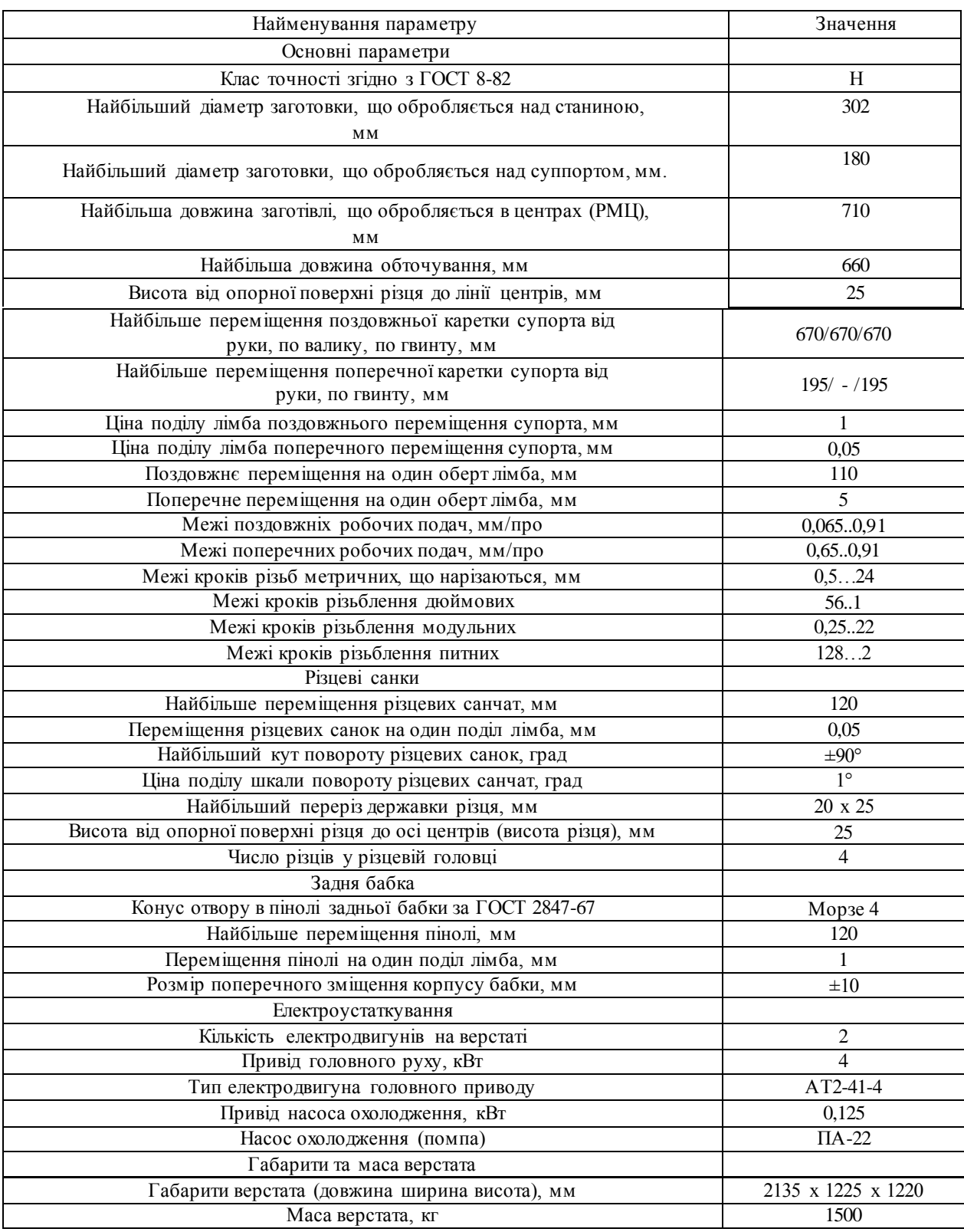

#### **1.4 Шляхи модернізації**

Існує безліч шляхів модернізації верстатів, одними з головних є підвищення точності, збільшення обсягу деталей, що виготовляються, розширення можливостей верстата, а також більш глибока автоматизація процесу

Основні шляхи модернізації складаються з:

1 Комплексної автоматизації технологічного процесу обробки:

1.1 Автоматизація передачі деталей зі верстата на верстат:

1.1.1 Автоматичні лінії зі верстатів-автоматів, напівавтоматів та універсальних верстатів, що працюють окремо;

1.2 Автоматизація повного циклу роботи верстата:

1.2.1 Автоматизація циклу обробки деталей на верстаті;

1.2.2 Автоматизація завантаження та вивантаження;

2 Розширення технологічних можливостей верстата за збереження його основного технологічного призначення:

2.1 Оснащення верстата пристосуваннями до виконання невластивих йому операцій;

2.2 Часткові конструктивні зміни у верстаті для розширення граничних розмірів оброблюваних деталей;

3 Підвищення точності:

3.1 Підвищення жорсткості вузлів верстата;

3.2 Установка корекційних пристроїв та пристроїв для усунення зазорів (у маткових гайках, передачах, напрямних тощо);

3.3 Встановлення підшипників підвищеної точності (шпиндельних та ін.); 4 Скорочення часу обробки деталей:

4.1 Скорочення машинного часу (підвищення потужності, підвищення жорсткості):

- 4.1.1 Збільшення швидкості різання;
- 4.1.2 збільшення подачі;
- 4.1.3 Концентрація операцій та переходів;

20

4.2 Скорочення допоміжного часу:

4.2.1 Механізація та автоматизація кріплення деталей;

4.2.2 Механізація та автоматизація перемикання швидкостей та подач;

4.2.3 Механізація та автоматизація холостих докорінних переміщень вузлів;

4.2.4 Механізація та автоматизація отримання розмірів (відлікові пристрої, упори та ін.);

4.2.5 Удосконалення органів управління (пуск, зупинка, гальмування, реверсування);

4.2.6 Механізація та автоматизація вимірювання розмірів та чистоти обробки поверхні деталей у процесі обробки (активний контроль);

5 Спеціалізація:

5.1 Пристосування верстата для виконання певної технологічної операції із зміною технологічного призначення;

5.2 Пристрій верстата для виконання певної технологічної операції без зміни його технологічного призначення;

6 Підвищення експлуатаційних якостей:

6.1 Підвищення довговічності деталей, що швидко зношуються; Введення регулювальних пристроїв для компенсації зношування;

7 Поліпшення умов праці та підвищення безпеки роботи:

7.1 Забезпечення безшумності роботи верстата;

7.2 Встановлення місцевого освітлення;

7.3 Встановлення захисних пристроїв та блокувань.

При розгляді переваг токарно-револьверних верстатів, для токарного верстата 1А616, в якості модернізації для збільшення продуктивності встановлюється револьверна головка і задня бабка з пневмоприводом, розширення технологічних можливостей додаються координати С і Y. А також встановлюється новий привід.

Для збільшення точності верстата потрібно збільшити жорсткість і зменшити зазори в кожному елементі системи, ці вимоги можна забезпечити встановленням високоточних напрямних і ШВП, а також знизити фактори, що впливають на точність, якими є:

- 1) температура, під дією якої змінюються розміри, пристроїв та вузлів;
- 2) вібрації;
- 3) знос.

Що запобігти першим двом факторам важливо правильно вибрати розташування елементів, які безпосередньо викликають вібрації та підвищену температуру, так щоб вони не погіршували показники точності інших елементів. [5]

#### **1.5 Висновок та постановка задачі**

<span id="page-24-0"></span>Після проведення аналізу сучасних токарно-револьверних верстатів він показав актуальність створення проекту модернізації токарних верстатів за рахунок розширення технологічних можливостей обладнання, збільшення точності та продуктивності.

Для досягнення поставленої мети необхідно вирішити низку завдань:

– виконати розрахунок режимів різання для чорнових, напівчистових та чистових режимів роботи, для сталей, чавунів та кольорових матеріалів;

- провести проектування компонування несучої системи верстата (НСС)
- проект шпиндельного вузла;
- проект коробки швидкостей шпинделя;
- проект револьверної голівки;
- проект задньої бабки;
- проект колони
- інженерний аналіз НСС;
- провести розрахунок техніко-економічних показників

## **2 КОНСТРУКТОРСЬКА ЧАСТИНА**

### <span id="page-25-0"></span>**2.1 Режими різання**

<span id="page-25-1"></span>Для обґрунтування базових характеристик верстата, таких як потужність двигуна, кількість обертів шпинделя, максимальні переміщення, кількість інструментів в револьверній головці і т.д. Потрібний розрахунок режимів різання, який є одним з найважливіших етапів проектування. Він ведеться для всіх типів обробки, які будуть присутні у майбутньому проекті.

Вихідним документом буде технічне завдання проектування чи модернізацію. При розрахунку режимів різання слід враховувати діаметр заготовки, матеріал інструменту яким оброблятиметься заготовка та матеріал заготовки.

Режими різання представлені у таблицях 2.1–2.3. [9]

Таблиця 2.1 – Режими різання для шпинделя

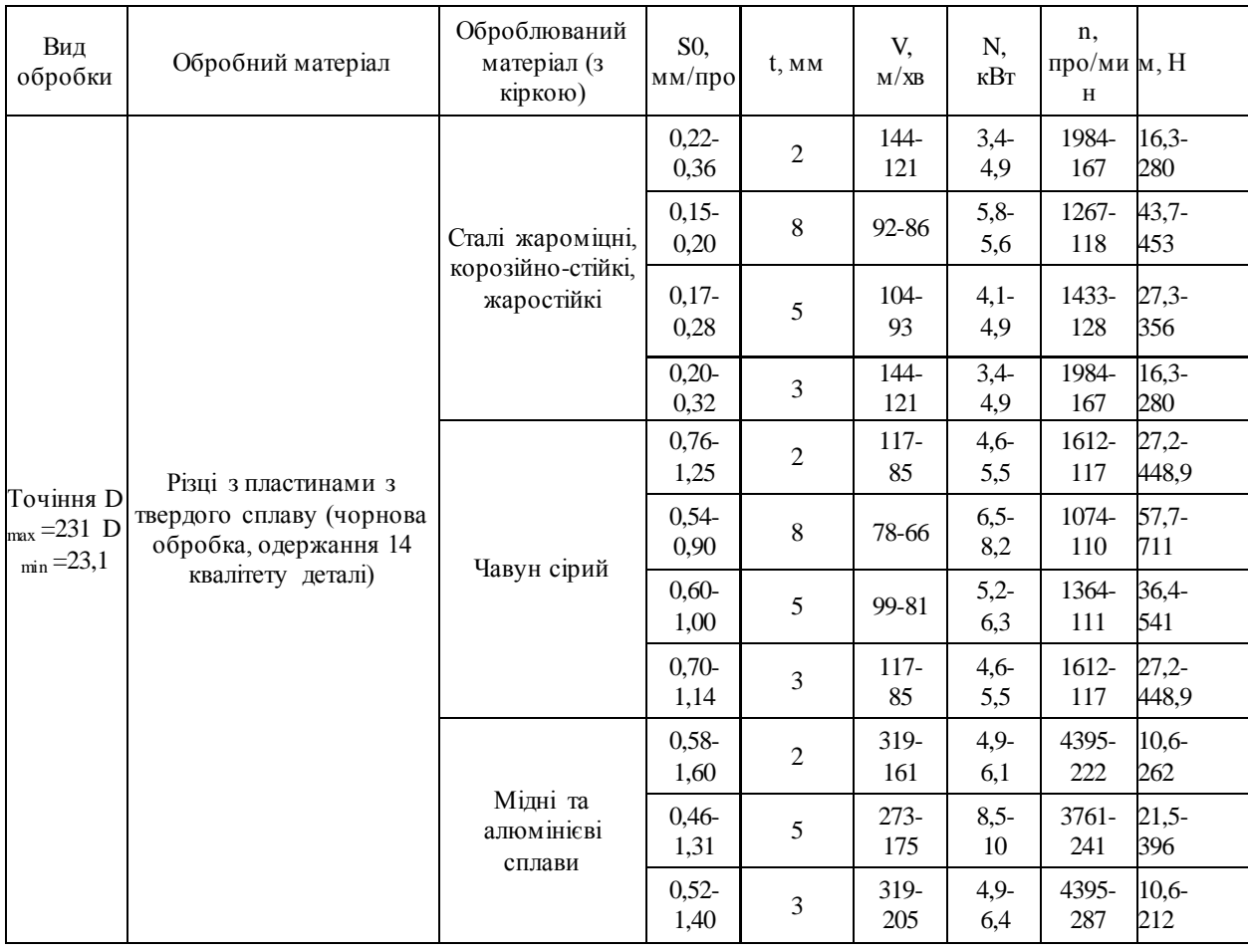

# Продовження таблиці 2.1

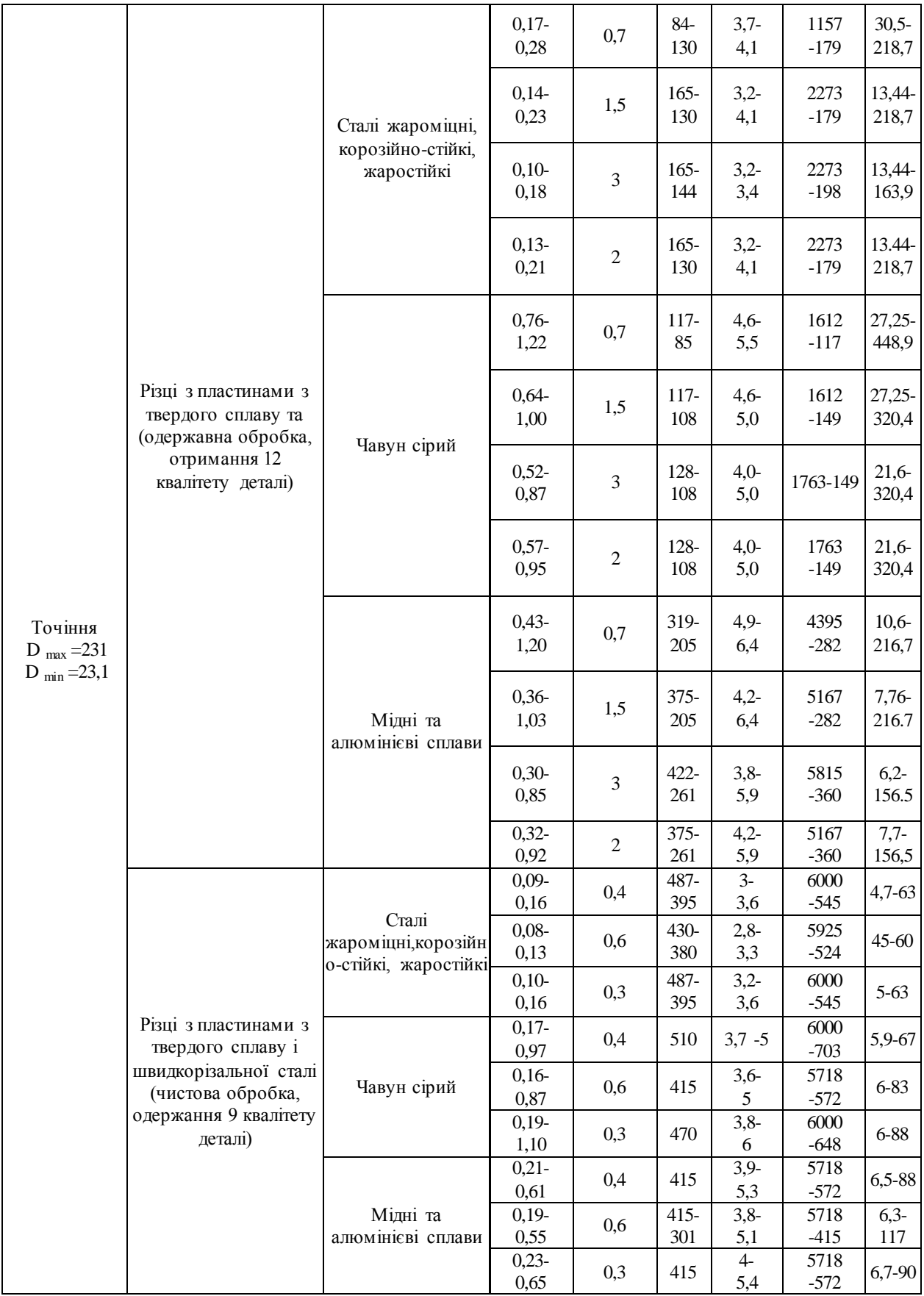

## Продовження таблиці 2.1

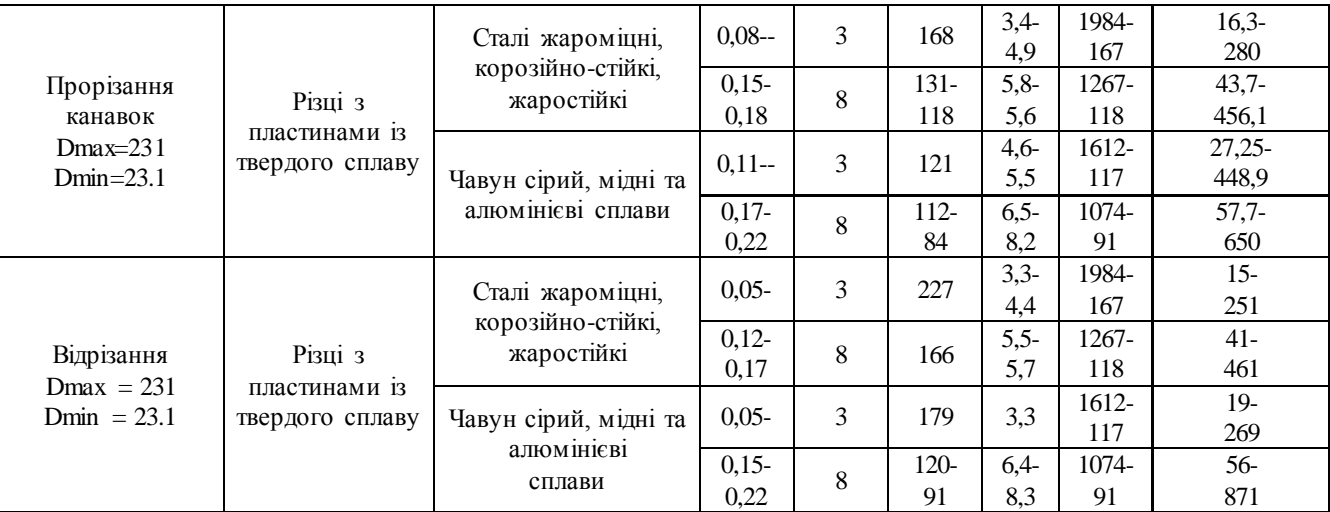

Таблиця 2.2 – Режими різання для приводного інструменту револьверної

#### головки

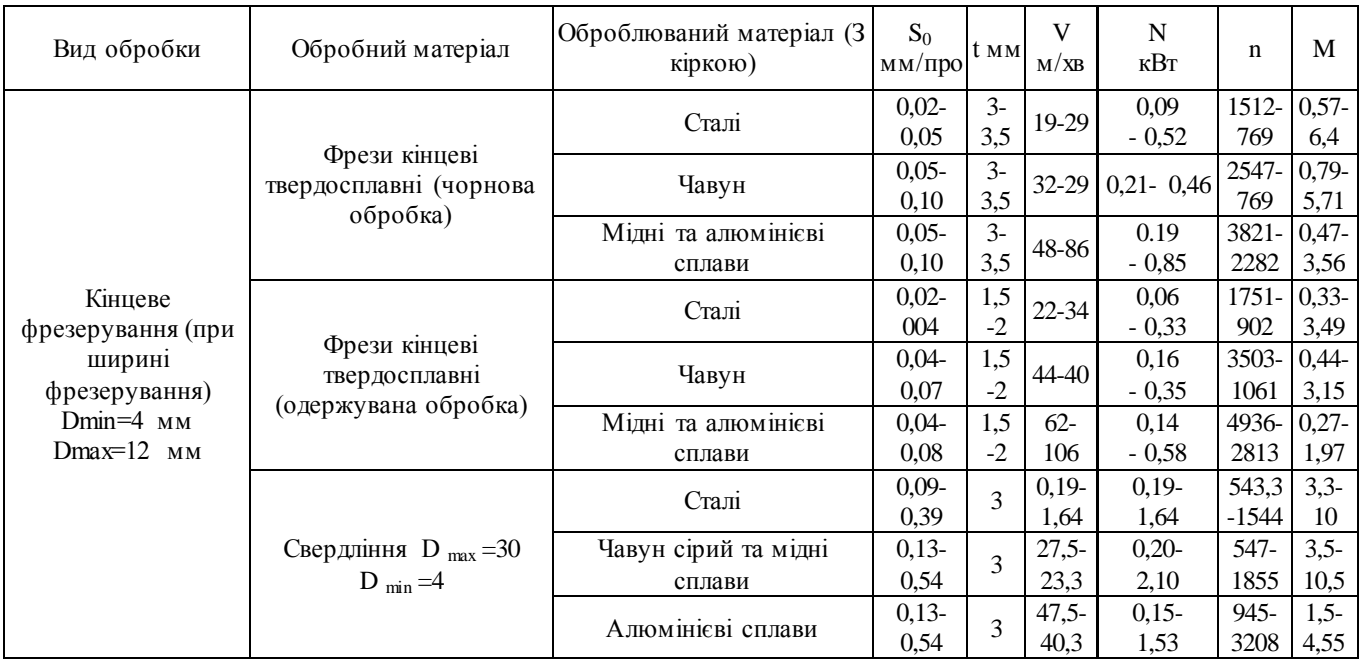

#### **2.2 Компонування проектованого верстата**

<span id="page-27-0"></span>Для виконання поставлених завдань необхідно розробити шпиндельний вузол із коробкою швидкостей, револьверну головку, а також задню бабку із пневмоприводом. Так як розміри револьверної головки більші за станину, вона виходить за її межі, необхідно переробити несучу систему верстата за рахунок додавання кронштейна і додаткової направляючої. Що дозволить додатково збільшити жорсткість усієї системи[9]

На рисунку 2.1 та 2.2 представлено компонування спроектованого токарноревольверного верстата з ЧПК.

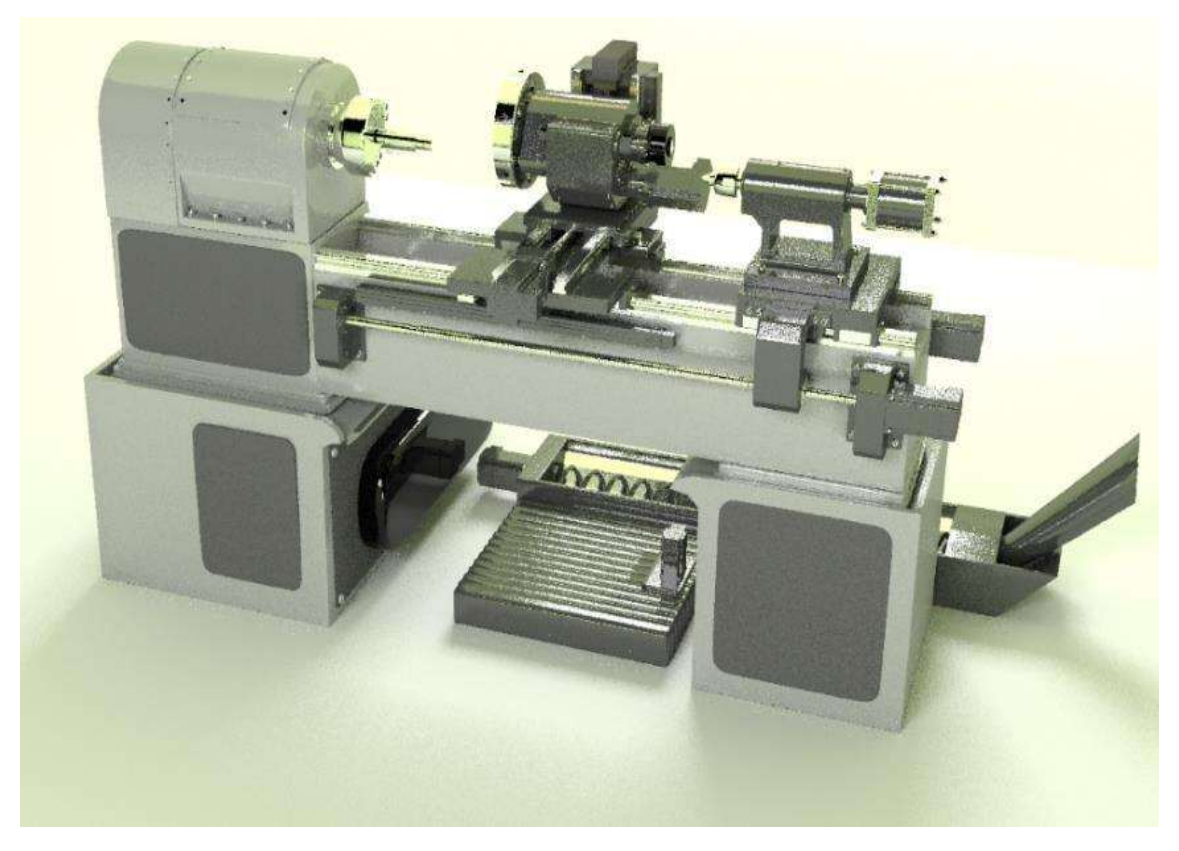

Рисунок 2.1 – Компонування спроектованого верстата, загальний вигляд (розроблено в роботі)

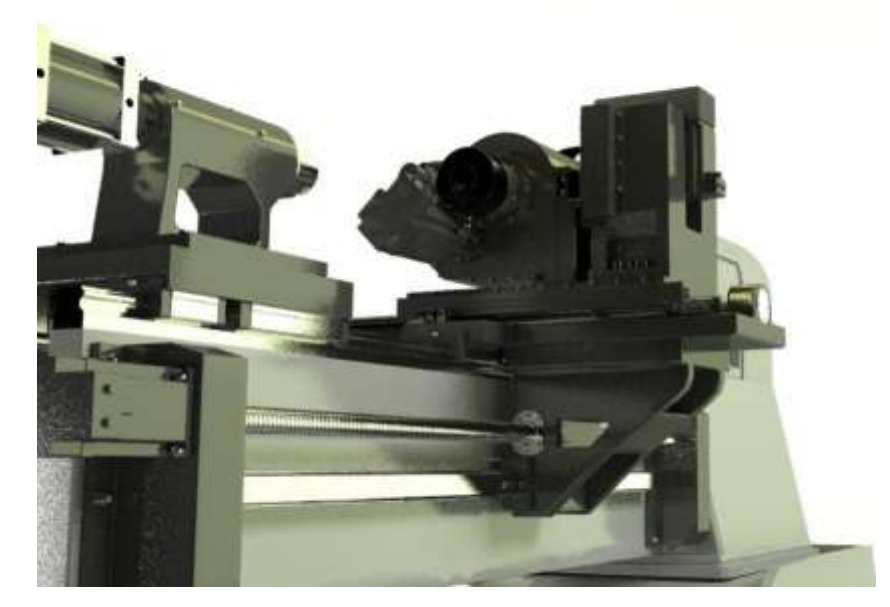

Рисунок 2.2 – Компонування спроектованого верстата, кронштейн (розроблено в роботі)

#### <span id="page-29-0"></span>**2.3 Кінематичний розрахунок приводу з безступінчастим регулюванням**

#### **2.3.1 Вибір структури приводу**

<span id="page-29-1"></span>Отримання деталей необхідної форми та розмірів на металорізальних верстатах відбувається за рахунок зняття із заготовок надлишкового матеріалу (припуску) у вигляді стружки. Процес зняття стружки здійснюється за допомогою рухів формоутворення виконавчих ланок верстата, на яких кріпиться або інструмент, або заготовка.

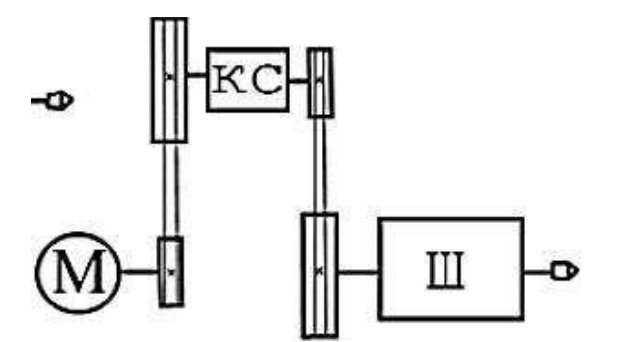

Рисунок 2.3 – Прийнята стандартна структура приводу головного руху

Приводи головного руху розрізняються в основному за типом двигуна, компонування, способу регулювання та перемикання частот обертання. Загальна структурна схема приводу головного руху представлена рисунку 2.3. Наявність, а також вид елементів приводу визначається технологічним призначенням верстата, його загальним компонуванням та системою управління.

Передавальний механізм повинен мати загальне передатне відношення

$$
i_0 = i_1 \cdot i_2 \cdot i_3 \tag{2.1}
$$

$$
i_0 = n/n_{\pi}, \qquad (2.2)
$$

де *i 1 , i 2 , i 3 , i 4* - передавальні відносини відповідних пристроїв передавального механізму;

*n* – частота обертання вихідного валу приводу, об/хв;

*n*<sup>д</sup> – частота обертання валу двигуна, об/хв.

У моделі верстата 1А616 привід розділений, це привід при якому коробка швидкостей розміщується в підставі і обертання передається шпинделю ремінною передачею, при цьому двигун також у свою чергу передає рух коробки швидкостей, через ремінну передачу, даний привід має ряд переваг, такі як:

1) При високих числах оборотів шпинделя, в коробці швидкостей виникають вібрації, які поглинаються пасовою передачею, така система приводу забезпечує плавність обертання, що опосередковано, підвищує точність і якість обробки;

2) При розділеному приводі основне джерело тепловиділення – коробка швидкостей – відокремлено від шпиндельного вузла, що сприяє зменшенню теплових деформацій, що також впливає на точність та якість обробки. [9]

#### **2.3.2 Кінематичний розрахунок**

<span id="page-30-0"></span>У проекті буде застосовуватися привід з безступінчатим регулюванням, оскільки він має безліч переваг, такі як:

- підвищення продуктивності обробки за рахунок точного настроювання оптимальної за режимами різання швидкості;

- можливість плавної зміни швидкості під час роботи;

- простота автоматизації процесу перемикання швидкостей.

Зміна швидкості в таких приводах відбувається тільки за рахунок електродвигуна, який має певний діапазон регулювання, це сильно скорочує кінематичний ланцюг, що позитивно впливає на точність, але його потужність сильно обмежена, її можна збільшити за рахунок підбору потужнішого електродвигуна, проте це нерентабельно, виходом з такої

ситуації є додавання коробки швидкостей. Саме такий метод представлений у проекті.

Основними параметрами електроприводу є:

номінальний крутний момент на валу електродвигуна  $M$   $H$ ;

– номінальна потужність на валу електродвигуна  $P$   $H$ ;

 $-$  номінальна частота обертання  $H$ ;

максимальна частота обертання  $max$ ;

– діапазон регулювання у вигляді відношення максимальної частоти обертання до мінімальної.

28

При виборі приводу потрібно знати, яку граничну потужність і який граничний момент здатний розвивати електропривод під час регулювання швидкості.

Весь діапазон регулювання поділяється на дві зони:

1)  $Rm - \mu$ іапазон регулювання при постійному моменті;

2) - діапазон регулювання за постійної потужності.

У зоні 1 крутний момент не змінюється, а гранична потужність підвищується пропорційно швидкості до номінальної потужності Pн.

У другій зоні частота обертання регулюється від  $H$  до  $max$ . При цьому гранична потужність не змінюється, а момент, що крутить, знижується назад пропорційно частоті обертання n.

Як вихідні дані для розрахунку використовують:

 $max$ ,  $mi$  - максимальна та мінімальна частоти обертання, що забезпечуються приводом;

 $(n)$   $max$ ,  $(n)$ <sub>ном</sub> - максимальна та номінальна частоти обертання електродвигуна.

Як додаткові обмеження використовують знаменник ряду приводу – φ.

Методика включає сім базових розрахунків:

Загальний діапазон регулювання ( *R n* ) розраховується за такою формулою

$$
R_n = \frac{n_{max}}{n_{min}},\tag{2.3}
$$

де *n max* – максимальна частота обертання, об/хв;

*n min* - Мінімальна частота обертання, об/хв

Для розрахунку діапазонів регулювання за потужністю та моментом потрібно знайти розрахункову частоту обертання (n <sub>розрах</sub>, об/хв) за наступною формулою

$$
n_{\text{posp}} = n_{\text{min}} \cdot \sqrt[4]{Rn} \tag{2.4}
$$

Діапазон регулювання потужності ( *R P* ) розраховується за такою формулою

$$
R_{\rm p} = \frac{n_{\rm max}}{n_{\rm posp}},\tag{2.5}
$$

Діапазон регулювання за моментом ( *R M* ) розраховується за такою формулою

$$
R_{\rm M} = \frac{n_{\rm posp}}{n_{\rm max}},\tag{2.6}
$$

Діапазон регулювання двигуна за постійної потужності

$$
R_{\rm M} = \frac{n_{\rm (A)max}}{n_{\rm (A)posp}},\tag{2.7}
$$

Уточнення розрахункової частоти нормалі Н11-1 шляхом заміни розрахункової частоти n  $_{\text{pac1}}$ , найближчим табличним значенням  $n$   $_{\text{pox}}$ '

$$
n_{\rm posp} \to n'_{\rm posp} \tag{2.8}
$$

Уточнення діапазону регулювання приводу за постійної потужності

$$
R_{\rm P} = \frac{n_{\rm max}}{n_{\rm posp}}.\tag{2.9}
$$

Для підбору чисел зубів зубчастих коліс в автоматичній коробці швидкостей необхідно виконати такі розрахунки:

1 Розрахунок числа щаблів швидкості в автоматичній коробці швидкостей (АКС)

$$
Z_K = \frac{lgR_P}{lgR_{(\mathcal{A})p}}.\tag{2.10}
$$

2 Розрахунок мінімального передатного відношення, що реалізується в АКС

$$
u_{min} = \frac{n_{\text{posp}}}{n_{\text{(a) hopM}}}.
$$
\n(2.11)

3 Розрахунок максимального передатного відношення, що реалізується в

$$
AKC
$$

$$
u_{max} = \frac{n_{max}}{n_{(\text{a})\text{hopM}}}.
$$
(2.12)

Для визначення чисел зубів зубчастих коліс використовують залежності для шестерні та колеса у вигляді

$$
Z_{2ij} = \frac{Z_{\Sigma ij}}{u_{ij} + 1},
$$
\n(2.13)

$$
Z_{1ij} = Z_{Zij} - Z_{2ij}, \qquad (2.14)
$$

де  $Z_{1ij}$  - Кількість зубів ведучого колеса;

 $Z_{2ii}$  – кількість зубів веденого колеса;

 $Z_{\text{Zii}}$  – загальна кількість зубів;

 $u_{ii}$  - Передатне відношення передачі.

Особливістю розрахунку чисел зубів для шестерні та колеса є використання заздалегідь прийнятого значення  $Z \Sigma$  ij при першому розрахунку чисел  $Z_1$ ij

 $z$ <sub>2</sub> ij. Початкового сума чисел зубів приймається рівною 20. Отримавши перший результат відповідно до виразу (2.15), виконується перевірка мінімальної кількості зубів за критерієм

$$
z_{m,n} \ge 18. \tag{2.15}
$$

Якщо розрахункове число z min менше обраного мінімального граничного значення

$$
z_{min} < 18. \tag{2.16}
$$

то розраховується коефіцієнт  $k$  z виду

$$
k_z = 18/z_{min} \tag{2.17}
$$

Отриманий коефіцієнт використовується при уточненні нового числа зубів парного колеса передачі, що розраховується:

якщо мінімальна кількість зубів має ведене колесо, тоді для ведучого колеса число зубів розраховується так

$$
z_{\text{1ij}} = k_z \cdot z_{\text{2ij}}. \tag{2.18}
$$

якщо мінімальна кількість зубів має провідне колесо, тоді для веденого колеса число зубів має вигляд

$$
z_{2ij} = k_z \cdot z_{1ij} \tag{2.19}
$$

Розрахунок механічних характеристик приводу включає побудову двох функцій: "потужність приводу - частота обертання" -  $P$  ( $n$ ) і "крутний момент приводу - частота обертання" - М кр ( $n$ ). Механічні характеристики мають дві особливості: двозонним регулюванням і заданим числом діапазонів регулювання, рівним числу ступенів частот обертання АКС. При побудові механічних характеристик  $P(n)$  та  $M_{k}$  ( $n$ ) використовуються залежності виду

$$
P=M_{\rm kp}\cdot W,\tag{2.20}
$$

де w=  $\pi \cdot n$  30.

Крутний момент приводу, з урахуванням використання одиниць виміру для потужності (кВт) визначається

$$
M_{\rm kp} = P \cdot 30/\pi \cdot \text{n}.\tag{2.21}
$$

Регульований електродвигун, що використовується в приводі головного руху, також має двозонне регулювання: до номінальної частоти обертання реалізується сталість крутного моменту, а в діапазоні частот обертання від номінальної до максимальної - сталість потужності, що передається. Це дозволяє побудувати залежності  $P(n)$  і  $M_{\kappa}$  (  $n$  ) для кожної зони регулювання та кожного діапазону регулювання проектованого приводу. [6]

Кінематичний розрахунок коробки швидкостей зведений до таблиць 2.3 – 2.4. Початкові дані:

1 Максимальна частота обертання, 6000 об/хв;

2 Мінімальна частота обертання, 35 об/хв;

3 Номінальна частота обертання двигуна, 1000 об/хв;

4 4 Максимальна частота обертання двигуна, 6000 об/хв;

5 5 Потужність двигуна, 10 кВт.

Вибір приводного електродвигуна відбувається на підставі режимів різання.

Таблиця 2.3 – Результати розрахунку

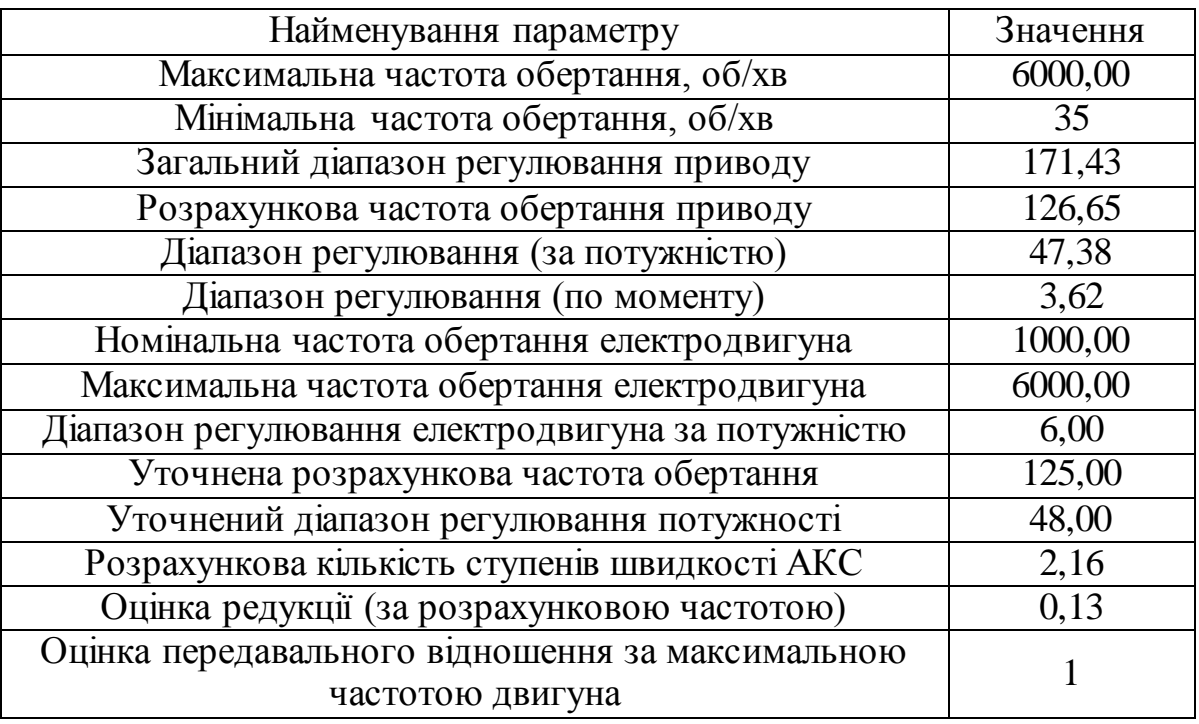

Таблиця 2.4 - Результати розрахунку

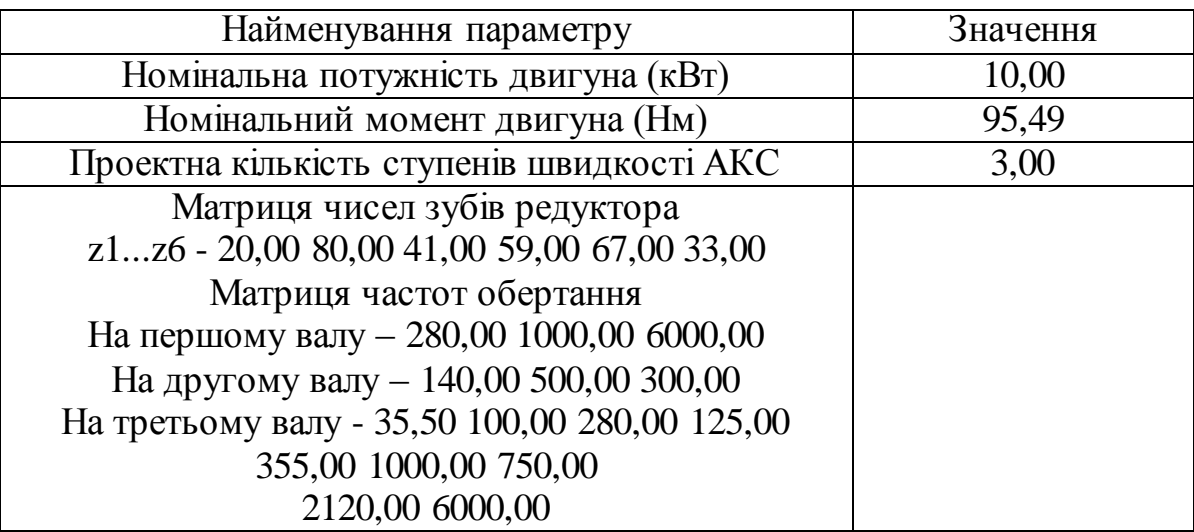

Найбільш важливими результатами розрахунку є максимальна та мінімальна частоти обертання та матриця чисел зубів редуктора, виходячи з яких, можна провести розрахунок зубчастих передач. [6]

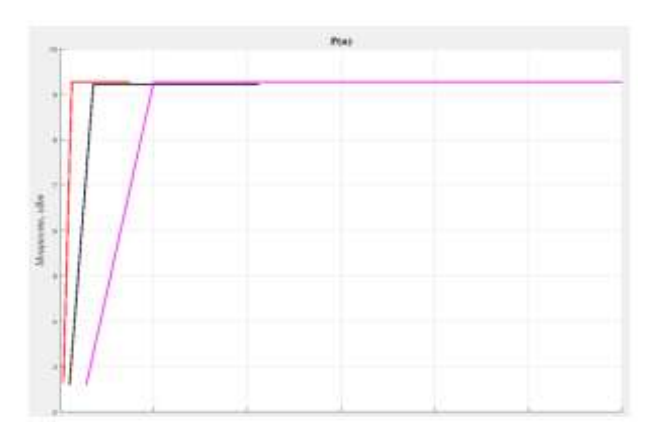

Рисунок 2.4 – Графік потужності

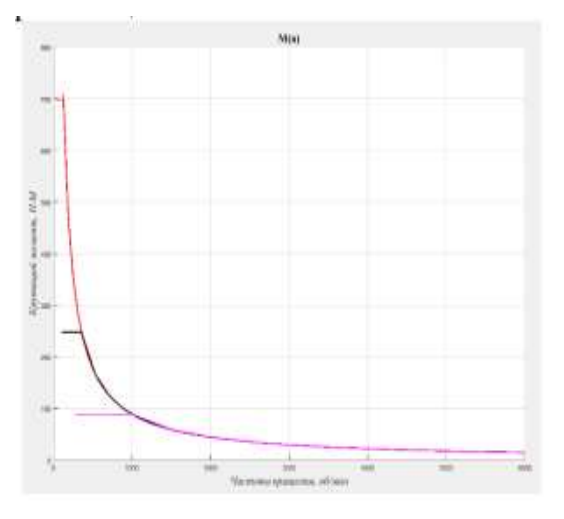

Рисунок 2.5 – Графік крутних моментів
## **2.3.3 Побудова графіка частот обертання**

Графік частот обертання будують в відповідно з розробленою кінематичною схемою приводу. Він відображає частоти обертання всіх валів двигуна. Кінематична схема приводу головного руху представлена на рисунку 2.6.

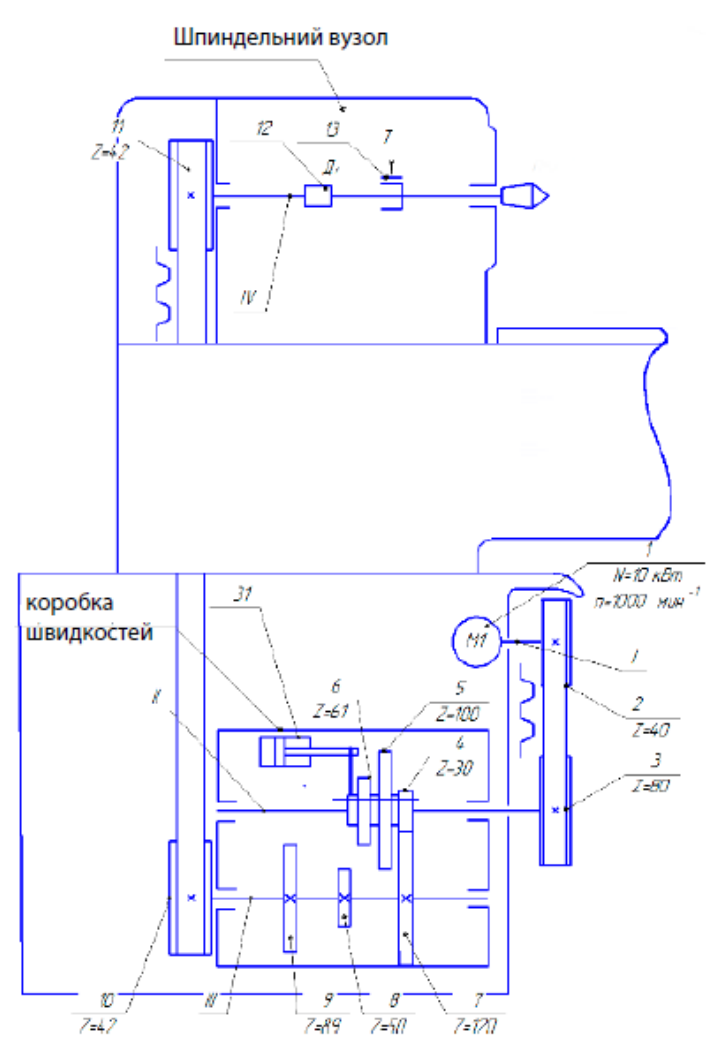

Рисунок 2.6 - Кінематична схема приводу головного руху (спроектовано в роботі)

При побудові графіків частот виконують наступну послідовність дій:

1 Побудувати сімейство двох ортогональних ліній. Лінії першого сімейства ілюструють вали в приводі з обліком вала самого двигуна. Лінії другого сімейства, відповідно, ілюструють частоти обертання валів в приводі без обліку валу двигуна;

2 Побудувати ланцюг редукції: ланцюг редукції будується довільно, але дотримуються граничні значення для передавальних відносин;

3 Побудувати графік частот обертання для другої групи подібно до першої, при використовуються ті ж принципи, що і в побудові структурної сітки, але відсутня умова симетричності і віялоподібності;

4 4 Завдати позначення.

Графік частот обертання представлений на рисунку 2.7.

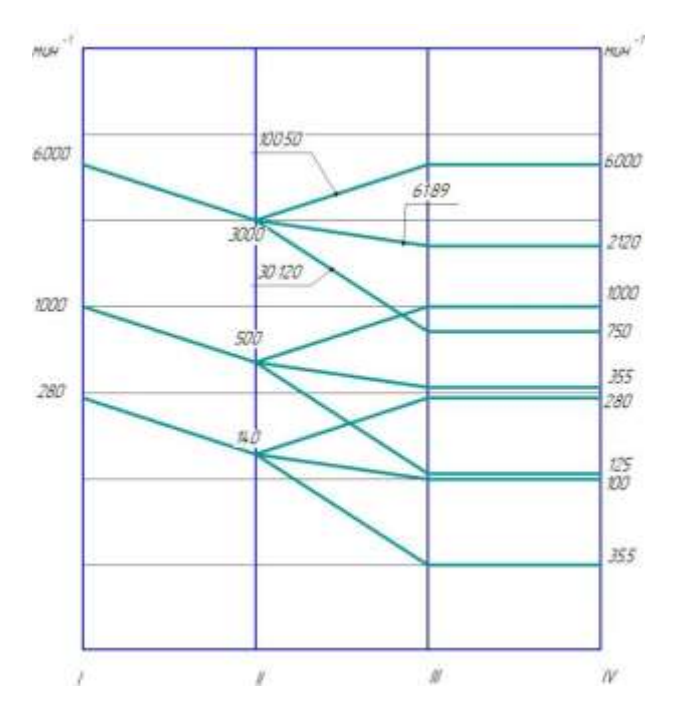

Рисунок 2.7 – Графік частот обертання

На графіку частот наведено граничні значення частот обертання при мінімальної, номінальною і максимальною частотах обертання електродвигуна. Частоти обертання на осі ординат представлені в логарифмічної системі координат.

Вали ілюструються 4 вертикальними лініями. На рисунку 2.8 зображено один з головних результатів кінематичного розрахунку – модернізована кінематика верстата 1А616.

Кількість зубів для першого зубчастого колеса призначається по результатів кінематичного розрахунку. Враховуючи, що проектування автоматичної коробки швидкостей є ітераційним, може виявитися, що на наступною ітерації доведеться змінити кількість зубів для ведучого колеса пари, що належить розрахункової гілки приводу. Це наводить до необхідності внести зміни в кількість зубів для інших кінематичних пар цієї ж кінематичної групи. Як базовий співвідношення слід використовувати формулу виду[13]

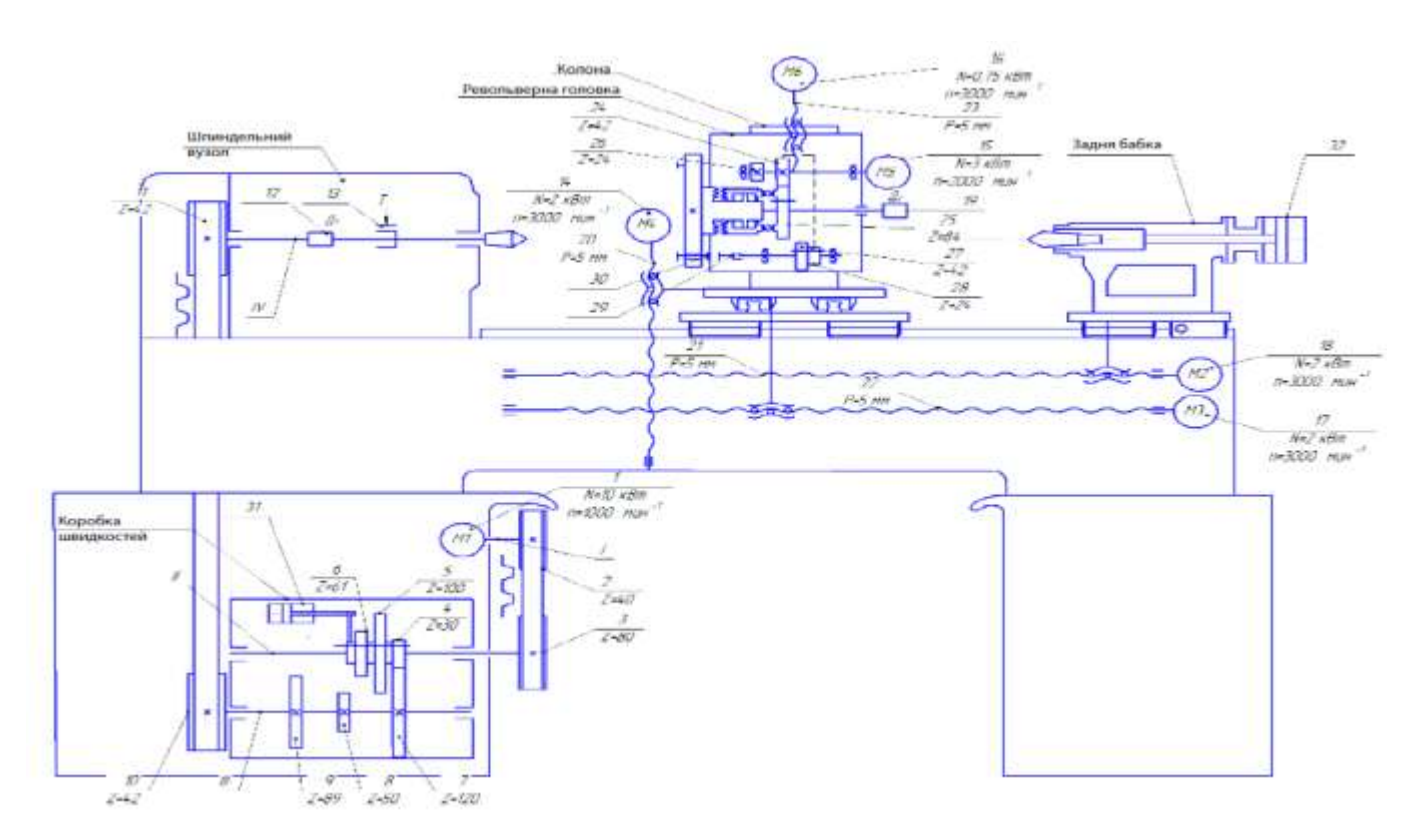

Рисунок 2.8 – Модернізована кінематична схема верстата 1А616

(спроектовано в роботі)

$$
Z_{2ij} = \frac{Zzij}{Uij+1}
$$
 (2.22)  

$$
Z_{1ij} = Z_{Zij} - Z_{2ij}
$$
 (2.23)

г де  $Z_{1ij}$  - кількість зубів ведучого колеса;

Z <sub>2ij</sub> - кількість зубів веденого колеса;

 $Z_{\text{Zij}}$  - загальне кількість зубів;

 $u_{ij}$  - передатне ставлення передачі.

u<sub>12</sub> = 
$$
\frac{z_1}{z_2}
$$
 =  $\frac{20}{80}$  = 0.25,  
\n<sub>34</sub> =  $\frac{z_3}{z_4}$  =  $\frac{41}{59}$  = 0.69,  
\nu<sub>56</sub> =  $\frac{z_5}{z_6}$  =  $\frac{67}{33}$  = 2.03,

Визначення кількість зубів для веденого колеса Z<sub>2</sub>

$$
Z_2 = \frac{150}{0.25+1} = 120,
$$

Визначення кількість зубів для ведучого колеса Z<sub>1</sub>

$$
Z_1 = 150-120 = 30
$$

Визначення кількість зубів для веденого колеса Z <sup>4</sup>

$$
Z_4 = \frac{150}{0.69+1} = 89,
$$

Визначення кількість зубів для ведучого колеса Z 3

$$
Z_3 = 150-89 = 61,
$$

Визначення кількість зубів для веденого колеса Z<sub>6</sub>

$$
Z_{6}=\frac{150}{2.03+1}=50,
$$

Визначення кількість зубів для веденого колеса Z 6

$$
Z_3 = 150-50 = 100.
$$

## **2.4 Силовий розрахунок приводу**

На підставі виконаного кінематичного розрахунку приводу головного руху був виконаний силовий розрахунок коробки швидкостей. розрахунок включає в себе: розрахунок пасових передач, розрахунок зубчастих передач коробки швидкостей, підбір підшипників, розрахунок і обґрунтування параметрів валів. Результати розрахунків представлені комплексно – розрахунок зубчастих коліс; розрахунок реакцій в опорах і вибору відповідних підшипників кочення; розрахунок і діаметрів, і характеристик матеріалу валів. 3D-модель коробки швидкостей представлена на рисунку 2.9а, , креслення (згортка і розгортка) на рисунках А.4 та ( Додаток А). [1]

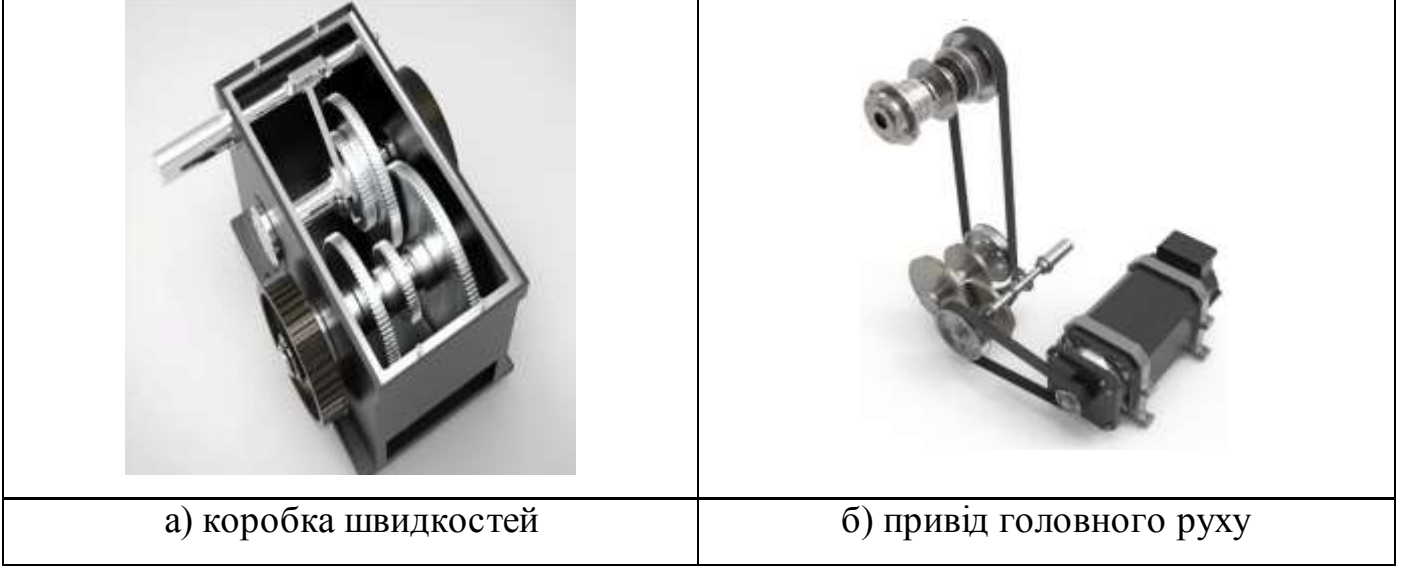

Рисунок 2. 9 –Коробка швидкостей і привод головного руху ( розроблено в

роботі

### **2.4.1 Розрахунок зубчастих передач**

При проектуванні коробки швидкостей, варто звернути увагу, на те що мінімальна кількість зубів, у зубчастому колесі, має бути більшою 17, так як при меншій кількості зубів відбувається підрізання ніжки та міцність зуба знижується. Для підвищення міцності їх виготовляють з сталі марок 40, 45, 50Г, 20Х, 40Х, 45Х, 40ХН, 12ХН3А, 18ХГТ із необхідною термообробкою: покращення, поверхневе загартування зубів струмами високої частоти, цементація, нітроцементація , азотування.

Ділильний діаметр колеса і шестерні по формулам

$$
d_{\text{min.m}} = z_m \cdot m , \qquad (2.24)
$$

де z<sub>ло</sub> − кількість зубів колеса;

− стандартний модуль за ГОСТ 9663-60.

$$
d_{\text{min.}\kappa} = z_k \cdot m , \qquad (2.25)
$$

де z <sub>ш</sub> − число зубів шестерні

Зовнішній діаметр колеса і шестерні за формулами

$$
d_{30\text{BHK}} = (z_k + 2) \cdot m , \qquad (2.26)
$$

$$
\mathbf{d}_{\text{30BH.III}} = (\mathbf{z}_{\text{II}} + 2) \cdot \mathbf{m} \tag{2.27}
$$

Зусилля залежить від крутить моменту і додається по ділильному діаметру. Всі зусилля є окружними, н.

$$
P = \frac{2 \cdot M_K}{m \cdot z_{\text{III}}} \cdot 1000,\tag{2.28}
$$

де  $M_{\text{kp}}$  – крутний момент на шестірні, Н $\cdot$ м;

− стандартний модуль за ГОСТ 9663-60;

z <sub>ш</sub> − кількість зубів шестірні.

$$
\underline{M}_{\underline{0}} = {}_{m} z_{R0} \cdot 1000 \tag{2.29}
$$

де z <sub>до</sub> − кількість зубів колеса.

Розрахунок зубчастої передачі з передавальним відношенням 4

Передатні відношення зубчастих передач в кінематичних ланцюгах приводів головного руху для уникнення надмірно великих діаметрів коліс в коробках швидкостей приймають з діапазону

$$
\frac{1}{4} \le u \le 2. \tag{2.30}
$$

Граничне значення передавального відносини в знижувальною передачі із зубчастими колесами між двома валами  $= 0.25$ , що пов'язано зі збільшенням радіальних габаритів зубчастих коліс.

Граничне значення передавального відношення у підвищувальній передачі із зубчастими колесами між двома валами = 2, що пов'язано зі зростанням граничних окружних швидкостей і погіршенням динамічних Показників.

Для розрахунку скористаємося програмою « Autodesk Inventor ».

Розрахунок зубчастої передачі з передавальним ставленням 30/120 (Рисунок 2.10).

Вихідними даними до розрахунку є потрібне передатне ставлення і модуль, з яких вибираються числа зубів передач і міжосьове відстань. Також вихідними даними є потужність і швидкість, значення яких перебувають у результатах кінематичного розрахунку. Значення модуля та ширини зубчастого вінця підбираються методом підбору виходячи з необхідних критеріїв розрахунку.

Вихідні дані:

- кількість зубів 30/120;
- ширина грані 25 мм;
- модуль 3 мм;
- потужність з обліком ККД 9,6 кВт;
- Характеристики матеріалу А322-5135.

На рисунку 2.11 у правій частині вказано результати розрахунку, найбільше важливим для наступних розрахунків валів є значення сили  $F_n$ . У нижній частини вказується наявність відповідності при підборі в процесі розрахунку. [1]

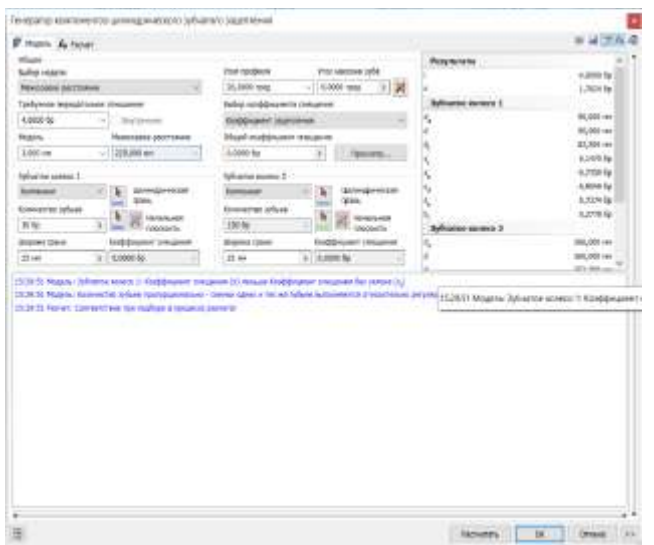

Рисунок 2.10 – Скріншот першої сторінки розрахунку зубчастої передачі

30/120

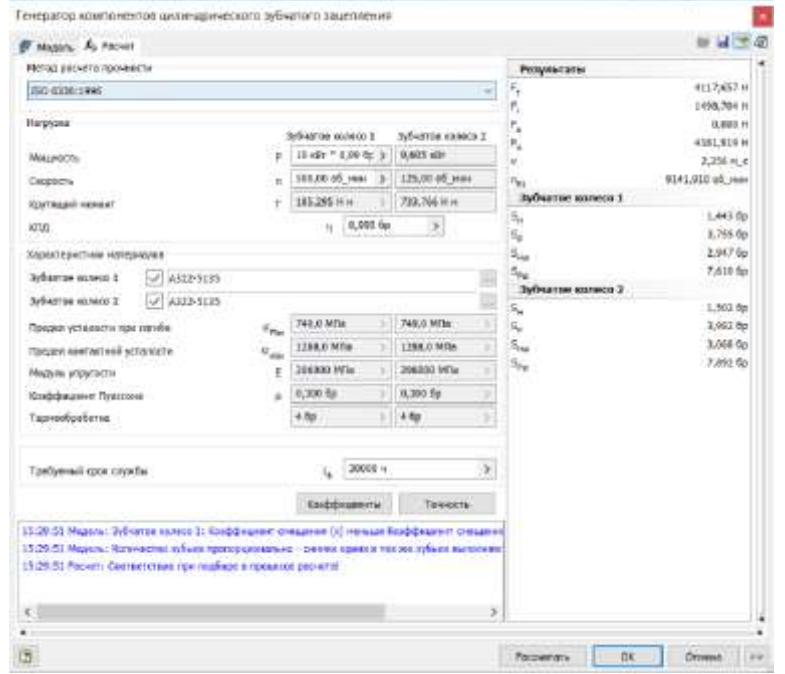

Рисунок 2.11 – Скріншот другий сторінки розрахунку зубчастої передачі

30/120

Таблиця 2.5 – Результати розрахунків

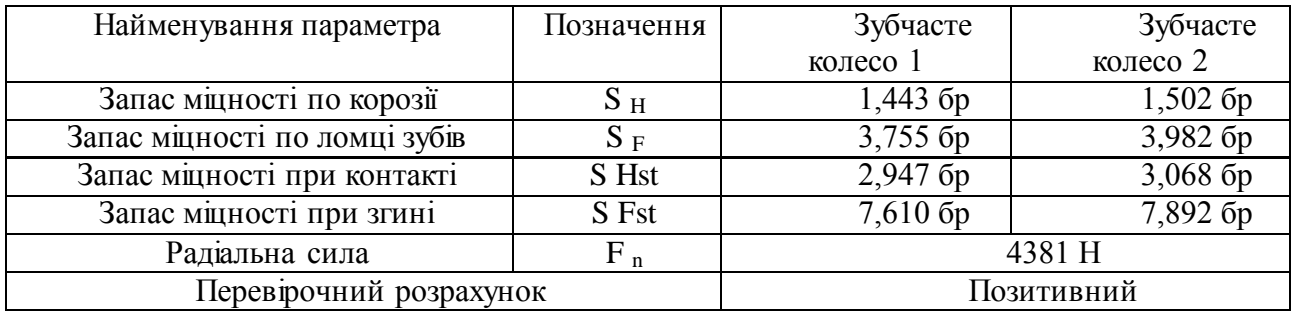

### **2.4.2 Розрахунок пасових передач**

Пасові зубчасті передачі мають ряд переваг в порівнянні з іншими типами пасових передач. Часто їх порівнюють з ланцюговими передачами, так як вони забезпечують високу навантажувальну здатність, довговічність, компактність. Для їх працездатності потрібні відносно невеликі сили попереднього натягу.

Основними критеріями працездатності ремінної передачі є зносостійкість і опір втоми зубів, випробовують деформацію зсуву. Найбільш важливим для наступних розрахунків валів є значення сили  $F_p$ сила натягу ременя. Для розрахунку скористаємося програмою « Autodesk Inventor ».

Основні формули для ведучого шківа і ременя:

Передається потужність

$$
P = \frac{i\pi n}{30},\tag{2.31}
$$

Швидкість ременя

$$
v = \frac{D_p \cdot \pi \cdot n}{60},\tag{2.32}
$$

Частота вигинів ременя

$$
f = \nu \cdot k / L_w \tag{2.33}
$$

Натяг ременя

$$
F_p = P/v \tag{2.34}
$$

Розрахунок пасової передачі з передавальним ставленням 2 Вихідні дані:

- кількість зубів 40/80;
- ширина ременя 50 мм;
- Потужність з обліком ККД 10 кВт;
- Характеристики ременя 50Т10x1880.

Результати розрахунків представлені на рисунках 2.12 та 2.13, в таблиці 2.6.

 $[1]$ 

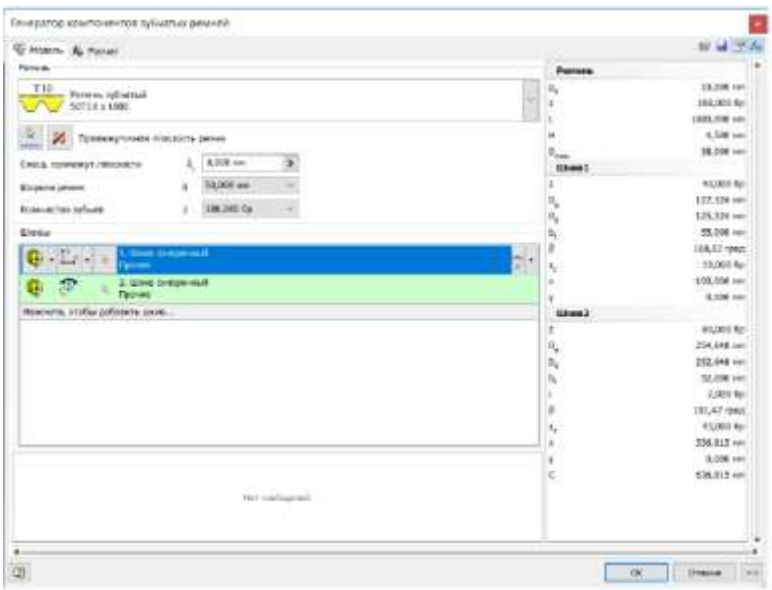

## Рисунок 2.12 – Скріншот першою сторінки розрахунку пасової передачі 40/80

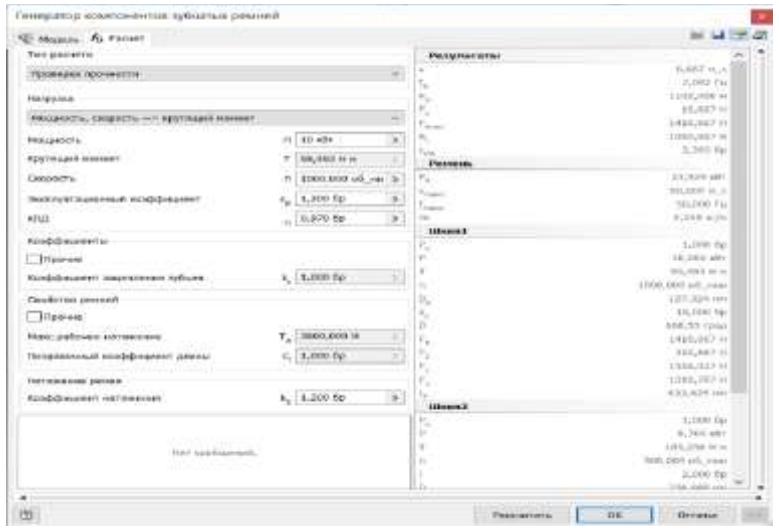

Рисунок 2.13 – Скріншот другий сторінки розрахунку постійною пари 40/80

## Таблиця 2.6 – Результати розрахунків

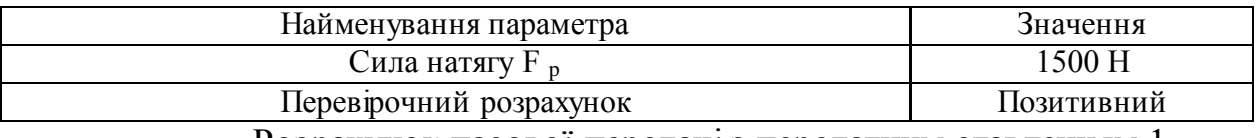

Розрахунок пасової передачі з передатним ставленням 1

Вихідні дані:

- кількість зубів 42/42;
- ширина ременя 50 мм;
- потужність з обліком ККД 9,7 кВт;
- Характеристики ременя 50Т20x2360.

Результати розрахунків представлені на рисунках 2.14 та 2.15, в таблиці 2.7.

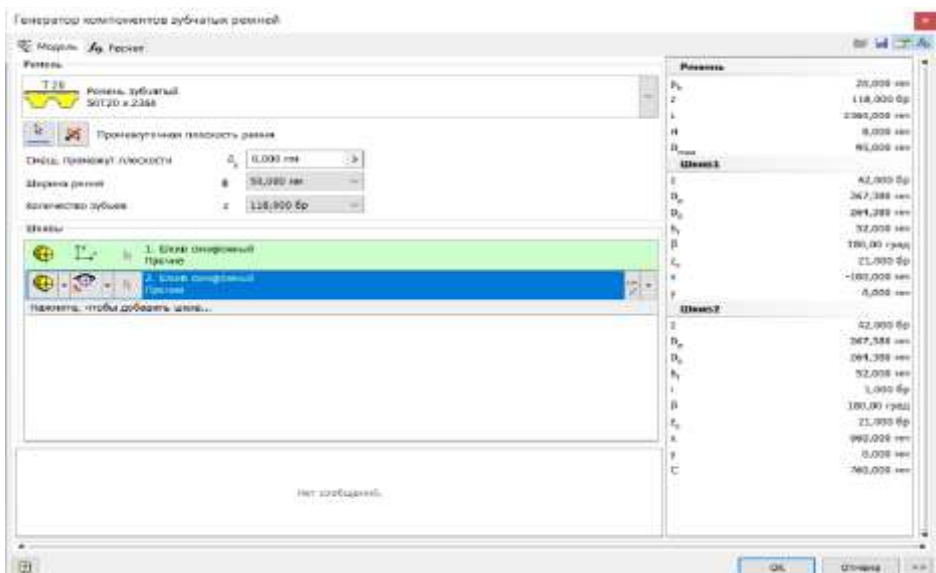

Рисунок 2.14 – Скріншот першою сторінки розрахунку пасової передачі з

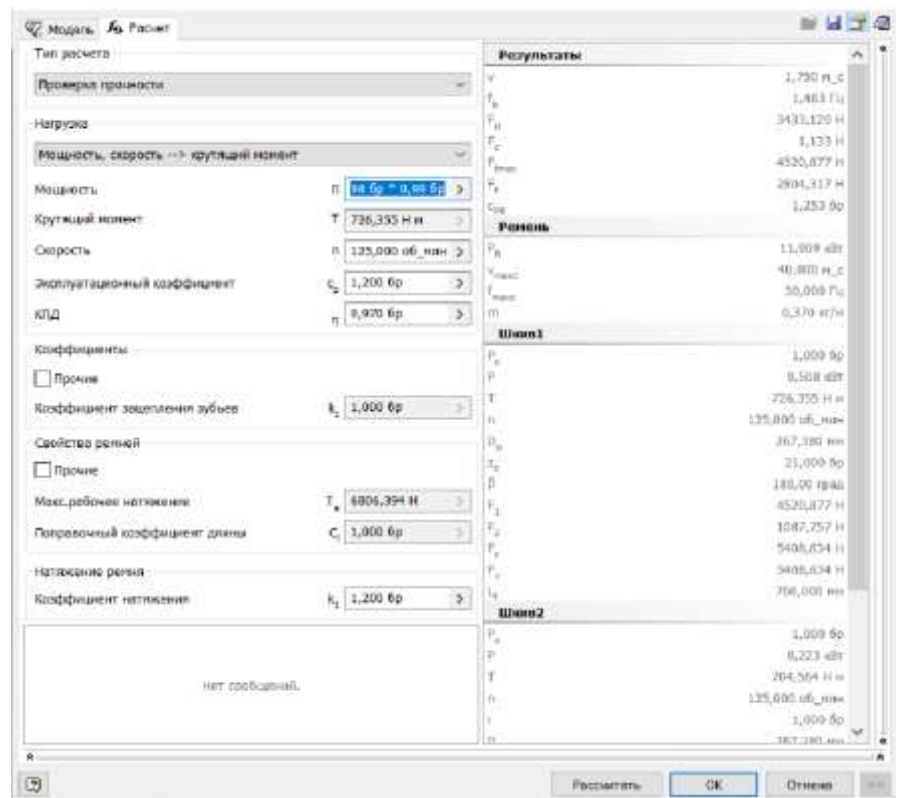

передавальним ставленням 1

Рисунок 2.15 – Скріншот другий сторінки розрахунку пасової передачі з

передавальним ставленням 1

Таблиця 2.7 – Результати розрахунків

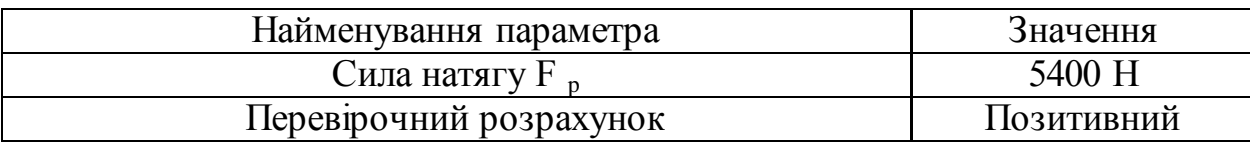

#### **2.4.3 Розрахунок валів**

Вал – це деталь, призначена для передачі обертаючого моменту вздовж осі деталі та для підтримки розташованих на ньому інших деталей та сприйняття сил, які діють них. Від дії цих сил вал випробовує дія напруг крутіння та вигину.

У даному проекті застосовуються ступінчасті вали, з посадками під шпонкові та шліцові з'єднання.

Так як в даному проекті присутні високі навантаження . То вали переважно виготовлені з легованих сталей марок 40ХН, 30ХГСА. При цьому додатково з валами проводяться операції з термообробки: покращення або поверхневий загартування з нагріванням струмами високою частоти (ТВЧ) та наступною відпусткою.

Для розрахунку валів на втомну міцність, потрібно знати значення їх діаметрів, сили діючі на валах та їх напрямок, для цього потрібно побудувати компонувальну схему згортки коробки швидкостей.

Компонувальна схема розробляється виходячи з критеріїв, що враховують різні чинники, які можуть вплинути різні системи верстата. При побудові згортки необхідно виконати низка вимог:

- коробка швидкостей повинна бути компактною (максимально згорнутої в просторі);

- компактне розташування згортки повинно поєднуватися з особливостями конструкції верстата;

- згортка повинна забезпечувати включення і вимкнення рухливих передач.

Порядок побудови згортки:

1 Будуємо центри валів, задовольняючи умовам: компактність і функціональність;

2 Знаходимо та будуємо рівнодіючі сил, що діють у зачепленнях;

3 Вибудовуємо систему сил, діючих на вали приводу.

Згортка коробки швидкостей представлена на рисунку 2.16. [1]

44

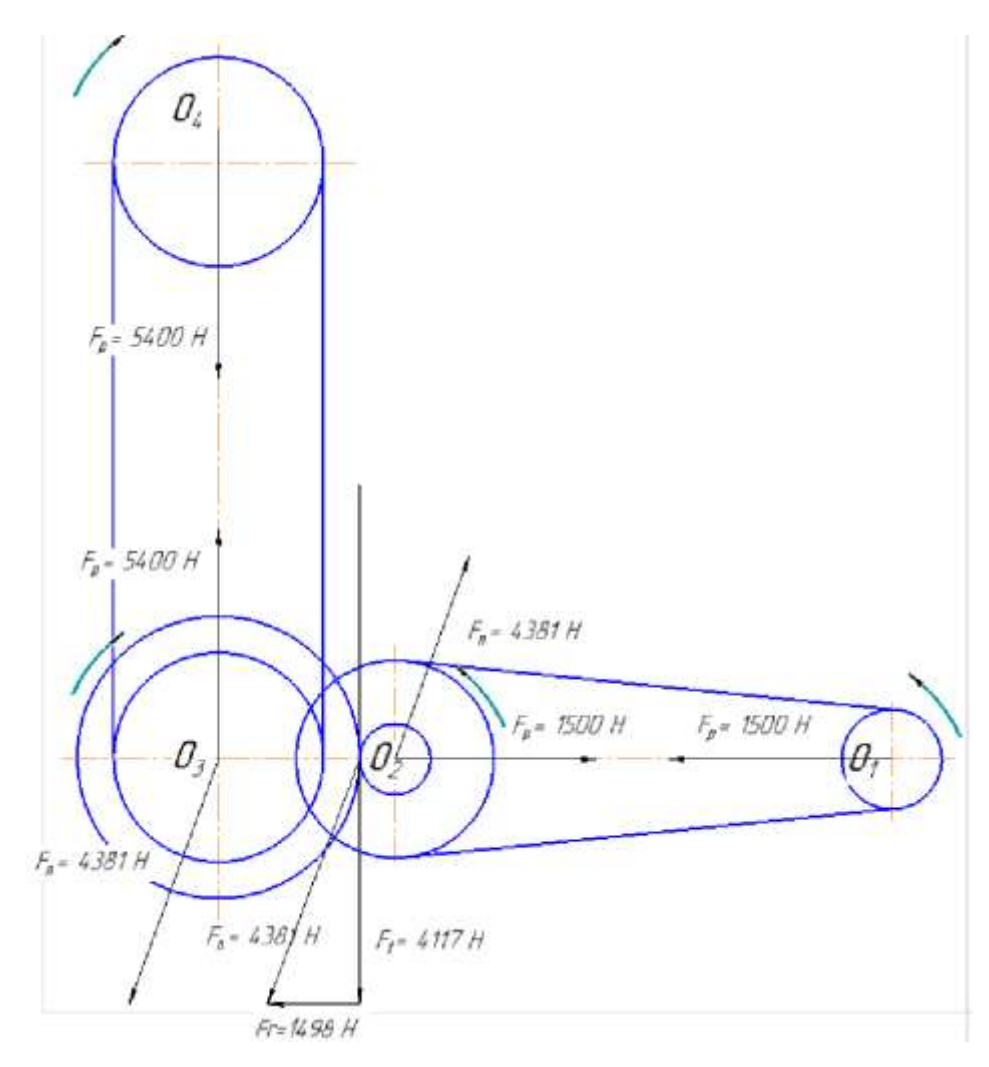

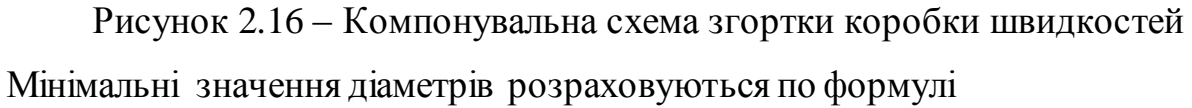

$$
d_{i} = 100^{3} \sqrt{\frac{N_{i}}{n_{i}}},
$$
\n
$$
d_{1} = 100^{3} \sqrt{\frac{9.8}{1000}} = 22,75 \text{ MM},
$$
\n
$$
d_{1} = 100^{3} \sqrt{\frac{9.76}{1000}} = 28,59 \text{ MM}.
$$
\n(2.35)

Значення діаметрів валів можуть перевищувати значення мінімальних, тим самим збільшуючи запас міцності валів і збільшуючи їхня жорсткість.

Приймаємо наступні значення діаметрів валів для наступного розрахунку:  $d_1$  = 54 мм,  $d_2$  = 62 мм.

Вибрані діаметри валів задовольняють усім вимогам, пред'явленим до валів даного призначення.

Розрахунок вхідного вала на жорсткість

Для розрахунку скористаємося програмою « Autodesk Inventor ».

Вихідні дані:

- довжини сходів і їх діаметри: 35 мм і 87 мм, 40 мм і 30 мм, 54 мм і 275 мм, 40 мм і 30 мм;

- радіальні сили: 1500 Н, 4381 М.

Результати розрахунків представлені на рисунках 2.17 та 2.18.

Результат: вал задовольняє вимогам жорсткості, максимальна відхилення 26 мкм.

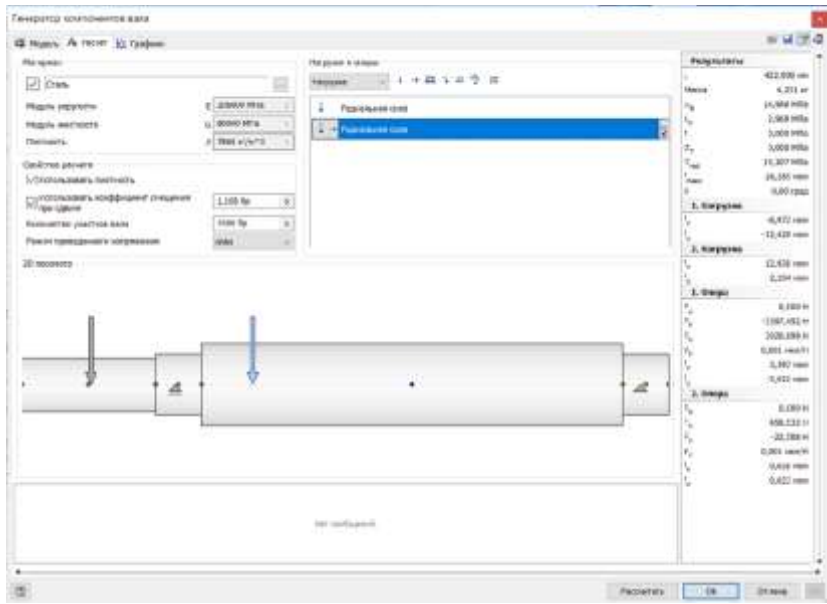

Рисунок 2.17 – Скріншот розрахунку вхідного вала

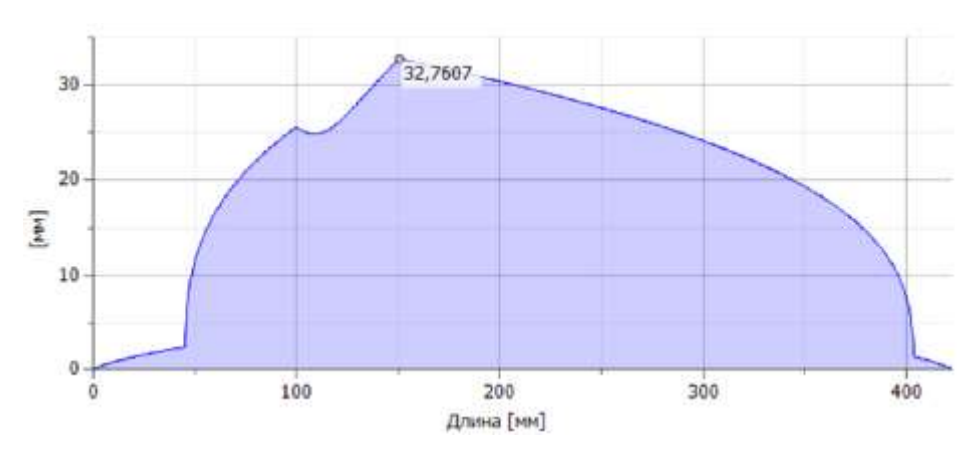

Рисунок 2.18 – Ідеальний переріз вала

Вихідні дані:

- довжини ступенів та їх діаметри: 45 мм та 90 мм, 50 мм та 30 мм, 62 мм та 275 мм, 50 мм і 30 мм, 45 мм і 25 мм, 45 мм і 96,5 мм, 45 мм і 25 мм, 40 мм і 79,5

мм, 35 мм і 25 мм;

- радіальна сили: 5400 Н, 4381 н.

Результати розрахунків представлені на рисунках 2.19 та 2.20.

Результат: вал задовольняє вимогам жорсткості , максимальне відхилення 41мкм.

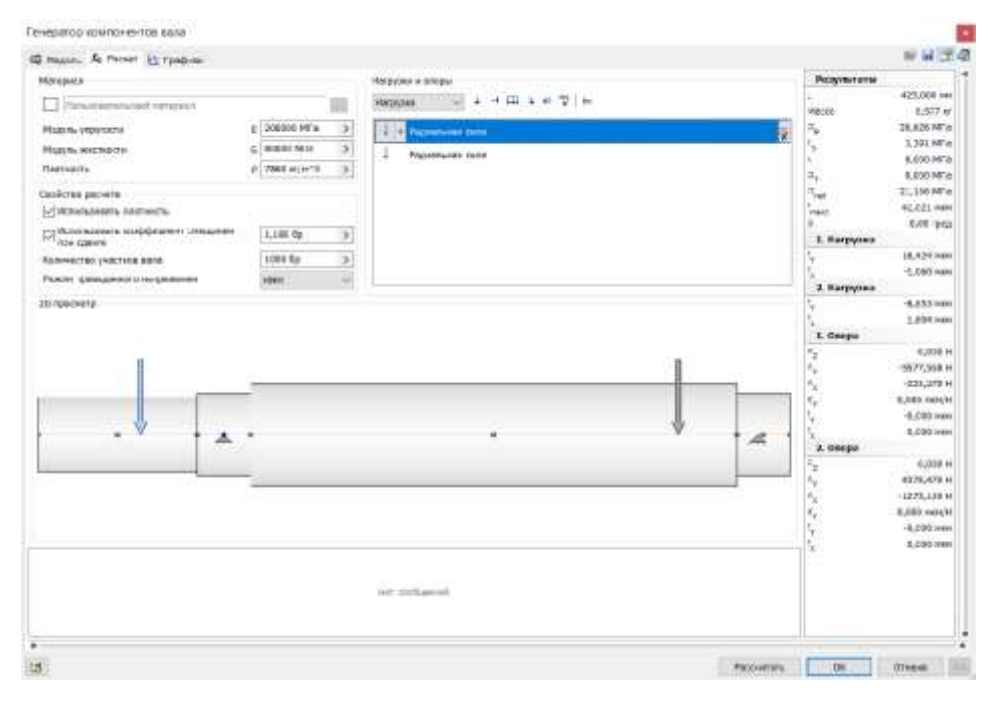

Рисунок 2.19 – Скріншот розрахунку вихідного валу

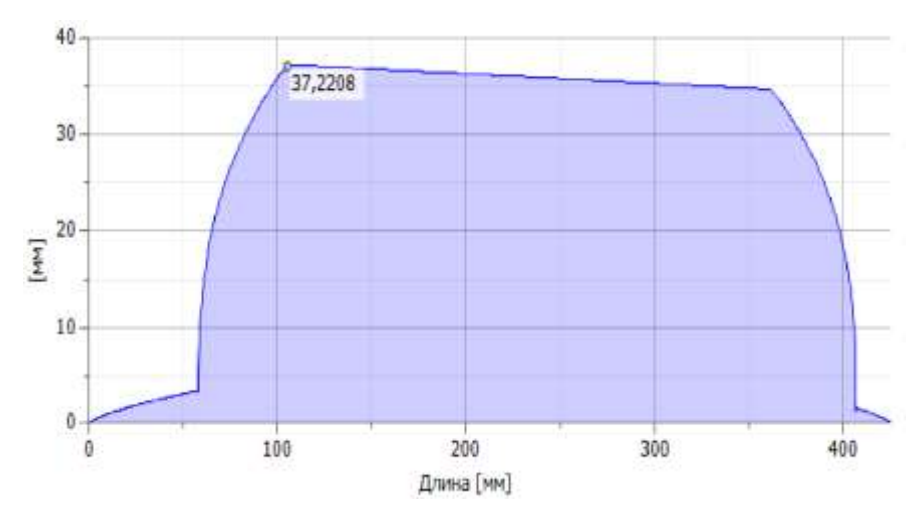

Рисунок 2.20 – Ідеальне переріз вихідного вала

## **2.4.4 Розрахунок і підбір підшипників коробки швидкостей**

## Розрахунок підшипників вхідного вала

Радіальні кулькові підшипники (шарикопідшипники) – найбільш поширений тип підшипників, так як вони різнобічно застосовні і представляють собою сприятливе співвідношення ціни і можливостей.

Радіальні шарикопідшипники сприймають радіальні і осьові сили; вони придатні також для високих частот обертання. Радіальні шарикопідшипники – нероз'ємні. З допомогою програми Autodesk \_ Inventor " розрахуємо підшипники на довговічність і сприймаються навантаження.

Вихідні дані для розрахунку переднього підшипника:

- радіальна навантаження 4600 Н;
- осьова навантаження 560 Н;
- швидкість 500 про/хв.

На рисунку 2.21 приставлений розрахунок підшипників вхідного валу. У в результаті розрахунку видно, що підшипник проходить по довговічності так як термін його служби більше 10000 год. Результати розрахунків наведено в таблиці 2.8. [7]

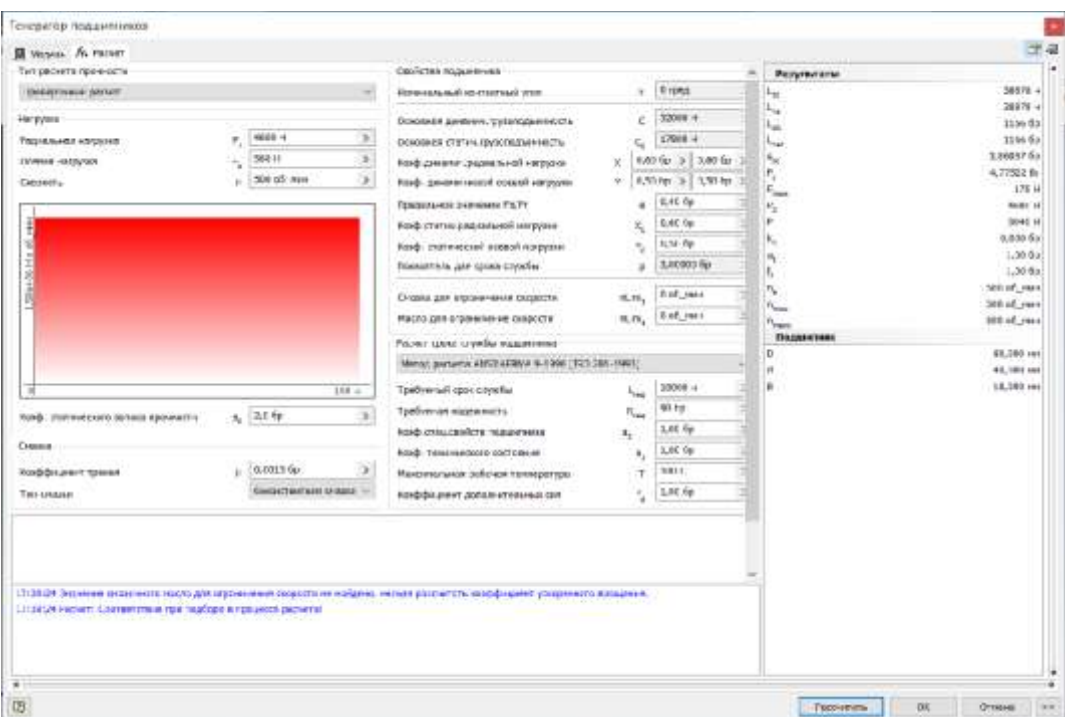

Рисунок 2.21 – Скріншот розрахунку переднього підшипника

| Найменування параметра              | Позначення         | Значення                       |
|-------------------------------------|--------------------|--------------------------------|
| Основний термін служби              | $L_1$ 10           | 38878 год.                     |
| Налаштований номінальний термін     | L na               | 38878 год.                     |
| служби                              |                    |                                |
| Розрахунковий коефщієнт статичного  | s0c                | 3,86957 бр                     |
| запасу міцності                     |                    |                                |
| Втрата потужності при тертя         | $P_z$              | 4,77522 Br                     |
| Необхідна мінімальна навантаження   | $F$ x <sub>B</sub> | 178 H                          |
| Статична еквівалентна навантаження  | $P_0$              | 4600 H                         |
| Іинамічна еквівалентна навантаження | $\mathbf{P}$       | 3040 H                         |
| Коефщент прискореного обертання     | $k_n$              | 0.0006p                        |
| Коефщієнт налаштування терміну      |                    |                                |
| служби                              | a <sub>1</sub>     | $1,00$ $6p$                    |
| для надійності                      |                    |                                |
| Температурний коефщієнт             | $f_t$              | $1,00$ $6p$                    |
| Еквівалентна швидкість              | $n_e$              | $500$ об/хв                    |
| Мінімальна швидкість                | $n$ XB             | $500$ $00$ $XB$                |
| Максимальна швидкість               | n макс             | $500 \text{ of}$ / $\text{XB}$ |
| Перевірка потужності                |                    | Позитивна                      |

Таблиця 2.8 – Результати розрахунку переднього підшипника

Вихідні дані для розрахунку заднього підшипника:

- радіальна навантаження 658 Н;

- осьова навантаження 560 Н;
- швидкість 500 про/хв.

На рисунку 2.22 приставлений розрахунок підшипників вхідного валу. У в результаті розрахунку видно, що підшипник проходить по довговічності так як термін його служби більше 10000 год. Результати розрахунків наведено в таблиці 2.9.

| <b>H</b> masses. A range<br>The Liphons is represented |                               | Clearman is made member                                   |                                                   | Contract Contract Service     |                                  |
|--------------------------------------------------------|-------------------------------|-----------------------------------------------------------|---------------------------------------------------|-------------------------------|----------------------------------|
| Thereported poses:                                     |                               | transmission in terms in the                              | <b>RIVER</b><br>×.                                | Pearcesses                    | <b>JERUSAL</b>                   |
|                                                        |                               |                                                           |                                                   | -                             | 1004244.1                        |
| The power                                              |                               | Threndom computer barrier protects.                       | 320804                                            | $\sim$                        | Lisson's Av                      |
| <b>Educate Guardia accordants</b>                      | 53811                         | University and the computer manual commo-                 | $11841 +$                                         | ۰.                            | League 1984                      |
| Others<br>copyright                                    | 38014<br>۲.<br><b>Lacial</b>  | THIS ADDRESS ASSESSED TO THE VEHICLE.                     | ELARCHA  In Il CLASTING<br>$\overline{a}$         | $n_{\rm m}$<br>r              | 74, TM4 3-Ru<br><b>Longia W</b>  |
| Calvertity.                                            | (c) 880 sti, rose             | hirds, concentration assess suppose                       | 15.50 kp. = 1 0.60 kp.<br>٠                       | $\mathbf{r}$                  | $17n +$                          |
|                                                        |                               | FEMALESG Jack Lawrence Editor                             | 8.89 63<br>$\sim$                                 | <b>County</b><br>ч.           | 107914                           |
|                                                        |                               | <b>Rood-Chiracana chairman Annunce</b>                    | 8.09.03                                           | ٠                             | <b>NPE W</b>                     |
|                                                        |                               |                                                           | <b><i>CONTRACTOR</i></b><br>W./WOVER              | ۰.                            | 4,000 ms                         |
|                                                        |                               | mody, crate-massif centers withdres-                      | 3,00418 54                                        | ÷.                            | $-99.61$                         |
|                                                        |                               | Flateriet ride, and reseas research                       | ٠                                                 | e                             | 1,000 files                      |
|                                                        |                               | Crossos gian essessionente integenie                      | Kolk, spres<br><b>HOME</b>                        | ь.                            | 982 05 1441                      |
|                                                        |                               | Please sain copies as areas capacity?                     | <b><i>CONTRACTOR</i></b><br>Rom sent.<br>million. | <b>Service</b>                | 999 of 1981<br>state and comment |
|                                                        |                               |                                                           |                                                   | <b>County</b><br>TRINGERSHIPS |                                  |
|                                                        |                               | TAXAT USSAE SWARE TOWARD AND                              |                                                   | b.                            | 84.940 mm                        |
|                                                        |                               | PAINTING ANCHEITY ARRESTMENTAL 18 (2000) COVE 1981-2 MAYO | <b>ALL NOW</b>                                    |                               | PE.000 HW                        |
|                                                        | -                             | T.Adjustically (201) 32 Settled                           | <b>USSELL</b><br>$-1$                             |                               | A.M. Selects room                |
| ROAD - CRAFTING SHARES TORONTON                        | $\phi_{\rm m}$ ( 3.0 km)<br>× | CARDINAL REVOLUTION                                       | <b>SE GA</b><br><b>September</b>                  |                               |                                  |
|                                                        |                               | R2-20 clinic resolute Visuale finance                     | <b>TURN OUT</b>                                   |                               |                                  |
| CHOAS                                                  |                               | <b>Ford, tempression's cost sizes</b>                     | <b>Milled Market</b><br>1,49.00                   |                               |                                  |
| ROOD-DALWAYS IT TO CONT.                               | AAREE By                      | Electronics can pallot set for anyonics)                  | 1898                                              |                               |                                  |
|                                                        | Stephenson and comments of    |                                                           | Link Ky                                           |                               |                                  |
| Tool colorance                                         |                               | <b>Backgrounder Printed pressures con-</b>                |                                                   |                               |                                  |

Рисунок 2.22 – Скріншот розрахунку заднього підшипника

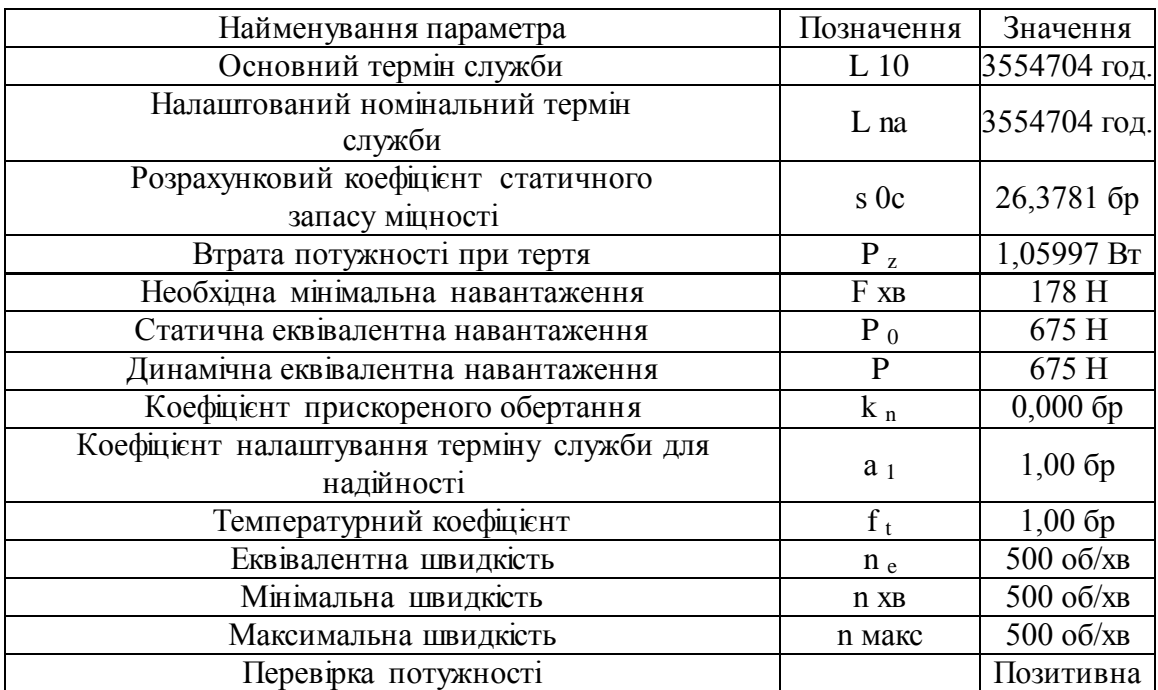

### Таблиця 2.9 - Результати розрахунку заднього підшипника

Розрахунок та підбір підшипників вихідного валу

Вихідні дані для розрахунку переднього підшипника:

- радіальна навантаження 5600 Н;
- осьова навантаження 580 Н;
- швидкість 125 про/хв.

На рисунку 2.23 приставлений розрахунок підшипників вихідного валу. У в результаті розрахунку видно, що підшипник проходить по довговічності так як термін його служби більше 10000 год. Результати розрахунків наведено у таблиці 2.10.

Вихідні дані для розрахунку заднього підшипника:

- радіальна навантаження 4600 Н;
- осьова навантаження 580 Н;
- швидкість: 125 об/хв.

На рисунку 2.24 приставлений розрахунок підшипників вихідного валу. У в результаті розрахунку видно, що підшипник проходить по довговічності так як термін його служби більше 10000 год. Результати розрахунків наведено у таблиці 2.11.

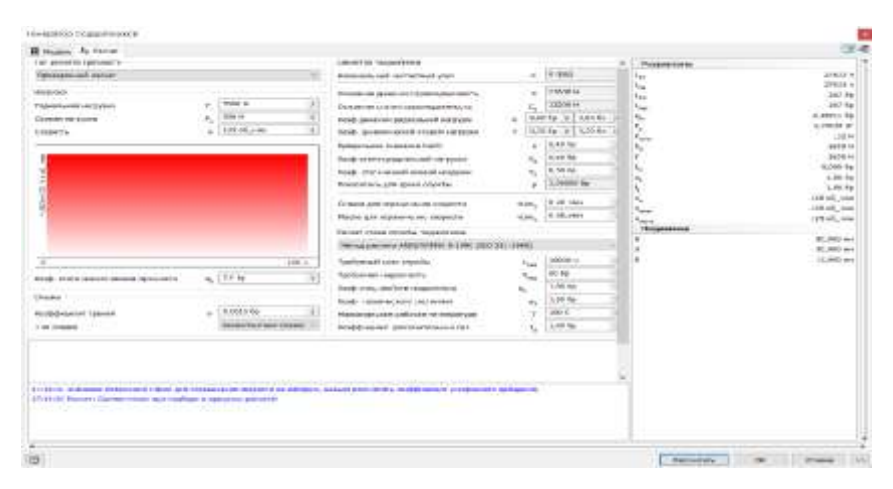

Рисунок 2.23 – Скріншот розрахунку переднього підшипника

# Таблиця 2.10 – Результати розрахунку переднього підшипника

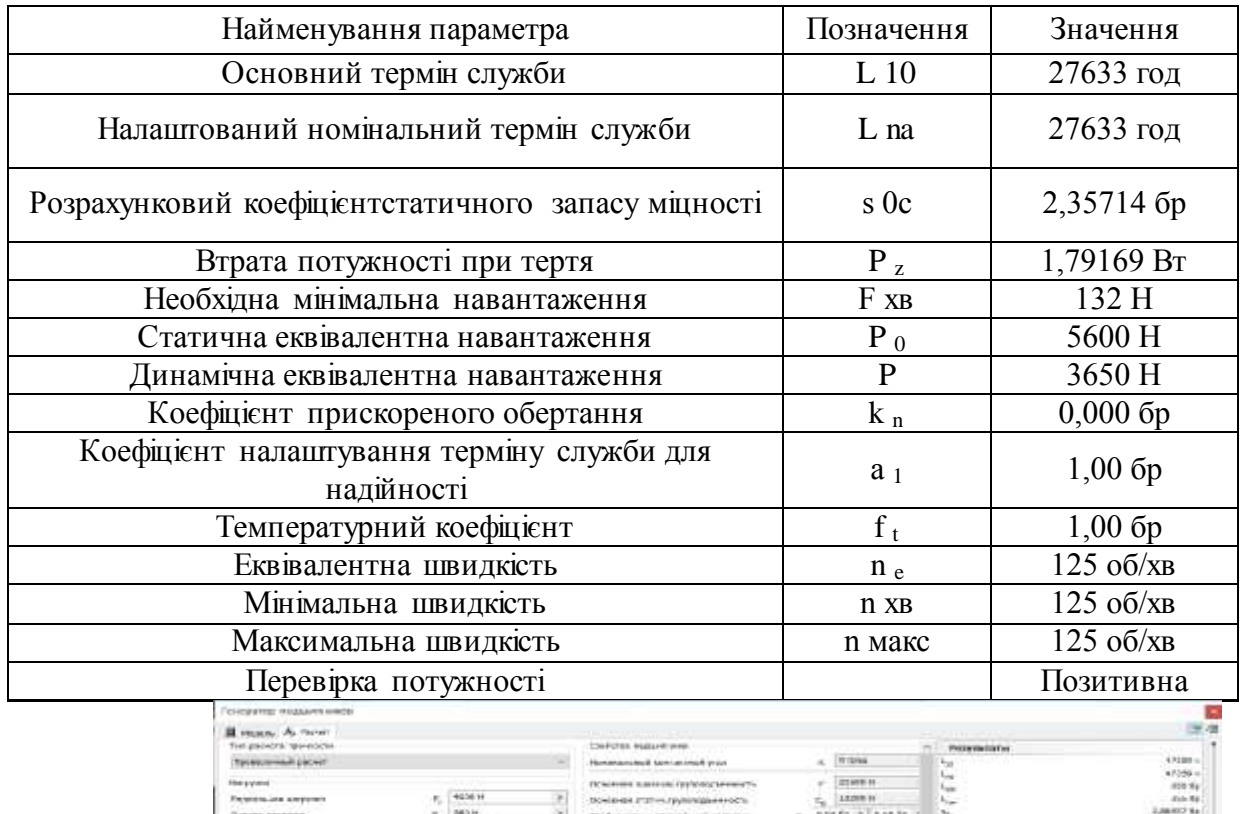

| Test gradedral responsibility<br>Torontownship prover<br><b>Hiera y years</b> |                                | Chef (703, Institute mem-                         |                |                        |                                      |                     |
|-------------------------------------------------------------------------------|--------------------------------|---------------------------------------------------|----------------|------------------------|--------------------------------------|---------------------|
|                                                                               |                                |                                                   |                |                        | PALLAYIN COLOR                       |                     |
|                                                                               |                                | Homensmoked temise insidi yran                    | $\sim$         | IT SHA                 | h <sub>os</sub>                      | 4,72,000 to         |
|                                                                               |                                | Ocaceses sussessi (sylong terms 7).               |                | 23 69 81 81            | <b>List</b>                          | $47356 +$<br>455.94 |
| Farencia una amporare                                                         | 403616                         | поняния этатич группаданность                     |                | 1.8299.00              | <b>Luce</b>                          | <b>Sale Rat</b>     |
|                                                                               | <b>BES H</b><br>$\overline{a}$ |                                                   | e.             | sure fix : b I had be- | $h_{\rm{iso}}$<br>×.                 | LIBRO 14            |
| Grazza announce                                                               |                                | EXid assumer statement strates                    |                |                        | r,                                   | AURA/CEVIN          |
| Calendora.                                                                    | Telephone<br>×                 | does, precedentated contact surgeon.              |                | 6,54 fo = 1,1.54 la    | $r_{\rm max}$                        | 3.52.1              |
|                                                                               |                                | TENZK/N-NH 3-SHAMM FWTF                           | ٠              | 0,10 G                 | $\tau_{\rm in}$                      | delivered div       |
|                                                                               |                                | EDOGLITTEFAN, JOLANNAHMEN 1-REPUBBE               | к,             | over ta                | r                                    | 3490.1              |
|                                                                               |                                | toods, preventeed accept amplyce-                 | $\tau_{\rm e}$ | UL70.08                |                                      | or mon-top          |
|                                                                               |                                | Threeservars, wint content societies.             |                | D.CVARAK.Tap           | $\mathbf{e}_k$                       | $1.00 \text{ fm}$   |
|                                                                               |                                |                                                   | $\cdot$        |                        |                                      | 1.00 kg             |
|                                                                               |                                | Creates point or pitche second collectivity       | istes.         | 0-240 month            | $\sigma_{\rm w}$                     | 125 of we           |
|                                                                               |                                | <b>Figures paint original models consistents</b>  | island,        | 0.00 Jew               | <b>France</b>                        | 125 of              |
|                                                                               |                                |                                                   |                |                        | <b>North</b><br><b>Chromosometer</b> | 113 US rare         |
|                                                                               |                                | Recreat todata cristadius responsioned            |                |                        | <b>D</b>                             | 88,800 kg/          |
|                                                                               |                                | Hence packers and thoughts a state (SLS lab cauch |                |                        |                                      | 19.500 (m)          |
| п                                                                             | $197 +$                        | Tachie real news crawfus                          |                | <b>Links</b> w         |                                      | 14.650 mm           |
|                                                                               |                                |                                                   | -              | <b>GBI Fax</b>         |                                      |                     |
| Rings: «Falle-eldoble estima rapi-vochi»                                      | 2.0-9a<br>œ.                   | Teatus non issuescents                            |                |                        |                                      |                     |
| CHIGHT                                                                        |                                | <b>NAKE CONSTRUCTION</b> CONSTRUCTION             |                | 1,00 fp                |                                      |                     |
|                                                                               |                                | 63XB, TURNINGER OUTCOMES                          | ٠.             | 4,000 day              |                                      |                     |
| <b>READER INVESTIGATION</b>                                                   | <b>UJRES GA</b>                | Настоянами рабочая тактаратом                     |                | 1881C                  |                                      |                     |
| Tim masses                                                                    | <b>KLACACTAVEREN IIIIAEA -</b> | Ecoboxual in gonesiatemiuse can                   | u              | 1,541.68               |                                      |                     |
|                                                                               |                                |                                                   |                |                        |                                      |                     |

Рисунок 2.24 – Скріншот розрахунку заднього підшипника

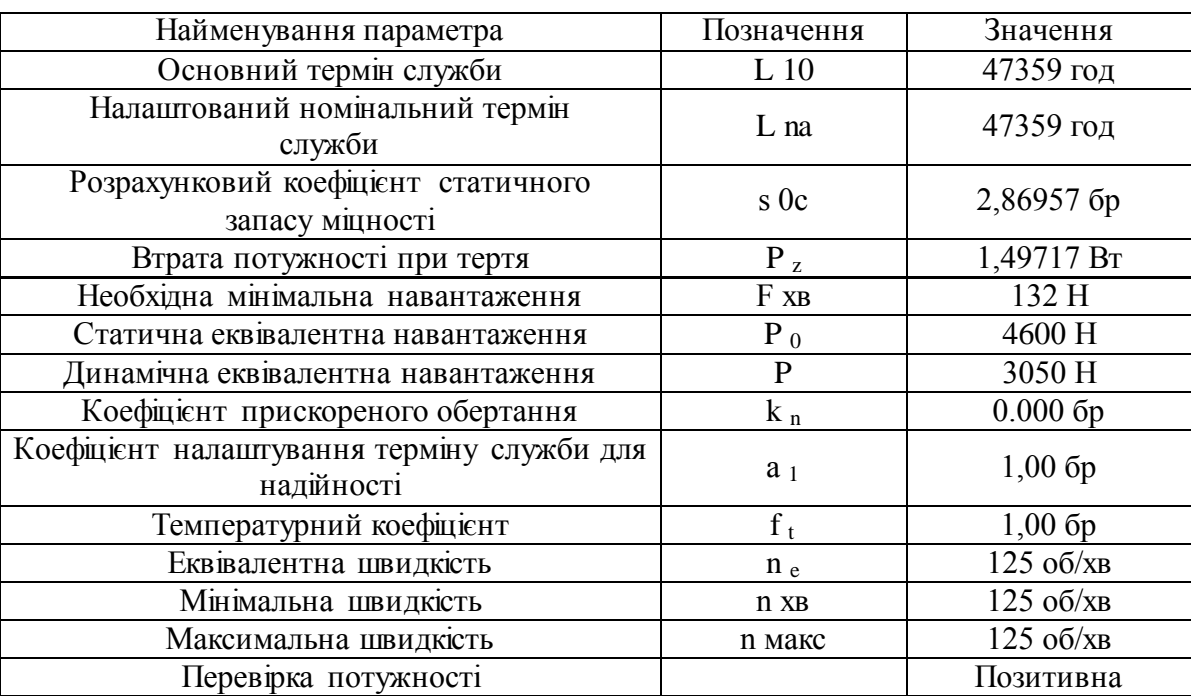

#### Таблиця 2.11 – Результати розрахунку заднього підшипника

**2.4.5 Розрахунок шліцьових з'єднань коробки швидкостей**

Шліцьове з'єднання представляє собою конструктивне розвиток шпонкового з'єднання. Таке з'єднання можна, можливо розглядати як багатошпонкове, в якому шпонки виконані за одне ціле з валом. Бічні поверхні шліцьових з'єднань є робітниками.

Як правило, це рухливі з'єднання, в яких втулка може переміщатися в осьовому напрямку, а шліцьові поверхні використовують як напрямні для поздовжнього переміщення деталей. Однак можливо і застосування нерухомих шліцьових сполук. Технологічно шліцьові з'єднання складніше шпонкових, але забезпечують гарне центрування втулки на валу і дозволяють передавати значні обертові моменти, оскільки велике число шліц забезпечує меншу концентрацію напруги.

З допомогою програми « Autodesk Inventor » розрахуємо шліци на сприймаються навантаження і мінімальну можливу довжину.

Розрахунок шліцьових з'єднань вхідного валу

Вихідні дані:

– потужність 9,98 кВт;

– швидкість 500 про/хв<sup>-1</sup>;

52

– матеріал: сталь конструкційна.

На рисунку 2.25 представлені розрахунки шліцьової сполуки вхідної валу. В результаті розрахунку видно мінімальні діаметр валу та довжина шліця менше розрахункових і це означає, що шліцьове з'єднання може витримати прикладені на нього навантаження. Результати розрахунків наведено в таблиці 2.12. [13]

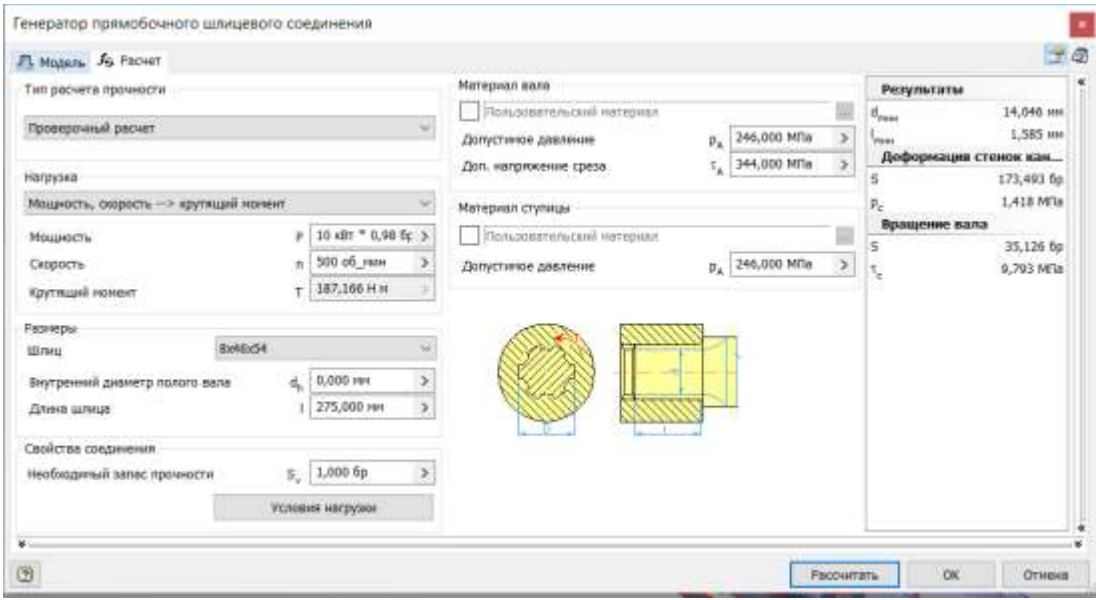

Рисунок 2.25 – Скріншот розрахунку шліців вхідного вала

## Таблиця 2.12 – Результат розрахунків

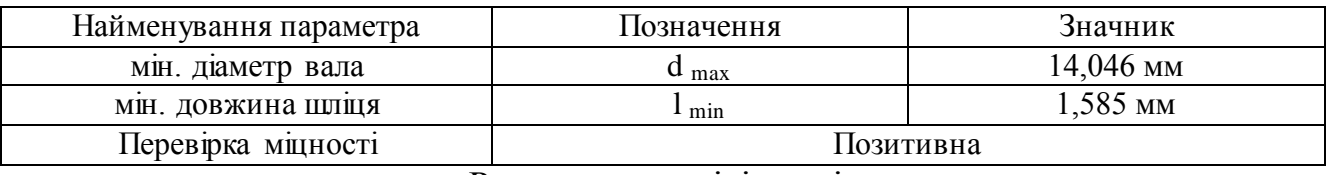

Розрахунок шліців вихідного валу

Вихідні дані:

- потужність 9,8 кВт;
- швидкість 125 про/хв<sup>-1</sup>;
- матеріал: сталь конструкційна.

На рисунку 2.26 представлені розрахунки шліцьового з'єднання вихідної валу. В результаті розрахунку видно мінімальні діаметр валу та довжина шліця менше розрахункових і це означає, що шліцьове з'єднання може витримати прикладені на нього навантаження. Результати розрахунків наведено в таблиці 2.13.

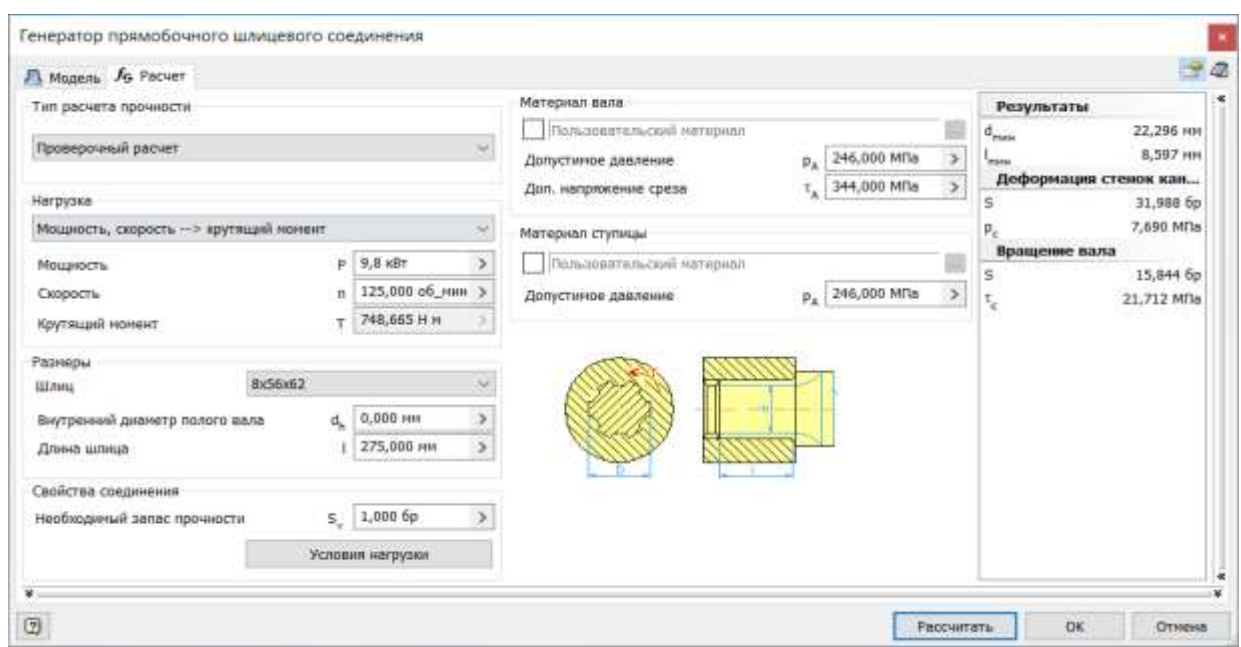

## Рисунок 2.26 – Скріншот розрахунку шліців вихідного валу

## Таблиця 2.13 – Результат розрахунків

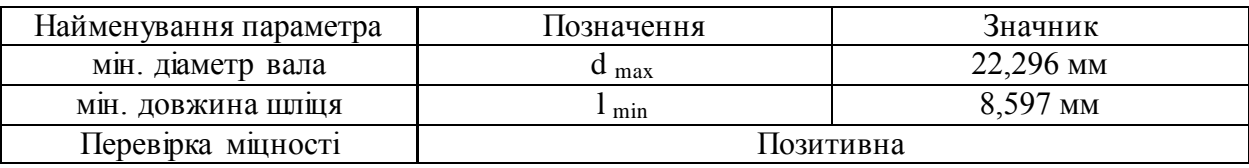

#### **2.4.6 Розрахунок шпонок коробки швидкостей**

Для передачі крутить моменту між валом і деталями, встановленими на ньому, використовують шпонкові з'єднання. Основним конструктивним елементом цього типу з'єднання є шпонки. З допомогою програми Autodesk \_ Inventor " розрахуємо шпонки на і сприймаються навантаження та мінімальну можливу довжину.

Розрахунок шпонки вхідного вала

Вихідні дані:

- потужність 9.98 кВт;
- швидкість 500 про/хв<sup>-1</sup>;
- матеріал: сталь конструкційна.

На рисунку 2.27 подано розрахунки шпонкового з'єднання вхідного валу. В результаті розрахунку видно мінімальні діаметр валу та довжина шпонки менше розрахункових і це означає, що шпонкове з'єднання може витримати прикладені на нього навантаження. Результати розрахунків наведено в таблиці 2.14. [13]

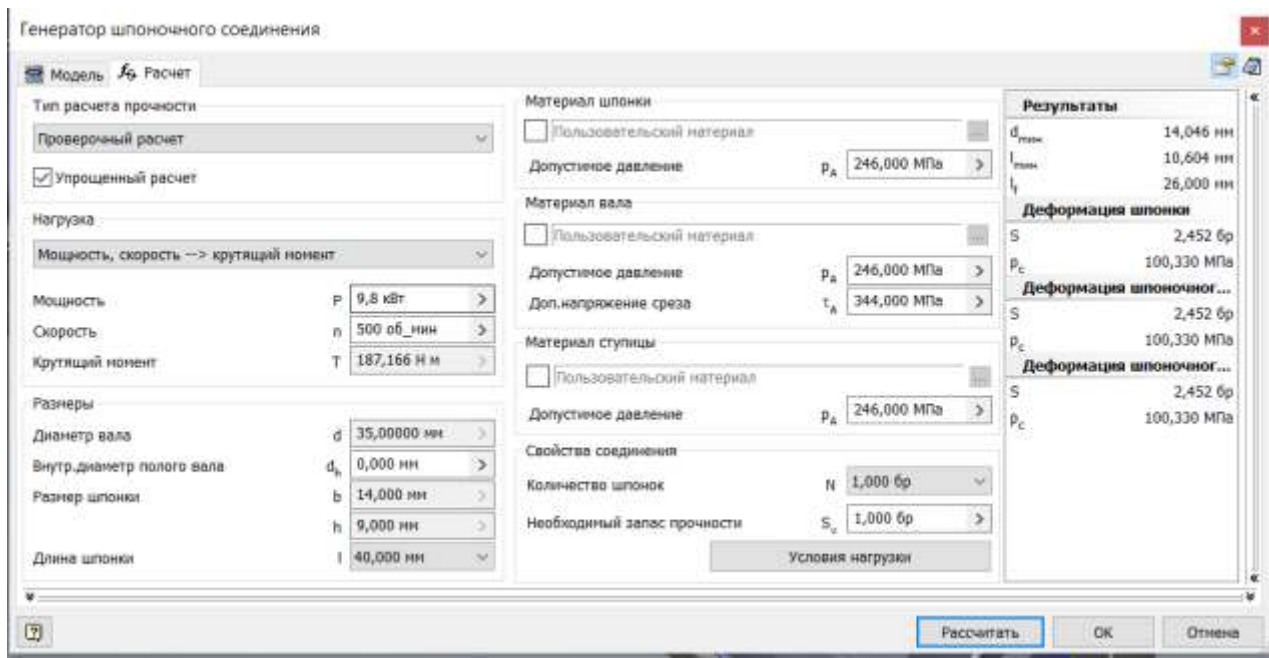

## Рисунок 2.27 – Скріншот розрахунку шпонок вхідного валу

## Таблиця 2.14 – Результат розрахунків

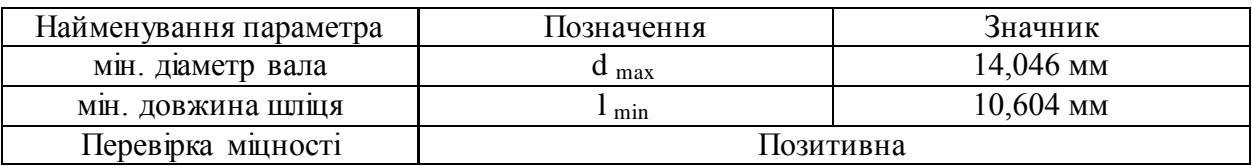

Мінімальна довжина шпонки при доданих навантаженнях дорівнює 10.6 мм.

Приймаємо шпонку довгою 40мм.

Розрахунок шпонки вихідного валу

Вихідні дані:

потужність 9,98 кВт;

– швидкість 500 про/хв<sup>-1</sup>;

– матеріал: сталь конструкційна.

На рисунку 2.28 представлені розрахунки шпонкового з'єднання вихідного валу. У результаті розрахунку видно мінімальні діаметр вала і довжина шпонки менше розрахункових і це значить, що шпонкове з'єднання може витримати прикладені на нього навантаження. Результати розрахунків наведені в таблиці 2.15.

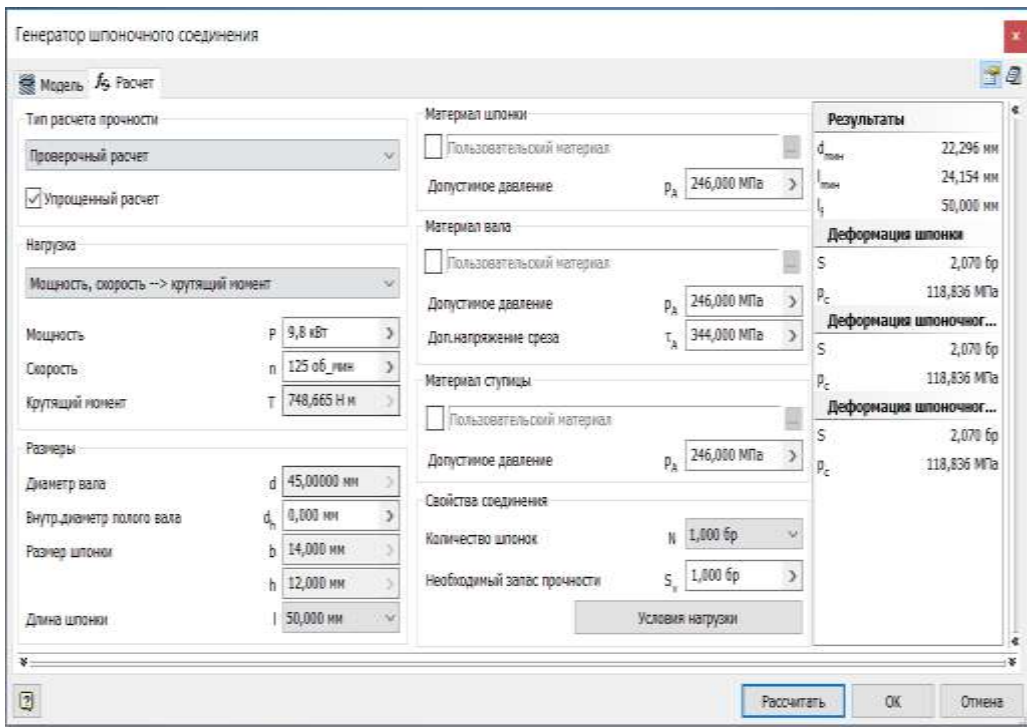

Рисунок 2.28 – Скріншот розрахунку шпонок вихідного валу

Таблиця 2.15 – Результат розрахунків

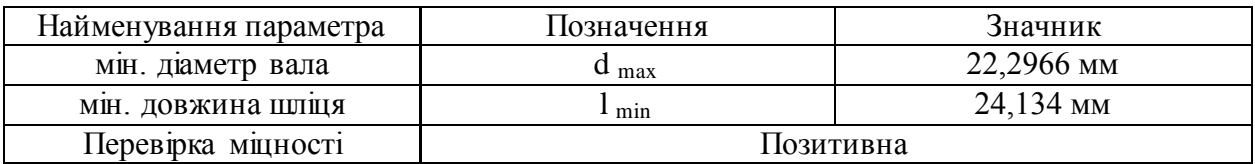

Мінімальна довжина шпонки при доданих навантаженнях дорівнює 24,1 мм. Приймаємо шпонку довгою 45мм.

## **2.4.7 Розрахунок шпиндельного вузла**

Одним з найважливіших вузлів токарного верстата є, шпиндельний вузол він служить для точного обертання заготовки і завжди реалізують одне з рухів формоутворення. Від точності його обертання сильно залежить точність обробки деталей.

У якості матеріалу для виготовлення шпинделя часто застосовують леговану сталь 40Х або 20Х з наступною хіміко-термічної обробкою.

3D-модель шпиндельного вузла представлена рисунку 2.29, креслення – на рисунку А.3 (Додаток А). [13]

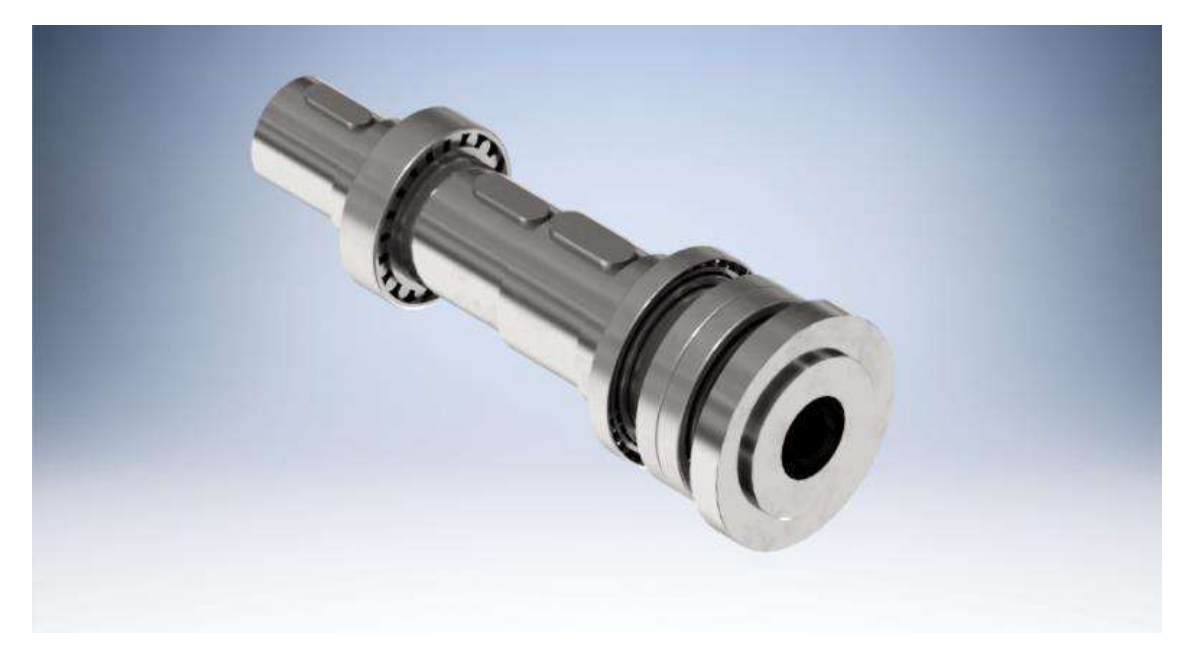

Рисунок 2.29 – Зображення шпинделя (розроблено в роботі) Розрахунок шпинделя

Розрахунок проводився за програмою « Autodesk Inventor ».

Вихідні дані:

- довжини сходів і їх діаметри: 75 мм і 79 мм, 85 мм та 24 мм, 90 мм і 39 мм, 90 мм та 100 мм, 100 мм і 78 мм, 110 мм та 137 мм, 168 мм і 25 мм, 116 мм і 7 мм;

- радіальна сила ременної передачі шпиндельного вузла 4563Н;
- радіальна сила різання: 3600 Н;
- осьова сила різання: 1800 н.

Результати розрахунків представлені на рисунках 2.30 і 2.31, в таблиці 2.16.

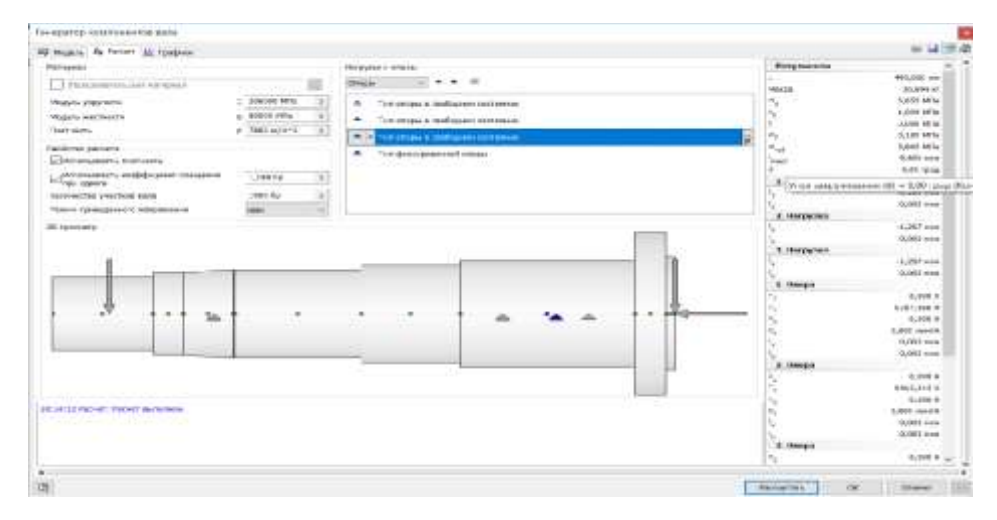

Рисунок 2.30 – Скріншот розрахунку шпинделя

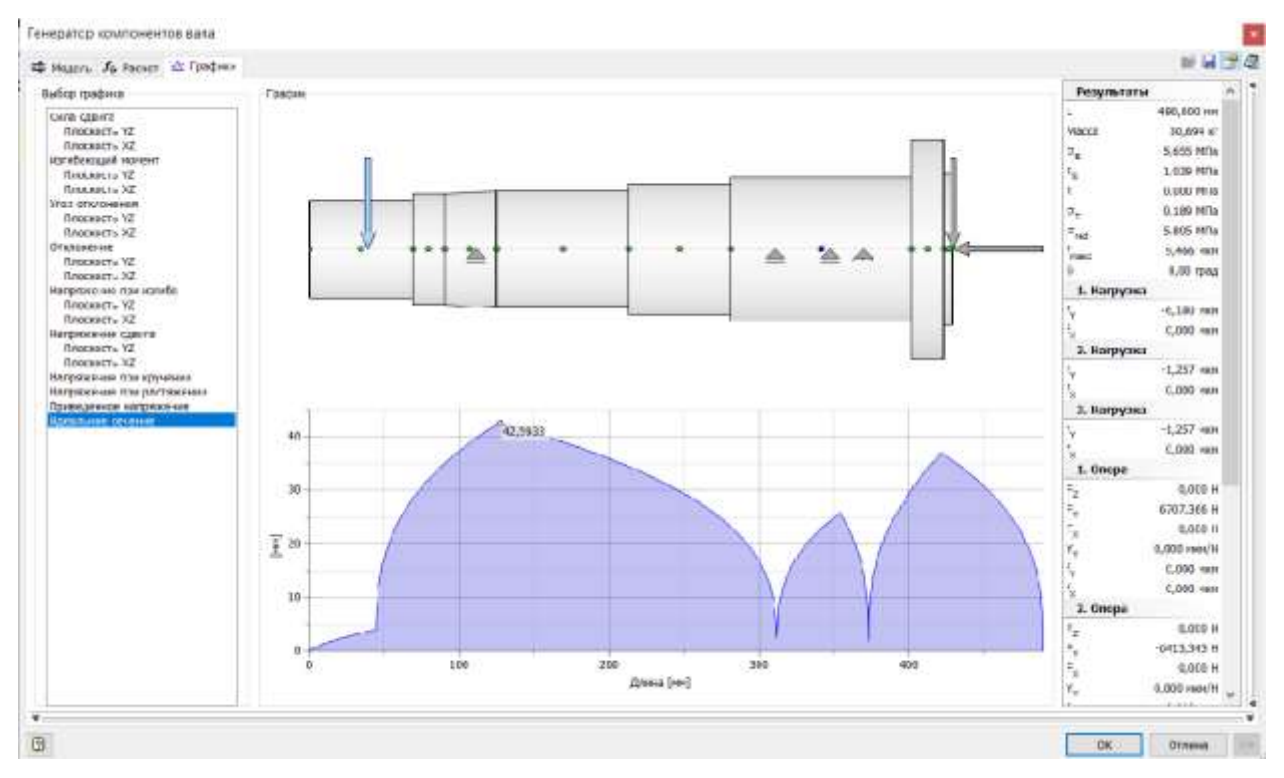

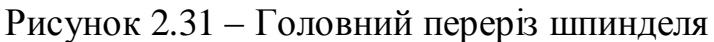

## Таблиця 2.16 - Результат розрахунків

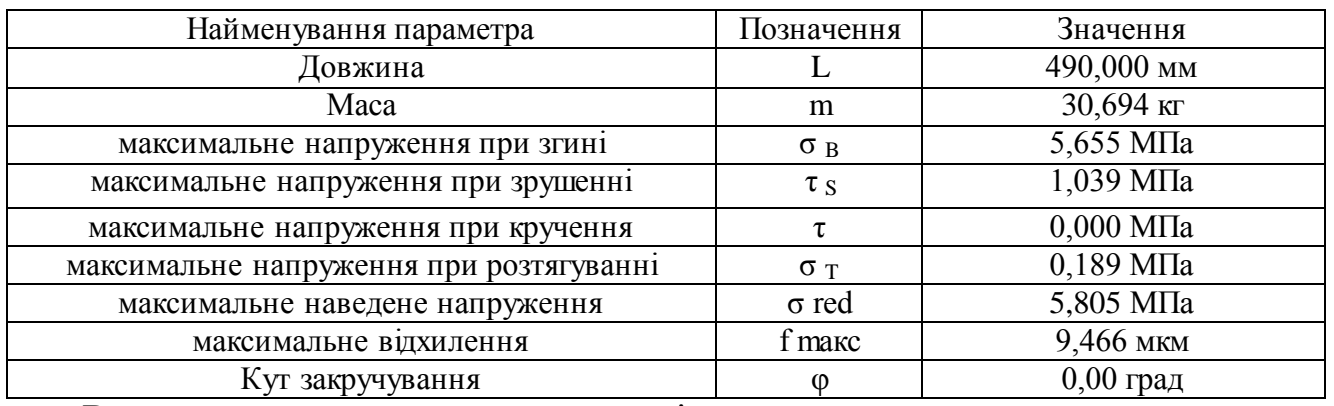

Виходячи з отриманих результатів, можна судити, що вал витримує прикладені до ньому навантаження, також відносне переміщення 9,5 мкм дозволяє вести силову обробку по сьомому кваліфікації .

Розрахунок підшипників шпинделя

Передня опора шпинделя сприймає великі радіальні та осьові. навантаження, тому на передній опорі ставиться радіально – упорний шариковий підшипник.

Цей підшипник має доріжки кочення на внутрішньому і зовнішньому кільцях, зміщені щодо одне одного вздовж осі підшипника. Ця конструкція дозволяє підшипнику сприймати комбіновані навантаження, тобто навантаження, що діють у радіальному та осьовому напрямі.

Осьова вантажопідйомність радіально-упорного шарикопідшипника зростає з збільшенням кута контакту, в то час як радіальна – зменшується і навпаки. Однорядний радіально-упорний шарикопідшипник може сприймати осьове навантаження, діюче тільки в одному напрямку. Радіальне навантаження створює осьову силу, діючу на підшипник в другом напрямі. Тому радіально-упорний підшипник встановлюється в парі з іншим підшипником. Підшипники передньої опори шпинделя встановлені за О- подібною схемою та схемою «тандем». Що дозволяє витримувати великі осьові навантаження в двох напрямках, радіальне і осьовенавантаження плавно розподіляється між підшипниками.

За допомогою програми « Autodesk Inventor » розрахуємо підшипники на довговічність та сприймані навантаження.

Вихідні дані для розрахунку переднього підшипника:

- радіальна навантаження 9730 Н;
- осьова навантаження 1800 Н;
- швидкість 125 про/хв.

Результати розрахунків представлені на рисунку 2.32 та в таблиці 2.17.

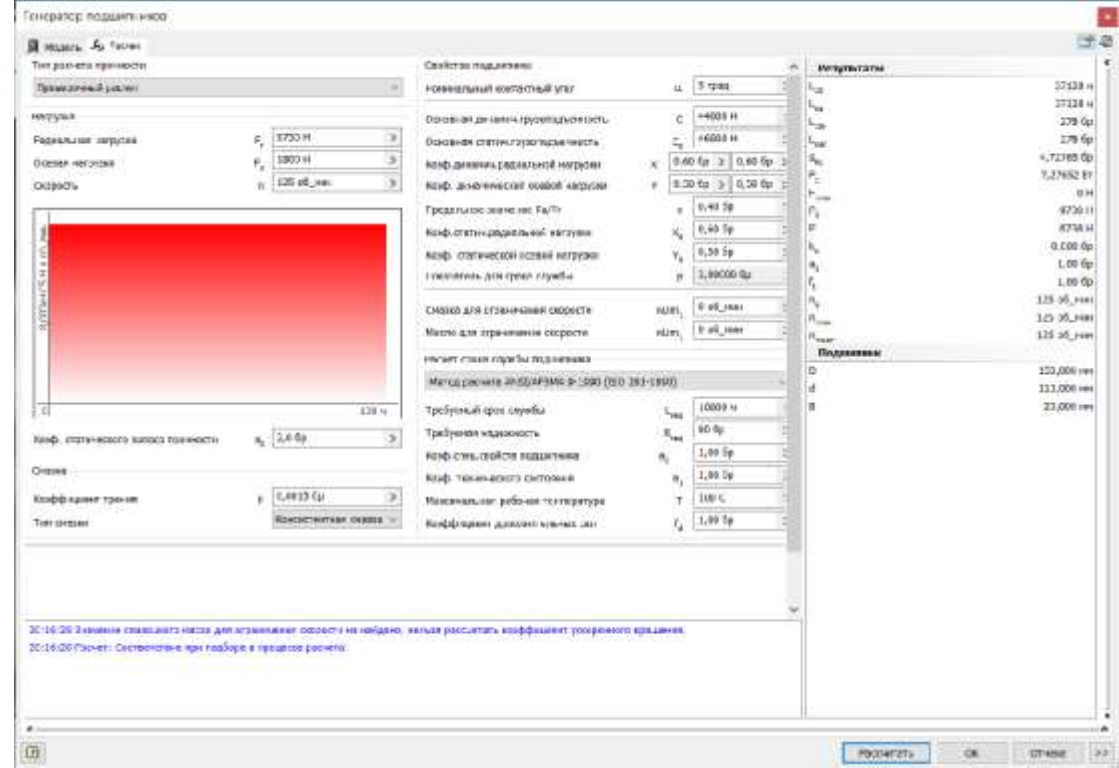

Рисунок 2.32 – Скріншот розрахунку переднього підшипника

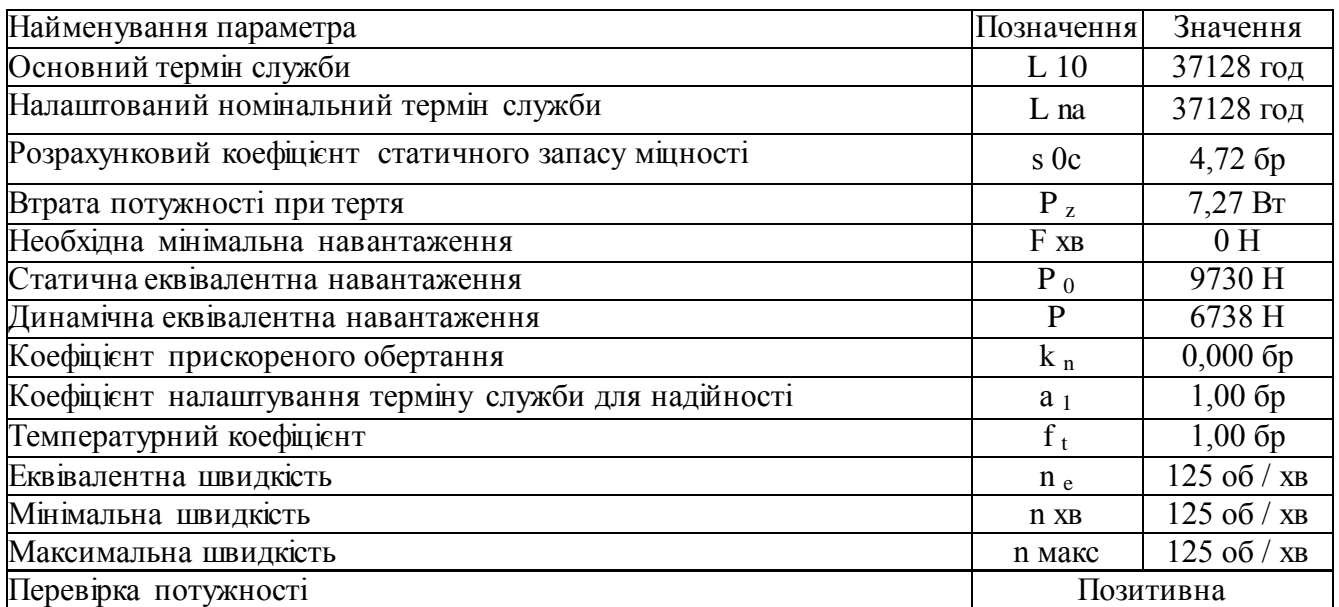

Таблиця 2.17 – Результати розрахунку переднього підшипника

Задня опора сприймає великі радіальні навантаження, тому на її встановлюються роликові радіальні підшипники з короткими циліндричними роликами, які призначені для сприйняття значних радіальних навантажень, і тільки деякі модифікації додатково сприймають короткочасні невеликі осьові навантаження.

Вихідні дані для розрахунку заднього підшипника:

- радіальна навантаження 6707 Н;
- осьова навантаження 1100 Н;
- швидкість 125 про/хв.

Результати розрахунків представлені на рисунку 2.33 та в таблиці 2.18.

| Toy payment and companying<br>Casilet ex to pay to your<br>Porembers<br>Esprey<br>Tennones ad parent<br>transmission issues that<br>$\overline{a}$<br>-2010-01-1<br>w<br>has.<br><b>STEEDS E-</b><br><b>Heigass</b><br>10 mondate constitute in a financial state described<br>×<br>t <sub>ui</sub><br>42314<br>٠<br>JEBHDO P.<br><b>TASKIN-AM NESTAR</b><br>$\rightarrow$<br>Stammers (144m) restaurances to<br>└<br>$14.34 +$<br>Yu.<br>F-81 By 1-2 4.00 OH<br>Contage significants.<br><b>End, arriving plaint with recommended</b><br>$\overline{\mathcal{R}}$<br>$\mathbf{r}_\mathrm{s}$<br>121.06 map<br>AS1A1-3 2.98 NE<br>٠<br>Company.<br>ticals, present weed causal serprise<br>×<br>$\tau_{\rm imp}$<br>16,497 840<br>Sprain device consistent Fa/Fi.<br>٠<br>к.<br>×<br><b>R.A.R 15</b><br>BOARD CLEVEL 2002/00/00 100 34748<br>ı,<br>8,59 fax<br>range foods Framers's dett-<br>A-2330/88<br>Tesape'nis, pre nauch copelar<br>٠<br>ĸ<br>T. (E., 466<br>Luxana July or pressure est consult a<br>-<br>F=8, 999<br>MACIN 2AF-AWAM-MA-MA DOOROTS<br>$-0.061$<br>u<br><b>Philadelphia</b><br>Flatner center criminal inquestment<br>×<br>Manuel previous on Highly SPRAGE IN 1980 (1933 2312-0000)<br>٠<br><b>SCHO +</b><br>Türkilinge Auch sonnen sichzeitlich.<br>$-$<br><b>100</b><br><b>WLTM</b><br>fürdigt ese saaismelik.<br>$\alpha_{\rm tot}$<br>18.976<br>$\overline{a}$<br><b>Book, memorial assets and sea take Lieting</b><br>LIF16<br>River Christian Mills Hollands and<br>Growin<br>L19 fg<br>R2KD.Texas-ME3XX1 2X2709444<br>к. | St Magnesi de Terrett                                 |      | <b>CONTRACTOR</b> |                                                                                                    |
|----------------------------------------------------------------------------------------------------|-------------------------------------------------------|------|-------------------|----------------------------------------------------------------------------------------------------|
|                                                                                                    |                                                       |      |                   |                                                                                                    |
|                                                                                                    |                                                       |      |                   | <b>EMETIMAL A</b>                                                                                                    |
|                                                                                                    |                                                       |      |                   | 180004014<br><b>MODE For</b><br>06324 Sat<br><b>Bk 67 liefs has</b><br>2,79811.91<br>$4 - 4$<br>$147427$ of<br>4124 is<br>6,086.04<br>1.80%<br>1.46.94<br>GR.ob.min<br>105 PE JOS<br>12100, mm |
|                                                                                                    |                                                       |      |                   | 130,800 em<br>87.300 mm<br>34,800 mm                                                                                                    |
| ×<br><b>Больствиевознане рубовила тветидов два</b>                                                                                                    | G.SCII No.<br>$\mathcal{L}$<br>Nordokolasemi (ukryan) | 200< |                   |                                                                                                    |
| <b>Guaragement control of the Automobile Co.</b><br>115.54<br>Tues streams<br>E14DOnismer genthueligname (e.k.                                                                                                    |                                                       |      |                   |                                                                                                    |

Рисунок 2.33 – Скріншот розрахунку заднього підшипника

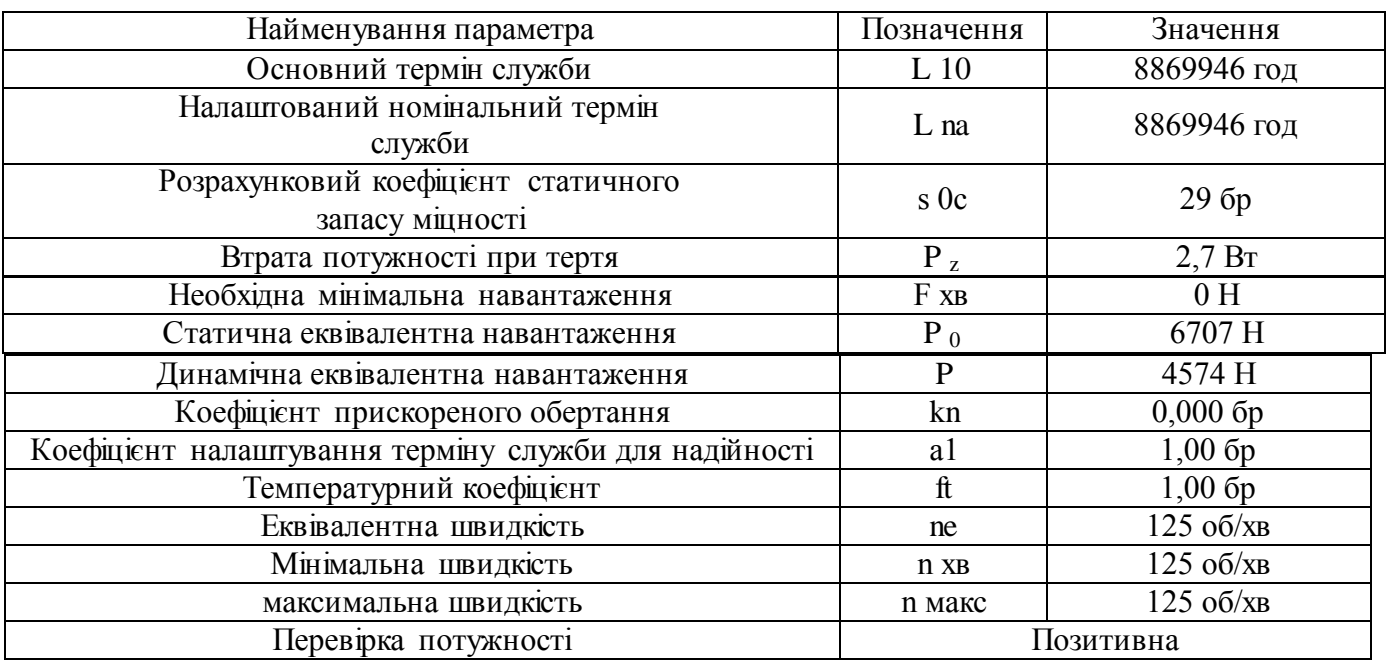

#### Таблиця 2.18 - Результати розрахунку переднього підшипника

Розрахунок шпонкових з'єднань шпинделя

Для передачі крутить моменту між валом і деталями, встановленими на ньому, використовують шпонкові з'єднання. Основним конструктивним елементом цього типу з'єднання є шпонка. З допомогою програми « Autodesk Inventor » розрахуємо шпонки на і сприймаються навантаження і мінімальну можливу довжину

Вихідні дані для розрахунку шпонкового з'єднання для шківа:

- потужність 9,78 кВт;
- швидкість 125 про/хв<sup>-1</sup>;
- матеріал сталь конструкційна.

На рисунку 2.34 представлені розрахунки шпонкового з'єднання. У в результаті розрахунку отримуємо мінімальні діаметр валу і довжину шпонки яка менше розрахункових і це значить, що шпонкове з'єднання може витримати прикладені на нього навантаження. Результати розрахунків наведено в таблиці 2.19.

Таблиця 2.19 – Результат розрахунків

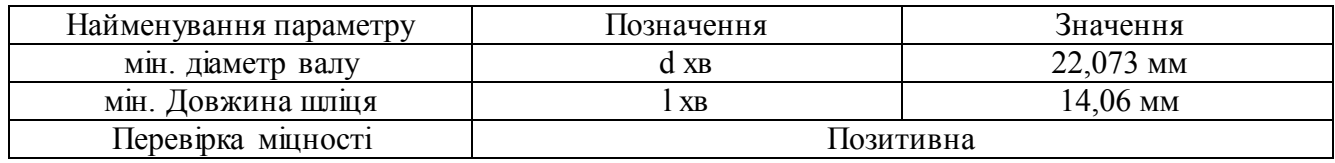

Мінімальна довжина шпонки при доданих навантаженнях дорівнює 14,06 мм. Приймаємо шпонку довжиною 45мм.

Вихідні дані для розрахунку шпонкового з'єднання для гальма:

- потужність 9,78 кВт;
- швидкість 125 про/хв<sup>-1</sup>;
- матеріал сталь конструкційна.

На рисунку 2.35 представлені розрахунки шпонкового з'єднання. У в результаті розрахунку отримуємо мінімальні діаметр валу і довжина шпонки менше розрахункових і це значить, що шпонкове з'єднання може витримати прикладені на нього навантаження. Результати розрахунків наведено в таблиці 2.20.

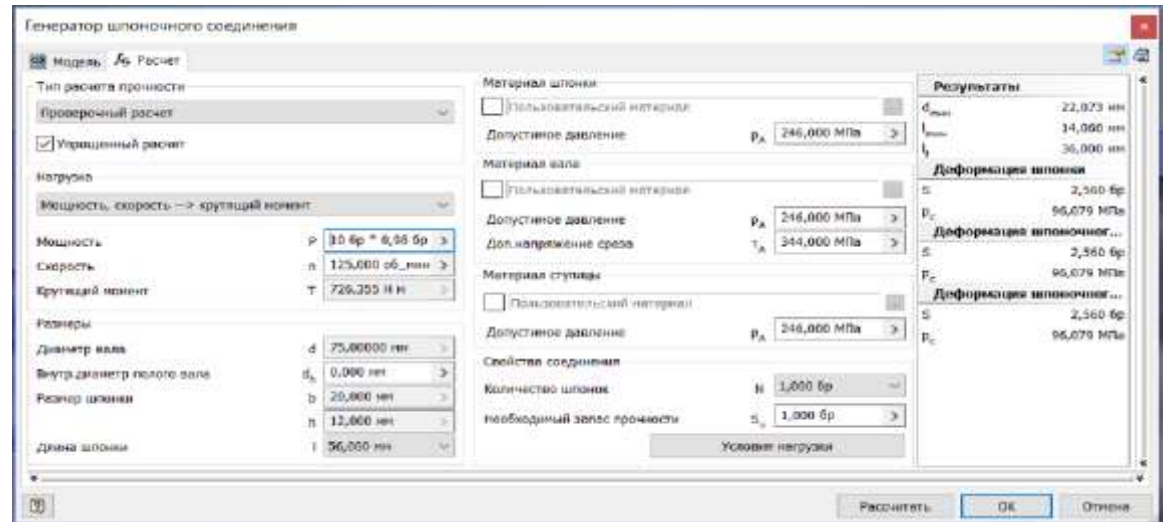

Рисунок 2.34 – Скріншот розрахунку шпонкового з'єднання для шківа

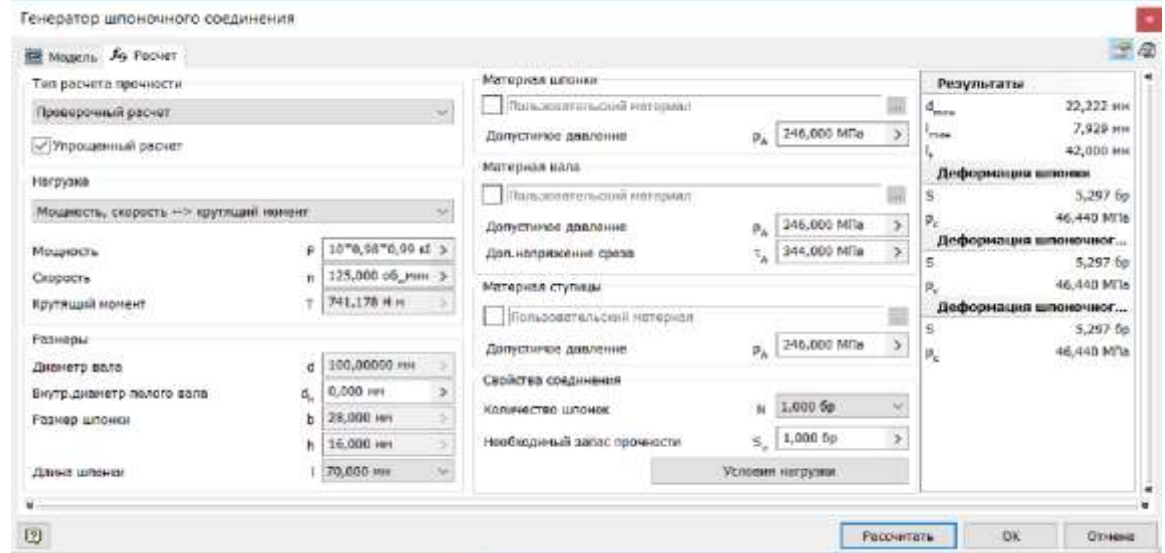

Рисунок 2.35 – Скріншот розрахунку шпонкового з'єднання для гальма

Таблиця 2.20 – Результат розрахунків

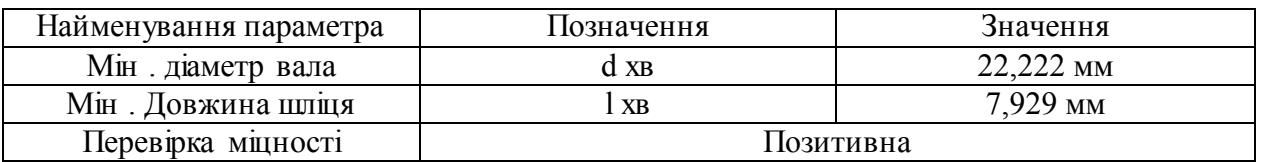

Мінімальна довжина шпонки при доданих навантаженнях дорівнює 7.929 мм.

Приймаємо шпонку довжиною 60мм.

Вихідні дані для розрахунку шпонкового з'єднання для датчика

- потужність 9,78 кВт;
- швидкість 125 про/хв<sup>-1</sup>;
- матеріал сталь конструкційна.

На рисунку 2.36 представлені розрахунки шпонкового з'єднання. В результаті розрахунку отримано мінімальні діаметр валу і довжина шпонки менше розрахункових і це значить, що шпонкове з'єднання може витримати прикладені на нього навантаження. Результати розрахунків наведено в таблиці 2.21.

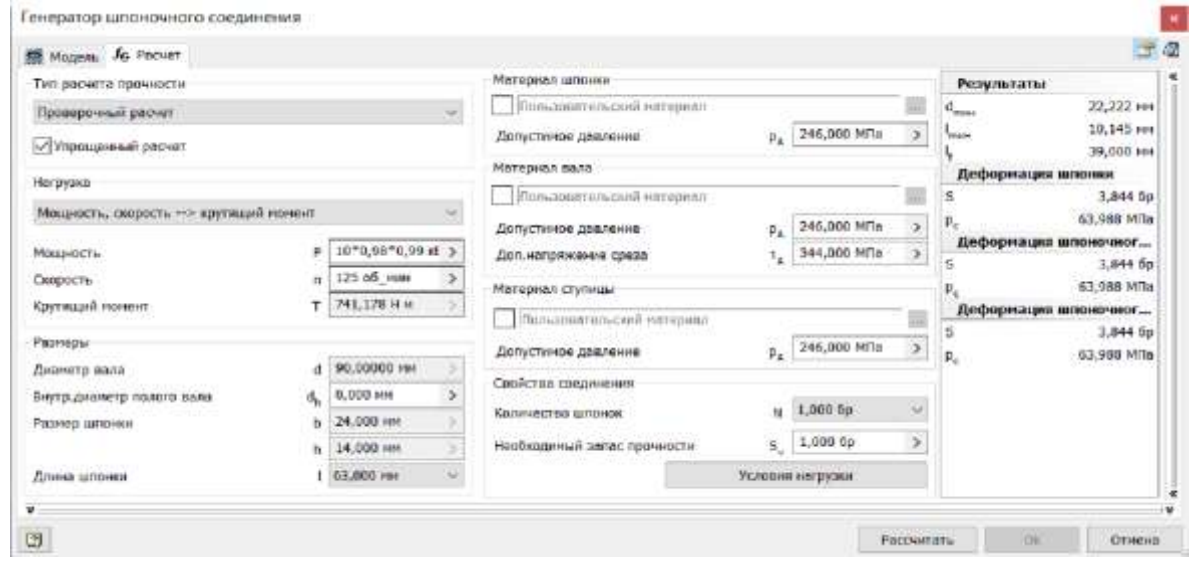

Рисунок 2.36 – Скріншот розрахунку шпоночного з'єднання для датчика

Таблиця 2.21 – Результат розрахунків

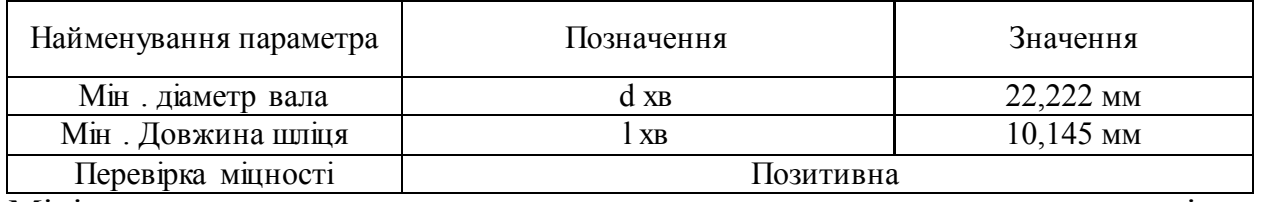

Мінімальна довжина шпонки при прикладених навантаженнях дорівнює

10,145 мм. Приймаємо шпонку довгою 30 мм.

#### **2.4.8 Підбір ущільнень**

Для захисту підшипників кочення від бруду, пилу, проникнення вологи, а також перешкоді витікання мастила з підшипників використовують ущільнення. Конструкції ущільнень враховують просторове положення опори і величину розвиваються окружних швидкостей поверхонь шийок.

Тому у ущільнення передбачаються конструктивні елементи які окремо забезпечують зовнішню та внутрішню герметичність, відповідно. Ущільнювальні пристрої також можуть передбачати дренажні отвори для відведення деякого кількості мастильного матеріалу .

Контактні ущільнення з гумовий армованої манжетою і пружиною застосовуються при порівняно малої окружний швидкості поверхні шийки шпинделя або валу. Гумові манжети при умовах відсутності впливу абразивного пилу, гарному змащуванні підшипників та Ущільнення рідким матеріалом використовуються при окружних швидкостях до 10 м/с. Рідкий мастильний матеріал утворює на поверхні шпинделя олійну. плівку, яка здатна переміщатися вздовж його осі і проходити через ущільнення.

У безконтактних лабіринтних або щілинних ущільненнях герметичність забезпечується за рахунок зростання тиску повітряної середи на основі що виникають у ній аеродинамічних процесів.Приклади ущільнень на рисунку 2.37. [9]

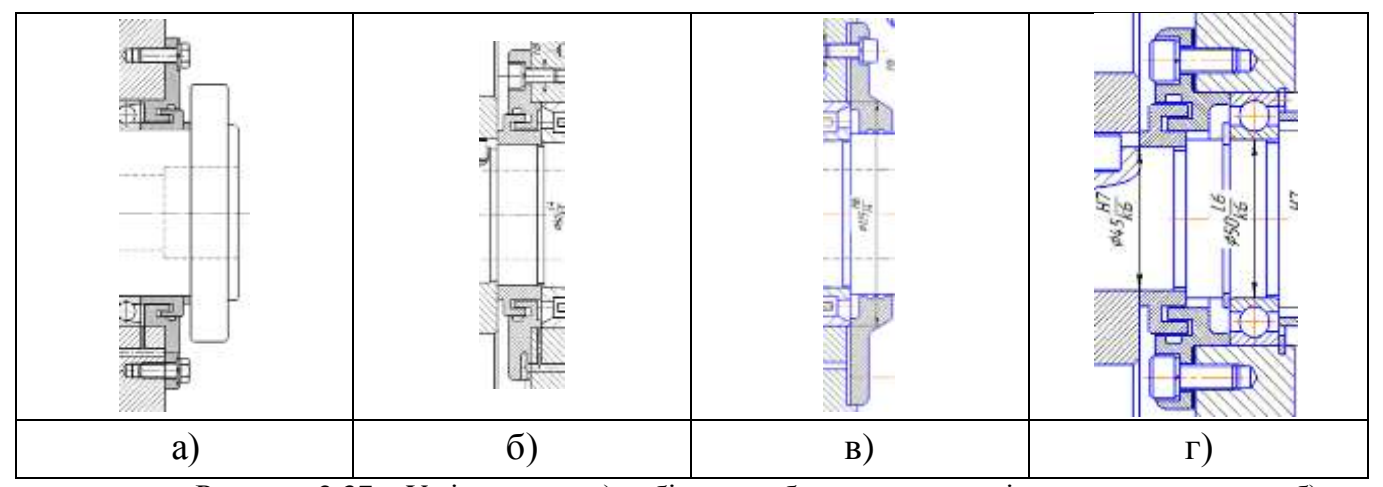

Рисунок 2.37 – Ущільнення: а) лабіринтне безконтактне ущільнення шпинделя; б) лабіринтне безконтактне ущільнення шпинделя; в) щілинне безконтактне щільнення шпинделя; г) лабіринтне безконтактне ущільнення коробки швидкостей (розроблено в роботі)

### **2.4.9 Вибір і обґрунтування посадок**

#### Посадки зубчастих коліс

На з'єднання зубчастих коліс із валом призначається посадка H7/k6 (типу напруженою) в середньому дає незначний Проміжок (1-5 мкм) і забезпечує гарне центрування, не вимагаючи значних зусиль для складання і розбирання. Застосовується частіше за інших перехідних посадок: для посадки шківів, зубчастих коліс, муфт, маховиків (на шпонках), для втулок підшипників та зубчастих коліс, що обертаються на валах та ін. З'єднання зубчастого колеса з валом представлено на рисунку 2.38. [13]

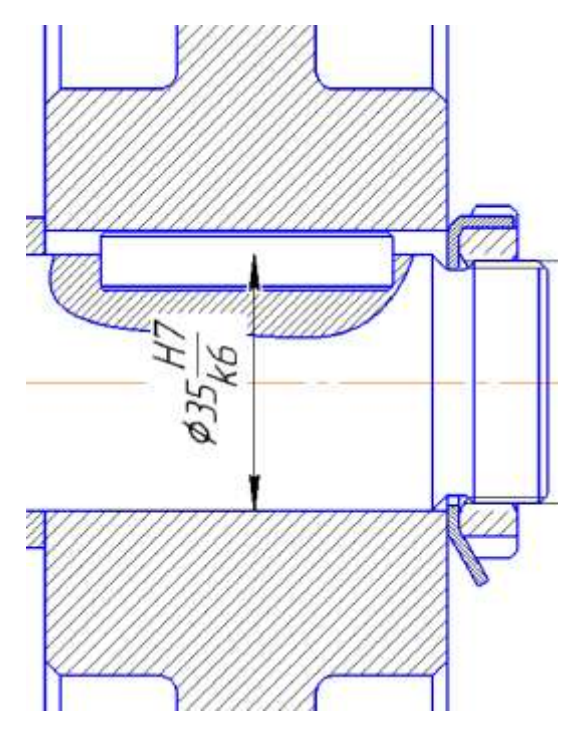

Рисунок 2.38 – З'єднання зубчастого колеса з валом (спроектовано в роботі) Посадка шліцьового з'єднання

На шліцьове з'єднання блоку зубчастих коліс зі шліцьовою ділянкою валу призначається посадка −8х46H7/f7х54 12/a11х9F10/f9 центруванням по внутрішньому діаметру. на шліцьове з'єднання блоку зубчастих коліс зі шліцьовим ділянкою вала представлено на рисунку 2.39.

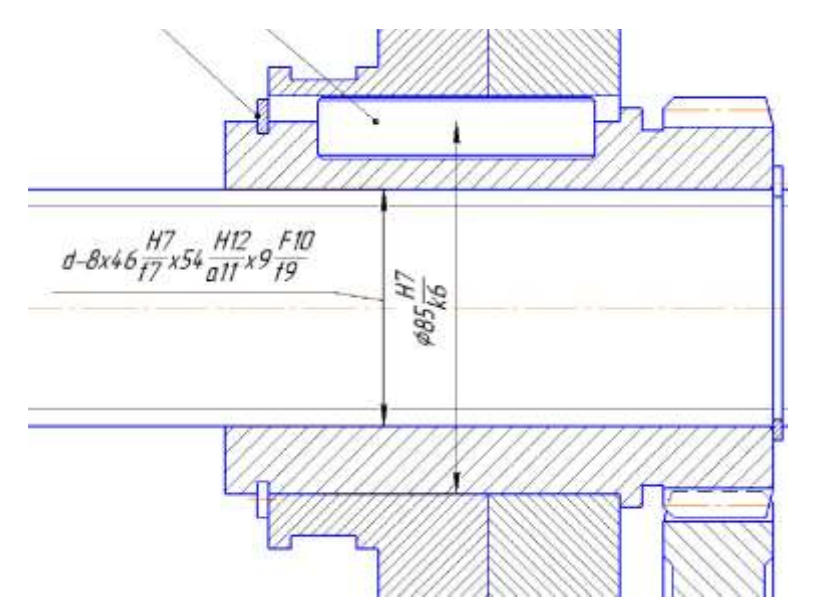

Рисунок 2.39 – Шліцьове з'єднання блоку зубчастих коліс зі шліцьовим ділянкою валу (розроблено в роботі)

На шліцьове з'єднання зубчастих коліс c валом в постійному зачеплення призначається посадка D −8х56х62 7/f7х10F8/f8 центруванням по зовнішньому діаметру. Шліцьове з'єднання зубчастих коліс зі шліцьовим ділянкою вала представлено на рисунку 2.40. [13]

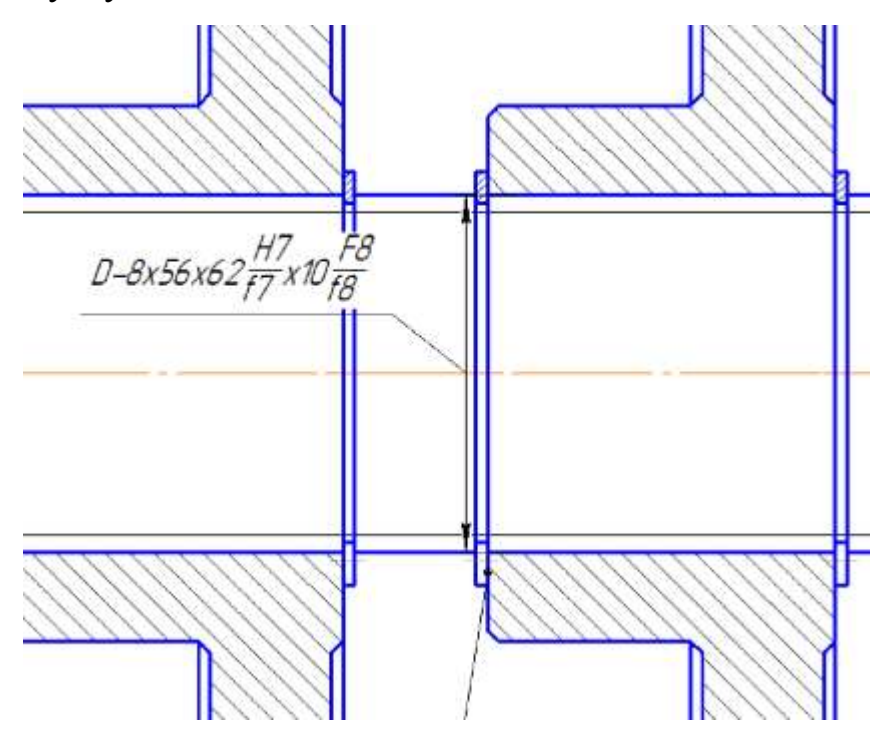

Рисунок 2.40 – Шліцьове з'єднання зубчастих коліс зі шліцами на валу (розроблено в роботі)

## *Посадки підшипників кочення*

Посадки на коробку швидкостей

На вали встановлюються прецизійні підшипники, що означає високий квалітет точності. на внутрішнє кільце підшипника призначається посадка L6/k6, але в зовнішнє кільце H7/l 6 . приклад наведено на рисунку 2.41.

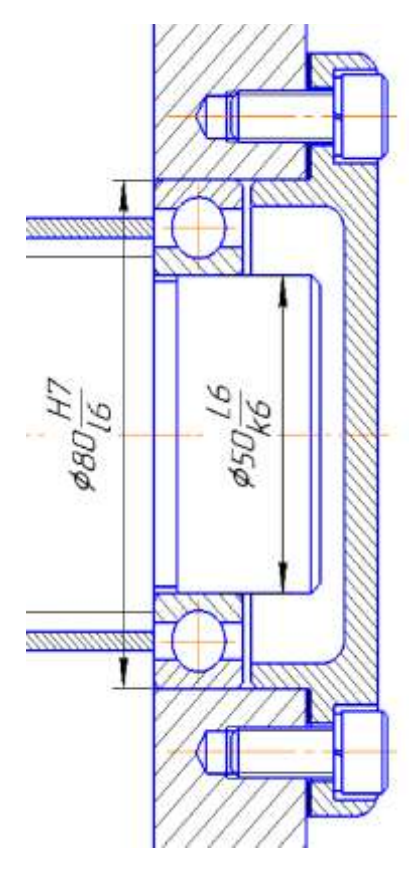

Рисунок 2.41 – З'єднання вала і підшипника (розроблено в роботі) Посадки на шпиндельний вузол.

Шпиндельний вузол, є найвідповідальнішим вузлом всього верстата, він має забезпечувати високу точність та продуктивність.

Точність обертання і жорсткість шпиндельного вузла визначаються не тільки високою точністю підшипників кочення, але й значною мірою якістю поверхні посадкових місць валу та. Точність усіх цих елементів має бути порівнянна з точністю підшипників. Тому на шпиндельний вузол встановлюється вищий квалітет точності. На внутрішнє кільце підшипника L4/k5, але в зовнішнє кільце H6/l4. Приклад наведено на рисунку 2.42. [13]

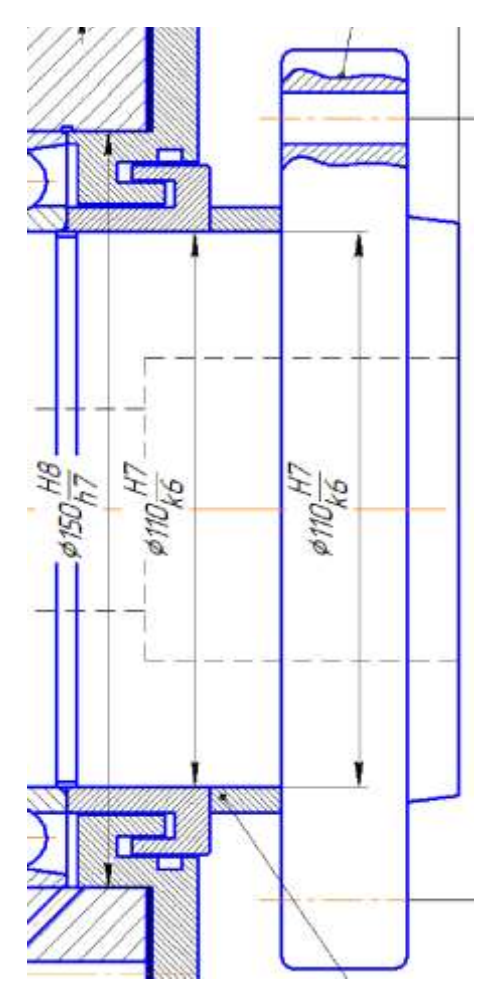

Рисунок 2.42 - З'єднання шпиндельного вала і підшипника (розроблено в роботі)

Посадки шпонкових з'єднань

Посадки шпонкових з'єднань поділяють на вільні, нормальні і щільні.

Вільне з'єднання використовують для забезпечення невідповідальних конструкцій, а також для рухливих з'єднань зі шпонковими з'єднаннями, працюючими як напрямні поздовжнього переміщення.

Нормальні шпонкові з'єднання застосовують у більшості виробів, якщо до ним не пред'являються особливі функціональні вимоги

Щільне з'єднання призначають для запобігання великих динамічних навантажень під час вибірки зазорів у з'єднаннях по ширині шпонки з ударами. Такі умови роботи зустрічаються у виробах зі старт-стопними. режимами або з частим реверсуванням напрямки обертання валів.

Вибирається нормальне шпонкове з'єднання і призначається:

- посадка на з'єднання шпонки зі ступицею колеса Js9/h9;
- посадка на з'єднання шпонки з валом N9/h9.

приклад шпонкового з'єднання представлений на рисунку 2.43. [13]

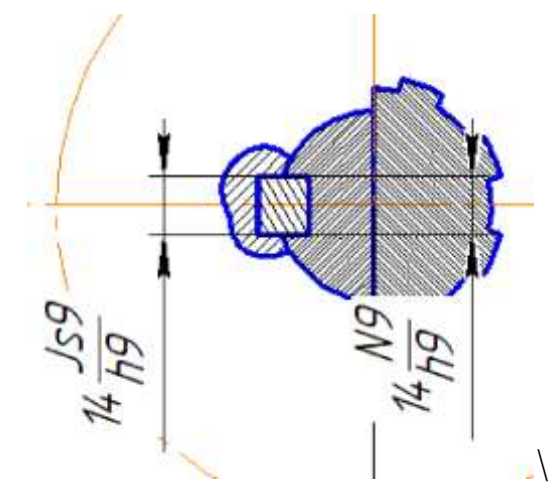

Рисунок 2.43 – Приклад шпонкового з'єднання з валом (розроблено в роботі)

# **2.4.10 Пристрій переміщення блоку коліс**

Як пристрій переміщення блоку коліс використовується слідчий пневмопривод на рисунку 2.44. Це пристрій всі більше використовується в сучасної техніці, так як він відповідає всім вимоги, які потрібні користувачу.

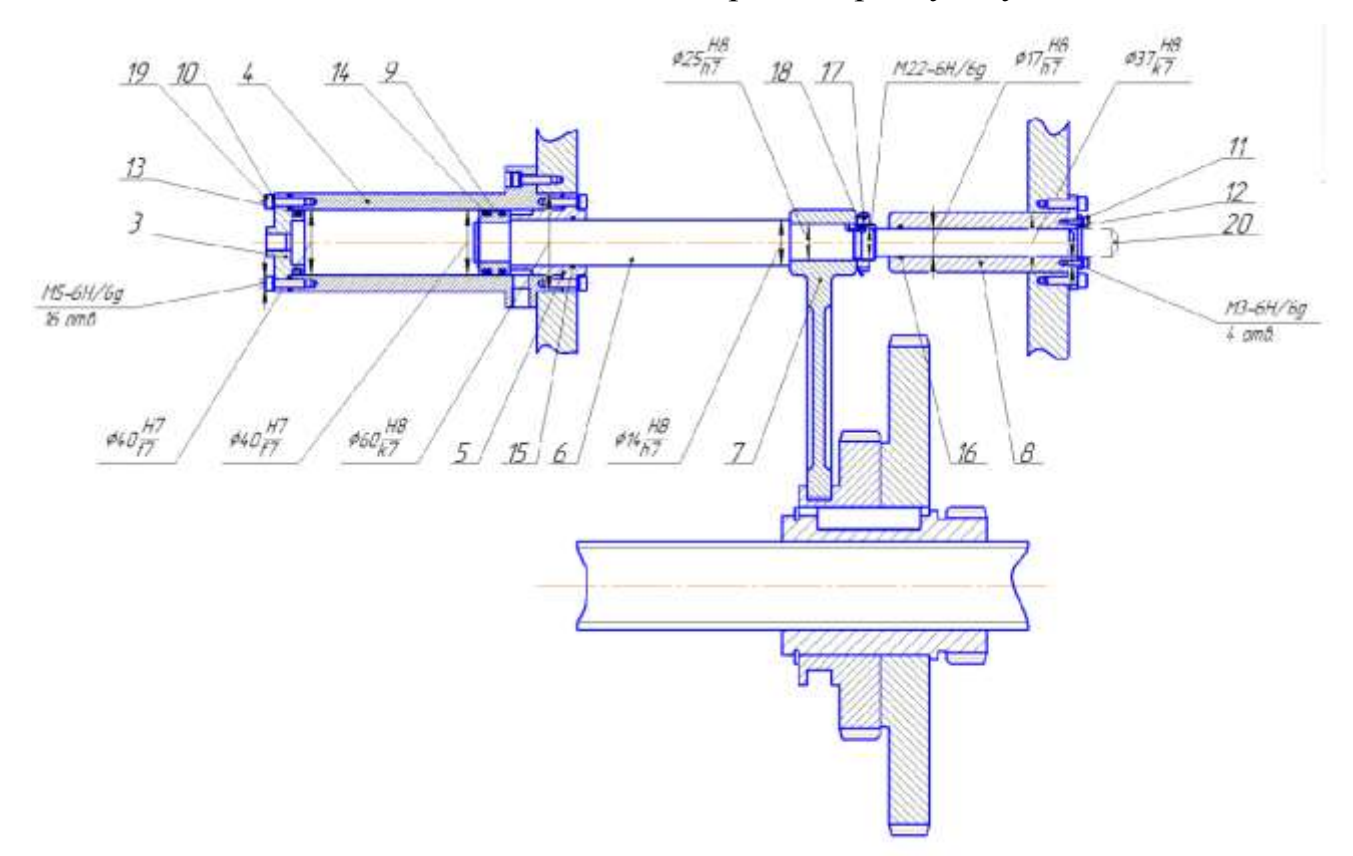

Рисунок 2.44 – Пристрій переміщення блоку коліс (розроблено в роботі)
Звичайний пневмопривод має поряд переваг, такими як швидкість дії, компактність, надійність, довговічність можливість працювати в екстремальних умовах. Тому на його основі був створено стежить пневмопривод . Слідкує пневмопривод відрізняється від звичайного, тим що він має зазвичай датчик, який показує переміщення штока, і мікроконтролер, завдяки розрахункам якого забезпечується зворотна зв'язок. [13]

Принцип роботи якого показано на рисунку 2.45.

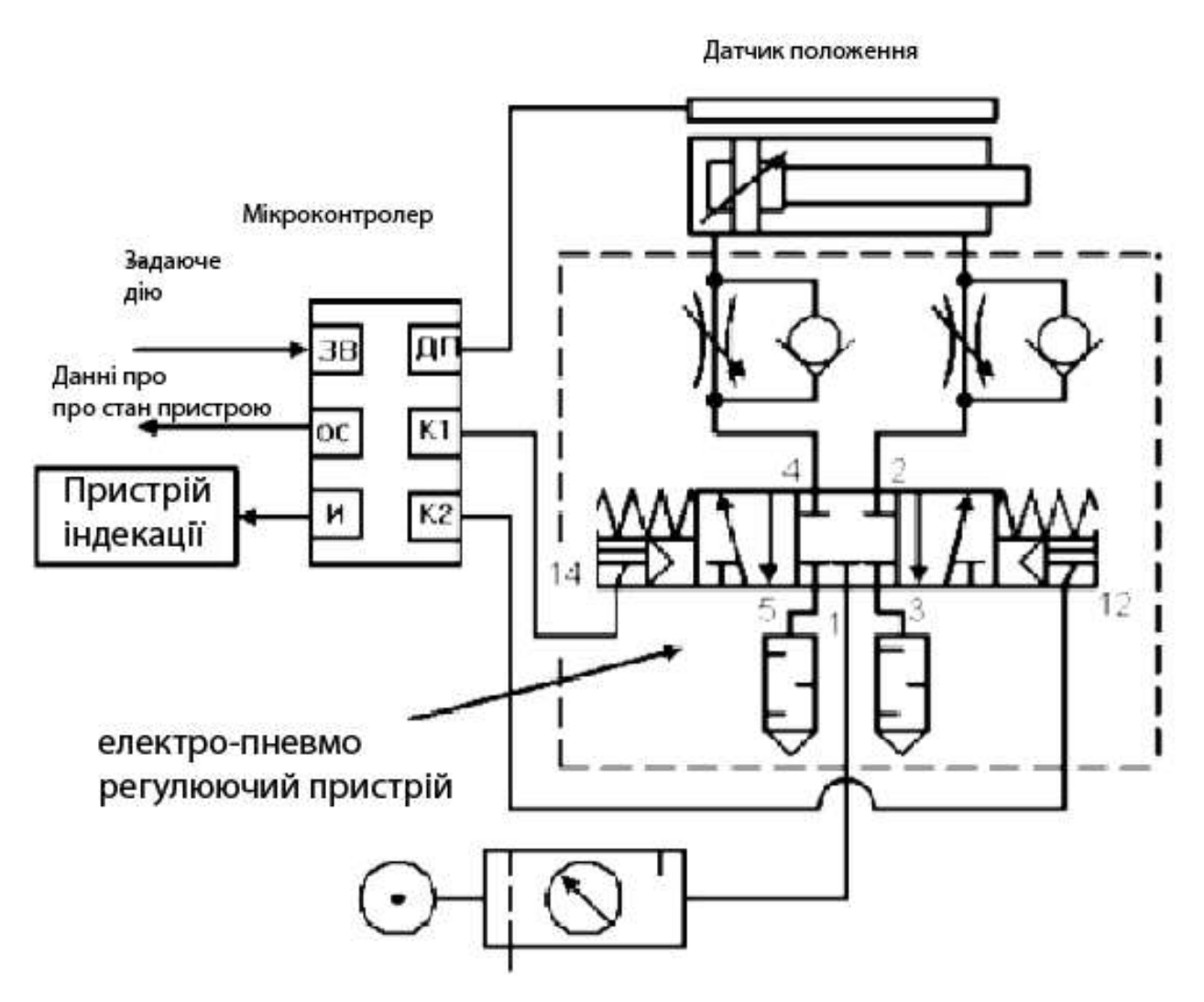

Рисунок 2.45 – Схема пристрої переміщення блоку коліс

На мікроконтролер вирушає потрібне становище, це є що задають вплив, через датчик на МК надходить інформація про поточний положенні штока, обчислюється різниця між положеннями, і формується сигнал про переміщення.

Отже, у пневмоприводу з'являється нові можливість управління, такі як установка штока у певному положенні з високою точністю, плавне переміщення у потрібне положення, а також установка адаптивного керування.

Такий привод при тиску харчування 6 бар (0,63 МПа) здатні переміщати об'єкти управління зі швидкістю до 20 мм/с із силою 200 Н та мають похибка позиціонування, не перевищує 1 мм.

Як датчик застосовується лазерний датчик переміщення. Завдяки якому інформацію можна, можливо знімати зі штока, отже датчик буде знаходиться поза коробки швидкостей, це захистить його від можливих негативних впливів. Принцип роботи датчика показаний на рисунку 2.46 і 2.48, вимір відбувається з допомогою трикутника, так званий тріангуляційний принцип.

Датчик випромінює лазерний промінь, Котрий потрапляє на поверхня і відображається від її, так як більшість поверхонь нерівні і мають безліч горбків, під певним кутом в залежності від відстані до об'єкт.

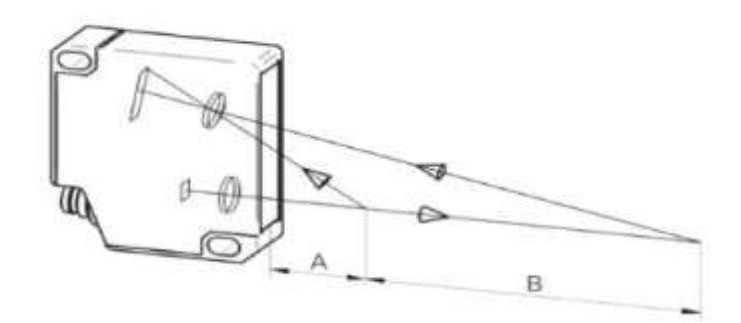

Рисунок 2.46 – Лазерний датчик переміщення

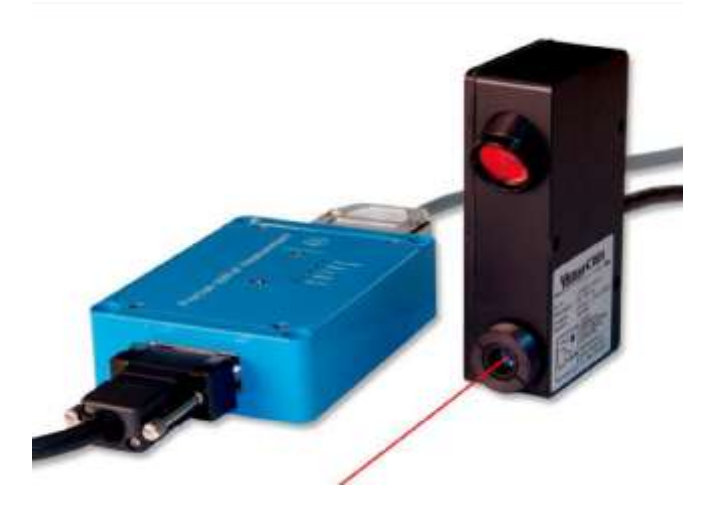

Рисунок 2.47 – Лазерний датчик переміщення

Відбитий промінь від штока потрапляє на назад на чутливий елемент датчика. І датчик перетворює його в вихідний значення струму певного значення, яке передається на мікроконтролер слідкуючого приводу.

Датчик використовуваний в проекті має параметри такі як:

- діапазон вимірювання від 5 до 120 мм;
- розширення 0,09 до 1,15 мм;
- нелінійність  $\pm 0.3$  ...  $\pm 1.2$ ;
- тип променя лінія. [13]

### **2.4.11 Вибір датчикушпинделя**

Позиція шпинделя контролюється абсолютним датчиком зворотній зв'язку з параметрами:

- максимальна частота 6500 про/хв;
- Розширення 6144 імп / про.

CNC системи може бути використаний усіма системами.

Принцип роботи N-кодера (Рисунок 2.48 і 2.49). Диск абсолютного N-кодера розбитий на кілька секторів, кожен сектор несе в собі 1 біт інформації (найчастіше, але не завжди, ця кількість є ступенем двійки).

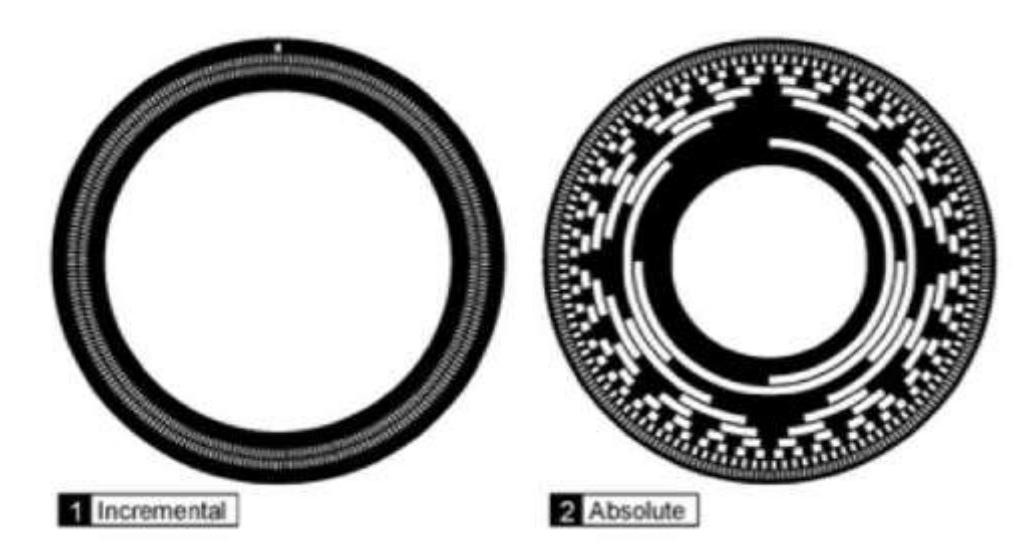

Рисунок 2.48 – Види N-кодерів

Абсолютний N-кодер , в відмінності від інкрементального, несе інформації про своє положення завжди, тобто. його можна сканувати, коли це потрібно мікроконтролеру. Це дає можливість дізнатися про напрямок обертання, без додаткових скануючих елементів, до мінусам даної конструкції відноситься складність виготовлення

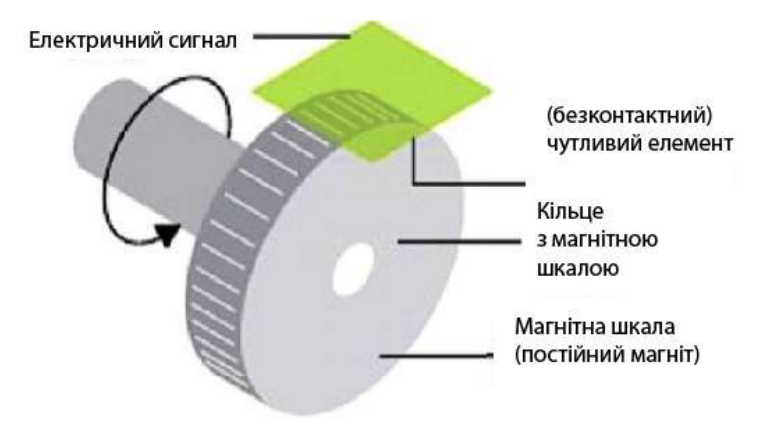

Рисунок 2.49- Магнітний N-кодер

На зміну оптичним N-кодерам , приходять магнітні N-кодери , працюючі за тим самим принципом, але замість світла використовуються магнітні поля. У своє черга сигнал формується датчиком Холлі. Гідність даного датчика є, то що можна, можливо запрограмувати кількість імпульсів в обороті, тобто. існує можливість використання даного датчика в системах з різним інтервалом зчитування. [13]

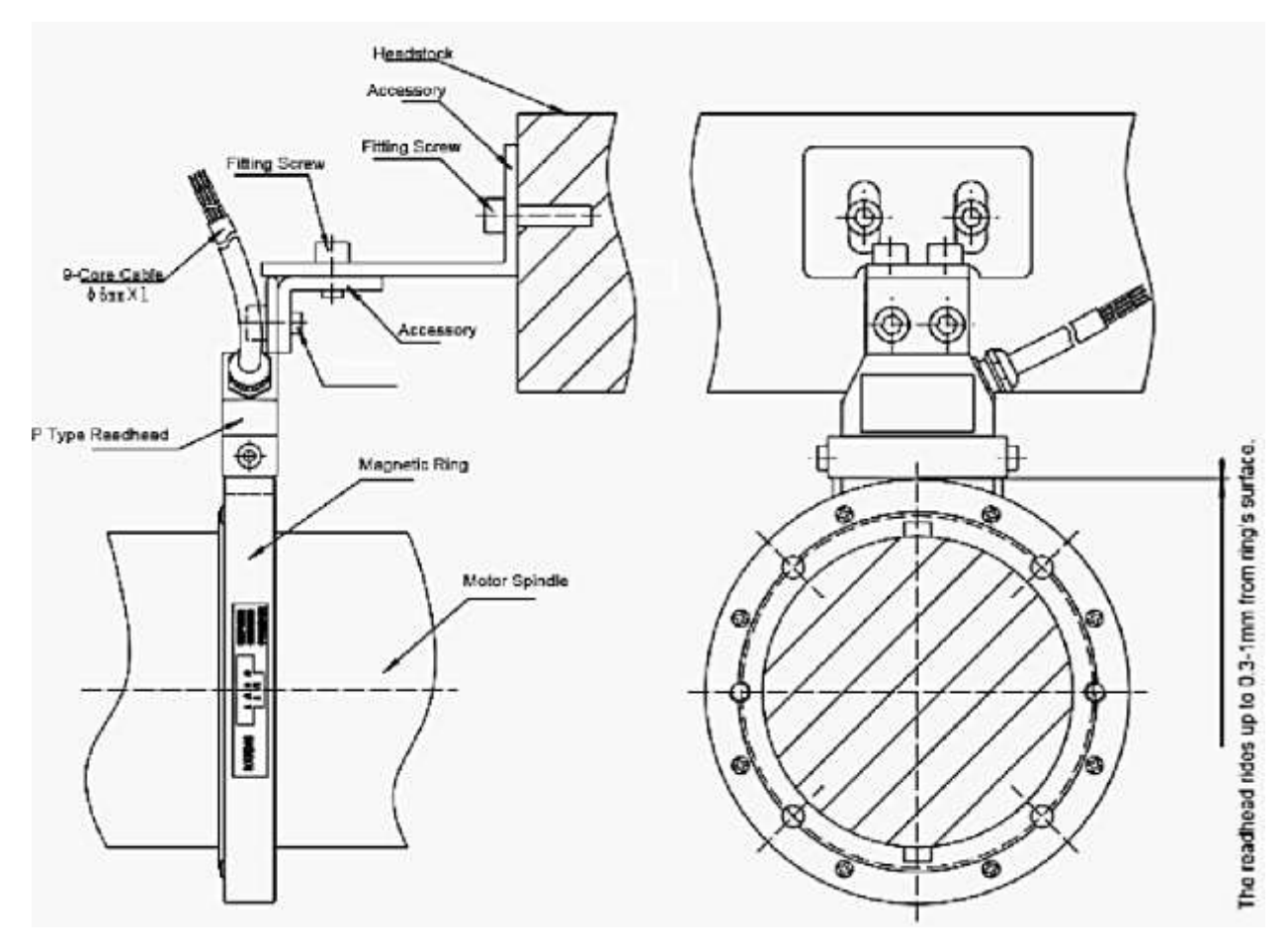

Рисунок 2.50 – Абсолютний N-кодер

# **2.5 Проектування задньої бабки**

Задня бабка служить для підтримки оброблюваної заготівлі при обробці в центрах і є другою опору.

У боротьбі за збільшення продуктивності, через скорочення допоміжного часу, потрібно приділяти багато уваги механізації трудомістких та порівняно мало механізованих видів робіт, таких як переміщення задньої бабки та підтиску пінолі.

Тому якості модернізації, застосовується механізації підводу задньої бабки та підтиску пінолі.

Підведення задньої бабки здійснюється за допомогою шарико-гвинтової передачі (ШГП).

3D-модель задньої бабки представлена на рисунку 2.51, креслення - на рисунку А.7 (Додаток А). [13]

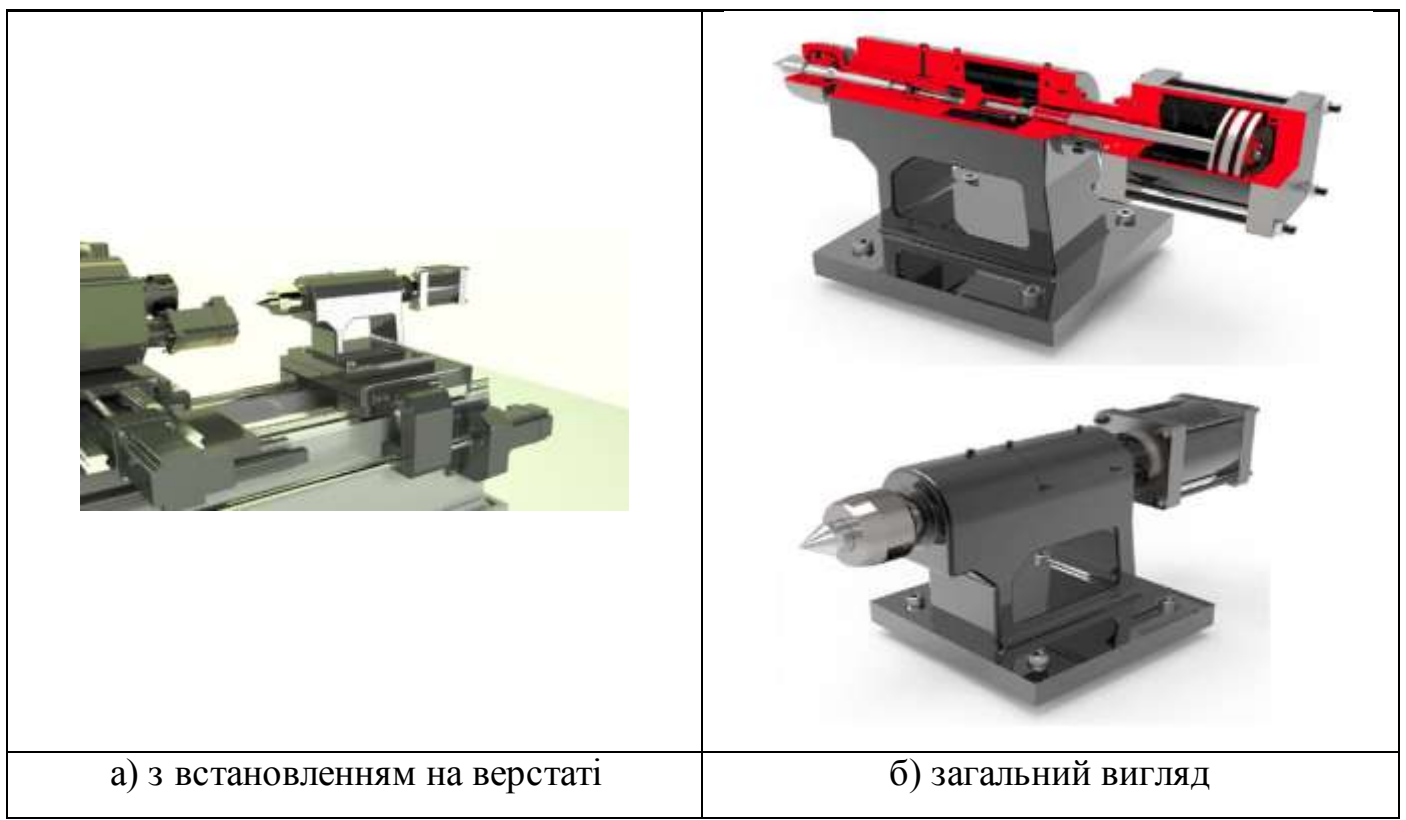

Рисунок 2.51 – Задня бабка (розроблено в роботі)

# **2.5.1 Розрахунок пневмоциліндра**

Механізація підтискання пінолі здійснюється за допомогою силового вузла. Який підтискає деталь з потрібною силою, та з можливістю регулювання цією сили. Силові вузли застосовуються в верстатних пристосуваннях для вироблення

вихідний сили закріплення N та утримання заготовки без використання м'язової сили робітника. Силові вузли дозволяють підвищити продуктивність і полегшити умови праці робітника по установці і закріплення заготівель в пристосування.

Серед силових вузлів найбільшою популярністю користуються пневмоциліндри та гідроциліндри. Ці силові вузли наводяться на дію при подачі на них стисненого повітря (для пневмоциліндрів ) або олії (для гідроциліндрів) під постійним тиском з пневмо - або гідросистеми.

Розрізняють циліндри одностороннього і двостороннього дії. У циліндрах односторонньої дії тиск подається тільки в одну порожнину циліндра, зворотний хід реалізується за рахунок пружини. У циліндрах двосторонньої дії прямий та зворотний хід штока здійснюється подачею тиску, як у поршневу, так і в штокову порожнину відповідно як на рисунку 2.52. [13]

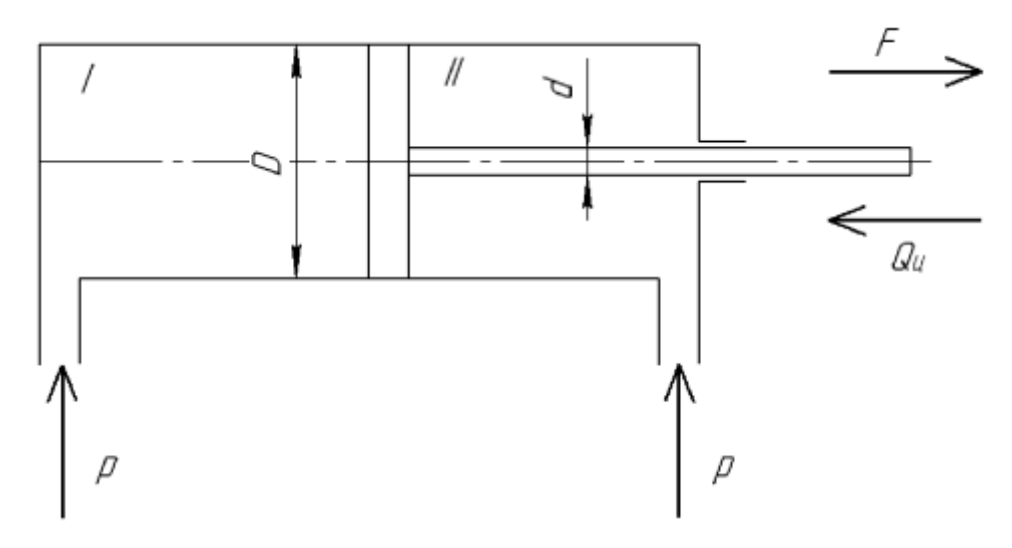

D – діаметр циліндра; d - діаметр штока; F – виштовхувача сила на штоку;  $Q_{\mu}$  – сила, що тягне на штоку; р – тиск повітря або масла, що подаються в циліндри; I - поршнева порожнина; II - штокова порожнина

Рисунок 2.52 – Схема конструкції пневмо - і гідроциліндрів двостороннього дії

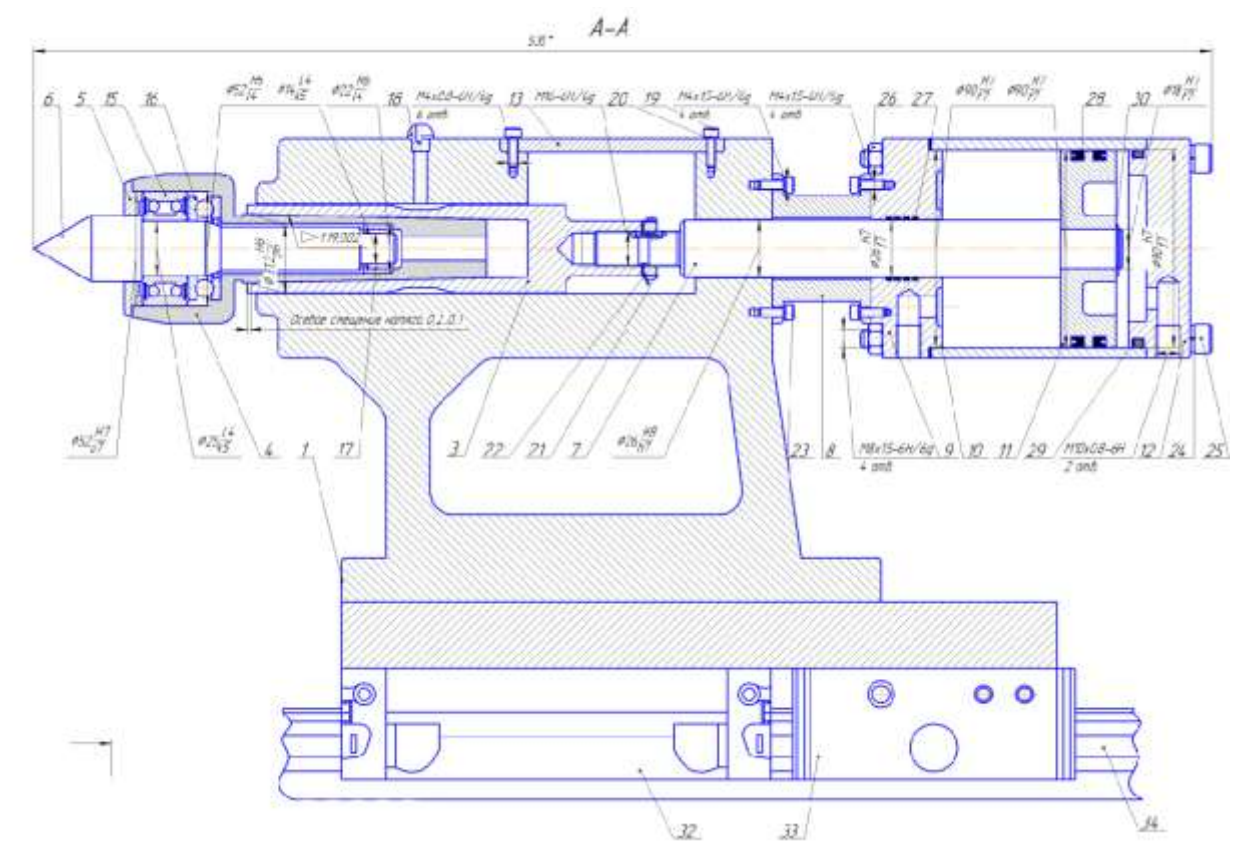

Рисунок 2.53 – Креслення задньої бабки (розроблено в роботі)

При стандартному промисловому тиску в системі 0,63 МПа піноль буде надавати тиск з силою, обчислюваної за формулою

$$
\mathbf{F} = \frac{\pi}{4} \cdot \mathbf{D}^2 \cdot \mathbf{p} \cdot \eta \,, \tag{2.33}
$$

де F - сила з якою тисне шток, Н; D- діаметр циліндра, мм;

р - тиск повітря або олії поданих у циліндри, Па;

5 - коефіцієнт корисного дії.

$$
F=\frac{\pi}{4}\cdot 90^2\cdot 0.63\cdot 0.9=4000H.
$$

### **2.6 Проектування колони**

Для збільшення в верстаті технологічних можливостей додається спеціальне пристрій, яке може вертикально переміщати Револьверну голівку. Що в свою черга додає додаткову координату Y (Рисунок 2.54). [13]

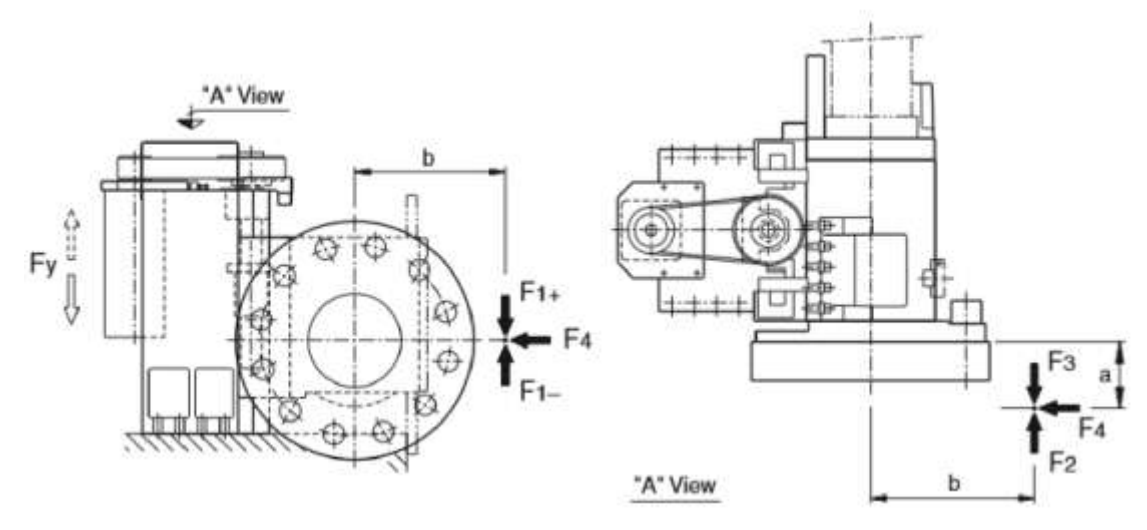

Рисунок 2.54 - Колона фірми Duplomatic Automatuon

ЗD-модель колони представлена на рисунку 2.55, креслення - на рисунку А.8 (Додаток А).

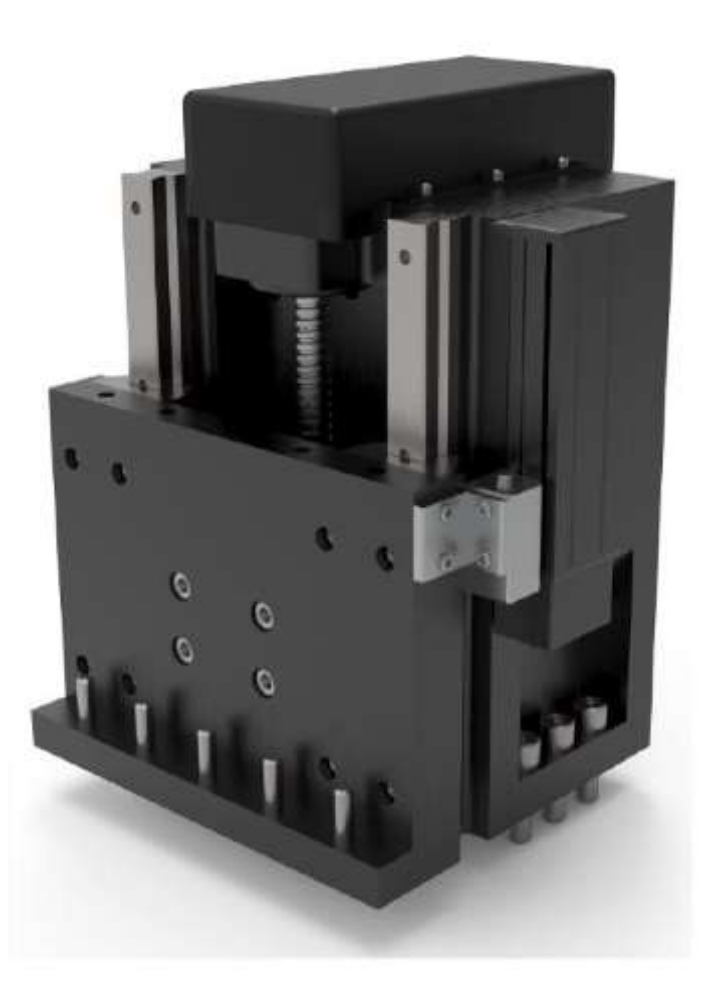

Рисунок 2.55 - Розроблена колона (розроблено в роботі)

Параметри колони: Y±50 мм; швидкість подач 0,4 м/сек. ШГП: діаметр 16 мм; крок різьби 5 мм.

Електродвигун:

- потужність 0,75 кВт;
- номінальна частота 3000 об/хв;
- максимальна частота 5000 про/хв.

Для забезпечення вертикального переміщення потрібно підібрати ШГП і електродвигун.

# **2.6.1 Розрахунок параметрів шарико-гвинтової передачі**

Вихідні дані:

- маса вантажу який можна перенести 50 кг;
- $-$  довжина хода l s = 100 мм;
- − максимальна швидкість V <sub>max</sub> = 0,4 м/с;
- $-$  час прискорення t<sub>1</sub> = 0,2;
- $-$  час гальмування t <sub>3</sub> = 0,2;
- − кількість зворотно-поступальних рухів в хвилину n = 5 хв  $^{-1}$ ;
- − величина люфта 0,01 мм;
- − точність позиціонування ±0,02 мм / 1000 мм
- − мінімальна величина подачі 0,001 мм / імпульс;
- − очікуваний термін служби 30000 годин;
- − привод серводвигун змінного струму, номінальна частота обертання –
- 3000 хв<sup>-1</sup>; максимальна 5000 хв<sup>-1</sup>
	- − інерційний момент електродвигуна J <sub>m</sub> = 0,177 х 10<sup>-3</sup> кг · м<sup>2</sup>;
	- − пряме муфтове з'єднання (А = 1);
	- − коефіцієнт тертя поверхні спрямовуючою = 0,003 ( )
	- − опір тертя поверхні напрямної f=20 Н (без навантаження).

Вибір точності кута підйому різьби

Щоб отримати точність позиціонування ±0,02 мм/1000 мм виконуємо наступні обчислення  $^{0.02} = ^{0.01} .1000$  800

У відповідно зі довідковою літературою обираємо клас точності ШГП. Вибираємо клас точності С1 (похибка довжини ходу  $\pm 0.0045$  мм/100) мм).

Клас точності С3 доступний для катаних та прецизійних ШГП. Будемо виходити з того, що тут обрано прецезійну ШГП із сепаратором через її високою точності.[6]

#### Вибір осьового зазору

Щоб задовольняти вимогу за величиною осьового зазору 0,01 мм ШГП слід вибирати з осьовим зазором 0,01 мм або менше.

Таким чином, зазначеним вимогам відповідає модель прецезійної ШГП із сепаратором, з діаметром ходового гвинта 16 мм, що відповідає осьовому зазору 0,01 мм або менше.

Відповідно, обрана модель ШГП з діаметром ходового гвинта 16 мм та з класом точності G1.

#### Вибір ходового гвинта

Виходитимемо з того, що загальна довжина гайки становить 60 мм і довжина кінця валу дорівнює 100 мм.

Тоді загальна довжина на підставі прийнятої довжини 800мм визначається наступним чином  $100 + 160 = 260$  мм

Довжина ходового гвинта приймається рівною 260 мм.

#### Вибір кроку різьби

Якщо частота обертання приводного електродвигуна становить 5000 хв<sup>-1</sup> і максимальна швидкість дорівнює 0.4 м/с, крок ШГП розраховується наступним чином

$$
P = \frac{V \cdot 1000 \cdot 60}{n}.
$$
 [6] (2.37)

$$
P = \frac{0.4 \cdot 1000 \cdot 60}{5000} = 5 mm.
$$

Отже, потрібно вибрати тип із кроком різьблення 5 мм або більше.

Крім іншого, ШГП та електродвигун можуть з'єднуватися муфтою безпосередньо без використання редуктора. Мінімальна роздільна здатність на один

оборот серводвигуна змінного струму обчислюється за роздільною здатністю кодового датчика - 1000 імп ./ об (без мультиплікування)

#### Вибір діаметра ходового гвинта

Моделі ШГП, що відповідають вимогам, зазначеним у розділах «вибір точності кута підйому різьби» та «вибір осьового зазору» прецезійна ШВП з діаметром ходового гвинта 16 мм або менше, та вимогам, які зазначені в розділі «вибір ходового гвинта»: крок різьблення 5, 6, 10, 16 мм.

Проаналізувавши каталог ШГП, вибираємо модель SBK1616-3,6, параметри якої представлені на рисунку 2.56.

Вибір конструкції опор ходового гвинта

Оскільки прийнятий тип має збільшену довжину ходу 100 мм і працює на високій швидкості 0.4 м/с, для ходового гвинта слід вибрати конфігурацію «фіксована опора – плаваюча опора», або

"Фіксована опора - фіксована опора".

Однак, для конфігурації фіксована опора - фіксована опора потрібні складна конструкція і висока точність при монтажі.

Відповідно, як спосіб пристрою опори ходового гвинта вибирається конфігурація «фіксована опора - плаваюча опора».

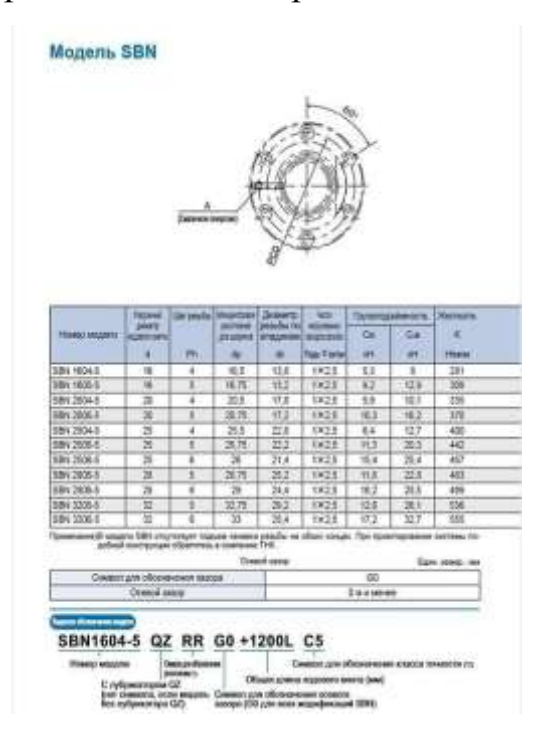

Рисунок 2.56 – Характеристики обраної ШГП

Аналіз допустимого осьового навантаження

Розрахунок максимального осьового навантаження.

Необхідні значення розраховуються наступним чином:

1 Прискорення

$$
\alpha = \frac{v_{max}}{t_1},
$$
\n
$$
\alpha = \frac{0.4}{0.15} = 2.6 \text{ m/c}.
$$
\n(2.38)

2 При поступальному прискоренні

$$
F_{al} = \mu \cdot m \cdot g + f + m \cdot \alpha, \qquad [6] \quad (2.39)
$$

$$
F a1 = 50 \cdot 9,8 + 20 + 50 2,6 = 640 H.
$$

3 При рівномірному русі вперед

$$
F a2 = \mu \cdot m \cdot g + f,
$$
 [6] (2.40)

$$
F a2 = 50 \cdot 9,8 + 20 = 510 \text{ H}.
$$

4 При гальмуванні (рух уперед)

$$
F a3 = \mu \cdot m \cdot g + f - m \cdot \alpha,
$$
 [6] (2.41)  
F a3 = 50 \cdot 9,8 + 20 - 50 \cdot 2,6 = 380 H.

5 При прискоренні (рух назад)

$$
F a4 = -\mu \cdot m \cdot g - f - m \cdot \alpha,
$$
 [6] (2.42)  
  $F a4 = 340 \text{ H}.$ 

6 При рівномірному русі назад

$$
F a 5 = -\mu \cdot m \cdot g - f,
$$
 [6] (2.43)  
F a 5 = 470 h.

7 При гальмуванні (рух назад)

$$
F a6 = -\mu \cdot m \cdot g - f + m \cdot \alpha = 600 \text{ H}.
$$

Отже, максимальне осьове навантаження, що впливає на ШВП, становитиме

$$
F_{\text{amax}} = F_{\text{al}} = 640 \text{ H}.
$$

Розрахунок критичного навантаження на ходовий гвинт

Коефіцієнт, що враховує спосіб встановлення  $\lambda_2 = 10$ . Оскільки на ділянці гвинта між гайкою і підшипником, де діє критичне навантаження, застосовується спосіб установки «фіксована опора – плавуча опора».

Відстань між двома монтажними поверхнями  $\ell$ а =220 мм (розрахункова) Діаметр різьблення ходового гвинта по западинах  $d_1 = 13.1$  мм

$$
P_1 = \eta_2 \cdot \frac{d_1^4}{l_a^2} \cdot 10^4,
$$
 [6] (2.44)  

$$
P_1 = 10 \cdot \frac{13.1^4}{220^2} \cdot 10^4 = 60847H.
$$

Допустиме навантаження на розтягування-стиск

Розраховується за такою формулою

$$
P_2 = 116 \cdot d_1^2,
$$
 [6] (2.45)  

$$
P_2 = 116 \cdot 13.1^2 = 19906H.
$$

Критичне навантаження і допустиме навантаження, що розтягує і стискає, на ходовий гвинт мають величину, не меншу максимальної осьової навантаження. Таким чином, експлуатація ШВП, що відповідає цим вимогам, не повинна викликати жодних проблем.

Аналіз допустимої частоти обертання

Максимальна частота обертання

Діаметр ходового гвинта: 16 мм, крок різьблення 5 мм, максимальна швидкість V  $_{\text{max}}=0.4$  м/с

$$
n_{max} = \frac{v_{max} \cdot 60 \cdot 10^3}{P_h},
$$
 [6] (2.46)  

$$
n_{max} = \frac{0.4 \cdot 60 \cdot 10^3}{5} = 5000 min^{-1}
$$

Допустима частота обертання, що визначається небезпечною швидкістю гвинта.

Коефіцієнт відповідно до методу установки  $\lambda$   $_2$  = 15,1. Оскільки ділянка між гайкою і підшипником, на якому розвивається небезпечна швидкість, що розглядається, встановлено за схемою «фіксована опора – плаваюча опора».

Відстань між двома монтажними поверхнями  $\ell_b = 220$  мм (розрахункова)

$$
n_1 = 15, 1 \cdot \frac{13.1}{220^2} \cdot 10^7,
$$
 [6] (2.47)  

$$
n_1 = 15, 1 \cdot \frac{13.1}{220^2} \cdot 10^7 = 40869 \text{min}^{-1}
$$

Допустима частота обертання, що визначається *з*наченням DN

Міжцентрова відстань для кульок D = 16,65 мм. Визначається за формулою

$$
n_{2} = \frac{1300000}{D},
$$
 [6] (2.48)  
\n
$$
n_{2} = \frac{1300000}{D} = 7761 min^{-1}.
$$

Рисунок 2.57 – Характеристики обраної ШГП

Підібраний гвинт відповідає вимогам щодо швидкохідності.

Аналіз допустимого осьового навантаження

Виходячи з того, що дана модель використовується в верстатному устаткуванні, слід взяти за величину статичного запасу міцності ( $f_s$ ) значення 2

$$
\frac{c_0 a}{f_s},
$$
 [6] (2.49)  

$$
\frac{12.9}{2} = 6.45 \text{ kH}.
$$

Отримане значення допустимого осьового навантаження більше максимального осьового навантаження, отже, модель працюватиме нормально.

Розрахунок пройденої відстані

Вихідні дані: максимальна швидкість  $V_{max} = 0.4$  м/с; час прискорення  $t1 = 0.15$  с; час гальмування  $t3 = 0.15$  с.

Пройдена відстань при прискоренні

$$
l_{1,4} = \frac{V_{max} \cdot t_1}{2} \cdot 10^3,
$$
 [6] (2.50)  

$$
l_{1,4} = \frac{0.4 \cdot 0.15}{2} \cdot 10^3 = 30 \text{ mm}.
$$

Пройдена відстань при рівномірному русі

$$
l_{2.5} = l_s - \frac{V_{max} \cdot t_1 + V_{max} \cdot t_3}{2} \cdot 10^3,
$$
 [6] (2.51)  

$$
l_{2.5} = 100 - \frac{0.4 \cdot 0.15 + 0.4 \cdot 0.15}{2} \cdot 10^3 = 40 \text{ mm}.
$$

83

Пройдена відстань при гальмуванні

$$
l_{3.6} = \frac{V_{max} \cdot t_3}{2} \cdot 10^3,
$$
 [6] (2.52)  

$$
l_{3.6} = \frac{0.4 \cdot 0.15}{2} \cdot 10^3 = 30 \text{mm}.
$$

На підставі зазначених вище умов у таблиці далі показано зв'язок між прикладеним осьовим навантаженням та пройденою відстанню.

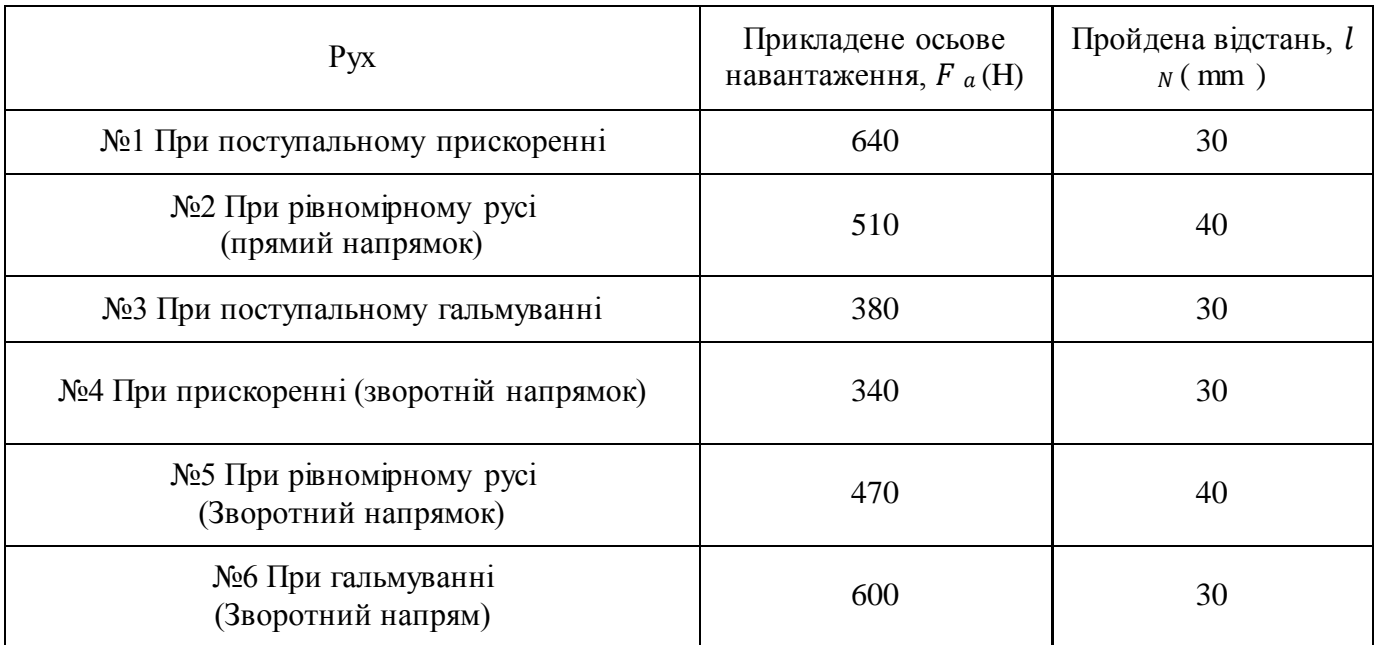

Таблиця 2.22 - Залежність осьового навантаження від відстані

Середнє осьове навантаження

Середнє осьове навантаження

$$
F_m = \sqrt[3]{\frac{1}{2l_s} \cdot |F_{a_1}|^3 \cdot l_1 + |F_{a_2}|^3 \cdot l_2 + |F_{a_3}|^3 \cdot l_3 + |F_{a_4}|^3 \cdot l_4 + |F_{a_5}|^3 \cdot l_5 + |F_{a_6}|^3 \cdot l_6}
$$
(2.53)

$$
F_m = \sqrt[3]{\frac{1}{2 \cdot l_s} \cdot |640|^3 \cdot 30 + |510|^3 \cdot 40 + |380|^3 \cdot 30 + |340|^3 \cdot 30 + |470|^3 \cdot 40 + |600|^3 \cdot 30} = 510H
$$

Номінальний ресурс

Вихідні дані: коефіцієнт навантаження fw = 1,5; середнє навантаження Fm = 510 Н; номінальний ресурс L:

$$
L = \left(\frac{c_a}{f_w \cdot F_m}\right)^3 \cdot 10^6 \tag{6} \tag{2.54}
$$

$$
L = \left(\frac{9.2 \cdot 10^3}{1.2 \cdot 510}\right)^3 \cdot 10^6 = 1.7 \cdot 10^9 \text{ of}
$$

Середня кількість обертів за хвилину

Вихідні дані: кількість зворотно-поступальних рухів за хвилину n=5 хв<sup>-1</sup>, довжина ходу  $l_s$  = 100 мм, крок різьблення Р $_h$  = 5 мм.

Середня кількість обертів за хвилину визначається за такою формулою

$$
N_m = \frac{2 \cdot n \cdot l_s}{P_h},
$$
 [6] (2.55)  

$$
N_m = \frac{2 \cdot 5 \cdot 100}{5} = 200 \text{ xB}^{-1},
$$

Розрахунок терміну служби з урахуванням номінального ресурсу Вихідні дані: номінальний ресурс L=1.7·109 про.; середня кількість оборотів за хвилину Nm = 200 хв-1; термін служби розраховується за такою формулою

$$
L_h = \frac{L}{60 \cdot H_M},
$$
 [6] (2.56)

$$
L_h = \frac{1.7 \cdot 10^9}{60 \cdot 200} = 140000 \text{ r.}
$$
  
Aluari: *kpymnozo Mon k h*

Момент сил тертя під впливом зовнішнього навантаження

Момент сил тертя розраховують так при рівномірному русі вгору

$$
T_1 = \frac{F_{a2} \cdot P_h}{2 \cdot \pi \cdot \eta} \cdot A,
$$
 [6] (2.57)  

$$
T_1 = \frac{510 \cdot 5}{2 \cdot 3,14 \cdot 0,9} \cdot 1 = 451 H \cdot \text{mm}.
$$

Момент сил тертя розраховують наступним чином рівномірному русі вниз

$$
T_1 = \frac{F_{a5} \cdot P_h}{2 \cdot \pi \cdot \eta} \cdot A,
$$
 [6] (2.58)  

$$
T_1 = \frac{470 \cdot 5}{2 \cdot 3,14 \cdot 0,9} \cdot 1 = 415 H \cdot \text{mm}.
$$

Крутний момент під впливом попереднього натягу в ШВП Попередній натяг ШВП не створюється.

Крутний момент, необхідний для створення прискорення – інерційний момент. Оскільки інерційний момент на одиницю довжини ходового валу становить 5,05 · 10-4 кгсм<sup>2</sup> / мм, його величина при повній довжині ходового гвинта 100 мм розраховується таким чином

$$
J_s = J_B \cdot L,\tag{6} \tag{2.59}
$$

$$
J_s = 5,05 \cdot 10^{-4} \cdot 260 = 0,13 \cdot 10^{-4} \text{ Kr} \cdot \text{cm}^2,
$$
  

$$
J = m \left(\frac{p_h}{2\pi}\right)^2 \cdot A^2 \cdot 10^{-6} + J_s \cdot A^2,
$$
 [6] (2.60)

$$
J = 50 \left(\frac{5}{2 \cdot 3.14}\right)^2 \cdot 1^2 \cdot 10^{-6} + 0.13 \cdot 10^{-4} \cdot 1^2 = 0.7 \cdot 10^{-4} \cdot 1^2 = 0.7 \cdot 10^{-4} \text{kr} \cdot \text{m}^2.
$$

Кутове прискорення

$$
\omega' = \frac{2\pi \cdot H_m}{60 \cdot t_1},
$$
 [6] (2.61)  

$$
\omega' = \frac{2 \cdot 3.14 \cdot 5000}{60 \cdot 0.15} = 3488 \frac{p a \pi}{c}.
$$

Грунтуючись на вказаному вище момент, що крутить, для досягнення прискорення розраховують наступним способом

$$
T_3 = (J + J_m) \cdot \omega',
$$
 [6] (2.62)  

$$
T_3 = (0.7 \cdot 10^{-4} + 0.2 \cdot 10^{-4}) \cdot 3488 = 0.31 \frac{H}{M}.
$$

Таким чином, необхідний момент, що крутить, виявляється наступним:

1 При прискоренні (рух вгору)

$$
T_{\kappa 1} = T_1 + T_3 = 451 + 310 = 761 \text{ H} \cdot \text{m} ,
$$

2 При рівномірному русі вгору

$$
T_{t1}=T_1=451\;H\cdot\text{m}\;.
$$

3 При гальмуванні (рух вгору)

$$
T_{gl} = T_1 - T_3 = 451 - 310 = 141 \text{ H} \cdot \text{m}.
$$

4 При прискоренні (рух вниз)

$$
T_{\kappa 2} = T_1 + T_3 = 415 - 310 = 105 \text{ H} \cdot \text{m}.
$$

5 При рівномірному русі вниз

$$
T_{t2}=T_1=415\;H\cdot M.
$$

6 При гальмуванні (рух вниз)

$$
T_{g2}=T_1-T_3=415+310=725\;H\cdot\text{m}\;.
$$

7 У нерухомому положенні

$$
T_s = 442 \text{ m}_2 = 0 \text{ H} \cdot \text{m}.
$$

Ефективне значення крутного моменту розраховується так

$$
T_{rms} = \sqrt{\frac{T_{k1}^2 \cdot t_1 + T_{t1}^2 \cdot t_2 + T_{g1}^2 \cdot t_3 + T_{k2}^2 \cdot t_1 + T_{k2}^2 \cdot t_2 + T_{g2}^2 \cdot t_3 + T_S^2 \cdot t_4}{t_1 + t_2 + t_3 + t_4}}
$$
 [6] (2.63)  

$$
T_{rms} = \sqrt{\frac{761 \cdot 0.15 + 451 \cdot 0.2 + 141 \cdot 0.15 + 105 \cdot 0.15 + 415 \cdot 0.2 + 725 \cdot 0.15 + 442 \cdot 5}{0.15 + 0.2 + 0.2 + 5}}
$$
 = 480 H·M.

Інерційний момент, що впливає на електродвигун, дорівнює величині, розрахованій у розділі «Аналіз крутного моменту» і дорівнює  $J = 0.7 \cdot 10$ -4 кг  $\cdot$  м 2.

Зазвичай електродвигун повинен мати інерційний момент, який дорівнює не менше однієї десятої від інерційних сил, що діють на нього, хоча конкретне значення відрізняється в залежності від виробника електродвигуна.

Таким чином, інерційний момент серводвигуна змінного струму повинен становити 0,7 10-4 кг·м<sup>2</sup> або більше. Під ці вимоги підходить сервопривід ASDA-B2 серії ECMA моделі С20604 з потужністю 0,75 кВт та номінальною частотою обертання 3000 хв<sup>-1</sup>. 2.6.2 Розрахунок ремінної передачі з передатним ставленням 1 Вихідні дані: - Кількість зубів 25/25; - ширина ременя 10 мм; - Потужність з урахуванням ККД 0.75 кВт; - Характеристики ременя 10Т5x355. Результати розрахунків представлені на рисунках 2.60 та 2.61, у таблиці 2.23.

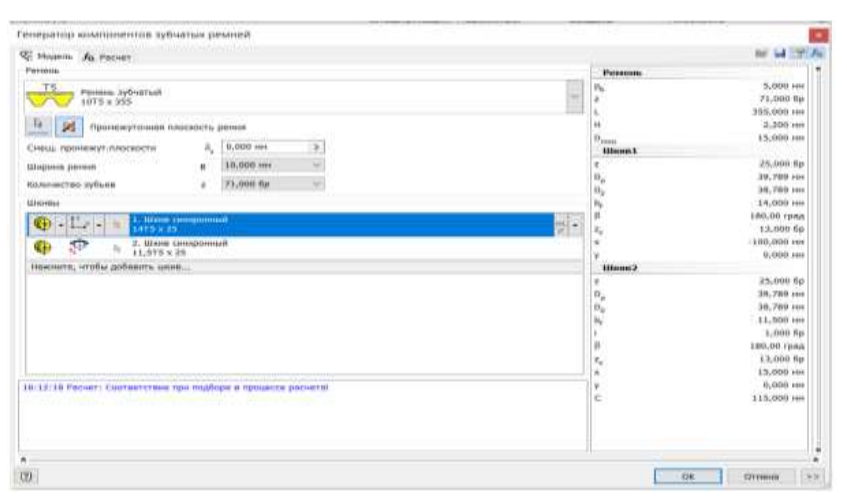

Рисунок 2.58 – Скріншот першої сторінки розрахунку ременної передачі з

передатним ставленням 1

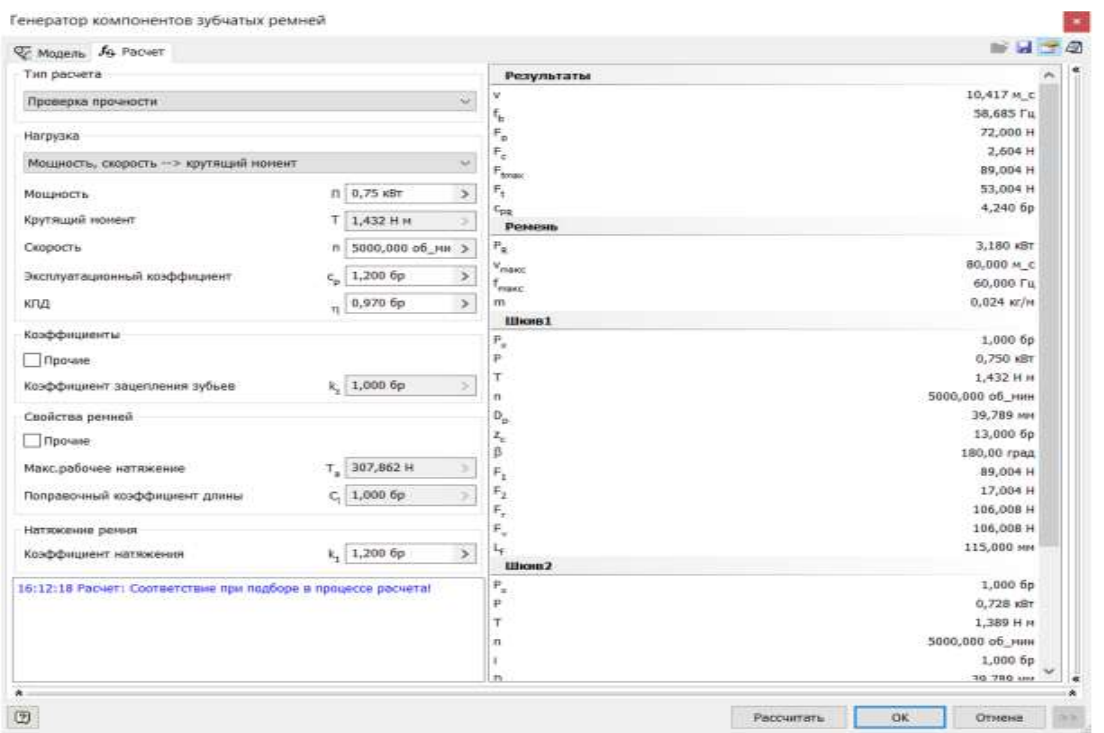

Рисунок 2.59 – Скріншот другої сторінки розрахунку ременної передачі з

передатним ставленням 1

Таблиця 2.23 – Результати розрахунків

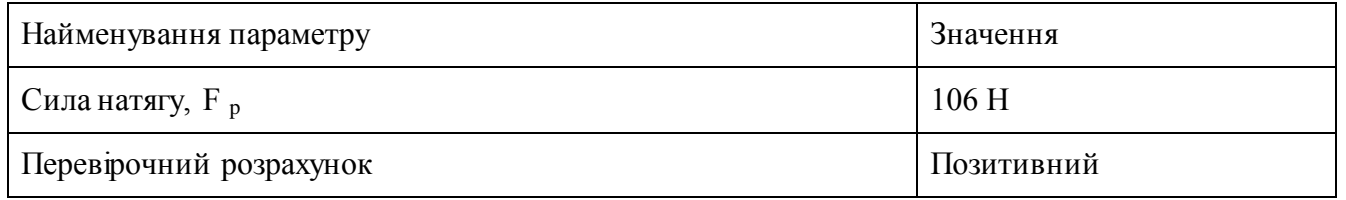

#### **2.7 Проектування револьверної головки**

Розширення функціональних можливостей токарних верстатів з ЧПК пов'язане із встановленням на них додаткових пристроїв, що дозволяють виконувати коло операцій, невластивих для універсального обладнання. Серед таких пристроїв поширені револьверні головки.

Як модернізація була обрана 6-позиційна револьверна головка VDI підтримує типові для індустрії головки приводних інструментів (при комбінації з опцією приводного інструменту) та закріплені державки зі з'єднаннями VDI30. Конструкція головки та осей подач дозволяє обробляти деталь в осьовому та радіальному напрямку до осі заготівлі. Різні інструменти, здійснюючи зміну і переміщення за програмою, виробляють необхідні технологічні операції.

[Револьверна головка м](https://stankomach.com/uslugi/misc/cutting/turrets/modelnyi-riad/)істить у собі електропривод, що забезпечує як зміну позиції, так і фіксацію диска. Пристрій револьверної головки дозволяє змінювати позиції інструменту по найкоротшій відстані. Зd -модель револьверної головки представлена на малюнках 2.60, 2.66, креслення – на рисунку А. 6 (Додаток А). [13]

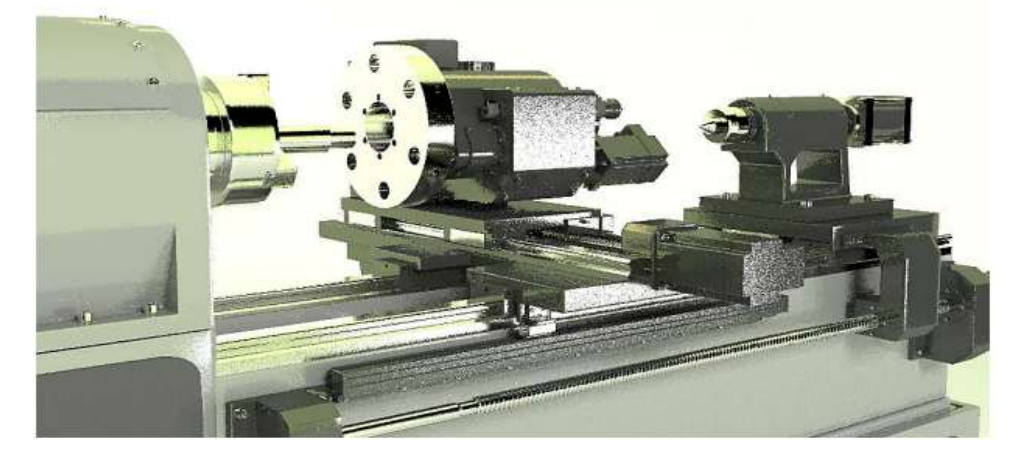

Рисунок 2.60 – Зовнішній вигляд револьверної голівки із установкою на верстаті (розроблено в роботі)

# **2.7.1 Розрахунок зубчастих передач**

### Зубчасте зачеплення 42/84

Передаточні відношення зубчастих передач у кінематичних ланцюгах приводів головного руху, щоб уникнути надмірно великих діаметрів коліс у коробках швидкостей приймають з діапазону

$$
\frac{1}{4} \le u \le 2. \tag{2.64}
$$

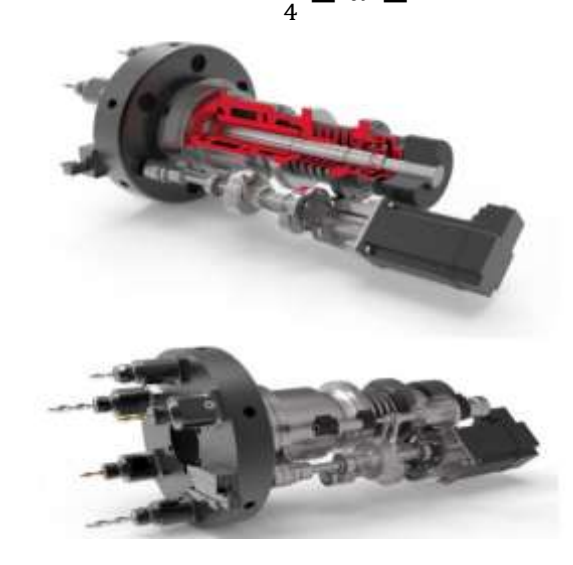

Рисунок 2.61 – Зовнішній вигляд револьверної головки (розроблено в роботі)

Граничне значення передавального відношення у знижувальній передачі із зубчастими колесами між двома валами, що пов'язано зі збільшенням радіальних габаритів зубчастих коліс.

Граничне значення передавального відношення у підвищувальній передачі із зубчастими колесами між двома валами, що пов'язано зі зростанням граничних окружних швидкостей та погіршенням динамічних характеристик.

Для розрахунку скористаємося програмою « Autodesk Inventor »

Розрахунок зубчастої передачі з передавальним ставленням 42/84 представлений рисунку 2.62.

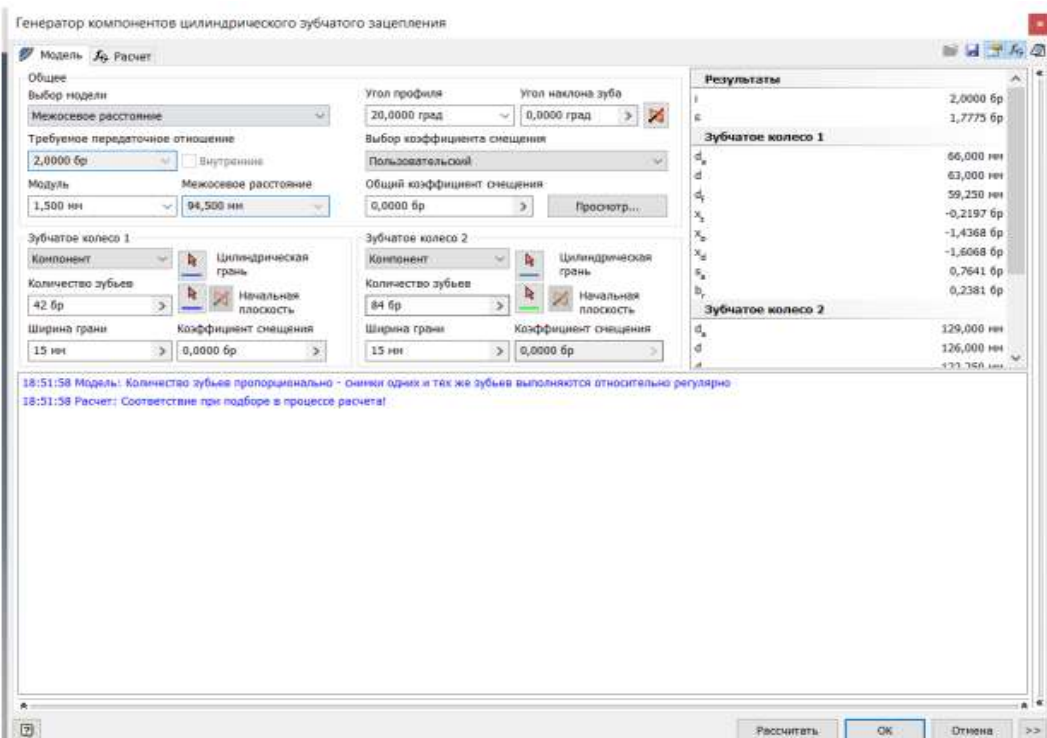

Рисунок 2.62 – Скріншот першої сторінки розрахунку зубчастої передачі 42/84

Вихідними даними до розрахунку є необхідне передатне відношення та модуль, з яких вибираються числа зубів передач та міжосьова відстань. Також вихідними даними є потужність та швидкість, значення яких перебувають у результатах кінематичного розрахунку. Значення модуля та ширини зубчастого вінця підбираються методом підбору виходячи з необхідних критеріїв розрахунку.

Початкові дані:

- кількість зубів 42/84;

- Ширина грані 15 мм;

- Модуль 1,5 мм;

- Потужність з урахуванням ККД 4,3 кВт;

- Характеристики матеріалу 14NiCr18.

На рисунку 2.63 у правій частині вказано результати розрахунку, найбільш важливим для подальших розрахунків валів є значення сили Fn . У нижній частині вказується наявність відповідності під час підбору у процесі розрахунку. [13]

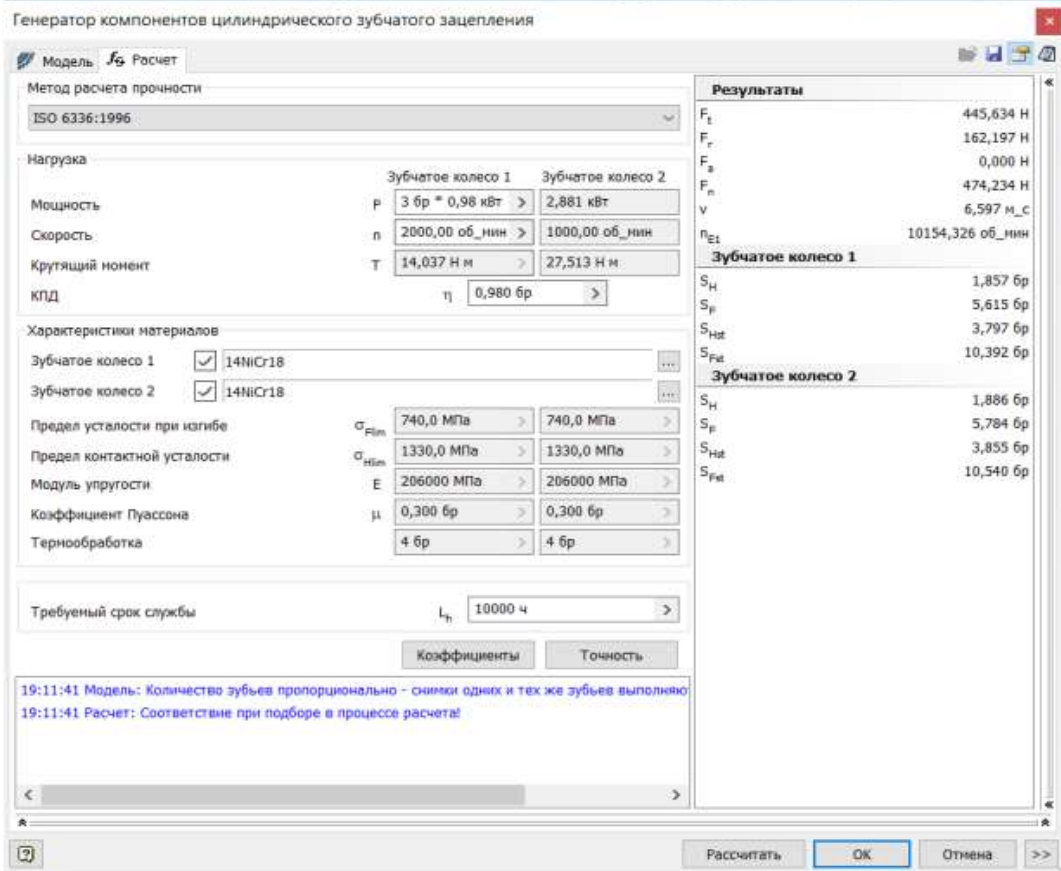

Рисунок 2.63 – Скріншот другої сторінки розрахунку зубчастої передачі 42/84

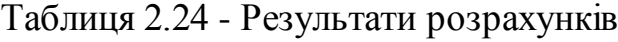

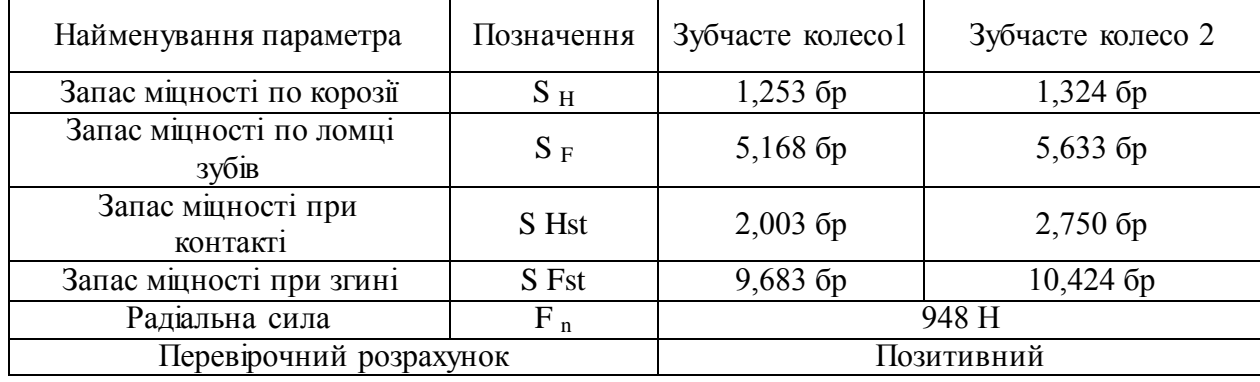

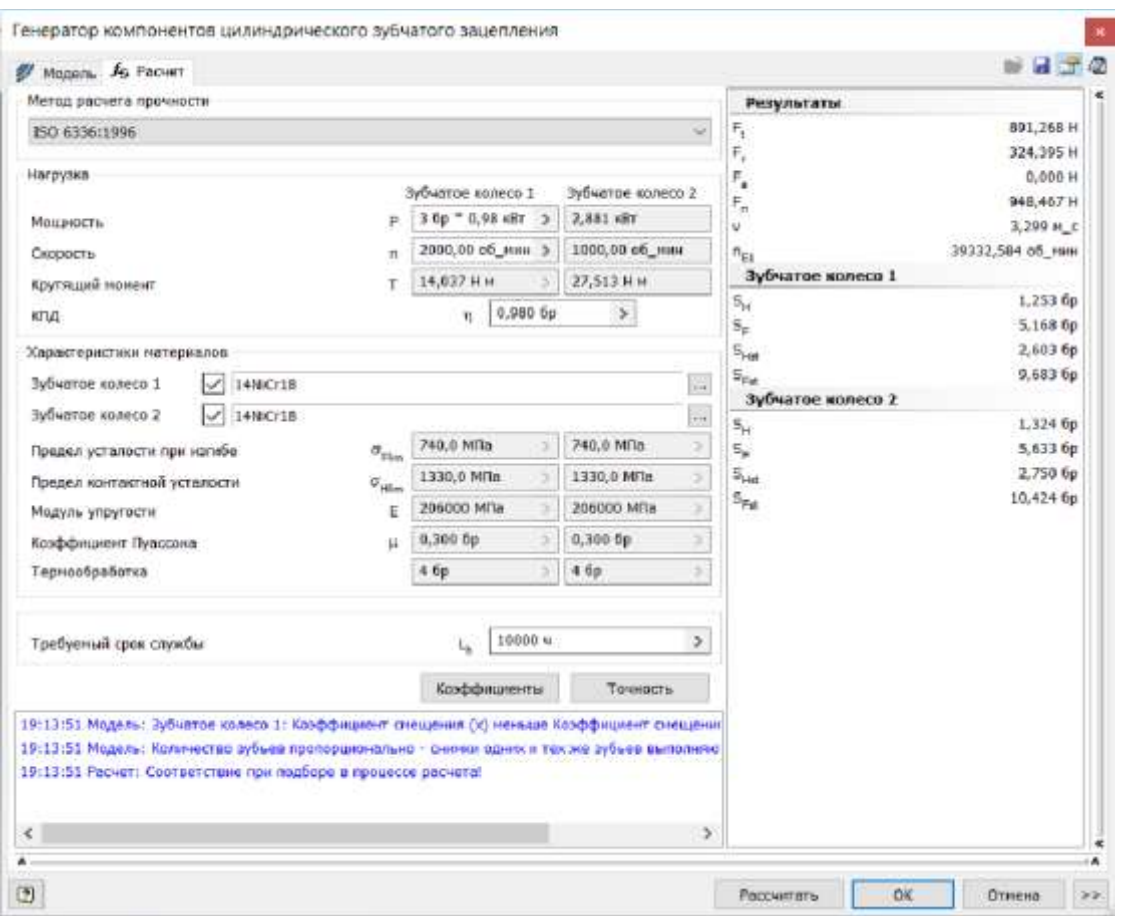

Рисунок 2.64 - Скріншот другий сторінки розрахунку зубчастої передачі 21/42

# **2.7.2 Розрахунок валів револьверний головки**

Довжини ділянок та діаметри вибираються з конструктивних міркувань. З допомогою програми « Autodesk Inventor » розрахуємо вал на міцність. Значення, діючих на вали, сил беруться з схеми згортки. Принцип побудови був описаний раніше.

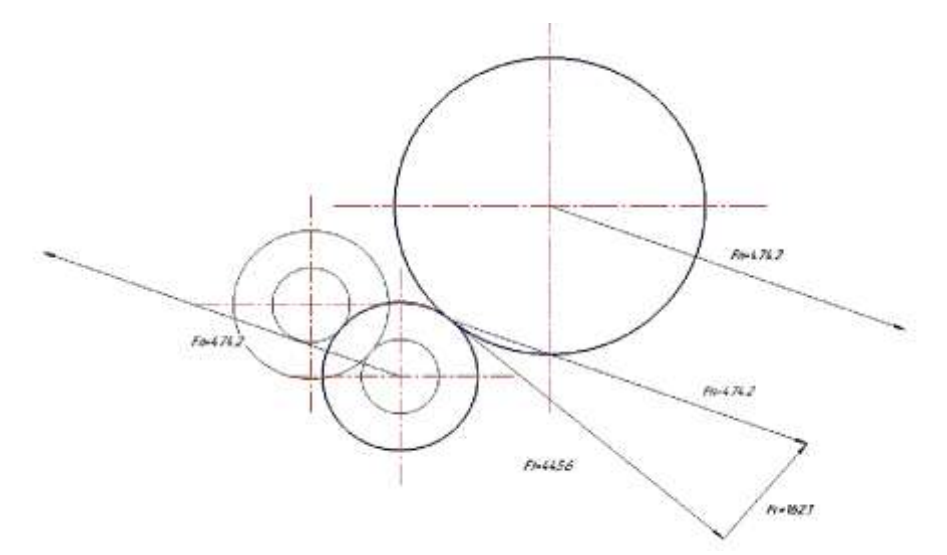

Рисунок 2.65 – Сили діючі на вали при передачі руху 42/84

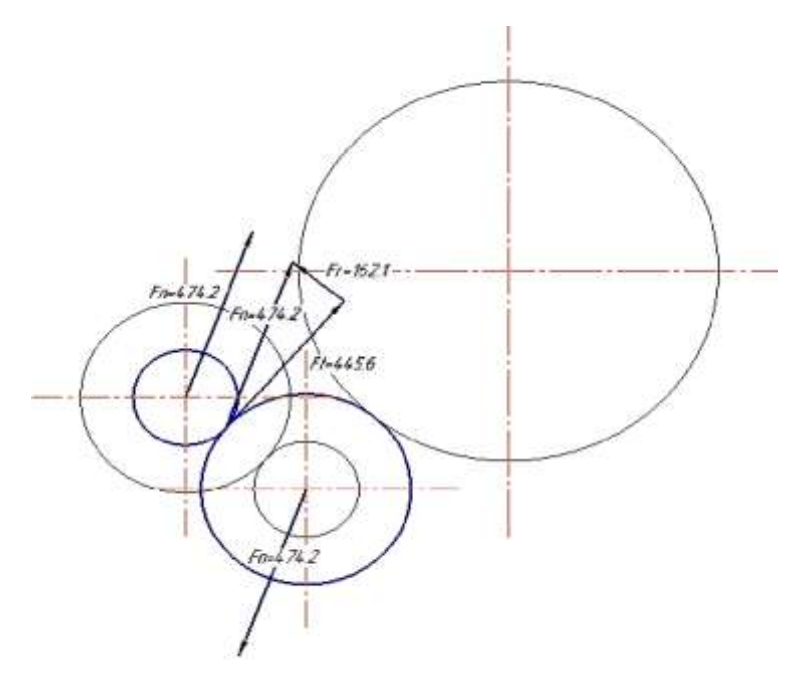

Рисунок 2.66 – Сили діючі на вали при передачі руху 42/21

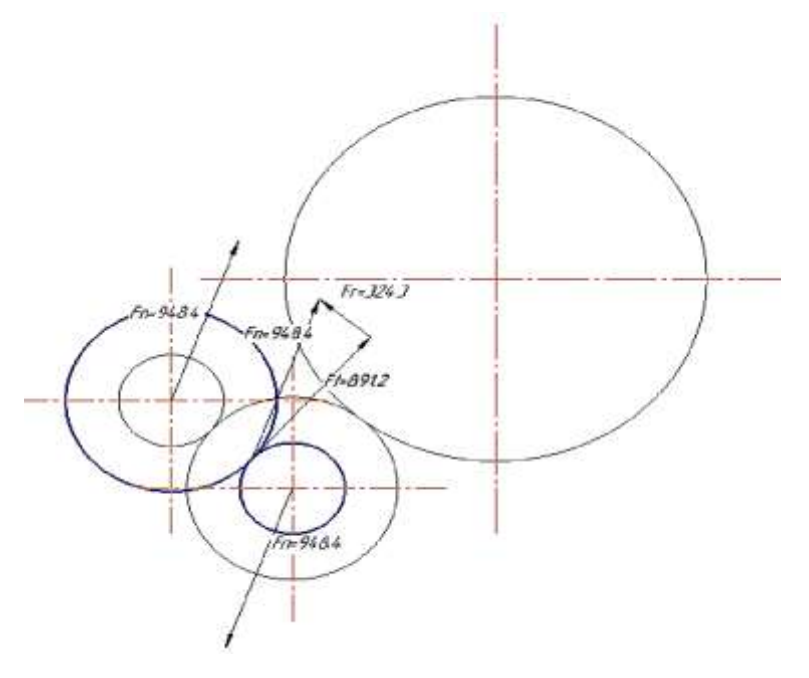

Рисунок 2.67 – Сили , що діють на вали при передачі руху 21/42 Вихідні дані для розрахунку першого валу:

- Довжини ступенів та їх діаметри: 15х16 мм, 20х102 мм, 15х16 мм;

- Радіальна сила 474 Н.

Результати розрахунків представлені на рисунках 2.68 та 2.69, у таблиці 2.27

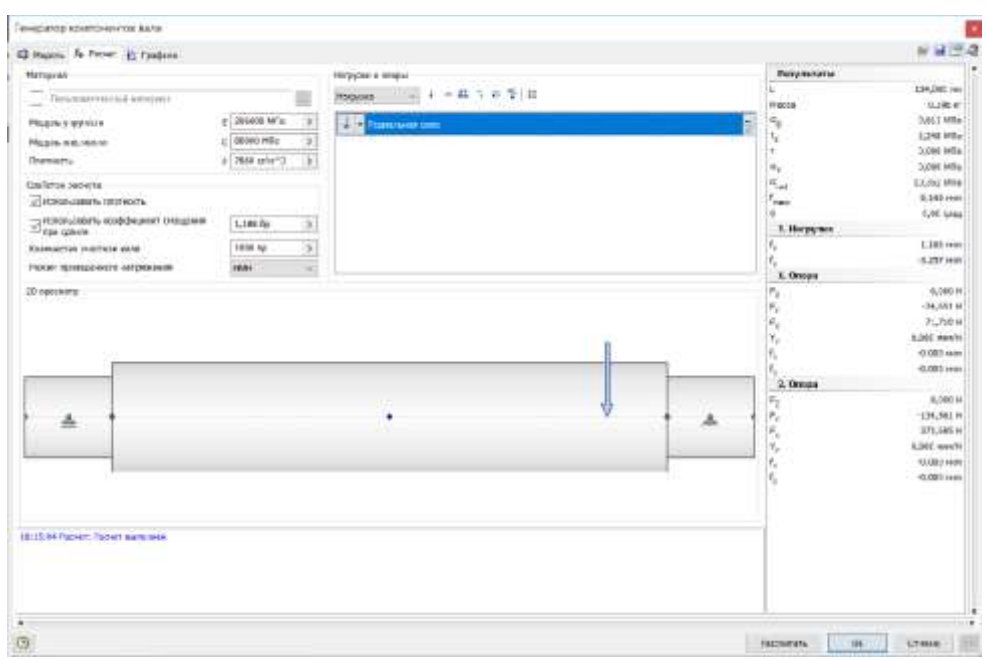

Рисунок 2.68 – Скріншот розрахунку першого валу

Результат: вал відповідає вимогам жорсткості, максимальне відхилення 5 мкм. Вихідні дані для розрахунку другого валу:

- Довжини ступенів та їх діаметри: 15х16 мм, 20х104 мм, 15х65 мм;

- Радіальна сила 948 Н.

Результати розрахунків подано на рисунку 2.69

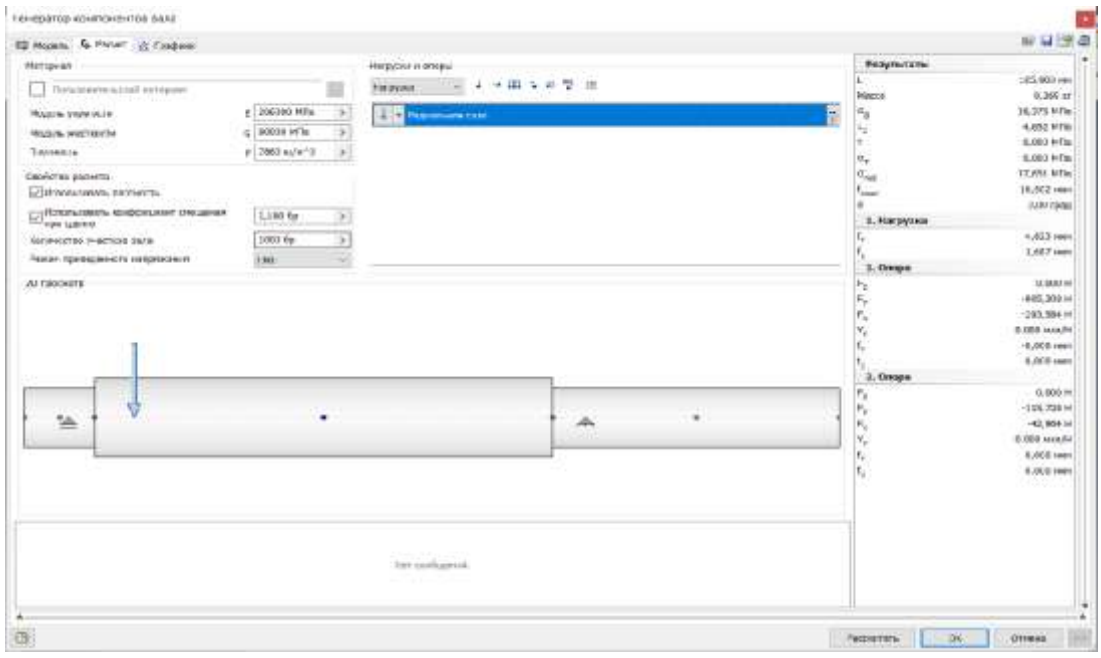

Рисунок 2.69 – Скріншот другого валу

Результат: вал відповідає вимогам жорсткості, максимальне відхилення 10

Вихідні дані для розрахунку шпинделя:

- Довжини ступенів та їх діаметри: 84х8 мм, 110х39 мм, 40х280 мм, 32х63 мм,

- Радіальна сила різання: 3600 Н;

- осьова сила різання: 1800 н.

Результати розрахунків представлені на малюнках, у таблиці 2.7 та на рисунку

#### 2.70.

Таблиця 2.27 - Результат розрахунків

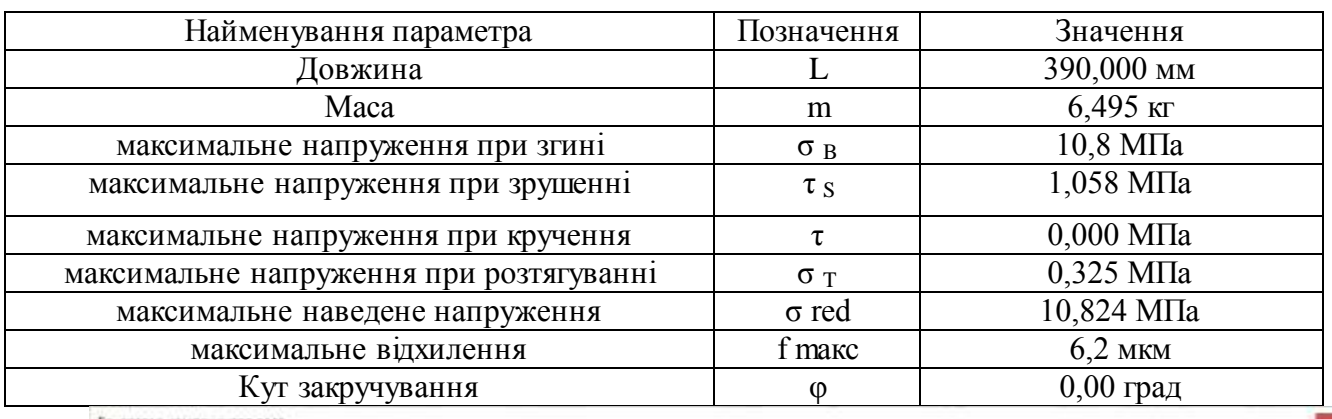

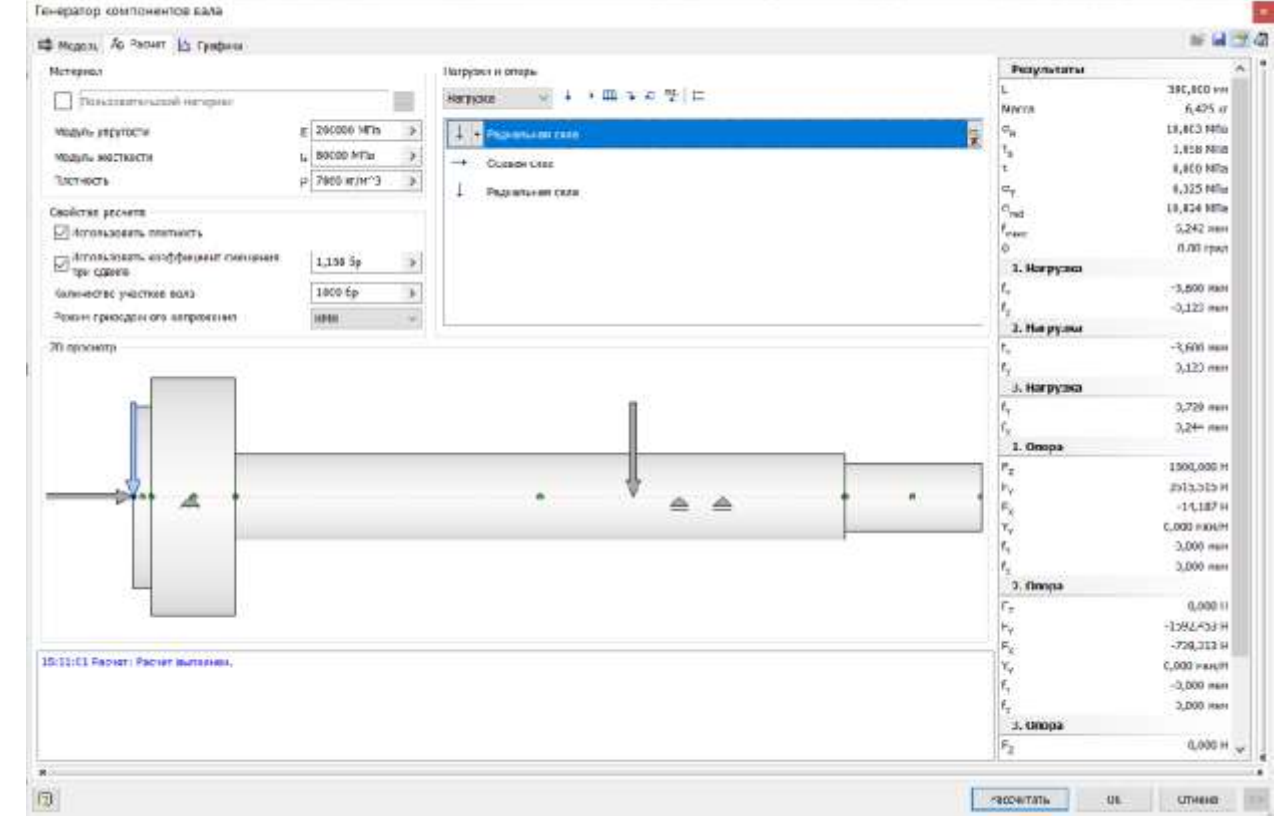

Рисунок 2.70 – Скріншот другого валу

Виходячи з отриманих результатів можна судити, що вал витримує прикладені до нього навантаження, а також відносне переміщення 6,2 мкм дозволяє вести силову обробку за сьомим кваліфікацією. [13]

#### **2.7.3 Розрахунок підшипників**

#### Розрахунок підшипників шпинделя

У шпинделі встановлені 2 типи підшипників - 1 тип: радіальний голчастий підшипник, який сприймає радіальне навантаження, цей підшипник розташований близько до інструментального диска оскільки саме там виникають сили різання , що діють на шпиндель, які сприймає підшипник. - 2 тип: радіально-упорні підшипники встановлені за схемою, лінії навантаження в підшипниках, встановлених за Оподібною схемою («спина до спини»), розходяться у напрямку до осі підшипників. За такої схеми установки підшипники здатні сприймати осьові навантаження в обох напрямках, однак кожен підшипник або комплект підшипників сприймає їх лише в одному напрямку.

Установка за О-подібною схемою забезпечує порівняно високу жорсткість підшипникового вузла. Вузол із такою схемою установки також добре підходить для сприйняття моментних навантажень.

Вихідні дані для розрахунку переднього підшипника:

- Радіальне навантаження 4800 Н;

- осьове навантаження 1800 Н;

- Швидкість 1000 об/хв.

На рисунку 2.71 наведено розрахунок підшипників вхідного валу. Через похибку розрахунку видно, що підшипник проходить за довговічністю оскільки термін його служби більше 10000 год. Результати розрахунків наведено у таблиці 2.28. [7]

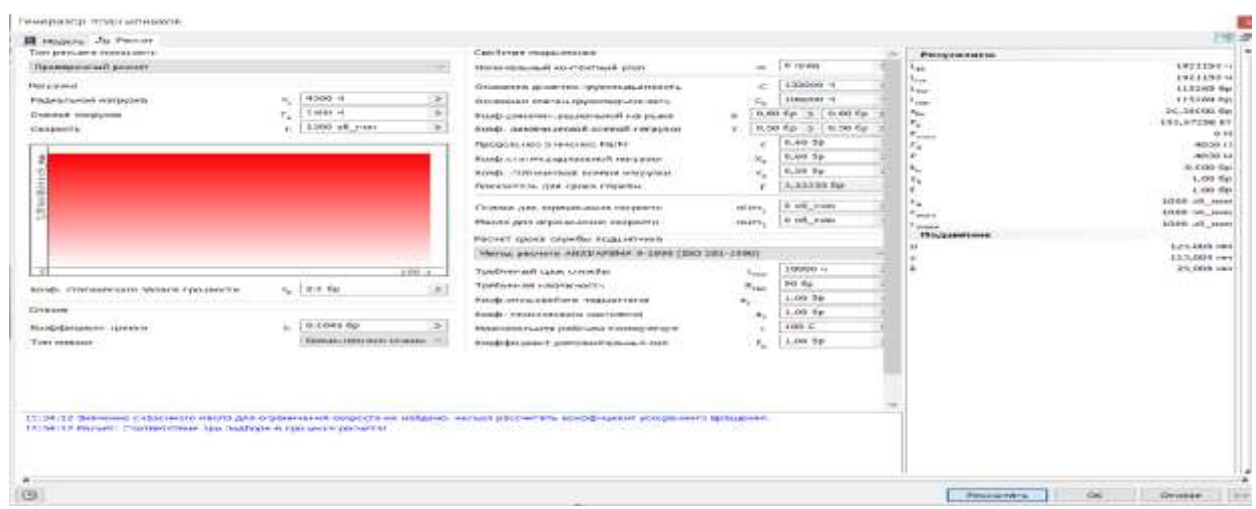

Рисунок 2.71 – Скріншот розрахунку переднього підшипника

| Найменування параметра                               | Позначення         | Значення       |
|------------------------------------------------------|--------------------|----------------|
|                                                      |                    |                |
| Основний термін служби                               | $L_{10}$           | 1921150 год    |
| Налаштований номінальний термін служби               | L na               | 1921150 год    |
| Розрахунковий коефщієнт статичного запасу міцності   | s0c                | $26,5$ $6p$    |
| Втрата потужності при тертя                          | $P_z$              | 103 BT         |
| Необхідна мінімальна навантаження                    | $F$ x <sub>B</sub> | 0 <sub>H</sub> |
| Статична еквівалентна навантаження                   | $P_0$              | 4000 H         |
| Динамічна еквівалентна навантаження                  | $\mathbf{P}$       | 4000 H         |
| Коефщієнт прискореного обертання                     | $k_n$              | $0,000$ $6p$   |
| Коефщієнт налаштування терміну служби для надійності | a <sub>1</sub>     | $1,00$ $6p$    |
| Температурний коефщієнт                              | $f_t$              | $1,00$ $6p$    |
| Еквівалентна швидкість                               | $n_e$              | $1000$ об/хв   |
| Мінімальна швидкість                                 | n xB               | $1000$ об/хв   |
| Максимальна швидкість                                | п макс             | $1000$ об/хв   |
| Перевірка потужності                                 |                    | Позитивна      |

### Таблиця 2.28 - Результати розрахунку переднього підшипника

Вихідні дані для розрахунку заднього підшипника:

- радіальна навантаження 1500 Н;
- осьова навантаження 1800 Н;
- швидкість 1000 об/хв.

На рисунку 2.72 приставлений розрахунок підшипників вхідного валу. У в результаті розрахунку видно, що підшипник проходить по довговічності так як термін його служби більше 10000 год. Результати розрахунків наведено у таблиці 2.29.

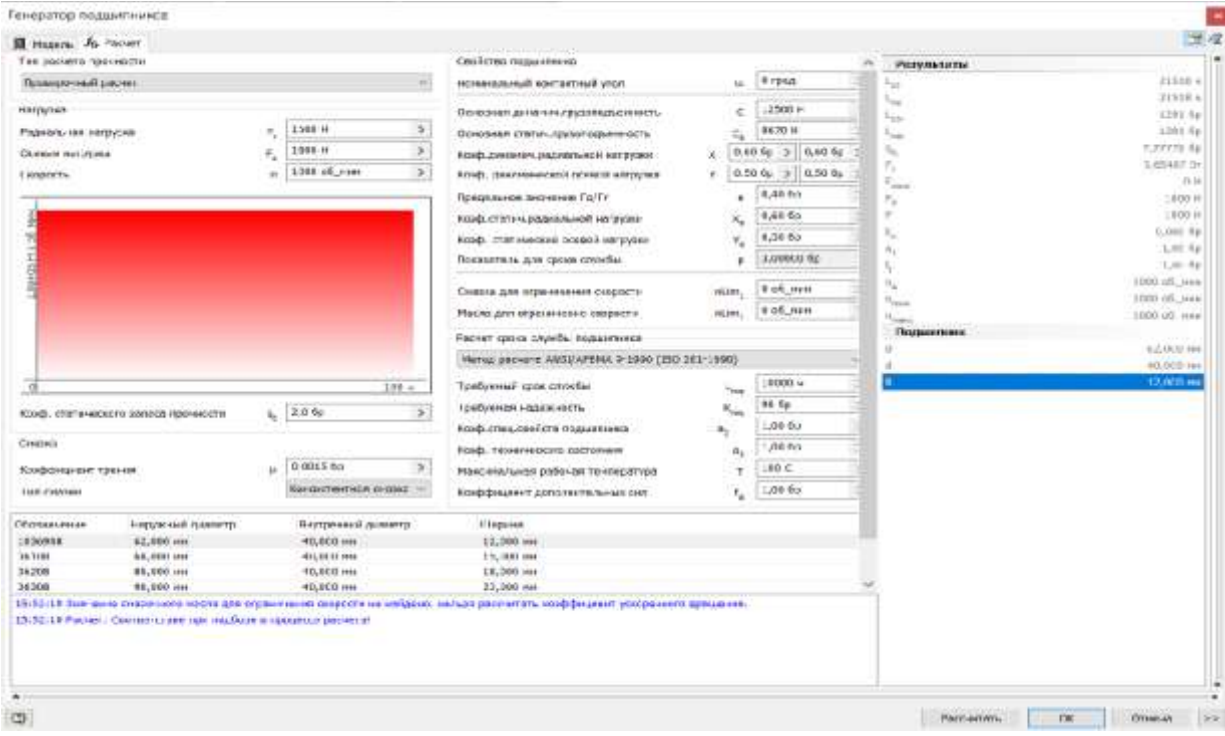

# Рисунок 2.72 – Скріншот розрахунку переднього підшипника

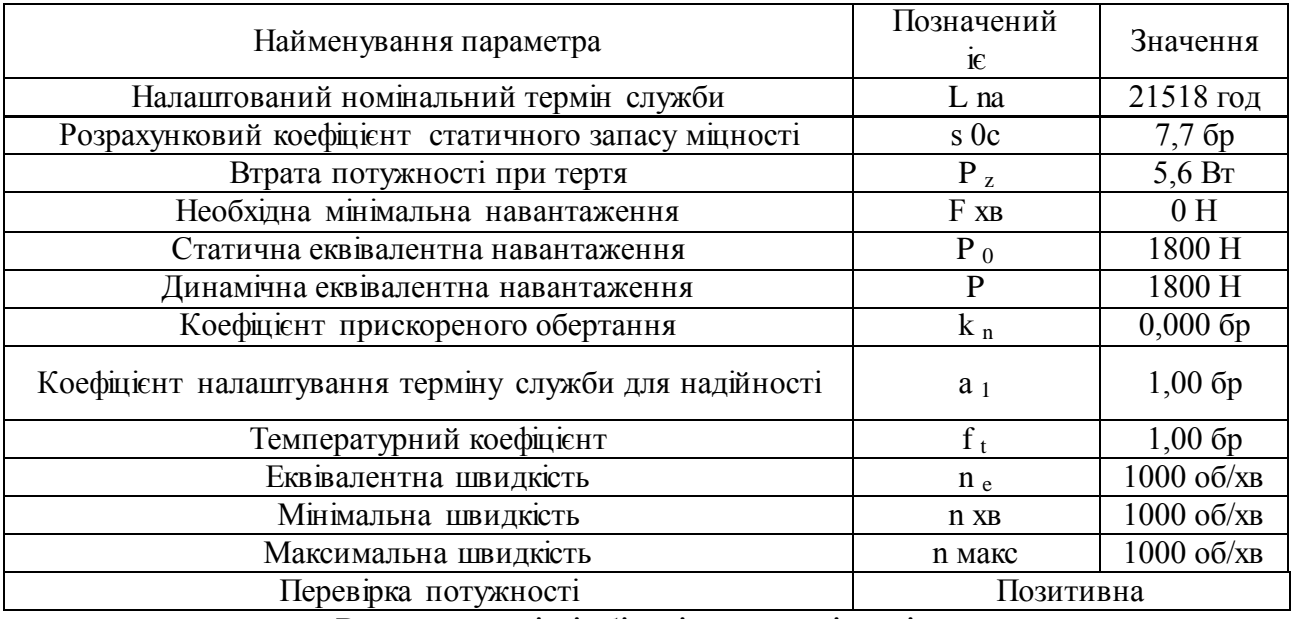

# Таблиця 2.29 - Результати розрахунку переднього підшипника

Розрахунок і підбір підшипників вхідного вала

Радіальні кулькові підшипники (шарикопідшипники) - найбільш поширений тип підшипників, так як вони різнобічно застосовні і представляють собою сприятливе співвідношення ціни і можливостей. Радіальні шарикопідшипники сприймають радіальні та осьові сили; вони придатні також для високих частот обертання. Радіальні шарикопідшипники - нероз'ємні.

Вихідні дані для розрахунку переднього підшипника:

- радіальна навантаження 397 Н;
- осьова навантаження 200 Н;
- швидкість 3000 об/хв.

На рисунку 2.73 приставлений розрахунок підшипників вхідного валу. У в результаті розрахунку видно, що підшипник проходить по довговічності так як термін його служби більше 10000 год. Результати розрахунків наведено у таблиці 2.30.

Вихідні дані для розрахунку заднього підшипника:

- радіальна навантаження 75 Н;
- осьова навантаження 200 Н;
- швидкість 3000 об/хв.

На рисунку 2.74 приставлений розрахунок підшипників вхідного валу. У в результаті розрахунку видно, що підшипник проходить по довговічності так як термін його служби більше 10000 год. Результати розрахунків наведено у таблиці 2.31. [6]

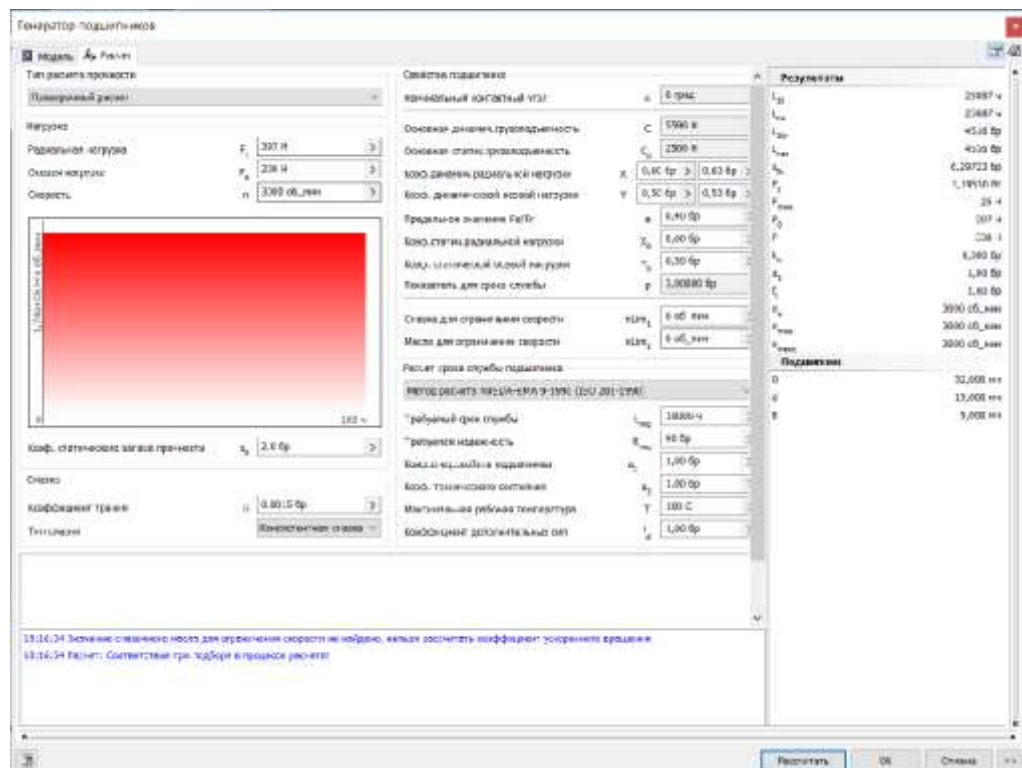

Рисунок 2.73 – Скріншот розрахунку переднього підшипника

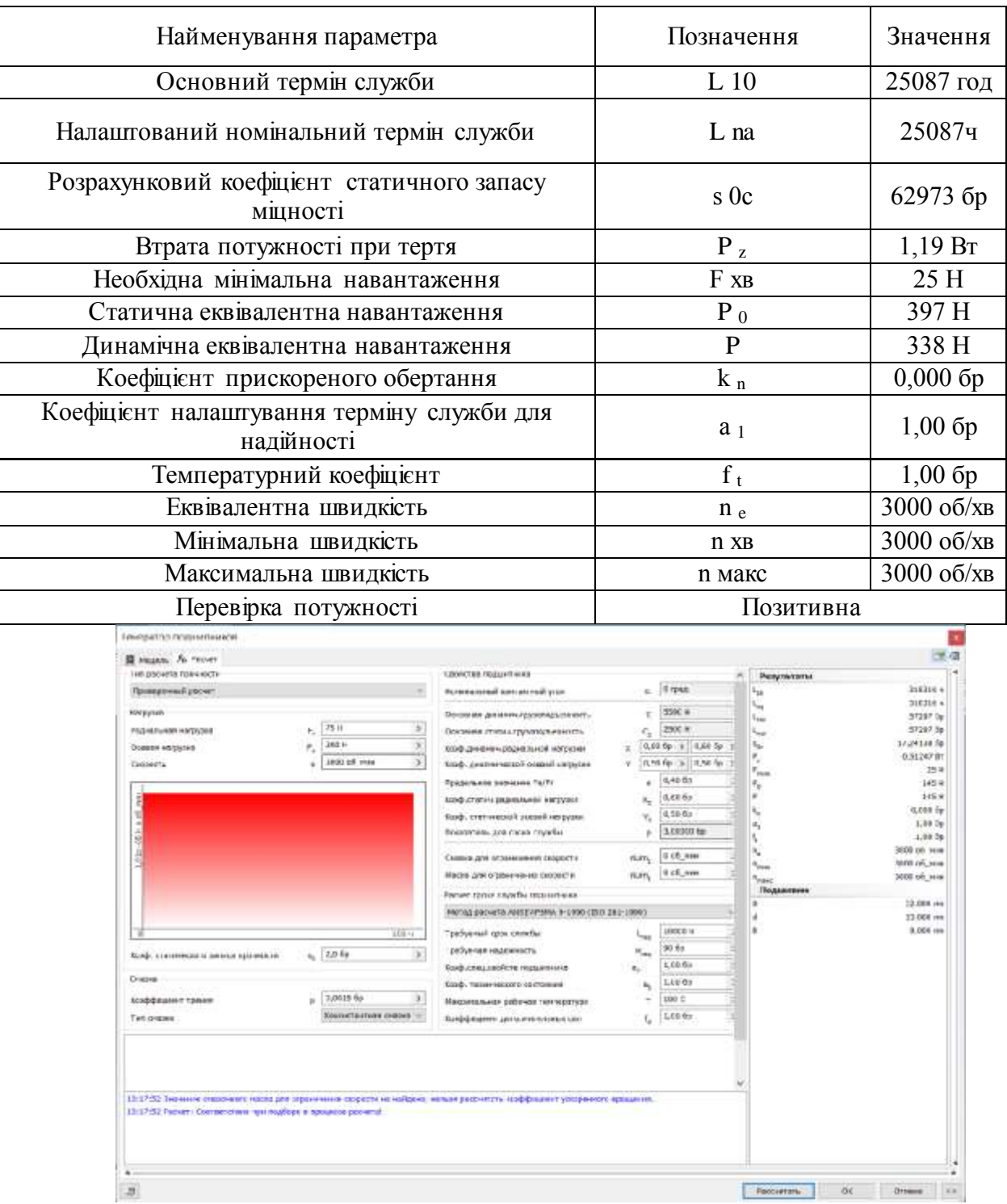

# Таблиця 2.30 - Результати розрахунку переднього підшипника

Рисунок 2.74 – Скріншот розрахунку заднього підшипника

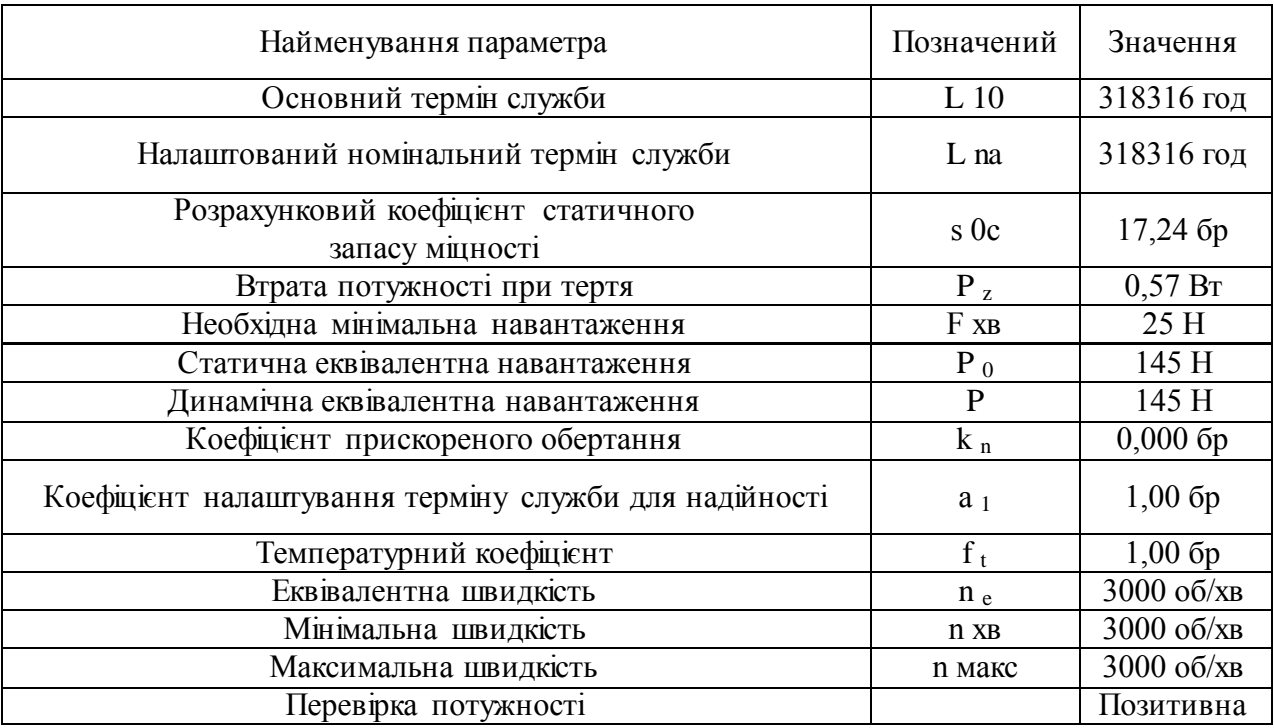

### Таблиця 2.31 - Результати розрахунку заднього підшипника

Розрахунок та підбір підшипників вихідного валу Вихідні дані для розрахунку переднього підшипника

- радіальна навантаження 857 Н;
- осьова навантаження 200 Н;
- швидкість 1500 об/хв.

На рисунку 2.75 приставлений розрахунок підшипників вхідного валу. У результаті розрахунку видно, що підшипник проходить по довговічності так як термін його служби більше 10000 год. Результати розрахунків у таблиці 2.32.

| <b>El Museum</b> , Ja Fernany<br><b>CALL CALL COMPANY</b><br>Text payments nationwides<br>Clerkinsk Hollandown<br><b>This automaker paints</b><br>$\sim$<br><b>Research Automatic Services</b><br><b>INVENTOR</b><br>c<br>Гласанта ценевно путившается.<br>497.90<br>v.<br>t.<br>Flutnish-AW warpered<br>Distances meter, myselvasive mini-<br>206.9<br>$\tau_{\rm e}$<br><b>Univer announce</b><br><b>CR</b><br>ROAD Javelenes page minus in wordships<br>1999 US: (mg<br>×<br>$\infty$<br>Chiensity<br>×<br>ficial), aeronomical scenae estatem-<br>Resumerizance international Fitcher.<br>÷<br>EUROLOTEKIN Johann Humidi Peripsinen<br>×.<br>$\tau_{\rm e}$<br>ROSE, Charle-ecosial increase a sequenal.<br>Hongsrien, g/n good coneful<br>u.<br>Electrical June Internationalists Editorium<br>stan. | E links<br>$3988 +$<br>3186 4<br>A.M.To. 31 KINTS<br>A 50 for 19 1 A for the<br>0.44 list<br>4.00 list<br>9.54 % | Perpensions:<br>Ha.<br>h <sub>im</sub><br>hua.<br>$\lambda_{\rm esc}$<br>$\sim$<br>F,<br>$V_{\rm{max}}$<br>ĸ | 3203FG<br>2000 la<br><b>SHARAH</b><br><b>Zingli for</b><br>4.14230.6pt<br>1.04039.99                               |
|----------------------------------------------------------------------------------------------------|----------------------------------------------------------------------------------------------------|----------------------------------------------------------------------------------------------------|----------------------------------------------------------------------------------------------------|
|                                                                                                    |                                                                                                    |                                                                                                    |                                                                                                    |
|                                                                                                    |                                                                                                    |                                                                                                    |                                                                                                    |
|                                                                                                    |                                                                                                    |                                                                                                    |                                                                                                    |
| <b>Mason and organization compassor</b><br>mid-ri                                                                                                    | A MAINE Av<br>3 dl.me<br>\$10,000                                                                                | ×<br>h,<br>×,<br>t<br>n.<br>$\alpha_{\rm max}$                                                               | 36 11<br><b><i>USP 11</i></b><br>024.37<br>A close Auto<br>Cate Box<br>1,89 %).<br>1505 (X. clare)<br>1366 ob. new |
| Partner comed trainflure committee and                                                                                                    |                                                                                                    | Thomas<br><b>This power more</b><br>٠                                                                        | 1900's R. Hend<br>11,000 mm                                                                                        |
| MAYAL JOURNAL PAYA/APROX # 1996 (262 281 2991)                                                                                                    |                                                                                                    |                                                                                                    | 35,000 (m)                                                                                                    |
| tizatilgamenti cipise cityaethu<br><b>STEW</b><br>i me<br><b>Tambulonies coupon-codes.</b><br>$\sim$<br><b>13.8 %</b><br>×<br>Rood: Instrumento contents speech to<br><b>RUSS COLLABORY ENGINEERING</b><br>Gasar<br>tional: Thissurvectorio clucksteeds                                                                                                    | telebrack at<br>$\sim$<br><b>Birth</b><br>1.91%<br>4.00 for                                                      |                                                                                                    | 31,805 mm                                                                                                    |
| 1,0110.94<br>$\begin{array}{c} \hline \end{array}$<br>Rood-Engineer 1 Links<br>$\mathbb{R}^n$<br>$\mathcal{L}$<br>Make consiliusies politiciaes 1 ke chairming is                                                                                                    | 100<                                                                                                    |                                                                                                    |                                                                                                    |
| <b>Nocket witness reached --</b><br>Test contrate<br>×.<br><b>River convention of performance and provided and provided</b>                                                                                                    | 3.50 fat                                                                                                    |                                                                                                    |                                                                                                    |
| 2012) Sciences (1930-1941 store pix from used topotra la salizaci senza portalistic instiguistica mouseum in<br>SEELIJI Anteri Ocremmas aprilusijas s gausim pareitė                                                                                                    |                                                                                                    |                                                                                                    |                                                                                                    |

Рисунок 2.75 – Скріншот розрахунку переднього підшипника

| Найменування параметру                                  | Позначення     | Значення           |
|---------------------------------------------------------|----------------|--------------------|
| Основний термін служби                                  | $L_1$ 10       | 22757 год          |
| Настроєний номінальний термін служби                    | Lna            | 22757 <sub>4</sub> |
| Розрахунковий коефщент статичного запасу міцності       | s0c            | $4,1413$ $6p$      |
| Втрата потужності при терті                             | PZ             | 1,083 BT           |
| Необхідне мінімальне навантаження                       | F XB           | 36 H               |
| Статичне еквівалентне навантаження                      | P <sub>0</sub> | 857 H              |
| Динамічна еквівалентна навантаження                     | P              | 614 H              |
| Коефіцієнт прискореного обертання                       | kn             | $0,000$ $6p$       |
| Коефщієнт налаштування терміну служби для<br>надійності | a1             | $1,00$ $6p$        |
| Температурний коефщієнт                                 | $_{\rm ft}$    | $1,00$ $6p$        |
| Еквівалентна швидкість                                  | ne             | 1500 об/хв         |
| Мінімальна швидкість                                    | $n$ $x$ $B$    | $1500$ $o6/xB$     |
| максимальна швидкість                                   | n макс         | $1500$ $o6/xB$     |
| Перевірка потужності                                    | Позитивна      |                    |

Таблиця 2.32 - Результати розрахунку переднього підшипника

Вихідні дані для розрахунку заднього підшипника:

- радіальна навантаження 625 Н;
- осьова навантаження 200 Н;
- швидкість 1500 об/хв.

На рисунку 2.76 приставлений розрахунок підшипників вхідного валу. У результаті розрахунку видно, що підшипник проходить по довговічності так як термін його служби більше 10000 год. Результати розрахунків наведено у таблиці 2.33.

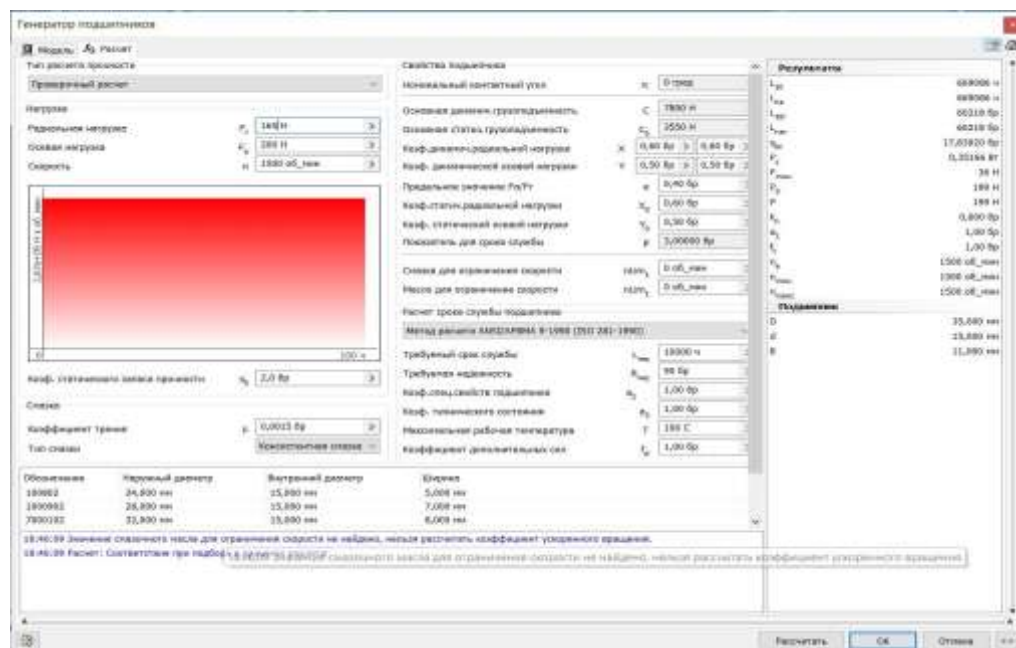

Рисунок 2.76 - Скріншот розрахунку заднього підшипник

| Найменування параметру                               | Позначення         | Значення       |  |
|------------------------------------------------------|--------------------|----------------|--|
| Основний термін служби                               | $L_1$ 10           | 669086 год     |  |
| Настроєний номінальний термін служби                 | Lna                | 669086 год     |  |
| Розрахунковий коефщієнт статичного запасу міцності   | s0c                | 17,839 бр      |  |
| Втрата потужності при терті                          | $P_{Z}$            | 0,3516 BT      |  |
| Необхідне мінімальне навантаження                    | $F$ x <sub>B</sub> | 36 H           |  |
| Статичне еквівалентне навантаження                   | P <sub>0</sub>     | 199 H          |  |
| Динамічна еквівалентна навантаження                  | P                  | 199 H          |  |
| Коефщієнт прискореного обертання                     | kn                 | $0,000$ $6p$   |  |
| Коефщієнт налаштування терміну служби для надійності | al                 | $1,00$ $6p$    |  |
| Температурний коефщієнт                              | ft                 | $1,00$ $6p$    |  |
| Еквівалентна швидкість                               | ne                 | 1500 об/хв     |  |
| Мінімальна швидкість                                 | $n$ $XB$           | $1500$ $o6/xB$ |  |
| максимальна швидкість                                | n макс             | $1500$ $o6/xB$ |  |
| Перевірка потужності                                 |                    | Позитивна      |  |

Таблиця 2.33 - Результати розрахунку заднього підшипника

**2.7.4 Розрахунок шліців**

Розрахунок шліців першого вала

За допомогою програми « Autodesk Inventor » розрахуємо шліци на сприймаються навантаження і мінімальну можливу довжину.

Початкові дані: потужність 3 квт; швидкість 2000 об/хв -1 ; матеріал сталь конструкційна.

На рисунку 2.77 представлені розрахунки шліцьового з'єднання вхідної валу. В результаті розрахунку видно мінімальні діаметр валу та довжина шліця менше розрахункових і це означає, що шліцьове з'єднання може витримати прикладені на нього навантаження. Результати розрахунків наведено в таблиці 2.34. [6]

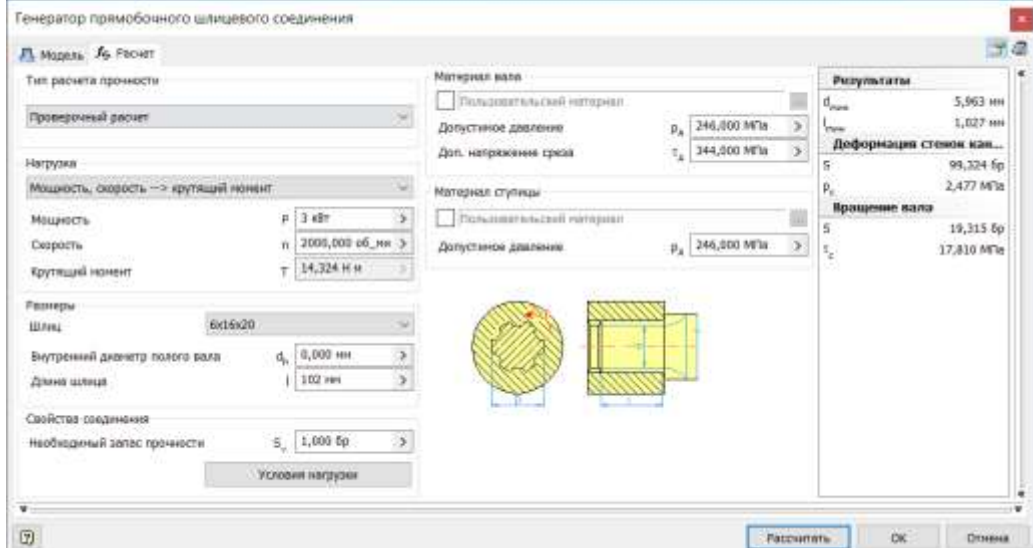

Рисунок 2.77 – Скріншот розрахунку шліців першого вала

### Таблиця 2.34 - Результат розрахунків

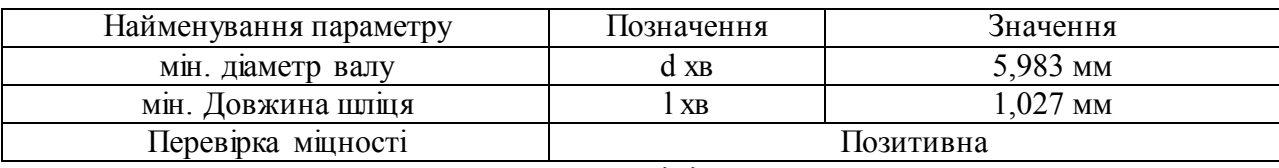

Розрахунок шліців другого валу

Вихідні дані:

- потужність 3 кВт;
- швидкість 2000 про/хв<sup>-1</sup>;
- матеріал сталь конструкційна.

На рисунку 2.78 представлені розрахунки шліцьового з'єднання вхідної валу. В результаті розрахунку видно мінімальні діаметр валу та довжина шліця менше розрахункових і це означає, що шліцьове з'єднання може витримати прикладені на нього навантаження. Результати розрахунків наведено в таблиці 2.35. [6]

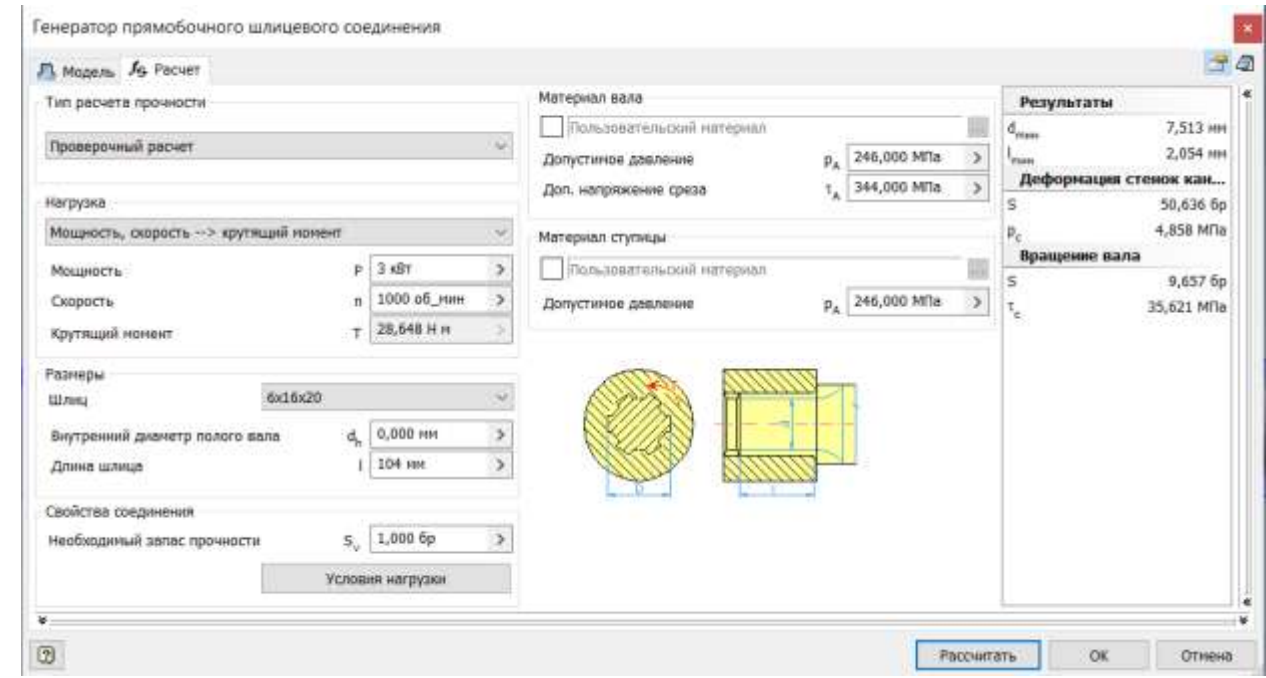

Рисунок 2.77 – скріншот розрахунку шліців другого валу

### Таблиця 2.35 – Результат розрахунків

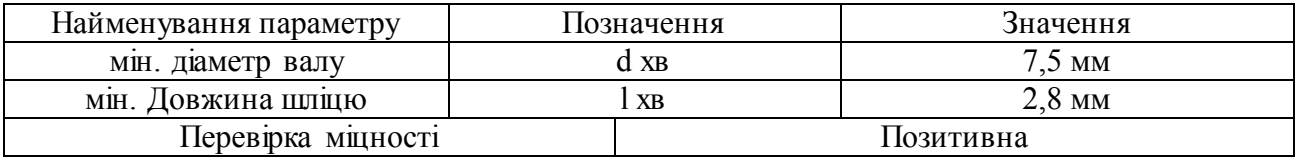

Для телескопічної муфти використовуються евольвентні шліци, які являють собою зуби евольвентного профілю, що характеризуються модулем m, числом зубів z і кутом зачеплення  $\alpha_0$ . Центрування - зазвичай по бічним граням. Посадка може бути з натягом, зазором або перехідна. Міцність евольвентних шліців вище прямобічних :

- на вигин, завдяки потовщення профілю зуба у підстави;
- на зминання, завдяки збільшеному числу зубів по колу.

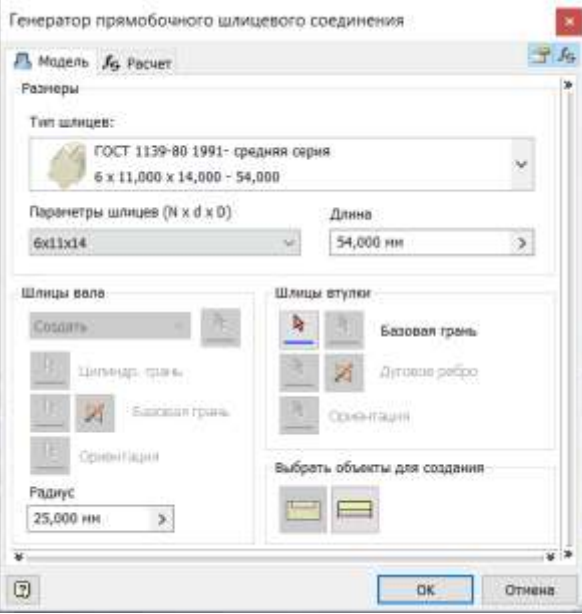

Рисунок 2.78 – Скріншот розрахунку шліців перша сторінка

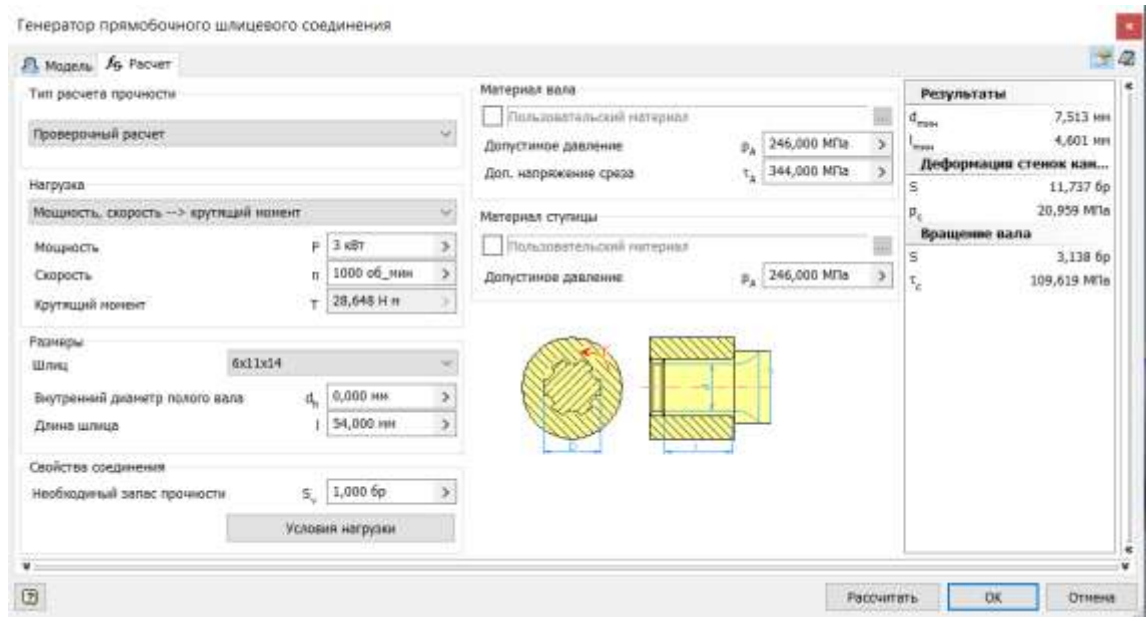

Рисунок 2.79 – Скріншот розрахунку шліців друга сторінка
Таблиця 2.36 - Результат розрахунків

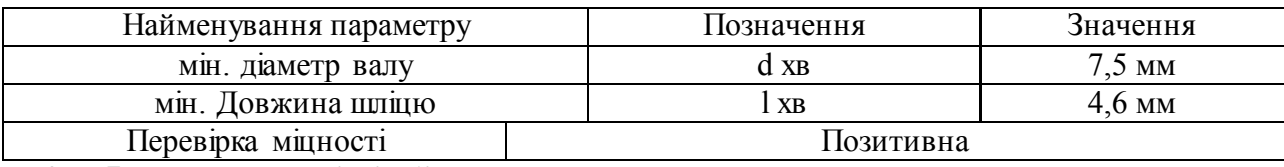

## **2.7.5 Розрахунок і підбір шпонок**

Для передачі крутить моменту між валом і деталями, встановленими на ньому, використовують шпонкове з'єднання. Основним конструктивним елементом цього типу з'єднання є шпонка. З допомогою програми « Autodesk Inventor » розрахуємо навантаження яке витримає шпонка та її мінімально можливу довжину.

*Розрахунок шпонок для втулкової муфти*

## Шпонка на валу двигуна

Мінімальна довжина шпонки при доданих навантаженнях дорівнює 9 мм. Приймаємо шпонку довжиною 14 мм. [6]

Результати розрахунків представлені на малюнках 2.80 і в таблиці 2.37

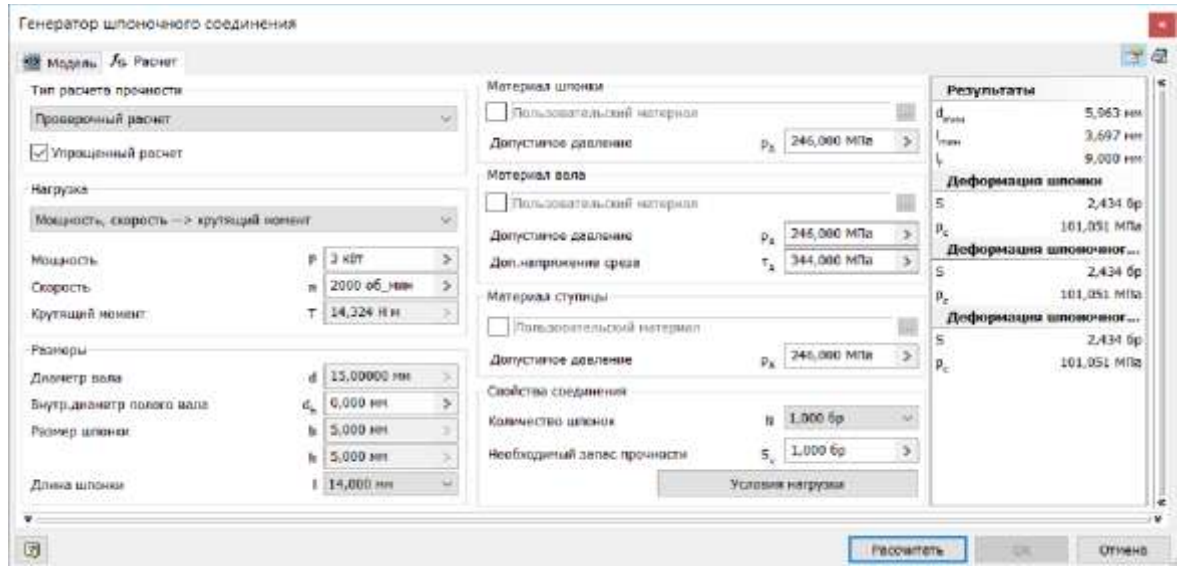

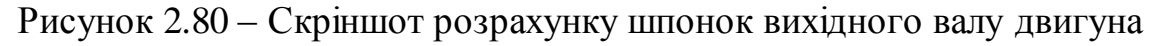

Таблиця 2.37 - Результат розрахунків

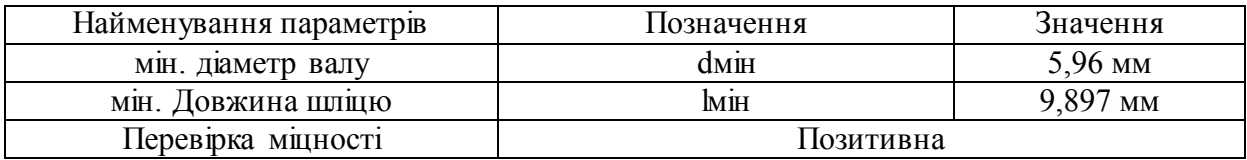

Шпонка на валу головки револьвер

Мінімальна довжина шпонки при прикладених навантаженнях дорівнює 9 мм. Приймаємо шпонку довжиною 14 мм.

## Результати розрахунків представлені на рисунках 2.81 та у таблиці 2.38

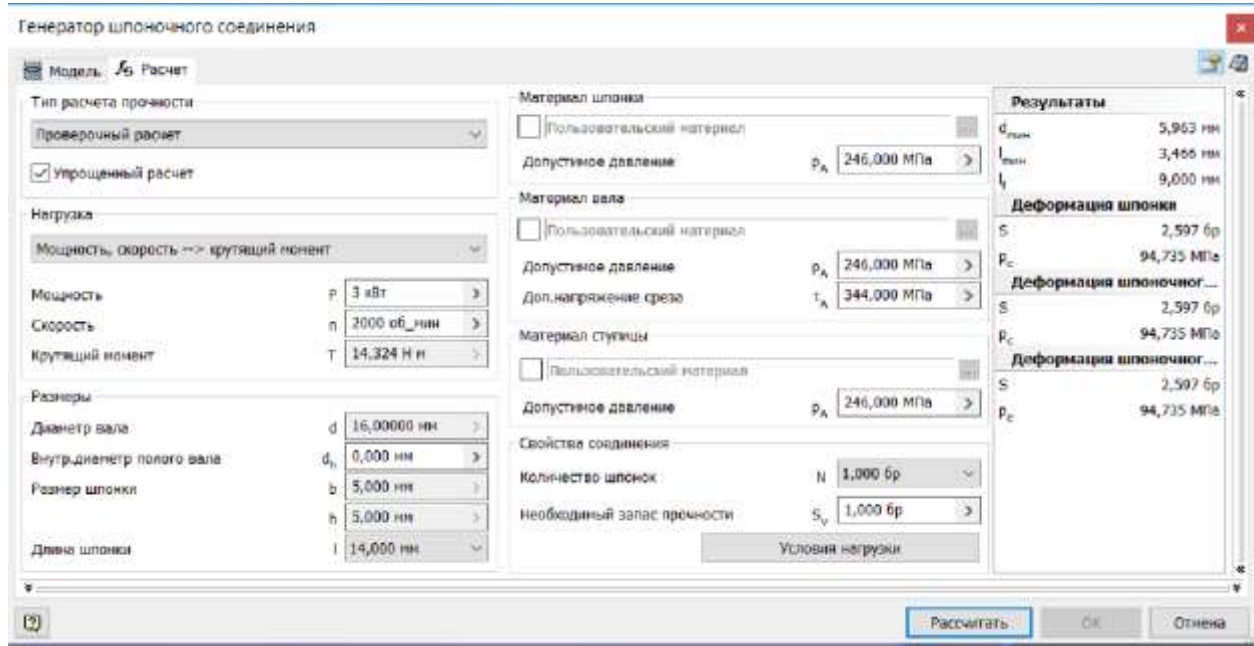

Рисунок 2.81 – Скріншот розрахунку шпонок вихідного валу револьверної

#### головки

#### Таблиця 2.38 - Результат розрахунків

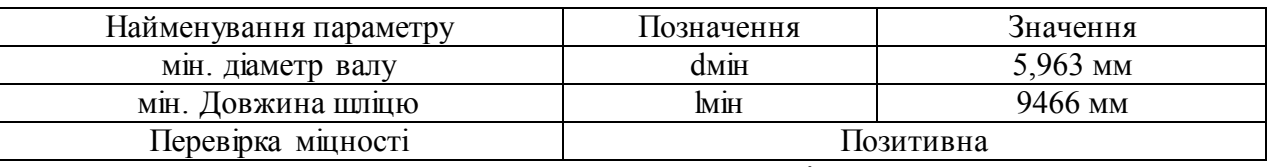

Розрахунок шпонки колеса , що передає рух інструментальному диску

Мінімальна довжина шпонки при прикладених навантаженнях дорівнює 38 мм. Приймаємо шпонку довжиною 50 мм.

Результати розрахунків представлені на рисунках 2.82 та у таблиці 2.39.

Таблиця 2.39 - Результат розрахунків

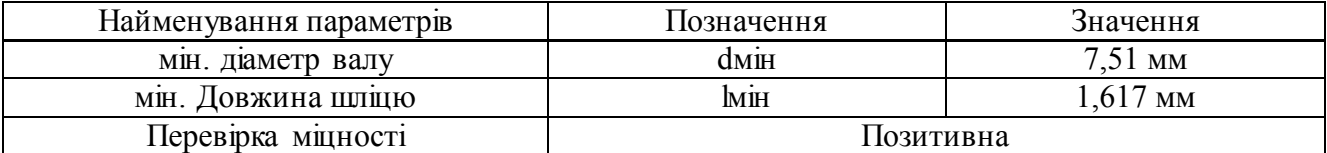

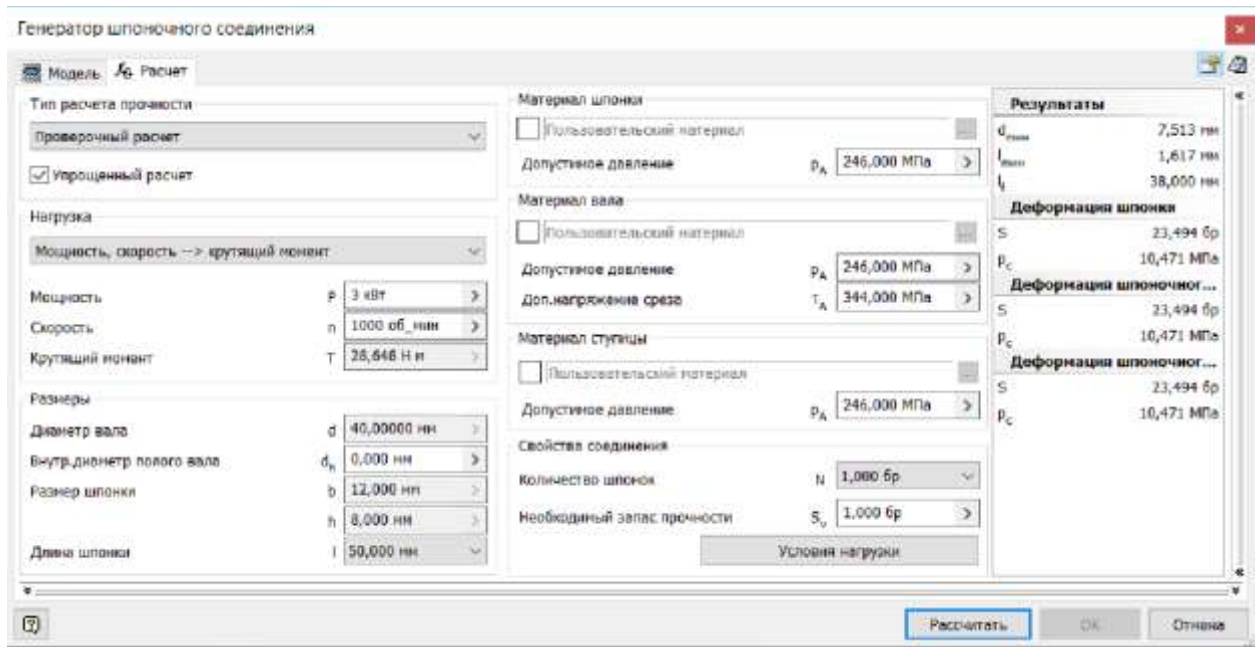

Рисунок 2.82 – Скріншот розрахунку шпонок вихідного валу

## **2.7.6 Підбір датчику зворотнього зв'язку**

Як датчик зворотного зв'язку положення інструменту, застосовується абсолютний N-кодер, (рисунок 2.83принцип роботи був описаний вище).

Параметри N-кодера :

- посадковий діаметр 40 мм;
	- − діаметр N-кодера 100 мм;
- тип вимірювання: оптичний;
- Розширення 1024 імп /про;
- − робоча температура -25 ... +85 С ;
- частота відгуку 300 кГц;
- − частота обертання 6000 про/хв. [6]

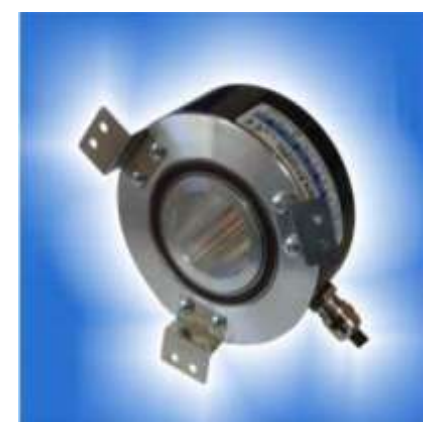

Рисунок 2.83 – Абсолютний енкодер з порожнім валом

### **2.7.7 Герконовий датчик**

Для відстеження положення блоку коліс використовується герконовий датчик, Рисунок 2.84 та 2.85. Герконові датчики дозволяють відстежити положення поршня пневмоциліндра .

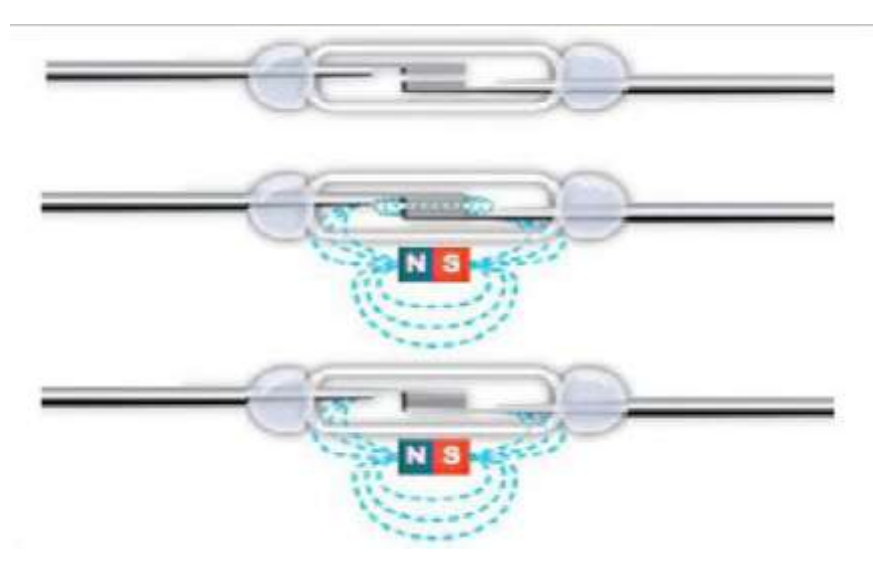

Рисунок 2.84 – Герконовий датчик. Принцип роботи

Принцип роботи: герконовий датчик встановлюється на корпус циліндра, при цьому датчик складається з двох, ізольованих від зовнішнього середовища, контактів, при дотику яких сигнал передається на мікроконтролер і надалі може бути використаний для різних маніпуляцій, в поршень пневмоциндра встановлюється магніт, коли поршень проходить, через датчик магнітне поле взаємодіють із контактами, замикаючись між собою.

Датчики кріпляться до корпусу циліндра спеціальними хомутами з регулюванням положення. [6]

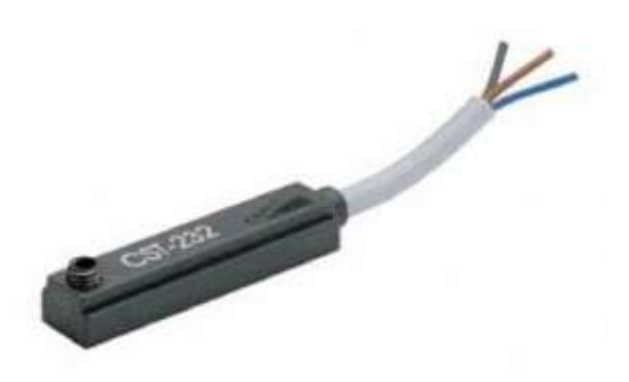

Рисунок 2.85 Герконовий датчик

#### **2.8 Лінійні датчики**

Для відстеження переміщення робочих органів по осях Х, Y, Z, Рисунок 2.86, використовуються датчики лінійного переміщення, які здатні визначати положення елементів без додаткових кінематичних зв'язків, які впливають на точність передачі сигналу.

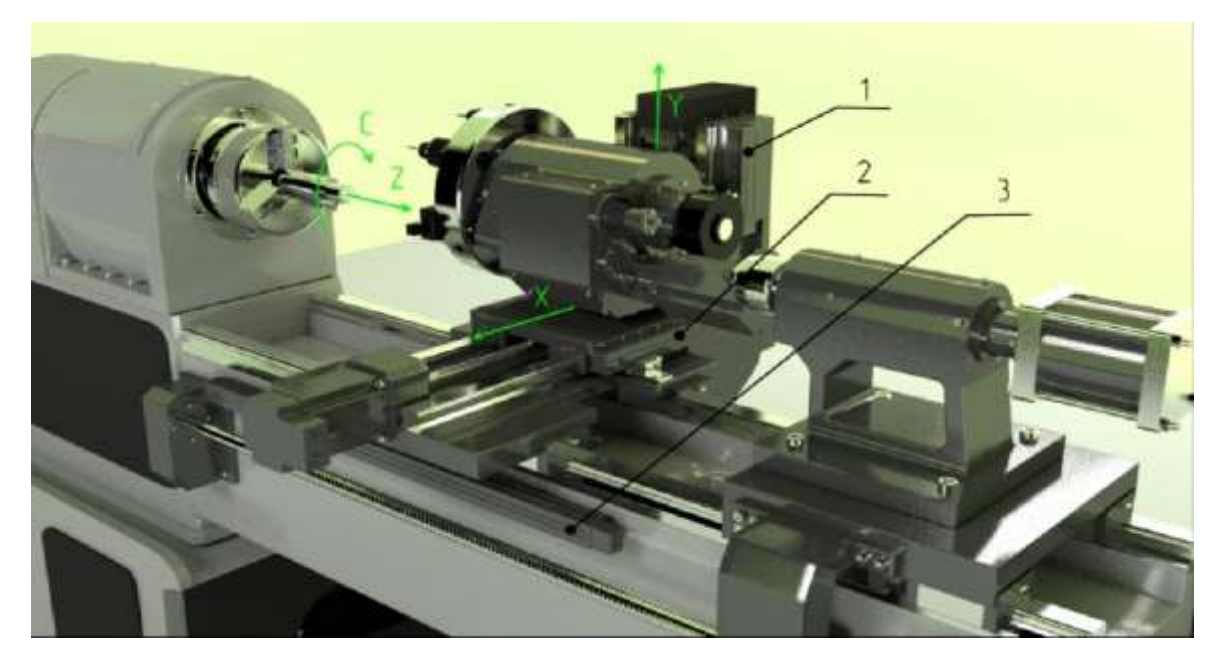

Рисунок 2.86 - Розташування датчиків (розроблено в роботі)

Крім того, що датчик визначає положення, сам привід подач теж визначає переміщення через ШГП і датчик встановлений в двигуни, що дає додаткову інформацію для мікроконтролера, який може обчислити помилку переміщення та внести поправки в двигун, який визначить потрібне позицію робочого органу верстату, рисунок 2.87. Цей поширений прийом допомагає виключити безліч джерел похибок такі як:

− помилка позиціонування, викликана нагріванням шарико -гвинтової пари;

помилка, викликана наявністю люфту в ШГП;

кінематична похибка, викликана помилкою кроку ШГП.

Для захисту від навколишніх впливів зі сторони верстата, датчики лінійного переміщення мають закритий корпус, при цьому є можливість підключення пневмозахисту, який за допомогою стисненого повітря створює надмірний тиск всередині датчики, що додатково захищає його від стружки, ЗОР, пилу та інших впливів.

Принцип роботи такий ж як і у абсолютних оптичних N-кодерів , зчитуючий елемент, всередині якого встановлений джерело світла і зчитують пристрій, рухається вздовж шкали, кожне положення якої кодується певним значенням. Світло проходить через шкалу та передає значення на зчитують пристрій, а від нього на мікроконтролер. [6]

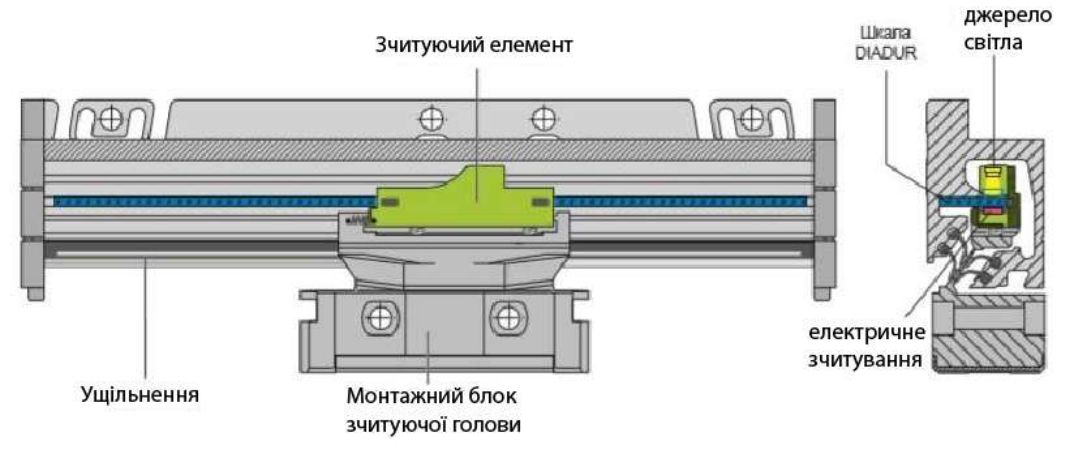

Рисунок 2.87 - Датчик (всередині)

У проекті використовується серія LC-200:

- клас точності $\pm$  3 мкм;
- довжина вимірювання від 50 до 1300мм.

Допускаються поперечні зміщення і зміщення по висоті між головкою, що зчитує, і шкалою від  $\pm 0.2$  до  $\pm 0.3$  мм, залежно від типу датчика.

## **2.9 Напрямні, захист напрямних та ШГП**

Як напрямні використовуються напрямні фірми Rexroth , Рисунок 2.88, для поздовжніх та поперечних переміщень супорта, а також задньої бабки.

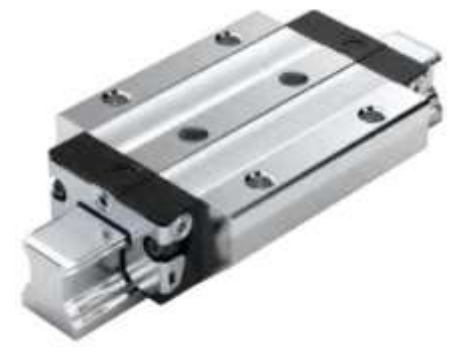

Рисунок 2.88 – Кулькова каретка з типорозміром R1653

Параметри напрямних:

- кулькова каретка FLS;
- типорозмір 40;
- клас попереднього натяг С2;
- клас точності Н;
- з торцевим подвійним ущільненням;
- допустимі динамічні та статичні навантаження З 111 000 Н З  $_{0}$ , і 190

000 Н відповідно рисунок 2.89;

- допустимі крутні моменти Рисунок 2.90;
- допустимий динамічний крутний момент М  $_t$  = 3010 Н  $\cdot$  м;
- допустимий статичний крутний момент M  $_{\rm t0}$  = 5120 H  $\cdot$  м;
- допустимий динамічний поздовжній момент М  $_L$  = 2730 Н  $\cdot$  м;
- допустимий статичний поздовжній момент M  $_{10} = 4660$  H · м;
- − маса 4.3 кг.

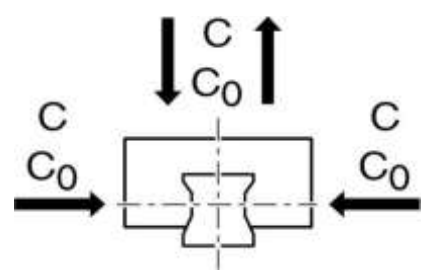

Рисунок 2.89 - Сили діючі в напрямних

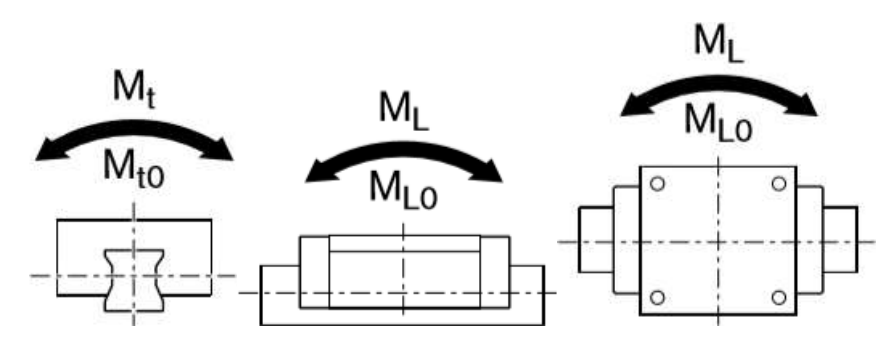

Рисунок 2.90 – Моменти діючі в напрямних

Жорсткість каретки можна підвищити, збільшивши попередній натяг, при цьому, чим він вище, тим менше довговічність. Тому слід вибирати попередній натяг в залежності від того в який сфері він буде застосований.

У цьому проекті для кареток застосовано середній натяг. Він підходить для точних напрямних систем, миттєві навантаження можуть вільно поглинатися не надаю вплив на систему.

Жорсткість, для кожного типу натяг представлена на рисунку 2.91.

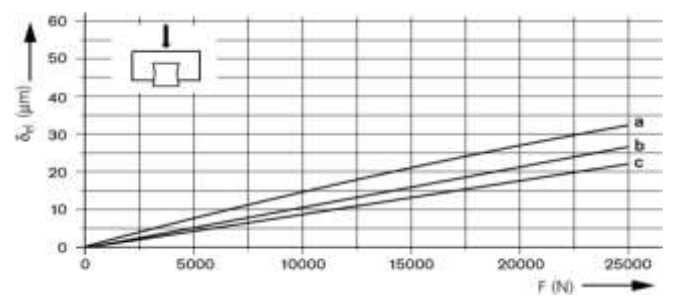

Рисунок 2.91 - Жорсткість кулькових рейкових напрямних при попередньому

#### натягу

Типорозмір 40:

a) кулькова каретка R1653 31.20 при попередньому натягу C1;

b) кулькова каретка R1653 32.20 при попередньому натягу C2;

c) кулькова каретка R1653 33.20 при попередньому натягу C3.

Для захисту каретки застосовується ущільнення з подвійний робочої крайкою (DS). Воно захищає від впливу стружки, ЗОР та пилу.

Як гальмівний пристрій використовується пневматичні затискні. гальмівні пристрої типу UBPS, на рисунку 2.92, які характеризуються:

високими утримуючими силами за рахунок трьох поршнів, включених послідовно, і пружинного енергоакумулятора ;

підвищення утримуючої сили за рахунок додаткового підведення повітря через Вхід PLUS;

- затискає і утримує без тиску (енергія пружини);
- тиск відкривання мін. 5,5 бар;
- максимальне робоче тиск, пневматичне: 8 бар;
- температурний діапазон застосування t: 0 70 °С;
- енергія пружини 7700 Н;
- підведення повітря 0,554 дм3/хід;
- підведення повітря через Вхід PLUS 0,483 дм3/хід.

У якості транспортування стружки використовується стружкозбиральний конвеєр шнекового типу, на рисунку 2.93, який має переваги такими як:

- стискає стружку, зберігаючи місце в бункері для стружки кут підйому;
- мінімізує виніс ЗОР;
- передбачений автоматичний реверс в випадку затору стружки;

активується м .

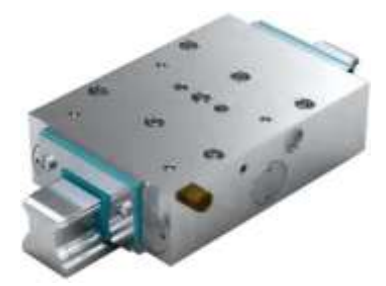

Рисунок 2.92 - Пневматичні затискне гальмівне пристрій типу UBPS

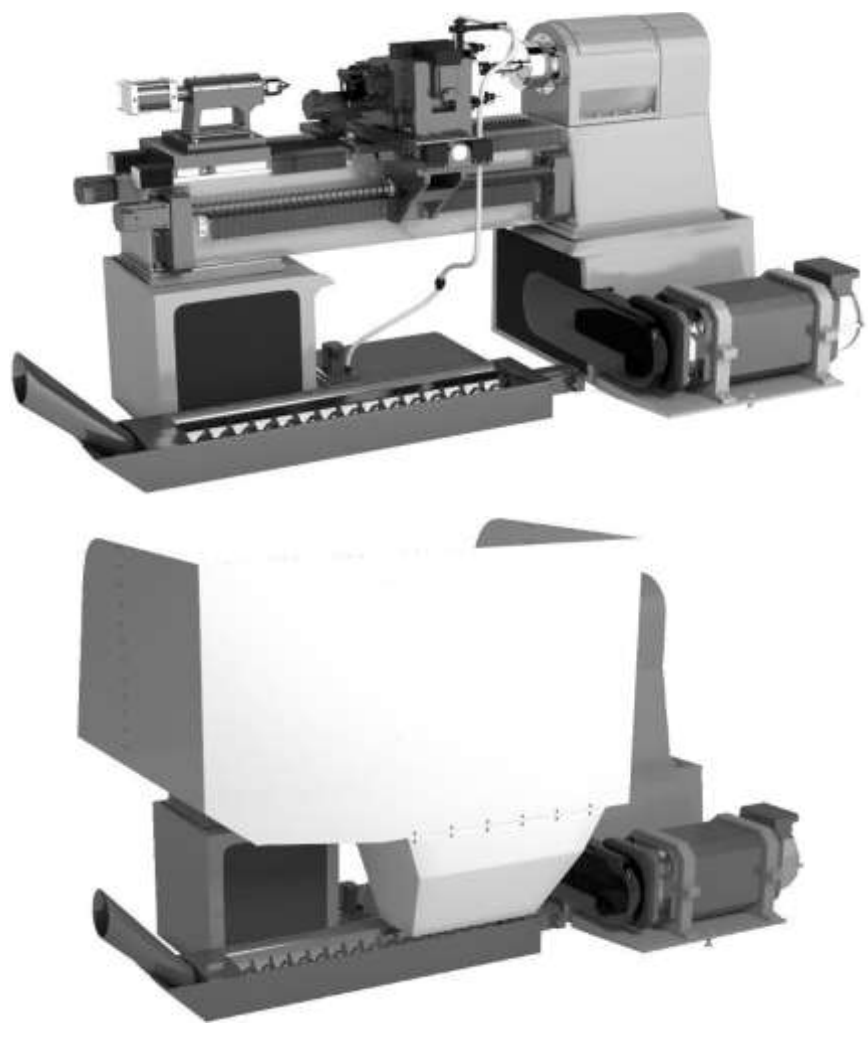

Рисунок 2.93 – Стружко-прибиральний конвеєр шнекового типу (розроблено в

роботі)

Як захист направляючих і ШГП приймається гофрозахист . Вона має кілька переваг, порівняно з іншими способами захисту, оскільки її просто монтувати, вона має підвищеною стисливістю. У залежності від того, що потрібно захистити гофра може мати різну форму.

Ціль гофрозахисту :

Захистити промислове обладнання і верстати від впливу:

- металевої і абразивний стружки;
- − охолоджувальної рідини (ЗОР);
- влучення мастила;
- впливу високою температури;
- захистити оператора верстата від рухливих механізмів обладнання;
- забезпечити чудовий зовнішній вигляд обладнання.

У даному верстаті застосовується тканина на пара -арамідної основі з PUпокриттям робить гофрозахист більше міцний, витримує вплив агресивних серед (стружки, ЗОР, мастила, іскор), а також температуру в 200–250°С, на рисунку 2.24. [6]

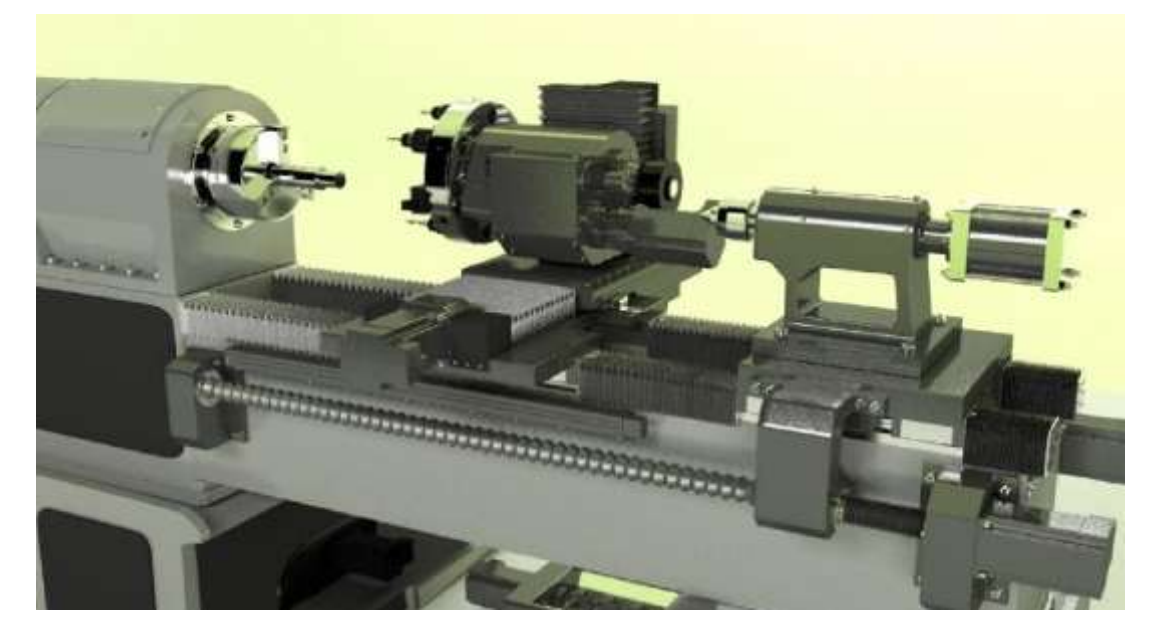

Рисунок 2.94 – Захист напрямних та ШВП (розроблено в роботі)

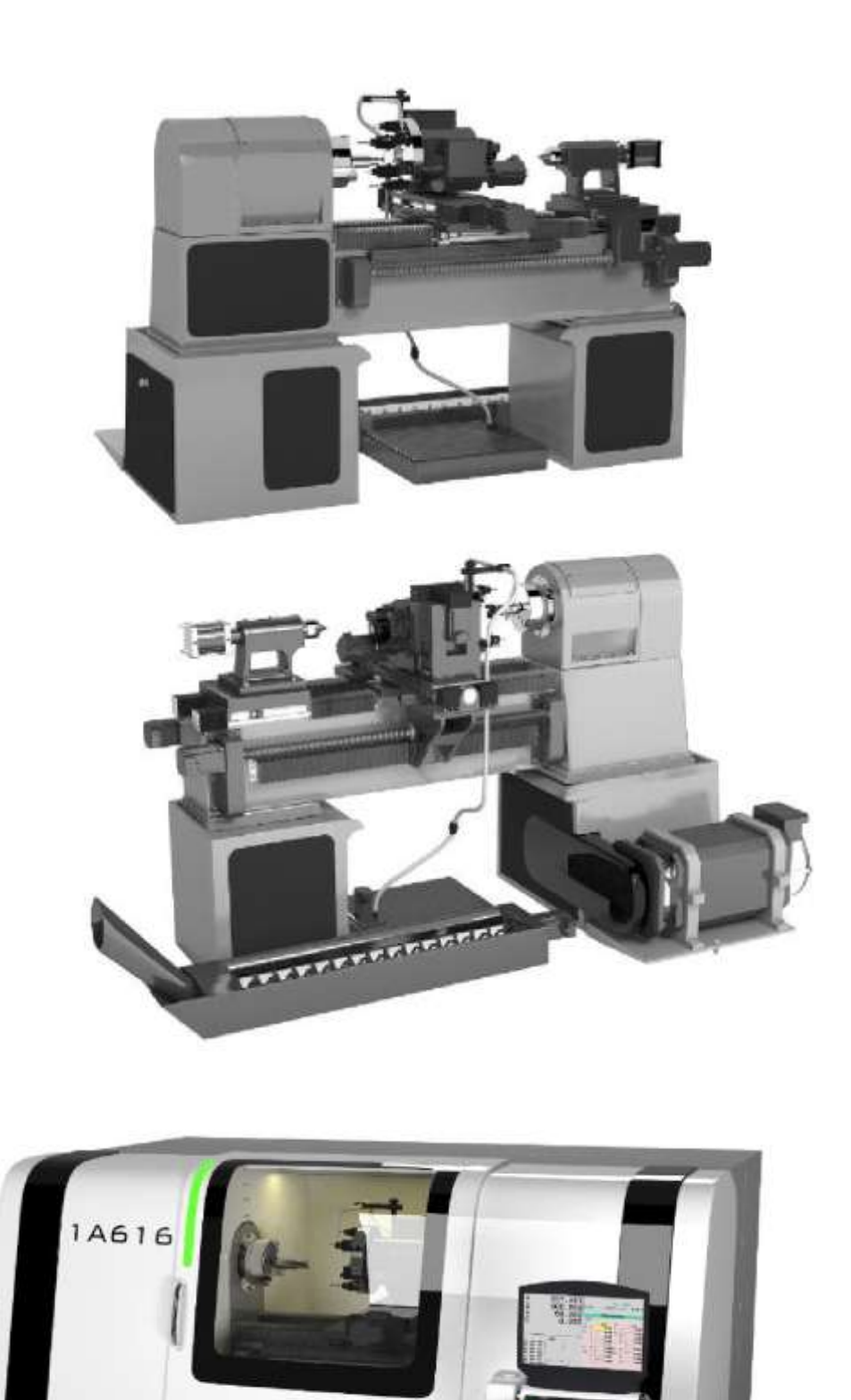

Рисунок 2.95 - Загальний вигляд модернізованого верстата (розроблено в

## **3 ДОСЛІДНИЦЬКА ЧАСТИНА**

Інженерний аналіз несучої системи верстата виконується у програмі Ansys для цього потрібно створити 3D-модель в CAD системі (Рисунок 3.1) і експортувати в одному з двох форматів. sat та . ijs . 3D-модель створюється з спрощеннями для правильної роботи програми.

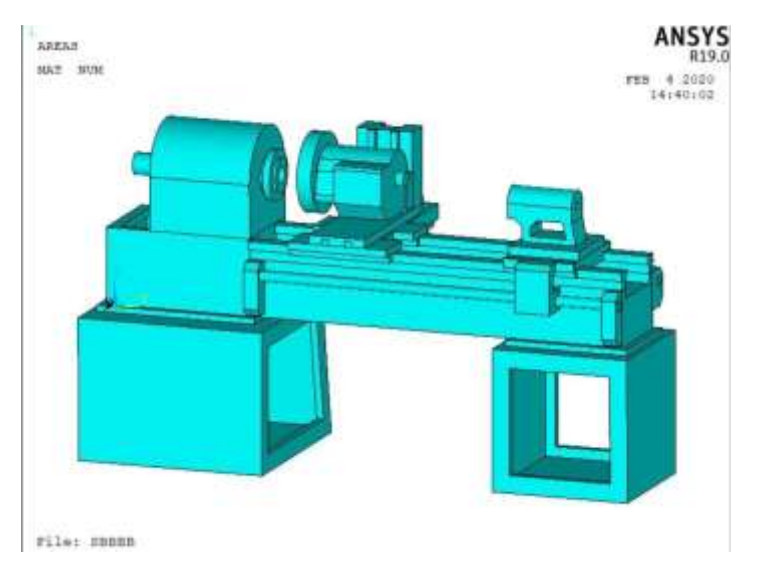

Рисунок 3.1 - Загальний вигляд верстата

У несучу систему верстата входить станина, передня і задня бабка, передня та задня тумба, револьверна головка, напрямні, поздовжній та поперечний супорти.

Інженерний аналіз складається із:

- статичного розрахунку;
- модального розрахунку;
- динамічного розрахунку. [8]

## **3.1 Статичний розрахунок несучою системи верстата**

Статичний розрахунок дозволяє визначити переміщення в будь-який точці геометричної моделі НСС в залежності від діючих сил різання.

Теоретично МСЕ за принципом геометричного уявлення розрізняють типові кінцеві елементи: прямолінійні стрижні постійного поперечного перерізу, прямокутні в плані оболонки, тонкі трикутні, чотирикутні і прямокутні в плані пластини, кругові кільця трикутного, чотирикутного і прямокутного поперечного перерізу, чотирьох-, п'яти- та шестигранні об'ємні елементи. [8]

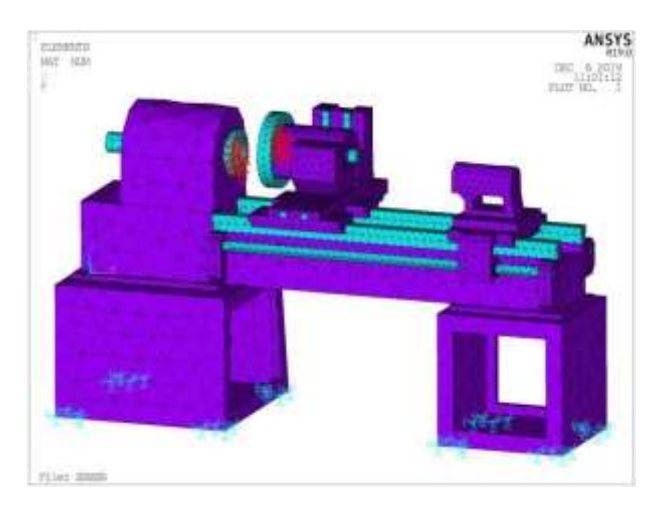

Рисунок 3.2 – Імпортована сіткова модель несучої системи верстата

Були проведені розрахунки НЗ для спроектованого верстата для силового різання.

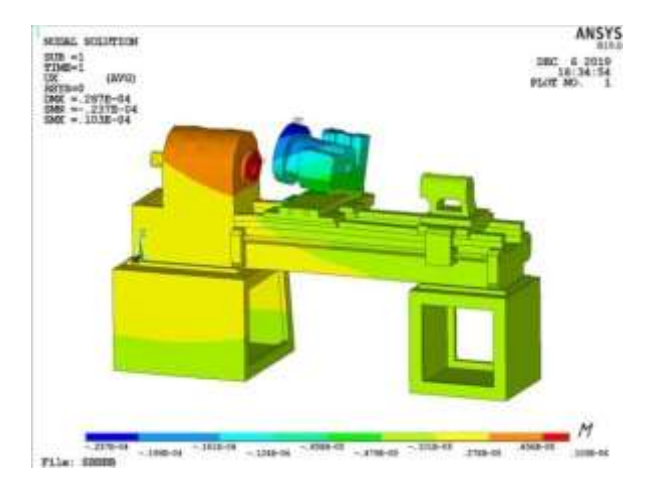

Рисунок 3.3 - Статична навантаження по осі Х

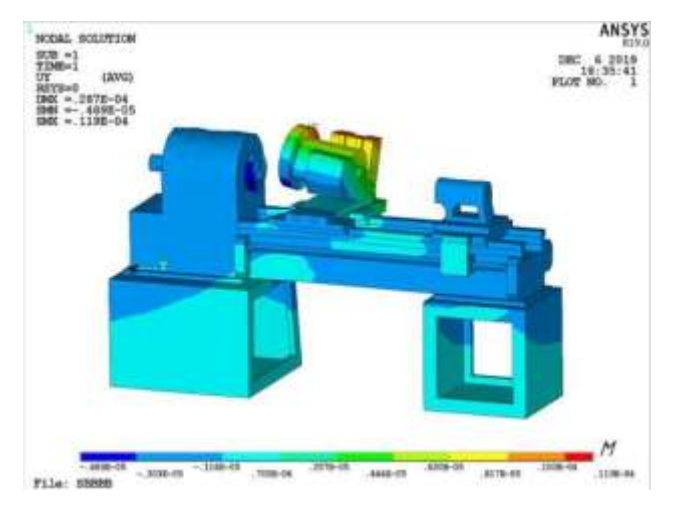

Рисунок 3.4 - Статична навантаження по осі Y

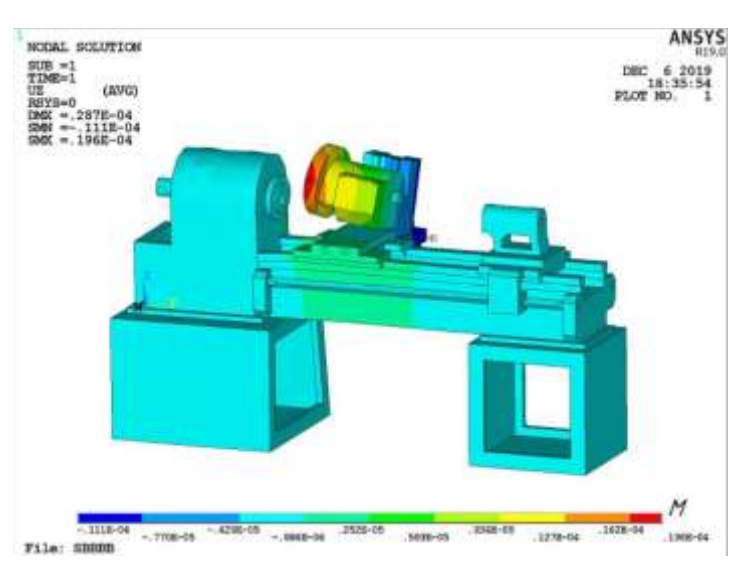

Рисунок 3.5 - Статична навантаження по осі Z

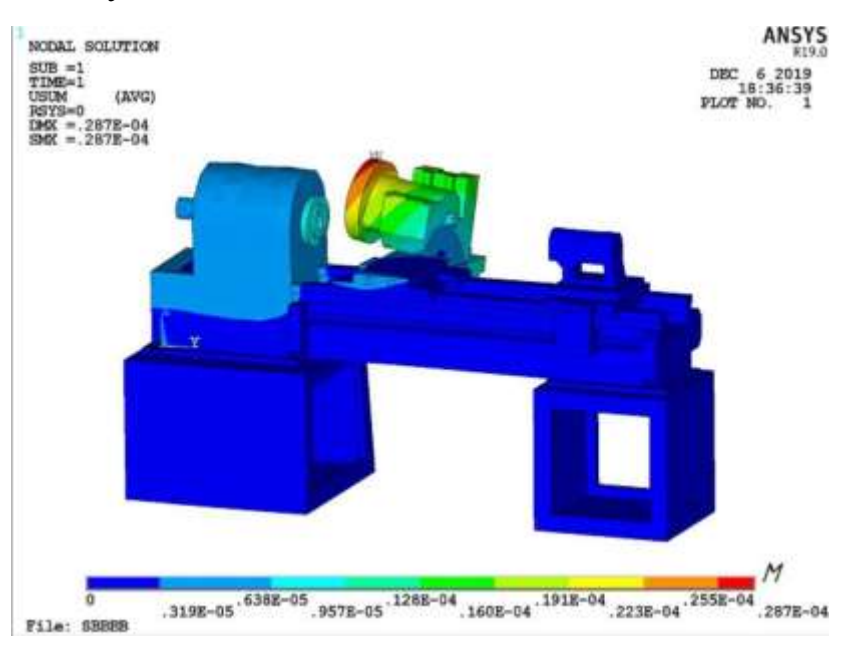

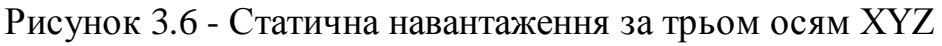

Максимальні переміщення склали осі  $X - 15$  мкм, осі  $Y - 17$  мкм, по осі  $Z - 44$ мкм, по трьом осям - 17 мкм.

### **3.2 Модальний аналіз несучою системи верстата**

Будь-яка фізична система може збурюватись. Власні частоти і форми коливань, які приймає вібруюча система, можуть бути визначено аналітично за допомогою проведення модального аналізу.

Аналіз вібрацій – важлива частина проекту для будь-якої конструкції. У НСС основним фактором вібрацій є - процес різання. У процесі проведення модального аналізу визначаються частоти і форми коливань. Це дає можливість визначити необхідність внесення конструктивних змін і співвіднести з режимом експлуатації, в зокрема швидкістю різання.

Модальними параметрами, що характеризують вібрацію, є:

власні частоти;

- модальне демпфування;
- форми коливань.

Модальні параметри всіх видів у межах діапазону частот створюють повне динамічний опис структури. Таким чином, Види вібрації представляють внутрішні динамічні властивості структури. Експериментальне модальне тестування представляє собою процес виявлення всіх модальних параметрів, достатніх для формулювання математичної динамічної моделі. Модальний аналіз виконується для того, щоб побудувати частина динамічних характеристик аналізованої моделі: Власні частоти (модальні частоти); форми коливань. Знання цих характеристик дозволяє сформувати подання про динамічному поведінці моделі НС, С. [8]

Таблиця 3.1- Форми вагань і частоти

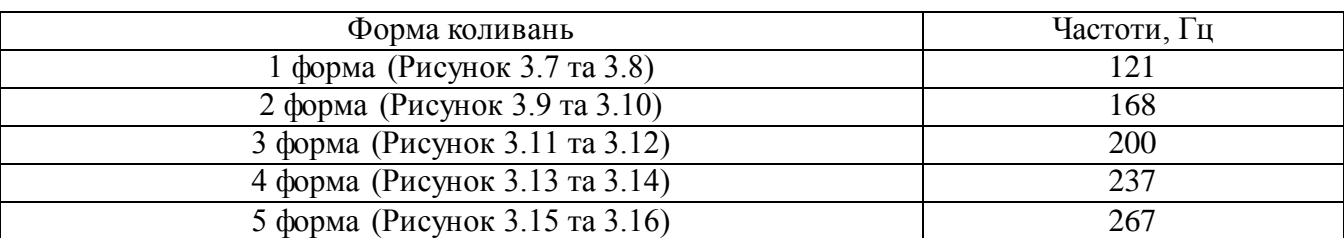

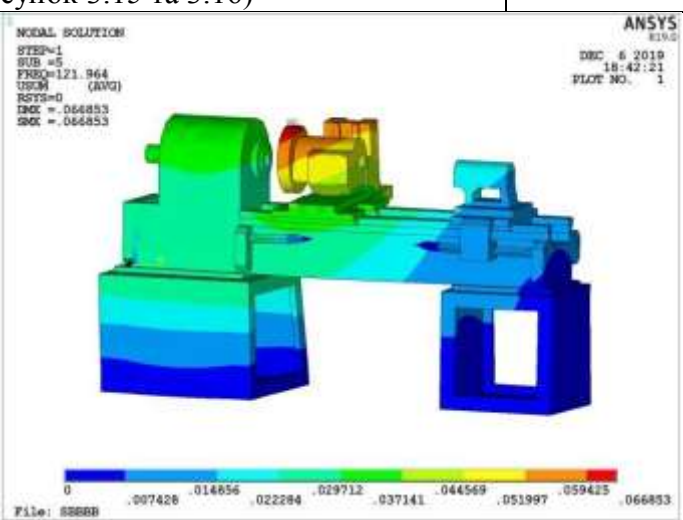

Рисунок 3.7- Перша форма вагань верстата на частоті 121 Гц

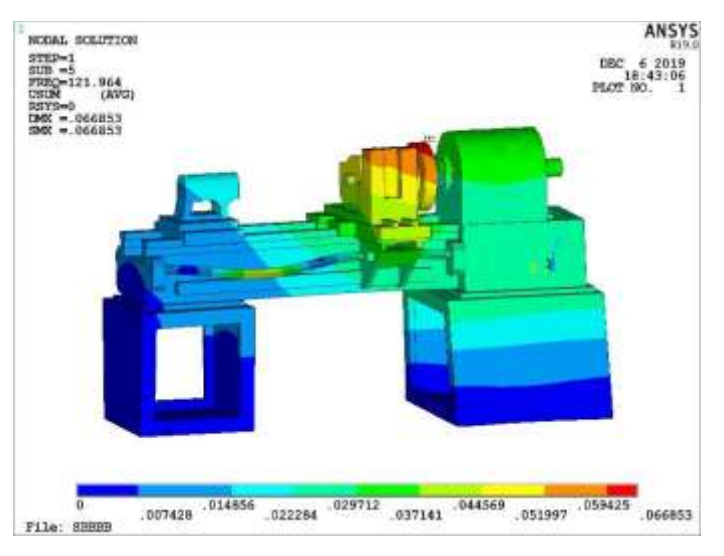

Рисунок 3.8- Перша форма вагань верстата на частоті 121 Гц

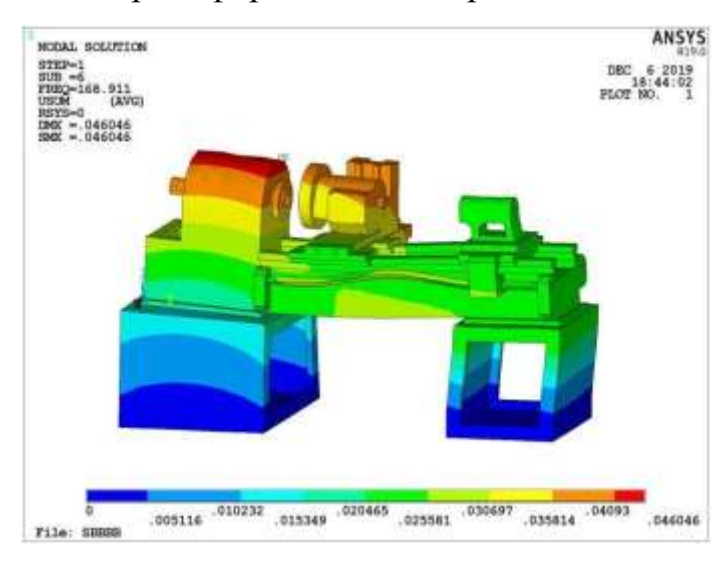

Рисунок 3.9- Друга форма вагань верстата на частоті 168 Гц

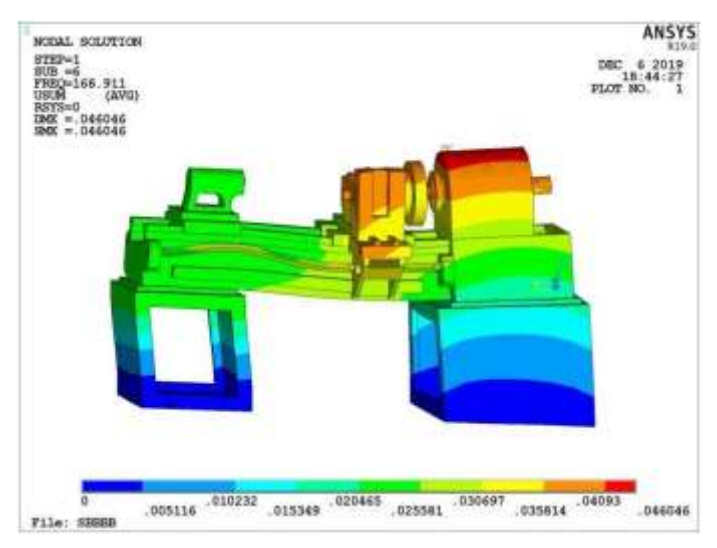

Рисунок 3.10 - Друга форма вагань верстата на частоті 168 Гц

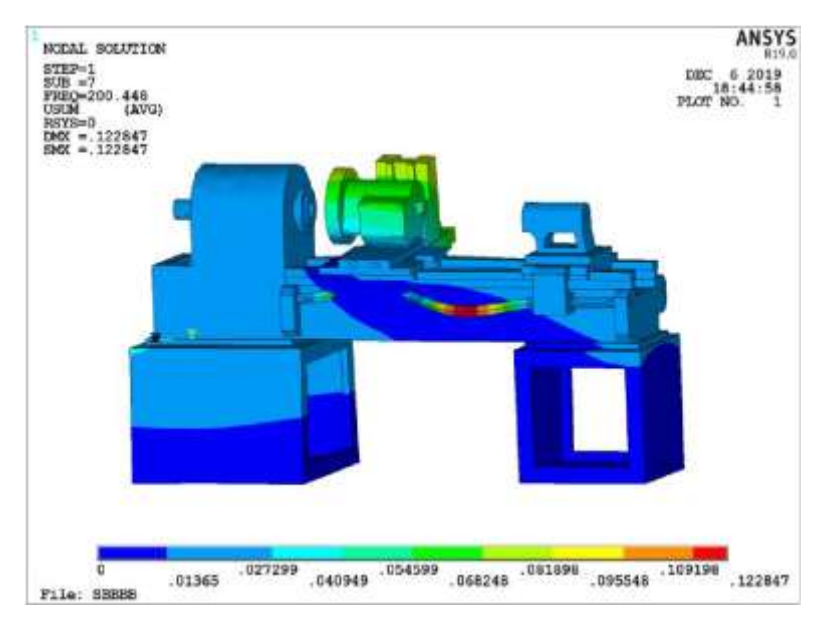

Рисунок 3.11 - Третя форма коливань верстата на частоті 200 Гц

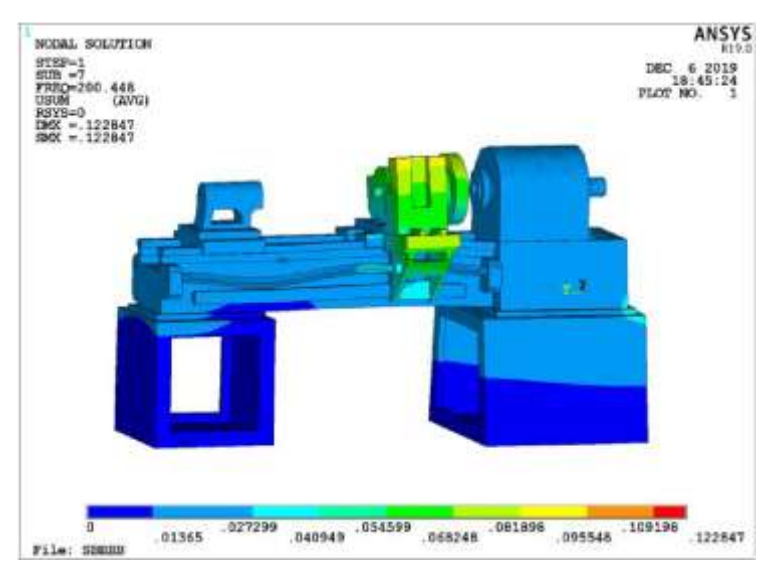

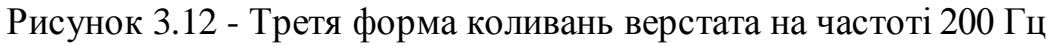

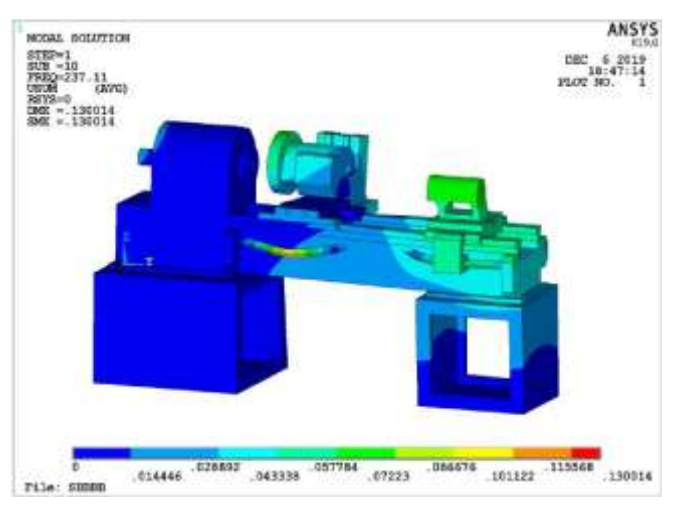

Рисунок 3.13 - Четверта форма коливань верстата на частоті 237 Гц

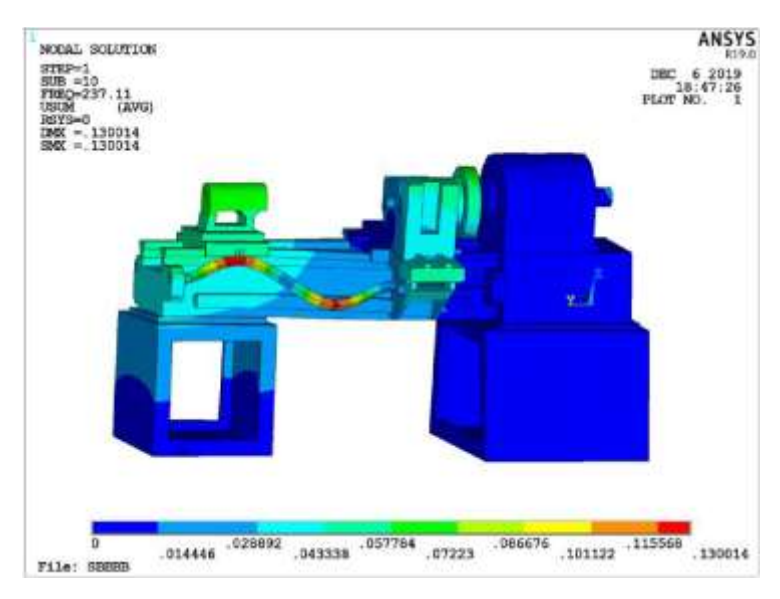

Рисунок 3.14 - Четверта форма коливань верстата на частоті 237 Гц

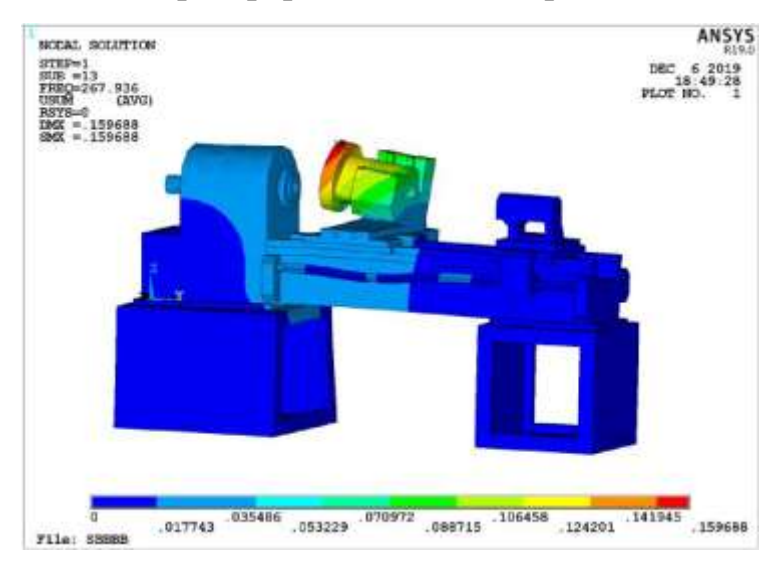

Рисунок 3.15 - П'ята форма коливань верстата на частоті 267 Гц

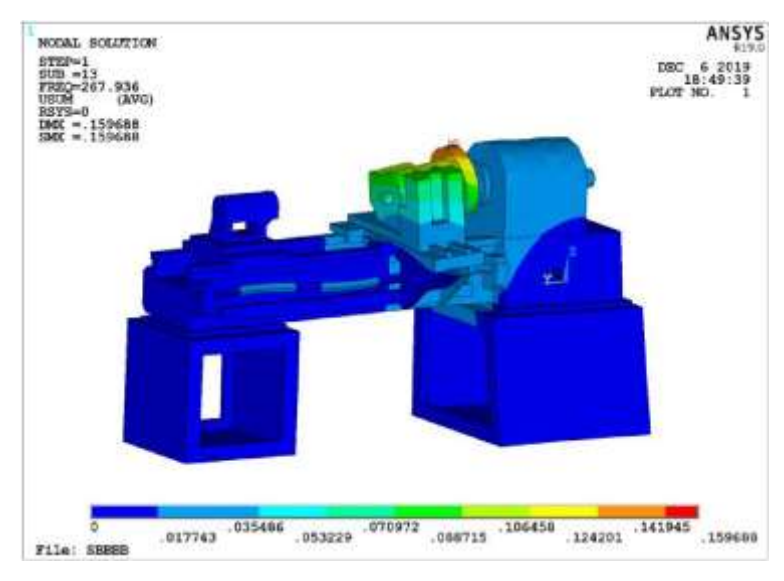

Рисунок 3.16 - П'ята форма коливань верстата на частоті 267 Гц

#### **3.3 Гармонійний розрахунок несучої системи верстата**

Якщо модальний розрахунок в сучасних CAE-системах дозволяє визначити власні частоти та виконати аналіз форм коливань, то для побудови інших динамічних характеристик: амплітудно-частотних і амплітудно-фазових частотних характеристик, необхідно виконати інший Тип розрахунку – динамічний (« Harmonic »). У матричній формі динамічний процес може бути описаний у вигляді рівняння [8]

$$
[m]{x''} + [c]{x'} + [k]{x} = {F},
$$
\n(3.1)

де  $[m]$  - матриця мас;

 $[c]$ , [  $k$  ]- матриці демпфування і жорсткості, відповідно;  $\{x\}$  вектор переміщень;

 ${F}$  - вектор навантаження. Рішення знаходиться в вигляді

$$
\{u\} = \{umaxei\varphi\}ei\Omega t,\tag{3.2}
$$

де ϕ - зрушення фази;

 $\Omega = 2 \pi f$  - кругова частота;

*f* - частота коливань, Гц

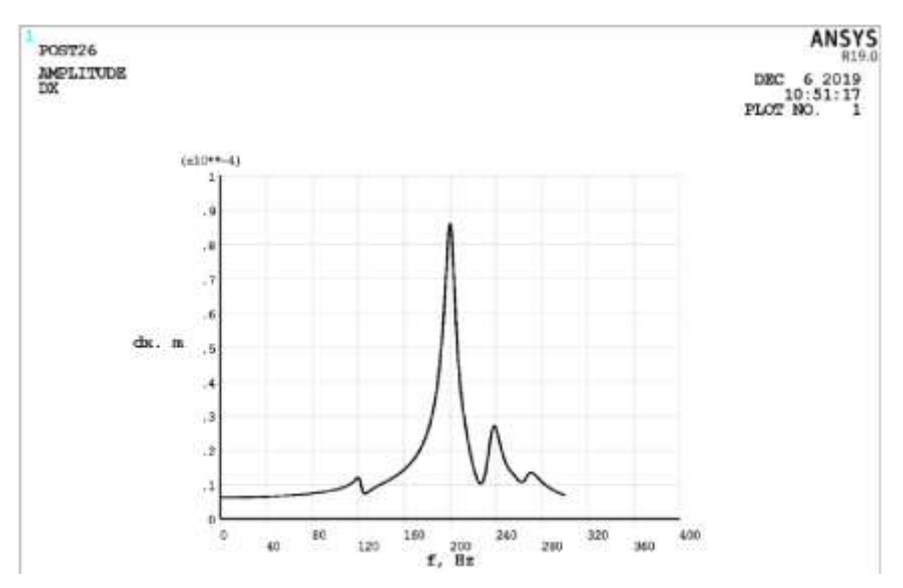

Рисунок 3.17 – АЧХ переміщень шпинделя щодо револьверної головки по осі

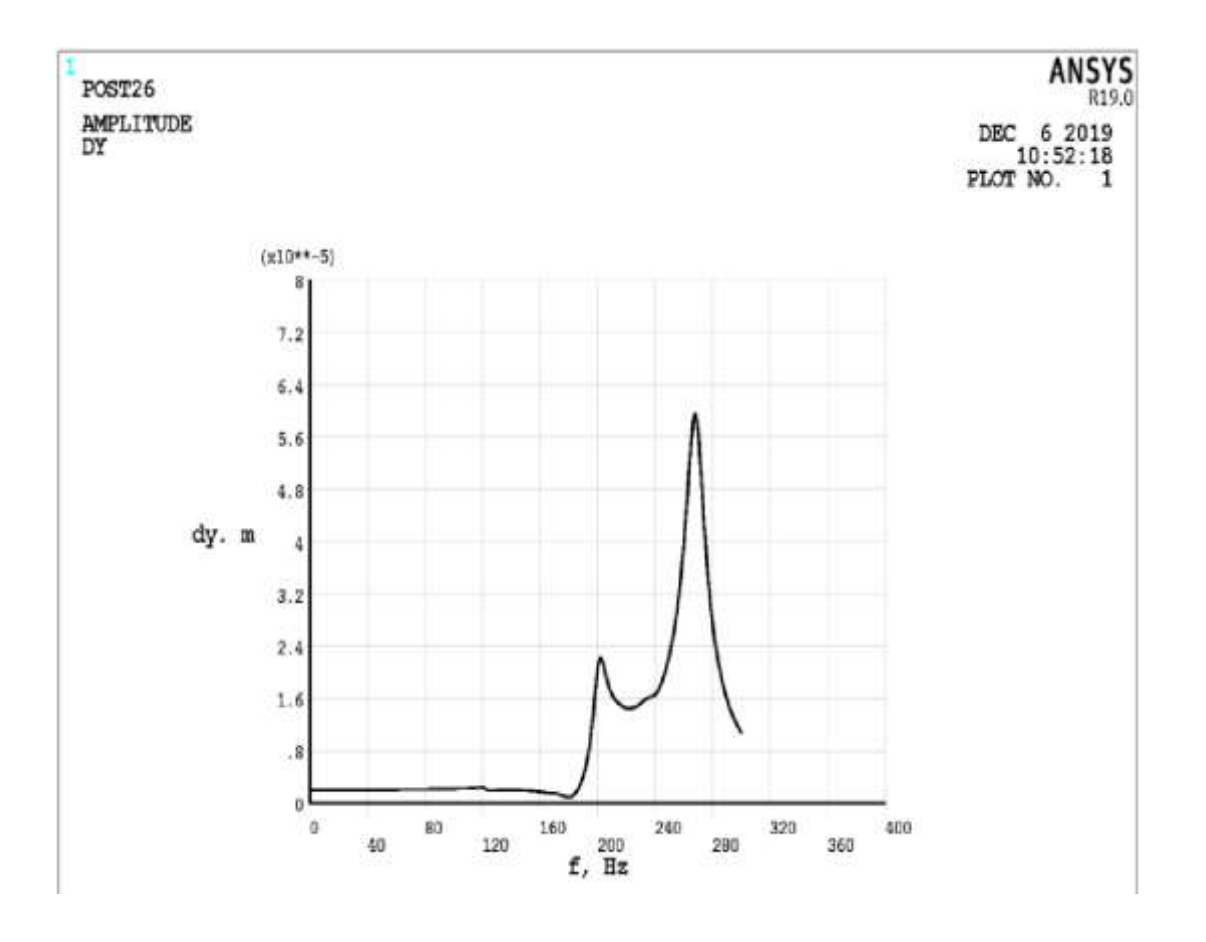

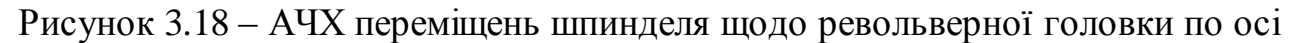

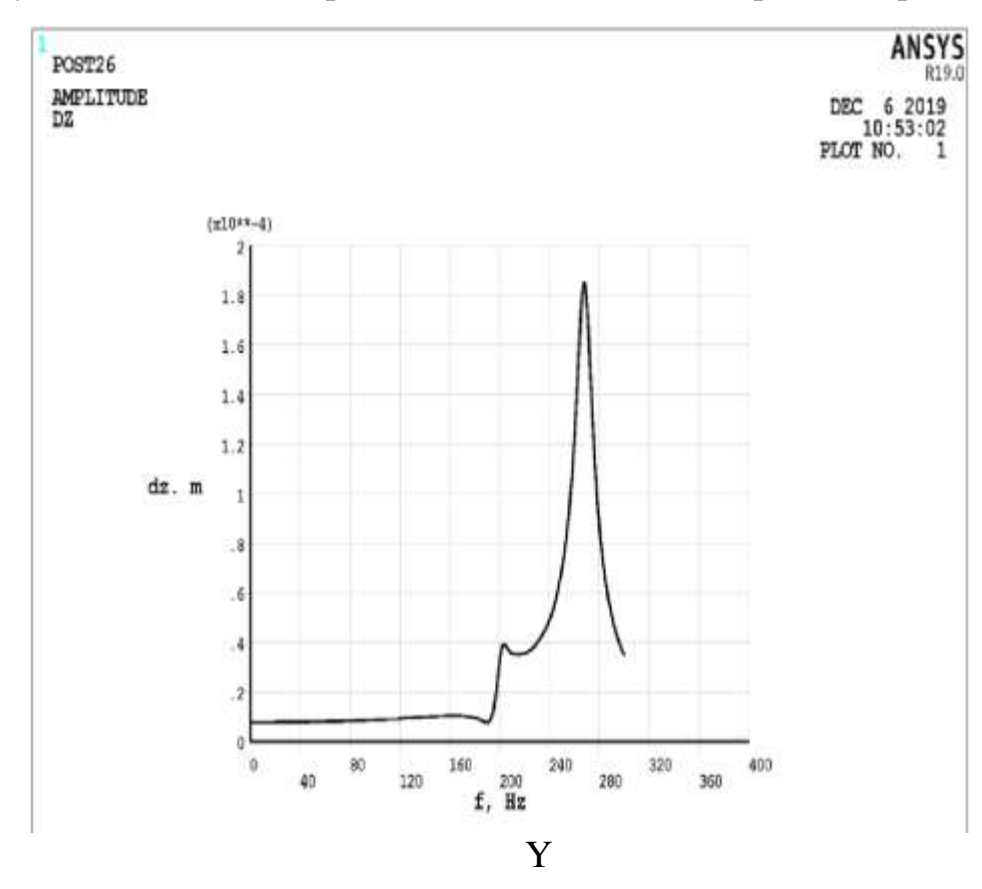

Рисунок 3.19 – АЧХ переміщень шпинделя щодо револьверної головки по осі

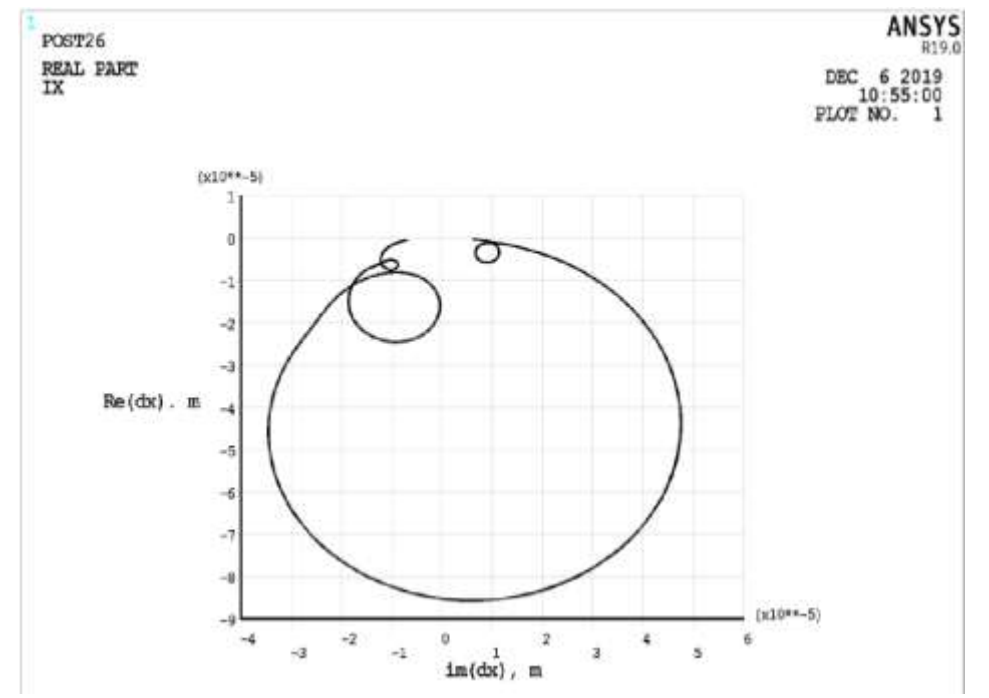

Рисунок 3.20 – АФЧХ переміщень шпинделя щодо револьверної головки по

осі Х

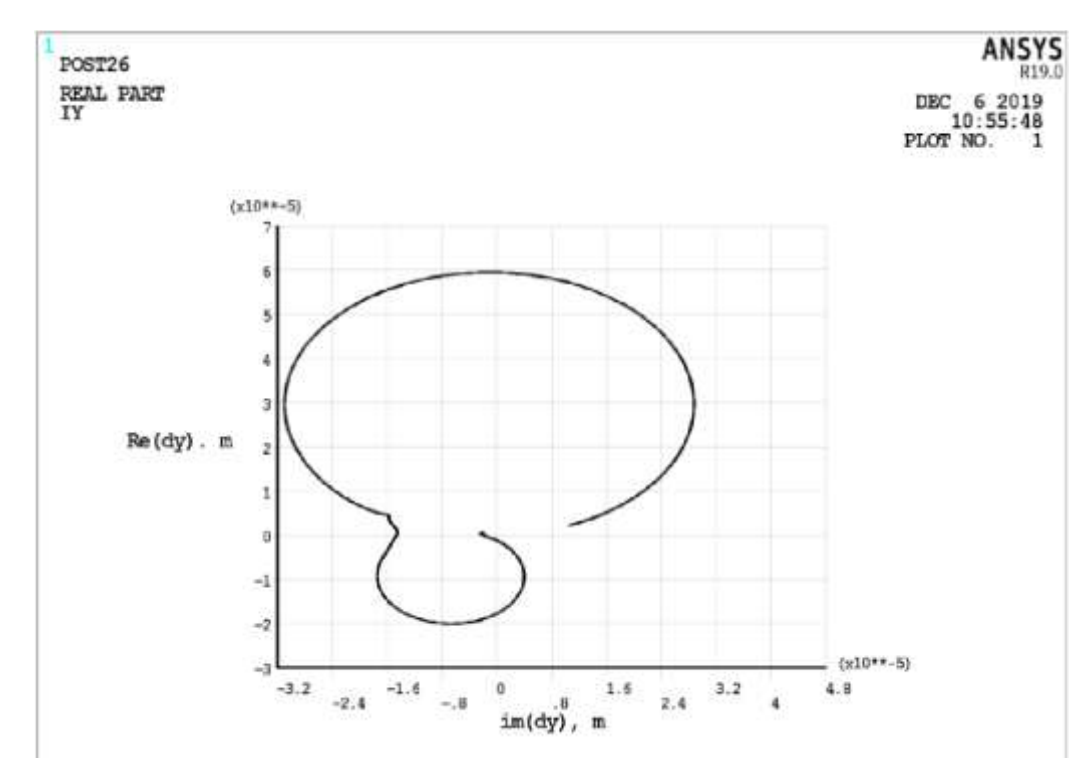

Рисунок 3.21 – АФЧХ переміщень шпинделя щодо револьверної головки по

осі Y

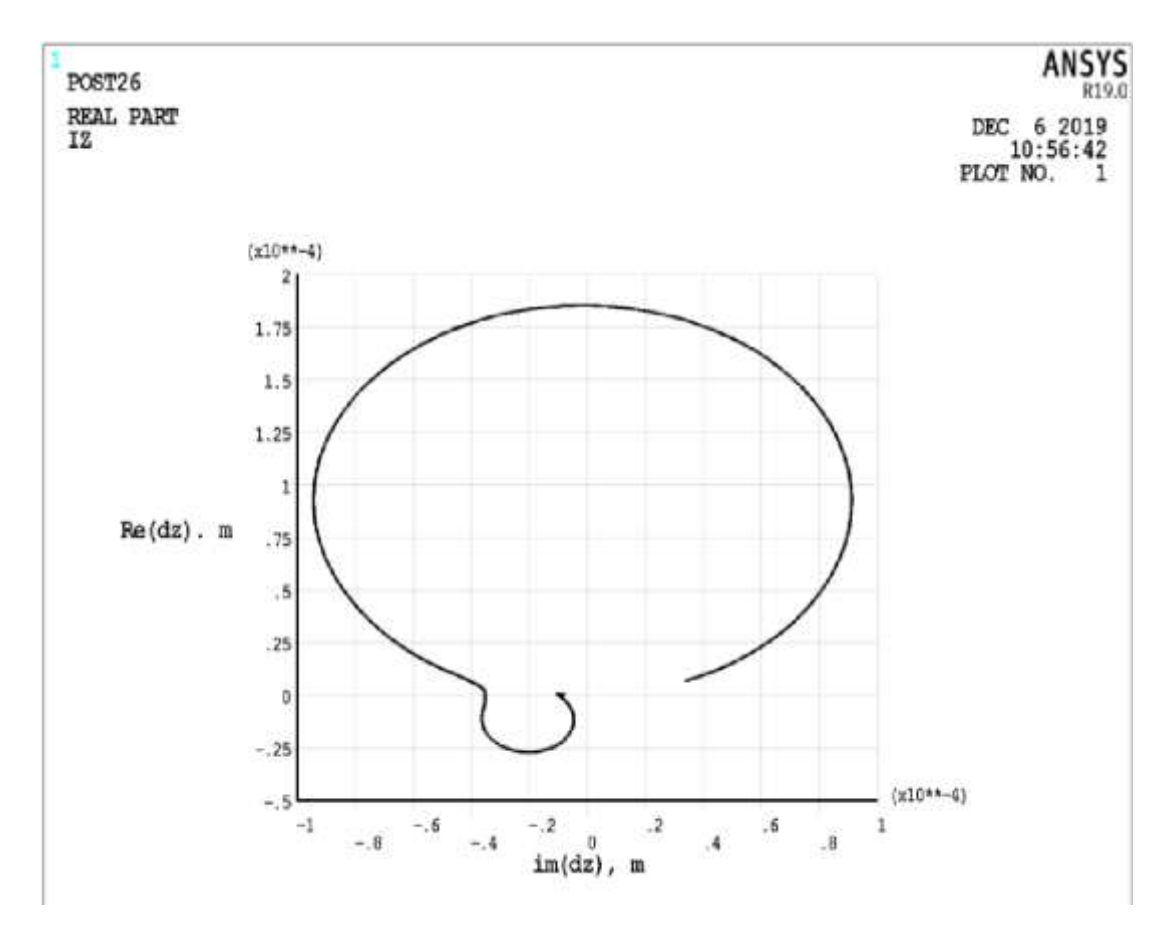

Рисунок 3.22 – АФЧХ переміщень шпинделя щодо револьверної головки по осі Z

## **3.4 Тепловий розрахунок несучої системи верстата**

## **3.4.1 Тепловий розрахунок несучої системи верстата (стаціонарний)**

Інженерний аналіз несучої системи верстата виконується у програмі Ansys , для цього потрібно створити 3D-модель у CAD системі (Рисунок 3.23) та експортувати в одному з двох форматів. sat та . ijs . 3D-модель створюється зі спрощеннями для правильної роботи програми. [8]

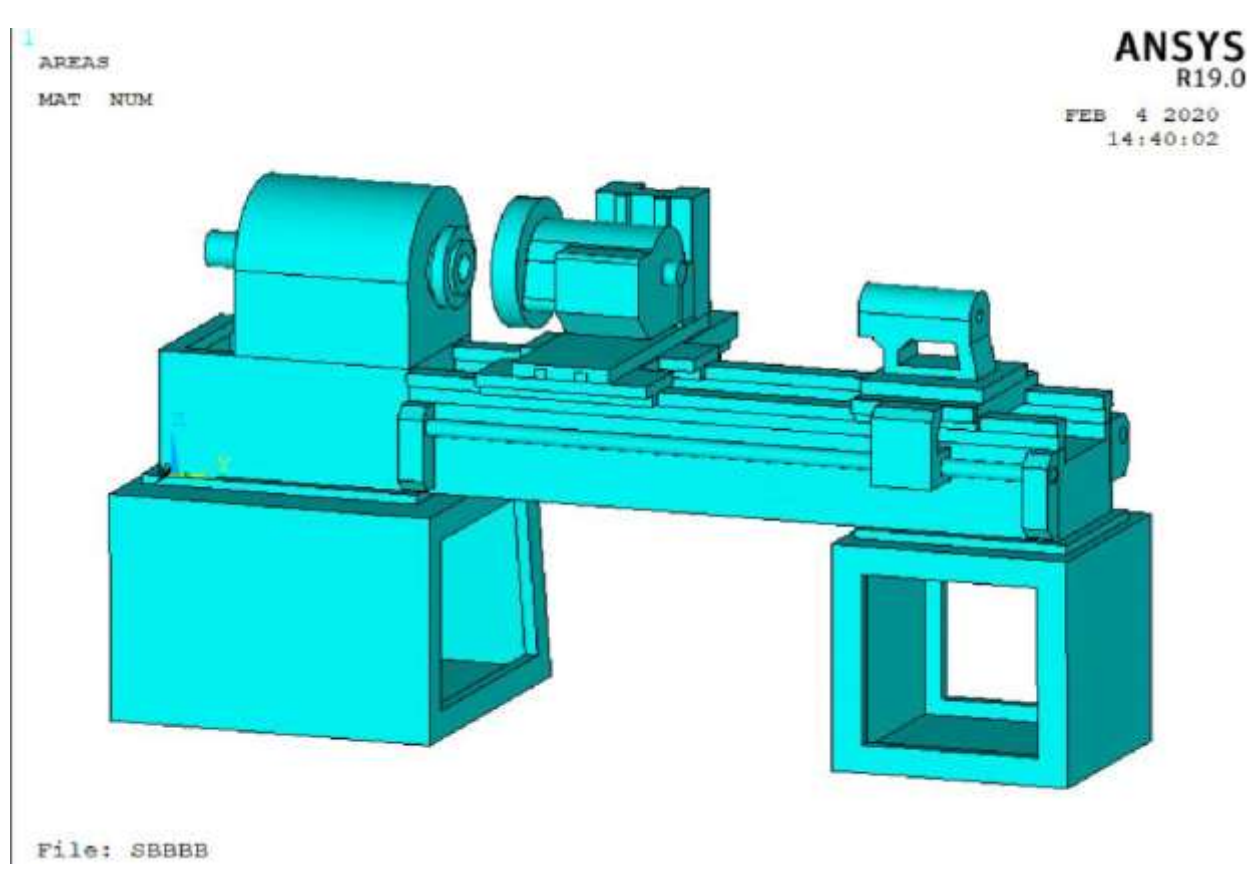

Рисунок 3.23 – Загальний вигляд верстата

У систему верстата, що несе, входить станина, передня і задня бабка, передня і задня тумба, револьверна головка, напрямні, поздовжній і поперечний супорти.

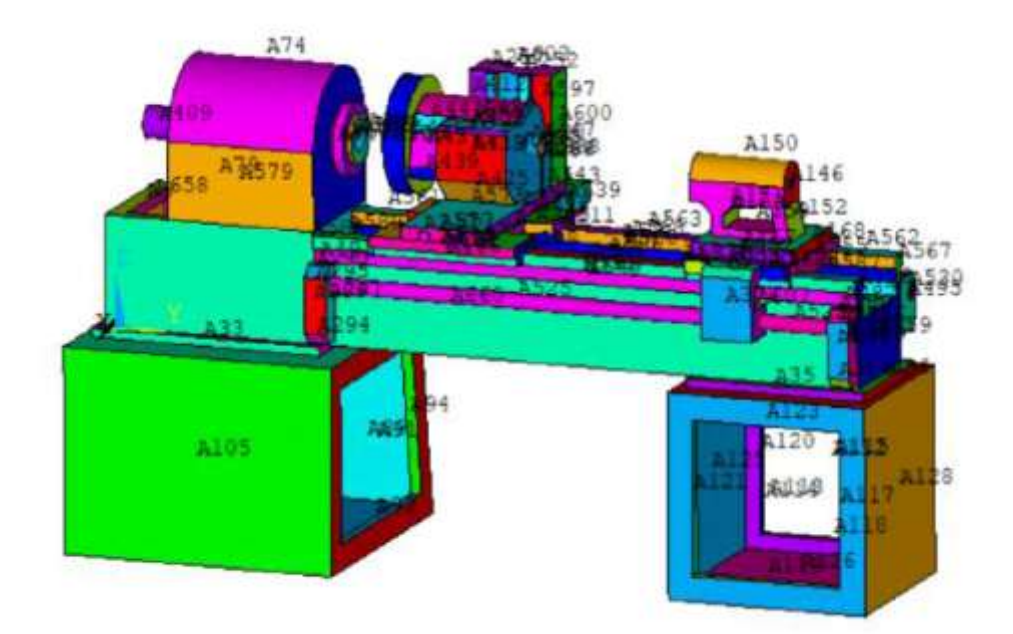

Рисунок 3.24 – Області верстата

Були задані початкові умови (температура навколишнього середовища (293 К) та температура технічного середовища (295 К)) та граничні умови (конвективний теплообмін, тепловий потік та температура). Підготовлена для розрахунків модель верстата представлена рисунку 3.25

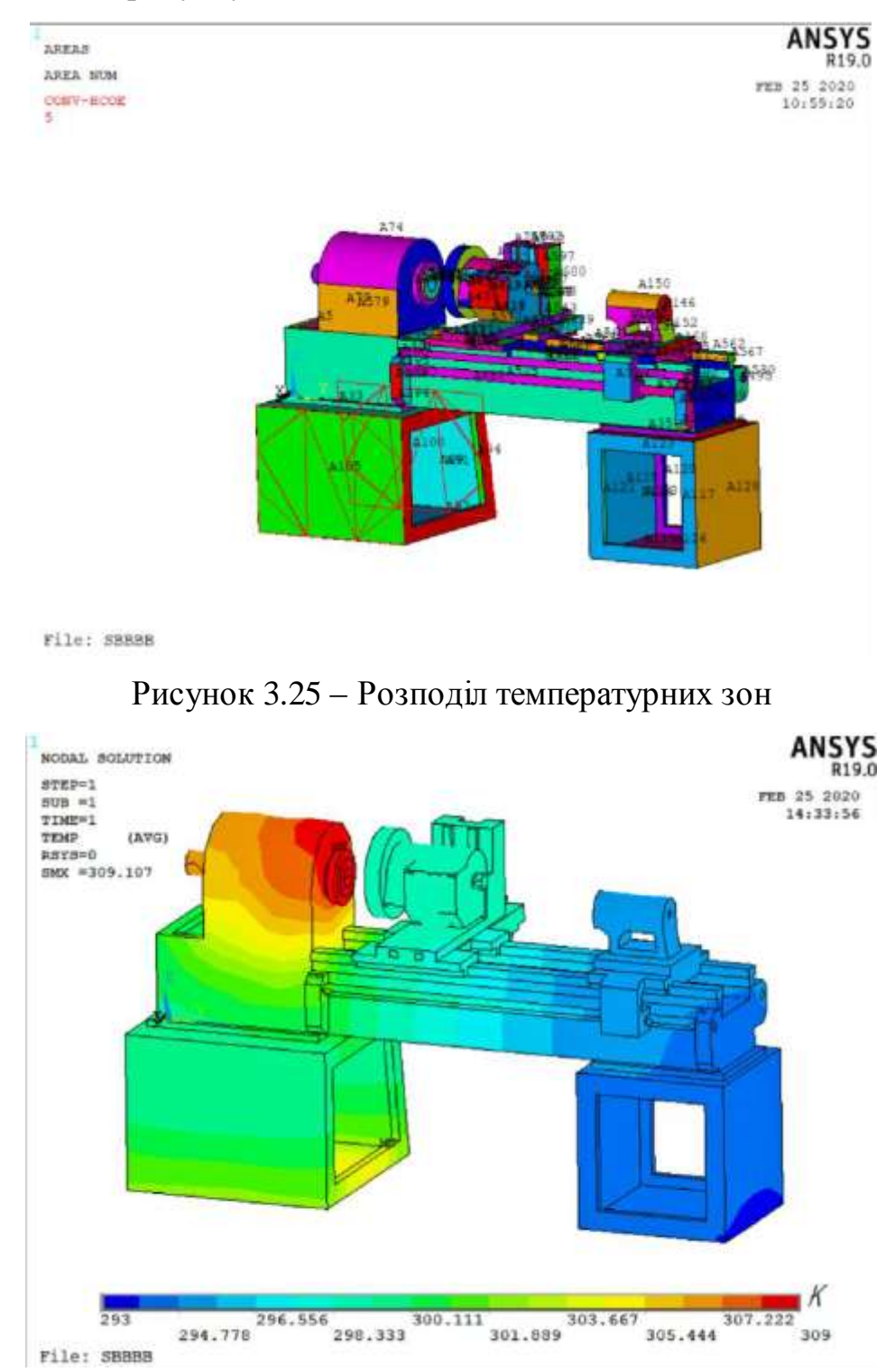

Рисунок 3.26 – Стаціонарний тепловий стан несучої системи верстата

### **3.4.2 Тепловий розрахунок несучої системи верстата (нестаціонарний)**

Для проведення нестаціонарного розрахунку необхідно використовувати модель НСС, створену для стаціонарного теплового розрахунку. Відмінність починається при конкретизації типу аналізу: « Main menu > Solution > Analysis

Type > New Analysis », - у вікні, що відкрилося « New Analysis » вибрати радіо-кнопку « Transient ».

Як результати розрахунку поряд з виведенням теплового стану (Рисунок 3.27) у будь-який заздалегідь встановлений момент часу використовується побудова температурних характеристик у фіксованих вузлах моделі НСС у вигляді функціональних залежностей «температура - час» для опор шпинделя, револьверної головки, а також напрямних. (Рисунок 3.28). [8]

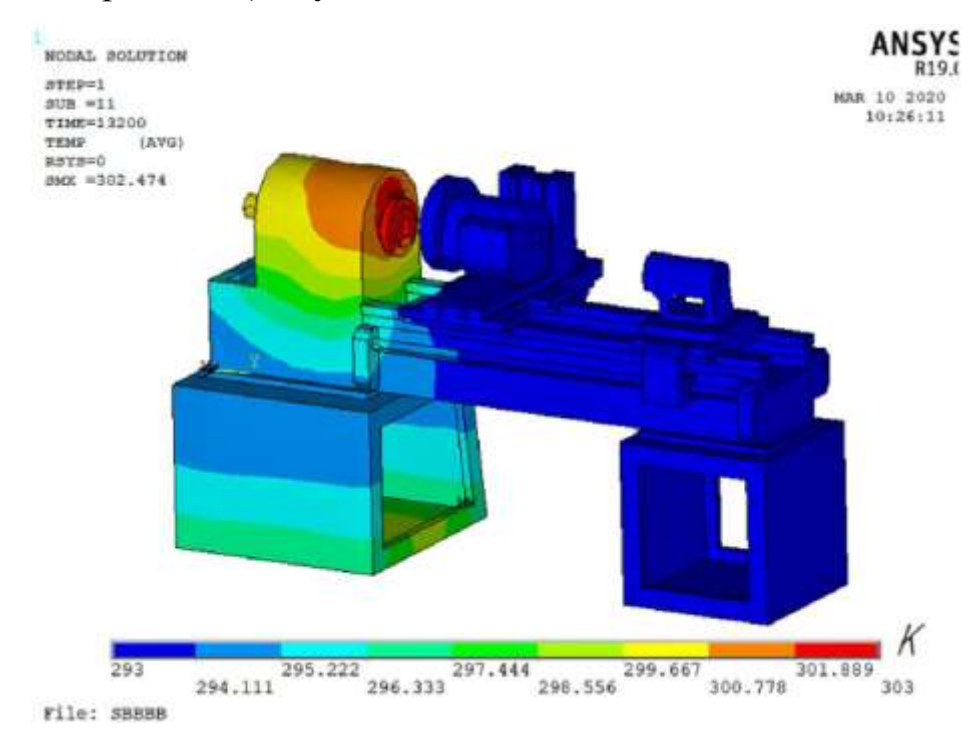

Рисунок 3.27 – Нестаціонарний тепловий стан несучої системи верстата

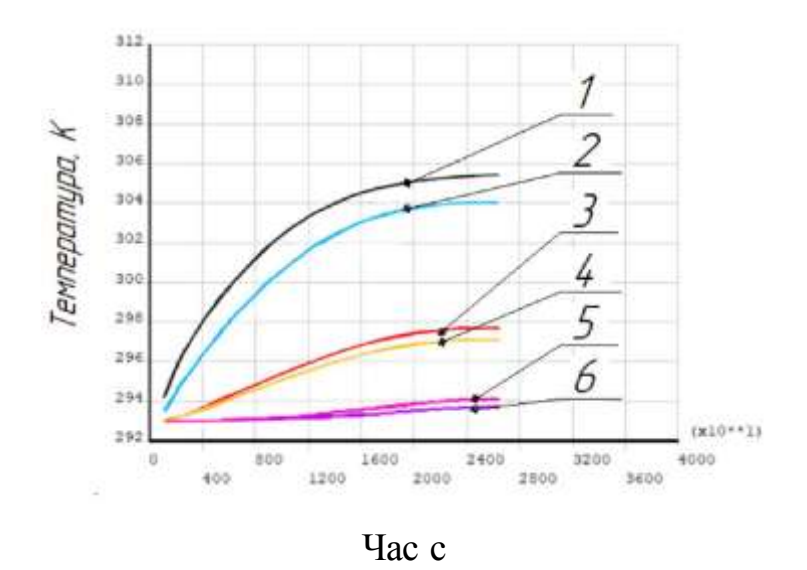

1 - передня опора шпинделя, 2 - задня опора шпинделя, 3 - передня опора револьверної головки, 4 - задня опора револьверної головки, 5 - поздовжні напрямні, 6 - поперечні напрямні

Рисунок 3.28 – Нестаціонарний тепловий стан несучої системи верстата

## **3.5 Термодеформаційний розрахунок несучої системи верстата**

Термодеформаційний розрахунок НСС – це розрахунок деформованого стану НСС, викликаного тепловим станом, що склався. Сучасні CAE-системи дозволяють вирішувати пов'язану та незв'язану задачі термопружності . Пов'язане завдання термопружності вирішується за наявності взаємозв'язку теплових деформацій та температурного поля. При односторонньому зв'язку вирішується незв'язане завдання термопружності . Тому в Ansys термодеформаційний розрахунок НСС може бути виконаний двома способами - шляхом вирішення пов'язаної та незв'язаної задач термопружності [8]

## **3.5.1 Термодеформаційний розрахунок**

Для стаціонарного завдання теплопровідності) – незв'язане завдання термопружності .

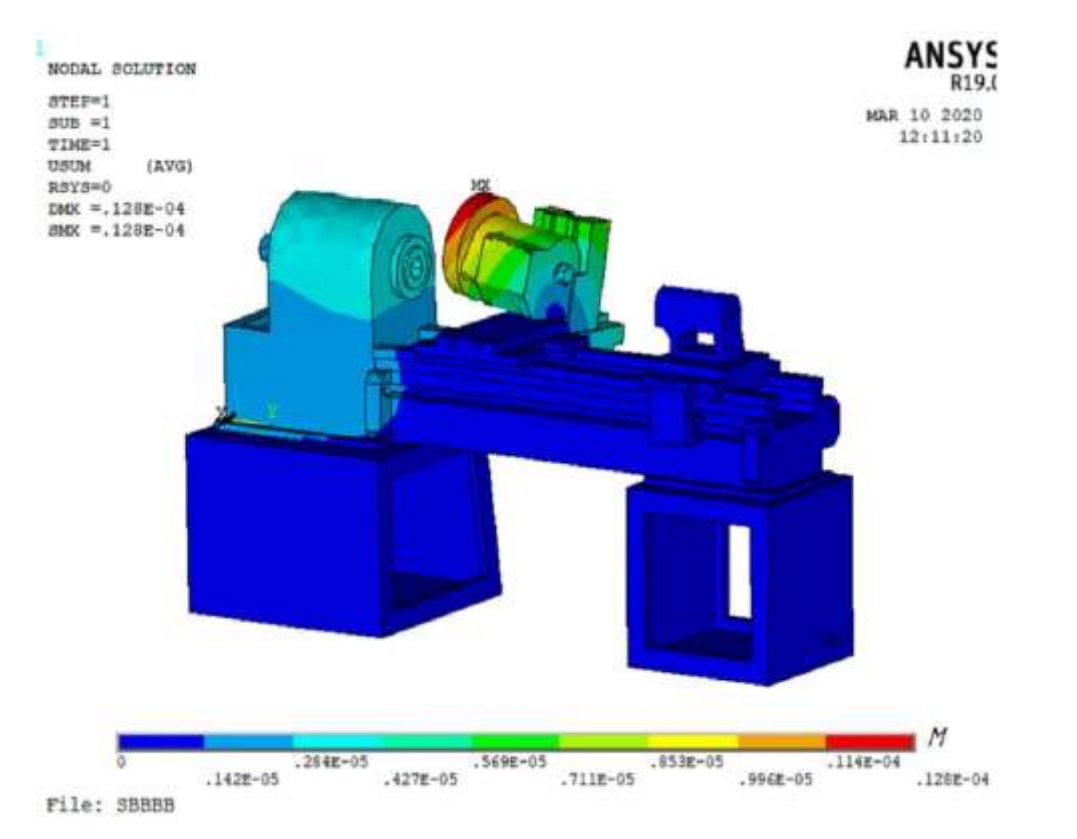

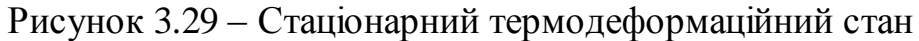

# **3.5.2 Термодеформаційний розрахунок, пов'язана завдання термопружності .**

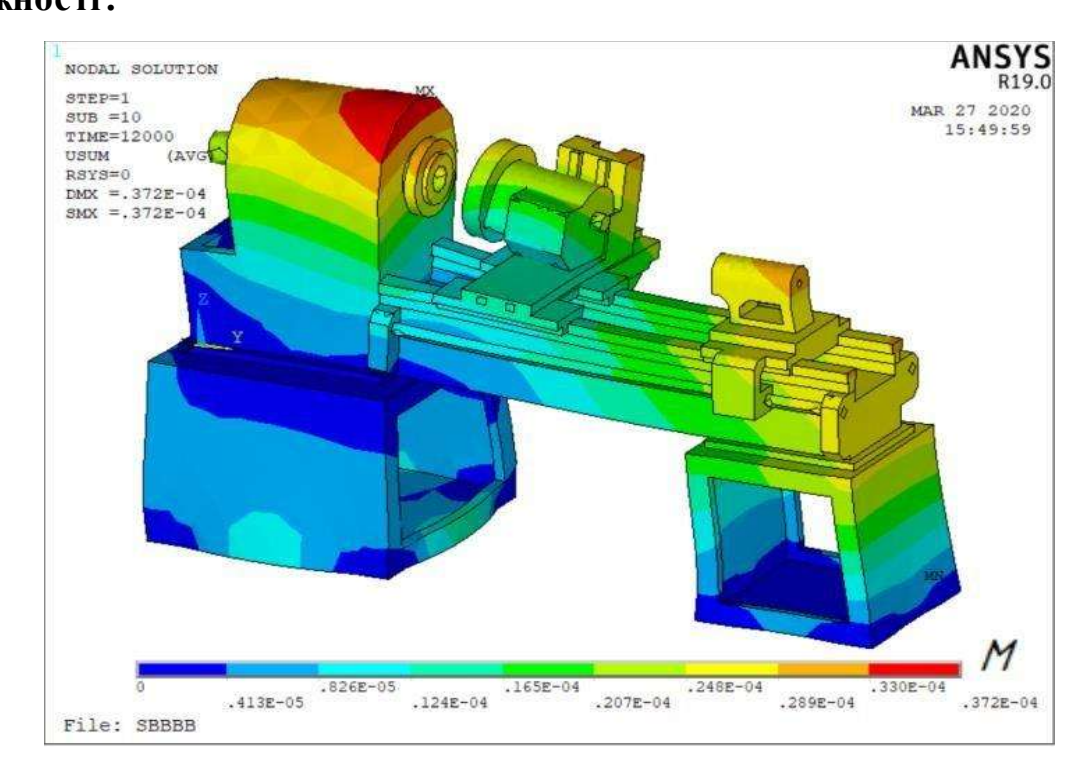

Рисунок 3.30 - Нестаціонарний термодеформаційний стан НСС в момент часу 12000

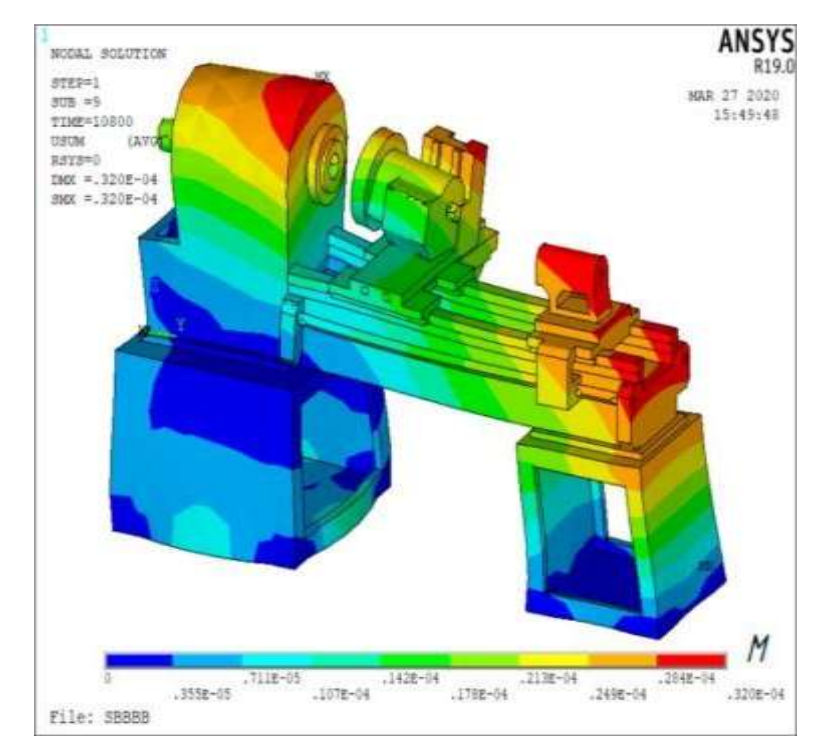

Рисунок 3.31 - Нестаціонарний термодеформаційний стан НСС в момент часу 10800

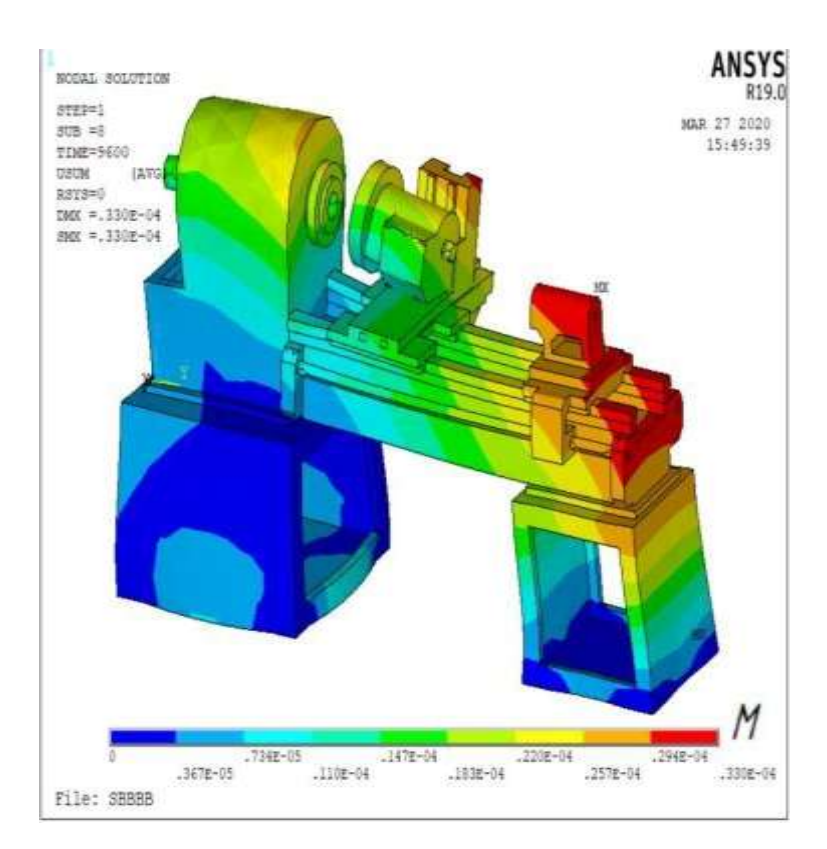

Рисунок 3.32 - Нестаціонарний термодеформаційний стан НСС в момент часу 9600

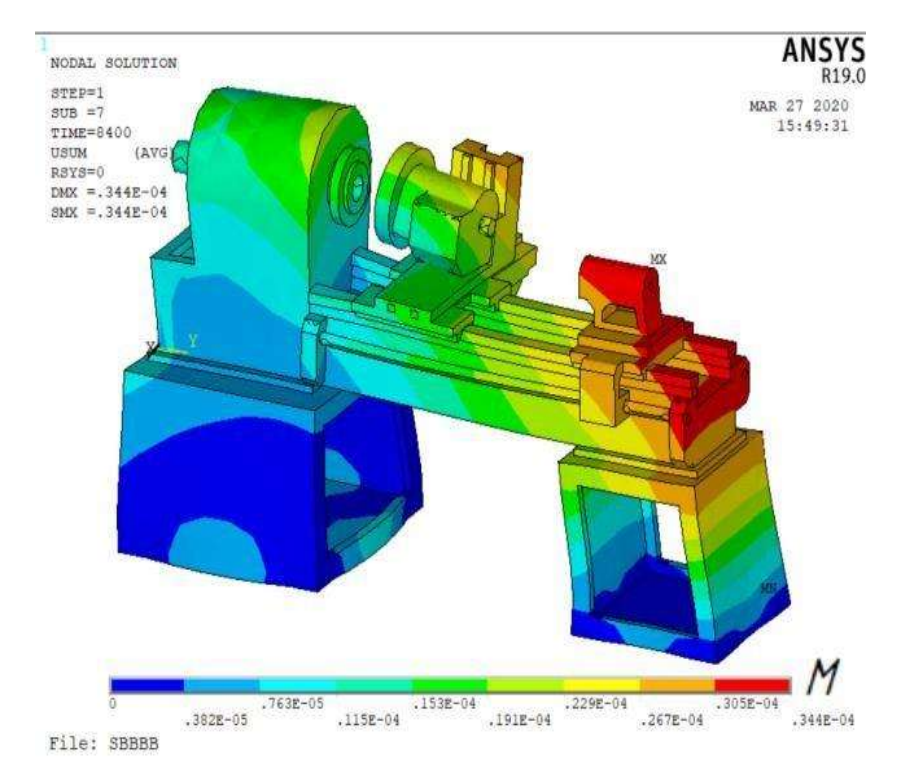

Рисунок 3.33 - Нестаціонарний термодеформаційний стан НСС в момент часу

8400

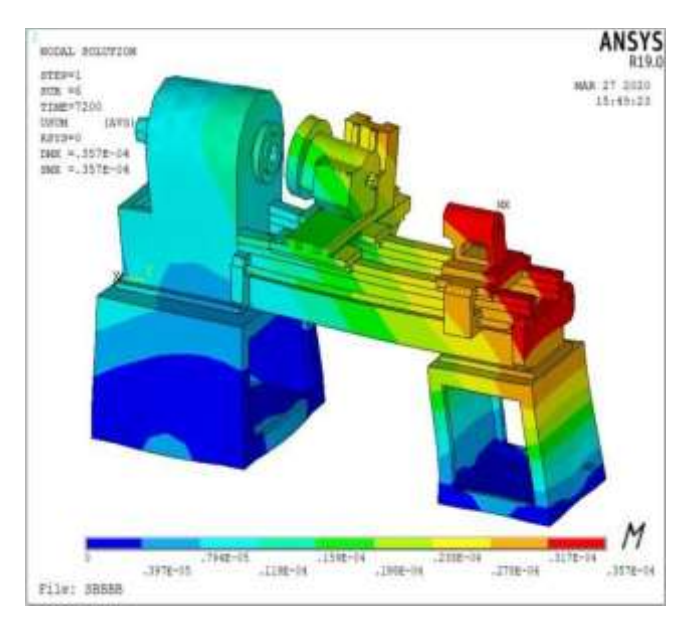

Рисунок 3.34 – Нестаціонарний термодеформаційний стан НСС в момент часу

7200

## **3.5.3 Термодеформаційний розрахунок, непов'язана завдання**

#### **термопружності**

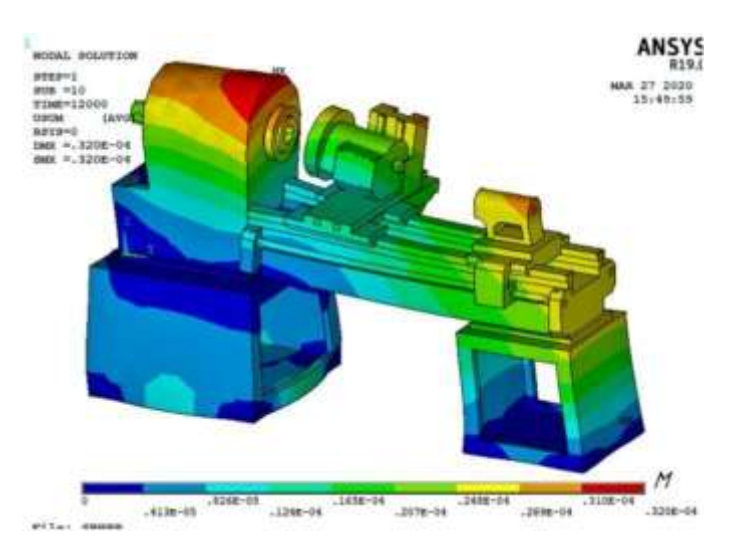

Рисунок 3.35 - Нестаціонарний термодеформаційний стан НСС в момент часу

12000

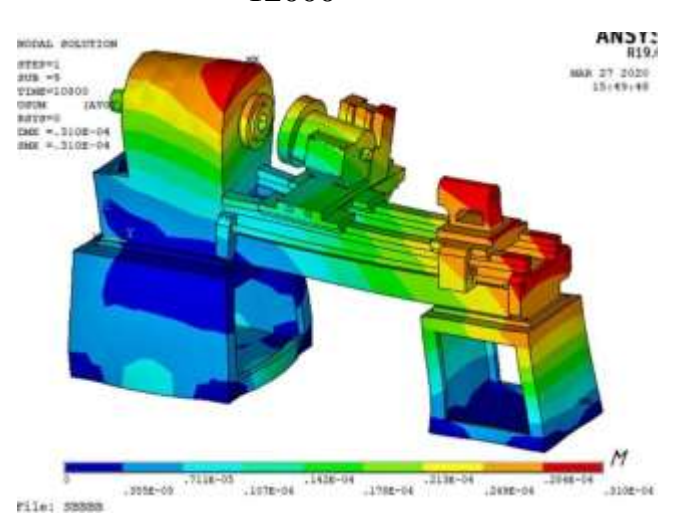

Рисунок 3.36 - Нестаціонарний термодеформаційний стан НСС в момент часу

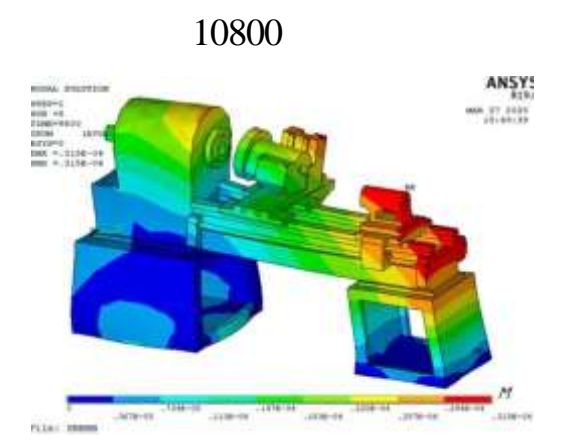

## **ANST3** www.  $r r r r + 1$ 27 2024<br>1914 Rc2E  $= 1086 - 0$  $.1158 - 04$   $.1338$  $3128 - 55$  $3818 - 04$  $3876-14$  $.3038 - 04$

Рисунок 3.37 - Нестаціонарний термодеформаційний стан НСС в момент часу

9600

Рисунок 3.38 - Нестаціонарний термодеформаційний стан НСС в момент часу

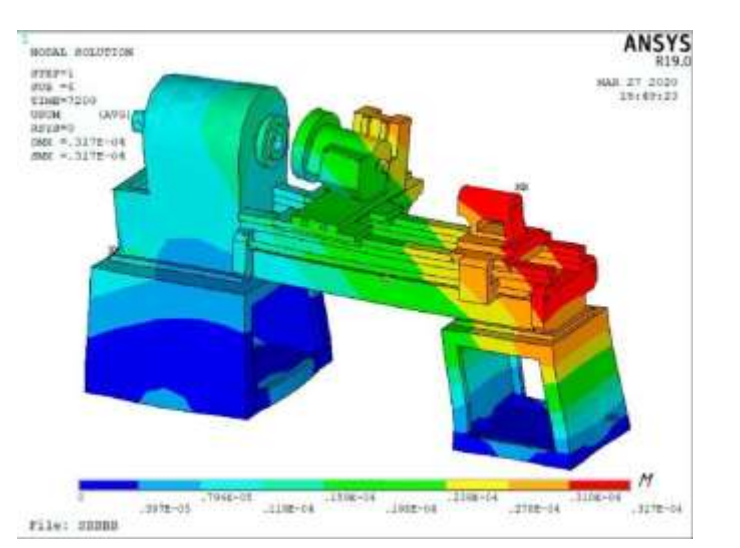

8400 з

Рисунок 3.39 – Нестаціонарний термодеформаційний стан НСС момент часу 7200

### **3.6 Тепловий розрахунок шпиндельного вузла**

## **3.6.1 Загальні відомості**

Шпиндельний вузол є найважливішим елементом у верстаті від якого залежить точність обробки деталі, він ж є джерелом теплового випромінювання. Тому слід провести його розрахунок окремо.

## **3.6.2 Стаціонарний розрахунок**

Модель шпиндель будується з допомогою панелей системи інженерного аналізу "ANSYS". Сформована модель з розбиттям на елементним представлена на рисунку 3.40. [8]

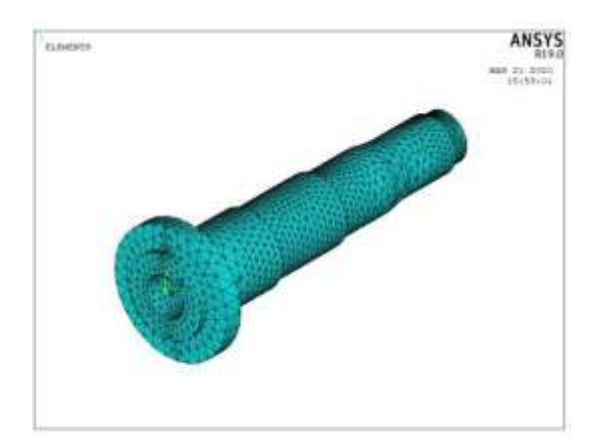

Рисунок 3.40 – Створена Модель шпинделя в Ansys

На місця валу, де розташовуються внутрішні кільця підшипників наносяться теплові потоки, на інші місця шпинделя, які не є джерелами тепла, вказуються значення конвективного потоку.

Результатом розрахунку є температурне поле шпинделя (Рисунок 3.41).

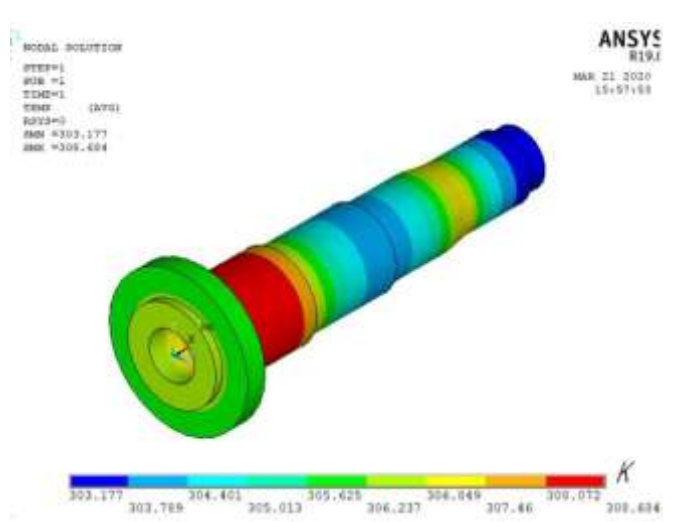

Рисунок 3.41 - Температурне поле шпинделя

### **3.6.3 Нестаціонарний розрахунок**

Базовий моделлю даного розрахунку є раннє створена модель шпинделя. Для несучої системи верстата час моделювання становить 24 години.

Як результати розрахунку поряд з виведенням теплового стану (Рисунок 3.42) у будь-який заздалегідь встановлений момент часу використовується побудова температурних характеристик у фіксованих вузлах моделі НСС у вигляді функціональних залежностей «температура - час» для шпинделя (Рисунок 3.43). [8]

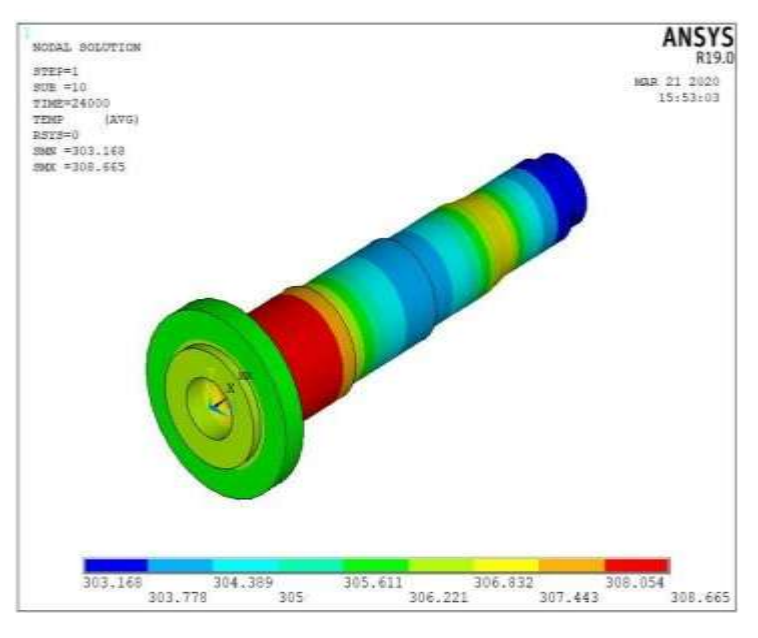

Рисунок 3.42 - Температурне поле шпинделя

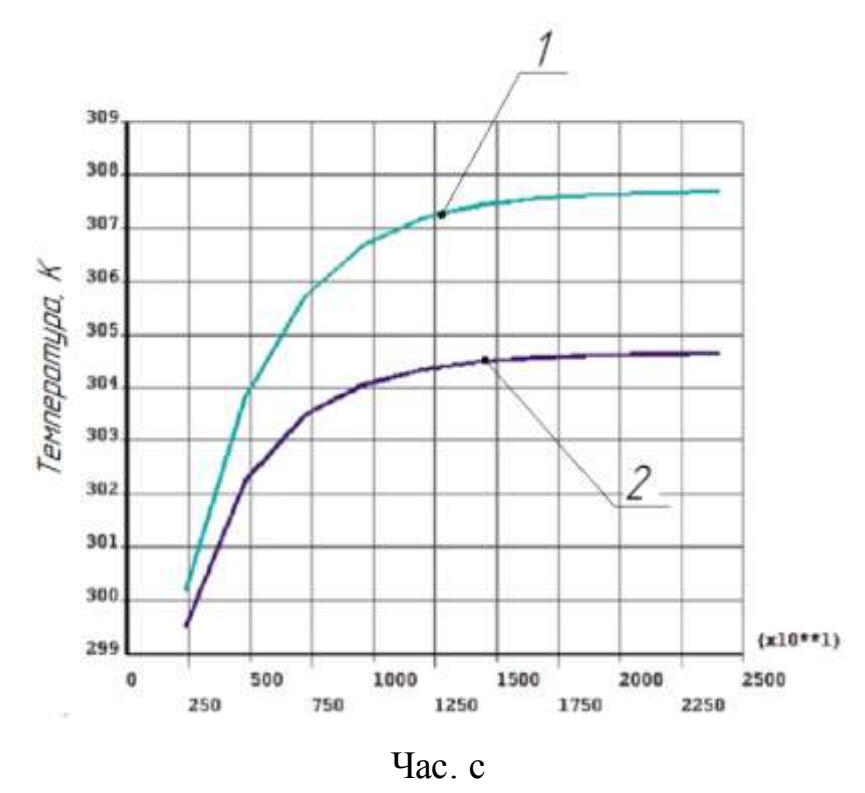

1 - передня опора шпинделя, 2 - задня опора шпинделя Рисунок 3.43 – Температурна характеристика шпинделя

## **4 РОЗРАХУНКИ ЕКОНОМІЧНОГО ЕФЕКТУ ВІД МОДЕРНІЗАЦІЇ**

#### **4.1 Вихідні дані**

Модернізація токарно-гвинторізного верстата моделі 1А616 дозволила підвищити його продуктивність. Розрахуємо річний економічний ефект від модернізації. [15]

Як деталь для проведення розрахунків обрано «Втулку литу».

База для порівняння варіантів – верстат моделі 1А616 до модернізації і вертикально-фрезерний верстат з ЧПК. Вихідні дані представлені у таблицях 4.1-4.3.

Таблиця 4.1 - Вихідні дані для розрахунку витрат на модернізацію обладнання

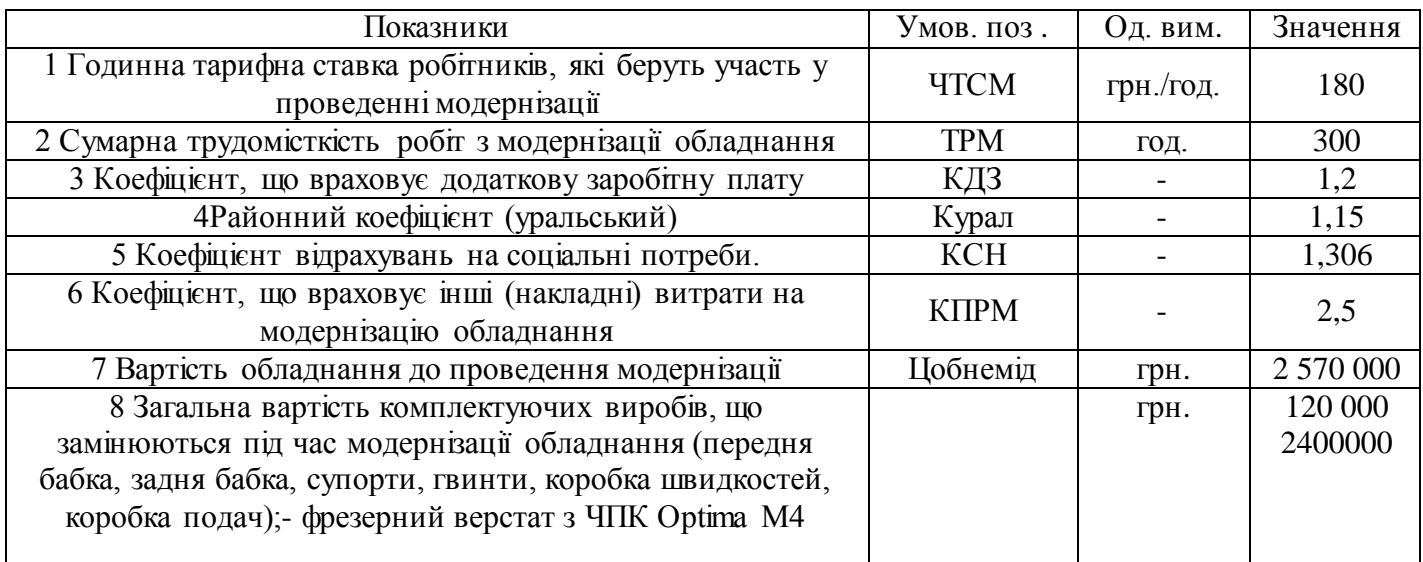

Таблиця 4.2 - Вихідні дані для розрахунку витрат на комплектуючі вироби для

#### модернізації обладнання

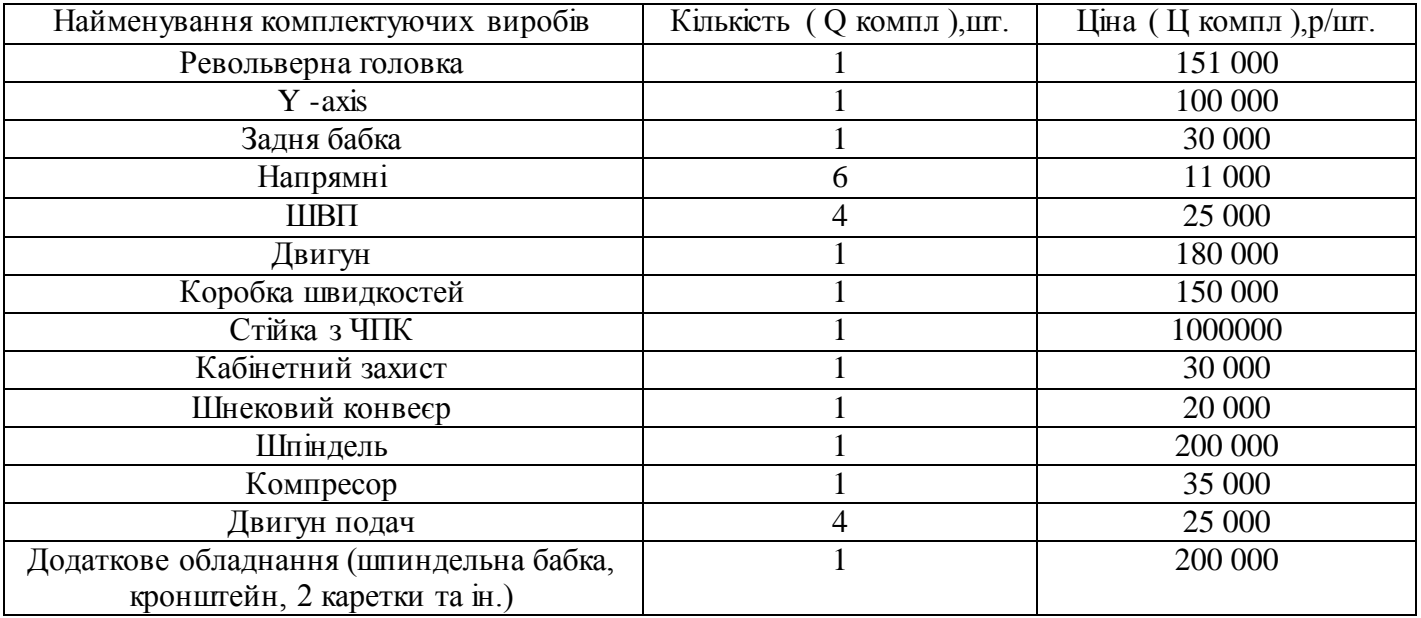

Таблиця 4.3 - Вихідні дані для розрахунку економічного ефекту від застосування модернізація обладнання

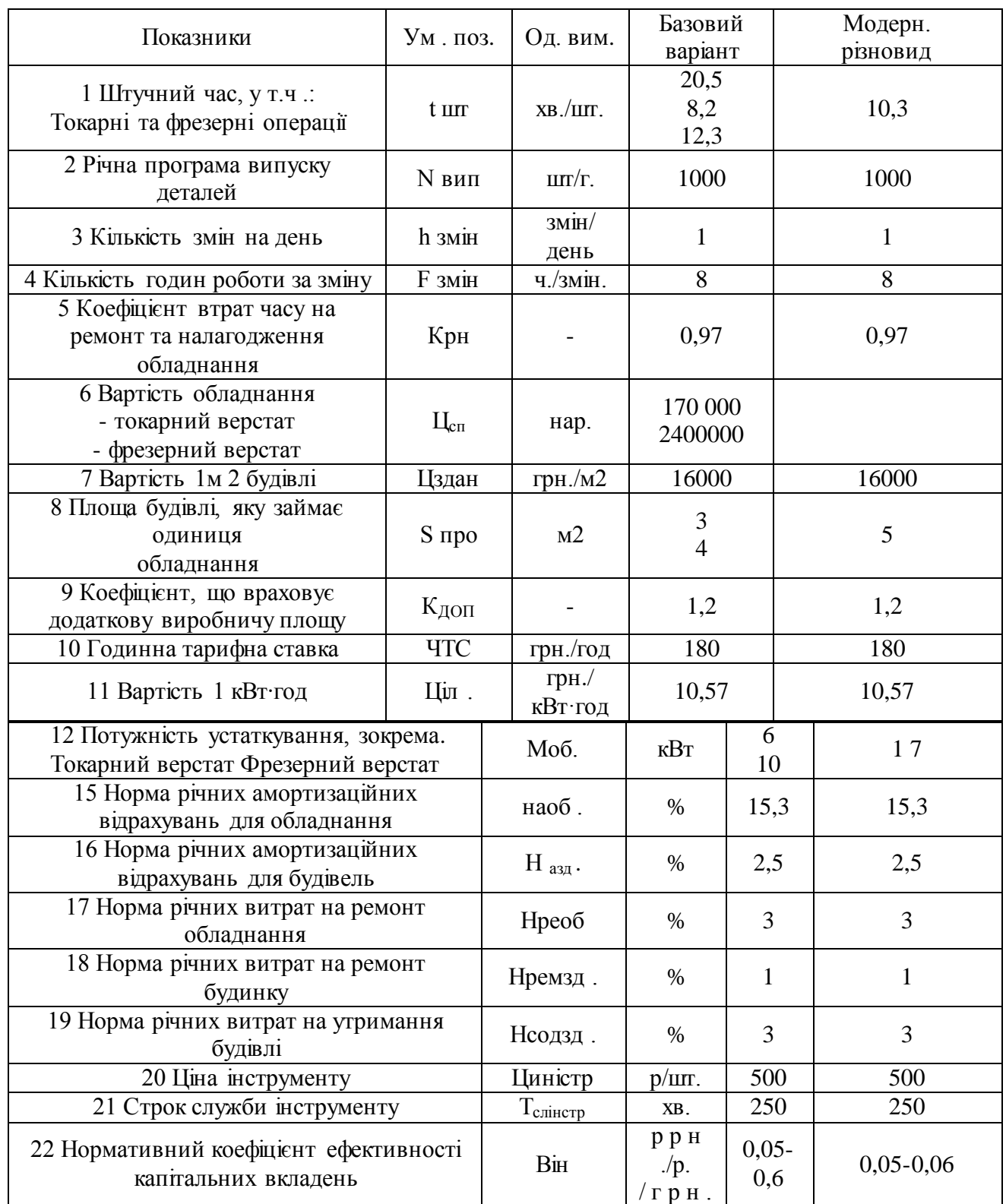

#### **4.2 Розрахунок витрат за проведення проектування**

# **4.2.1 Розрахунок заробітної плати робітників, які беруть участь у проведенні проектування, з відрахуваннями**

Розрахунок заробітної плати робітників, які беруть участь у проведенні проектування, з відрахуваннями ( $C_{3m}$ , грн.) ведеться за формулою[15]

$$
C_{3\text{IIM}} = \text{TTC}_{\text{M}} \cdot T_{\text{pM}} \cdot K_{\text{H3}} \cdot K_{\text{ypan}} \cdot K_{\text{CH}}
$$
(4.1)

де ЧТС<sub>м</sub> – годинна тарифна ставка робітників, які беруть участь у проведенні проектування, грн . / год.;

Т рм – сумарна трудомісткість робіт із проектування обладнання, година;

До дз - Коефіцієнт, що враховує додаткову заробітну плату;

До уралу - Районний коефіцієнт (уральський);

До сну - Коефіцієнт відрахувань на соціальні потреби.

 $C_{3IIM} = 180 \cdot 300 \cdot 1.2 \cdot 1.15 \cdot 1.306 = 97323$  грн.

## **4.2.2 Розрахунок витрат на комплектуючі вироби для спроектованого обладнання**

Розрахунок витрат на комплектуючі вироби для збирання спроектованого обладнання ( З комплм , грн.) здійснюється за формулою[15]

$$
\mathbf{C}_{\text{KOMIJI}} = \sum_{i=1}^{n} Q_{\text{KOMII,I}} \cdot \mathbf{L}_{\text{KOMII,I}}, \tag{4.2}
$$

де n – кількість найменувань комплектуючих виробів, що використовуються для збирання спроектованого обладнання;

Q комплі - кількість i-х комплектуючих виробів, що використовуються для збирання спроектованого обладнання, шт.;

Ц комплі - ціна i-х комплектуючих виробів, рн . / Шт .

 $C_{\text{KOMIII}}$ =150000∙1+120000∙1+30000⋅1+22000⋅6+35000⋅4+300000⋅1+250000⋅1+270000⋅1+505000 ∙1+40000∙1+200000∙1+60000∙1+30000∙4+500000=2 362 000 грн.

### **4.2.3 Розрахунок інших витрат на проектування обладнання**

Розмір інших витрат за проектування устаткування ( З прм , г р н ) визначається пропорційно витрат за оплату праці: [15]
$$
C_{\text{npM}} = C_{\text{3IM}} \cdot C_{\text{npM}} \,, \tag{4.3}
$$

де До прм - Коефіцієнт, що враховує інші (накладні) витрати на проектування обладнання

$$
C_{\text{ppm}} = 101347 \cdot 2,5 = 243\,307,8\,\text{rph}.
$$

### **4.2.4 Розрахунок сумарних витрат на проектування обладнання**

Розрахунок сумарних витрат за проектування устаткування ( Спр , р.) проводиться за формулою[15]

$$
C_{\text{mod}} = C_{\text{3TM}} + C_{\text{KOMIII}} + C_{\text{npM}}.
$$
\n
$$
C_{\text{mod}} = 97323 + 2362000 + 243307,8 = 2702630,8 \text{ rph.}
$$
\n(4.4)

Результати розрахунку витрат за проектування устаткування представлені у таблиці 4.4

Таблиця 4.4 – Витрати модернізацію обладнання

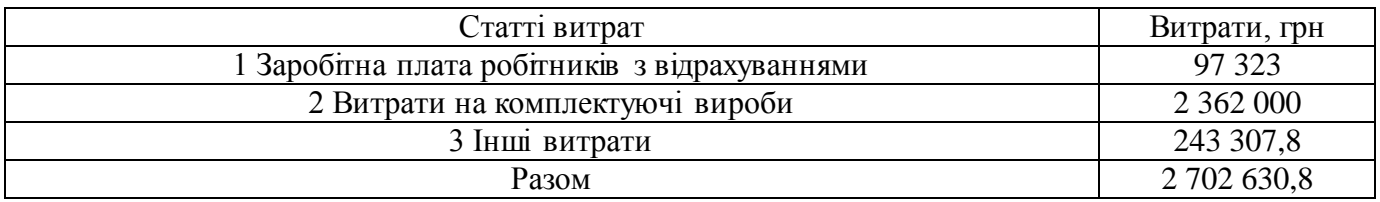

*4.2.5 Розрахунок вартості модернізованого обладнання*

Розрахунок вартості модернізованого обладнання ( Ц обмод , грн . ) здійснюється за формулою[15]

$$
H_{\text{o6mod}} = H_{\text{o6hemod}} + C_{\text{mod}} - C_{\text{3amkommi}} \tag{4.5}
$$

де Собнемод - Вартість обладнання до проведення модернізації, р р н .;

 $\rm C_{\tiny 34MKOMIII}$  – загальна вартість комплектуючих виробів, що замінюються під час проведення модернізації обладнання , грн .

 $C_{0.06M0a}$ . = (170 000 +2 400 000) + 2 702 630,8 - (120 000 +2 400 000) =  $=$ 2 752 630,8 грн.

# **4.3 Розрахунок економічного ефекту від проектування устаткування**

### **4.3.1 Розрахунок зміни трудомісткості виготовлення деталі**

Зниження трудомісткості розраховується за формулою

$$
BMM_{p} = 100 - \frac{t_{\text{mTMOA}}}{t_{\text{mT6a3}}} \cdot 100 \tag{4.6}
$$

де t штмод - штучне час на обробку деталі з використанням проектованого обладнання , хв ./шт.;

t штбаз - штучне час на обробку деталі з використанням базового обладнання , хв ./шт.

$$
\Delta T_p = 100 - \frac{10.3}{20.5} \cdot 100 = 49.75\%
$$

## **4.3.2 Розрахунок необхідної кількості обладнання та його завантаження** Розрахункова кількість обладнання

Розрахунковий кількість базового та проектованого обладнання для обробки деталей ( З розрахунків ) розраховується за формулою[15]

$$
C_{\text{posp}} = \frac{t_{\text{m} \cdot \text{N}_{\text{B}} \text{m}}}{60 \cdot F_{\text{qii\text{K}} \text{H}}},\tag{4.7}
$$

де N вип - Річна програма випуску деталей, шт. / Рік;

 $F_{\text{m\"{e}m}}$  – дійсний річний фонд часу роботи обладнання, ч./р.

$$
F_{\mu\text{i}\tilde{\mu}\text{c}\text{H}} = F_{\text{HOM}} \cdot K_{\text{PH}},\tag{4.8}
$$

де K рн - Коефіцієнт втрат часу на ремонт та налагодження обладнання; F ном – номінальний фонд річного часу роботи обладнання у годину, ч./г.;

$$
F_{\text{HOM}} = F_{\text{HOMAH}} \cdot h_{\text{3MIH}} \cdot F_{\text{3MIH}} - D_{\text{nepeqCBAT}} \cdot h_{\text{3MIH}} \cdot 1, \tag{4,9}
$$

де h змін – кількість змін на день, змін/день;

F змін – кількість годин роботи за зміну, годину/змін;

1 – скорочена тривалість змін у передсвяткові дні, годину;

F номдн – номінальний фонд річного часу роботи обладнання, днями, д./грн.;

D передсвято – кількість передсвяткових днів на рік, д./р.

$$
F_{\text{HOMAH}} = D_{\text{KalieH},I} - D_{\text{BHX}} - D_{\text{CBHT}},
$$
\n(4.10)

де D календ – кількість календарних днів на рік, д./р.;

D вих – кількість вихідних днів на рік, д./р.;

D свято – кількість святкових днів на рік, д./р.

$$
F \text{ HOMH} = 366 - 119 = 247 \text{ J.}/p.,
$$

$$
F \text{ HOM} = 247 \cdot 1 \cdot 8 - 5 \cdot 1 \cdot 1 = 1971 \text{ roJ.}/p.,
$$

$$
F \text{ given by } C_{\text{popaxyHKOBHM}} = \frac{8 \cdot 1000}{60 \cdot 1912} = 0.07 \text{mJ}.
$$
\n
$$
C_{\text{popaxyHKOBHM}} = \frac{12 \cdot 1000}{60 \cdot 1912} = 0.104 \text{mJ}.
$$
\n
$$
C_{\text{popaxyHKOBMM}} = \frac{11 \cdot 1000}{60 \cdot 1912} = 0.095 \text{mJ}.
$$

### Прийнята кількість обладнання

Прийнята кількість та обладнання ( С пр ) визначається, виходячи з розрахункової кількості обладнання ( С розрах ), з урахуванням допустимого навантаження 1 – 2 %

 $C_{\text{mp}$ базтокарний  $= 1 \text{ MIT.};$  $C_{\text{mp}$ базфрезерний = 1 шт.;  $C_{\text{провктом}} = 1 \text{ III}.$ 

### Завантаження обладнання

Завантаження базового та проектованого обладнання при обробці деталей ( К загр , %) визначається за формулою

$$
K_{\text{3arp}} = \frac{C_{\text{popap}}}{C_{\text{npHH}}} \cdot 100,
$$
\n
$$
K_{\text{3arp6a3ToKapHHH}} = \frac{0.07}{1} \cdot 100 = 7\%
$$
\n
$$
K_{\text{3arp6a3dpesephHH}} = \frac{0.104}{1} \cdot 100 = 10.4\%
$$
\n
$$
K_{\text{3arp6a3npoeKT}} = \frac{0.095}{1} \cdot 100 = 9.5\%
$$
\n(4.11)

### **4.3.3 Розрахунок річної продуктивності одиниці обладнання та її зміни**

### Річна продуктивність одиниці обладнання

Річна продуктивність базового та проектованого обладнання ( Пр , шт./р. ) визначається за формулою[15]

$$
\Pi_{\rm p} = \frac{F_{\rm deficr} \cdot 60}{t_{\rm urr}},
$$
\n
$$
\Pi_{\rm p6aa} = \frac{1912 \cdot 60}{20.5} = 5\,596 \,\text{urr.}/\text{pix}
$$
\n(4.12)

$$
\Pi_{\text{prp}} = \frac{1912 \cdot 60}{10,3} = 11\,137 \,\text{mT./pix}.
$$

### Коефіцієнт зростання продуктивності обладнання

Коефіцієнт зростання продуктивності обладнання ( До пр ) розраховується за формулою

$$
K_{\text{np}} = \frac{\Pi_{\text{pmp}}}{\Pi_{\text{p6aa}}},
$$
\n
$$
K_{\text{np}} = \frac{11 \, 148}{5 \, 736} = 2
$$
\n(4.13)

### **4.3.4 Розрахунок капітальних вкладень**

Розрахунок капітальних вкладень у технологічні фонди включає в себе визначення за базовим та проектованим варіантам капітальних вкладень в обладнання та будівлю .

#### Капітальні вкладення обладнання

Капітальні вкладення обладнання ( До про , грн . ) визначаються за формулою

$$
K_{\text{o6}} = \text{II}_{\text{mpo}} \cdot \text{C}_{\text{mp}} \,, \tag{4.14}
$$

де Ц про - Вартість обладнання, грн.

$$
K_{\text{o66a3}} = 2\,570\,000 \cdot 1 = 2\,570\,000\,\text{rph.}
$$

$$
K_{\text{ofmp}} = 2\,752\,630.8 \cdot 1 = 2\,752\,630.8\,\text{rph}.
$$

Капітальні вкладення до будівлі

Капітальні вкладення в будівлю ( Кзд , грн . ) визначаються за формулою

$$
K_{3\mu} = \amalg_{3\mu} \cdot S_{\text{mpo}} \cdot \text{Qo}_{\text{mn}} \cdot C_{\text{mp}} , \qquad (4.15)
$$

де Ц зд - Вартість 1м 2 будівлі, р/ м 2 ;

S про - Площа будівлі, що займає одиницею обладнання, м 2 ;

Дод . - Коефіцієнт, що враховує додаткову виробничу площу.

$$
K_{3\pi 6a3} = 16000 \cdot 7 \cdot 1,2 \cdot 1 = 134\,400\,r\,p\,m\,.
$$

 $K_{\text{3,app}} = 16000 \cdot 5 \cdot 1,2 \cdot 1 = 96000 \text{ r } \text{p}$ н.

Капітальні вкладення сумарні

Сумарні капітальні вкладення в технологічні фонди ( Кт , рн . ) визначаються за формулою

$$
K_{\rm T} = K_{\rm o6} + K_{\rm 3A} \,, \tag{4.16}
$$

$$
K_{\tau 6a_3} = 2570000 + 134400 = 2704400 \text{ p p } \text{h} \text{.,}
$$

$$
K_{\text{rnp}} = 2752630,8 + 96000 = 2848630,8 \text{ rph}
$$

### **4.3.5 Розрахунок технологічної собівартості річного випуску**

Для визначення річного економічного ефекту від проекту обладнання досить розрахувати за базовим та спроектованим варіантами лише ті статті поточних витрат, величина яких змінюється після впровадження конструкторської розробки.

### Заробітна плата з відрахуваннями

Розрахунок річний заробітної плати з відрахуваннями ( З зп , грн./р.) ведеться за формулою

$$
C_{\scriptscriptstyle 3\Pi} = \text{HIC} \cdot \frac{t_{\scriptscriptstyle \text{min}}}{60} \cdot N_{\scriptscriptstyle \text{BHI}} \cdot \text{K}_{\scriptscriptstyle \text{A3}} \cdot \text{K}_{\scriptscriptstyle \text{YpaJ}} \cdot \text{K}_{\scriptscriptstyle \text{CH}},\tag{4.17}
$$

де ЧТС – вартова тарифна ставка, грн/рік.

$$
C_{3\pi.6a3} = 180 \cdot \frac{20.5}{60} \cdot 1000 \cdot 1.2 \cdot 1.15 \cdot 1.306 = 110840 \text{ rph/pix.}
$$

$$
C_{3\pi.6a3} = 180 \cdot \frac{10.3}{60} \cdot 1000 \cdot 1.2 \cdot 1.15 \cdot 1.306 = 55690 \text{ rph/pix.}
$$
  
Burparu enexrpoeneprio

Розрахунок річних витрат за електроенергію ( З ел , р./р.) виробляється за такою формулою

$$
\mathbf{C}_{\text{e}_{\text{I}}} = \mathbf{L}_{\text{e}_{\text{I}}} \cdot \mathbf{M}_{\text{o}6} \cdot F_{\text{d}\mathbf{H}} \cdot \mathbf{C}_{\text{np}} \cdot \frac{\mathbf{K}_{\text{r}}}{100},\tag{4.18}
$$

де Ц ел – вартість 1 кВт-год електроенергії, грн. / кВт-год;

М про - Потужність обладнання , кВт.

$$
C_{e\pi 6a3} = 10,57 \cdot 6 \cdot 1912 \cdot 1 \cdot \frac{7}{100} + 10,57 \cdot 10 \cdot 1912 \cdot 1 \cdot \frac{10,4}{100} = 29506 \text{ rph./pix}
$$

$$
C_{e\pi 6a3} = 10,57 \cdot 17 \cdot 1912 \cdot 1 \cdot \frac{9.5}{100} = 32638 \text{ rph./pix}
$$

### Амортизаційні відрахування

а) Амортизаційні відрахування для обладнання

Річні амортизаційні відрахування для обладнання ( Самоб , грн./рік.) розраховуються за формулою

$$
C_{\text{amo6}} = K_{\text{o6}} \cdot \frac{H_{\text{ao6}}}{100},\tag{4,19}
$$

де Н аоб – норма річних амортизаційних відрахувань для обладнання, %.

$$
C_{\text{amo66a3}} = 170\,000 \cdot \frac{15,3}{100} + 2\,400\,000 \cdot \frac{15,3}{100} = 393\,210
$$
\n
$$
C_{\text{amo6np}} = 2\,752\,630,8 \cdot \frac{15,3}{100} = 421\,152
$$

б) Амортизаційні відрахування для будівлі

Річні амортизаційні відрахування для будівлі ( Самзд , грн./рік.) визначаються за формулою

$$
C_{\text{am3A}} = K_{3A} \cdot \frac{H_{\text{asa}}}{100},\tag{4.20}
$$

де Н азд – норма річних амортизаційних відрахувань для будівлі, %.

$$
C_{\text{amagap}} = 134\,400 \cdot \frac{2,5}{100} = 3\,360
$$
\n
$$
C_{\text{amagamp}} = 96\,000 \cdot \frac{2,5}{100} = 2\,400
$$

в) Амортизаційні відрахування сумарні

Річні сумарні амортизаційні відрахування (Сам, грн./рік.) розраховуються за формулою

$$
C_{\text{am}} = C_{\text{amo6}} + C_{\text{am3},1},
$$
\n
$$
C_{\text{am6a3}} = 393210 + 3360 = 396570 \text{ rph./pix}
$$
\n
$$
C_{\text{ammp}} = 421152 + 2400 = 423552 \text{ rph./ pix}
$$
\n
$$
D_{\text{ammp}} = 0.0000 \text{ m/s}
$$

#### Витрати на ремонт

а ) Витрати на ремонт устаткування Річні витрати на поточний ремонт обладнання ( С ремоб , грн/г) визначаються за формулою

$$
C_{\text{pemo6}} = K_{o6} \cdot \frac{H_{\text{pemo6}}}{100},\tag{4.22}
$$

де Н аоб – норма річних амортизаційних відрахувань для обладнання, %.

$$
C_{\text{pemo66a3}} = 170\,000 \cdot \frac{3}{100} + 2\,400\,000 \cdot \frac{3}{100} = 77\,100\,\text{rph./pix}
$$
\n
$$
C_{\text{pemo6np}} = 2\,752\,630.8 \cdot \frac{3}{100} = 82\,578\,\text{rph./pix}
$$

б) Витрати на ремонт будинку

Річні витрати на поточний ремонт будівлі ( З ремзд , грн./рік.) розраховуються за формулою

$$
C_{\text{pem3A}} = K_{06} \cdot \frac{H_{\text{pem3A}}}{100},\tag{4.23}
$$

де Н ремзд - Норма річних витрат на поточний ремонт будівлі ,%.

$$
C_{\text{pem}3\mu\text{6a3}} = 134\,400 \cdot \frac{1}{100} = 1\,344\,\text{rph./pix}
$$

$$
C_{\text{pem}3\mu\text{np}} = 96\,000 \cdot \frac{1}{100} = 960\,\text{rph./pix}
$$

в) Витрати на ремонт сумарні

Річні сумарні витрати на поточний ремонт ( Срем , грн./рік.) визначаються за формулою

$$
C_{\text{pem}} = C_{\text{pemo6}} + C_{\text{pem3} \mu}, \qquad (4.24)
$$
  
\n
$$
C_{\text{pem6a3}} = 77100 + 1344 = 78444 \text{ rph.}/\text{pix}
$$
  
\n
$$
C_{\text{pemp}} = 82578 + 960 = 83538 \text{ rph.}/\text{pix}
$$
  
\n
$$
B_{\text{HTpar}} = 82578 + 960 = 83538 \text{ rph.}/\text{pix}
$$

Розрахунок річних витрат на утримання будівлі ( С содз , р. / р.) ведеться за формулою

$$
C_{\gamma \tau 6y\mu} = K_{06} \cdot \frac{3}{100},\tag{4.25}
$$

де Н содзд - Норма річних витрат на утримання будівлі, %.

$$
C_{\text{yr6y},\text{m6a3}} = 134\,400 + \frac{3}{100} = 4\,032\,\text{rph./pix}
$$
\n
$$
C_{\text{yr6y},\text{mm}} = 96\,00 \cdot \frac{3}{100} = 2\,880\,\text{rph./pix}
$$
\nВитрати на інструмент

Розрахунок річних витрат за інструмент ( З инстр , р./г.) здійснюється за формулою

$$
C_{\text{iterp}} = L_{\text{iterp}} P_{\text{iterp}} , \qquad (4.26)
$$

де Ц інстр - ціна інструменту, р р н . / Шт.;

Р інстр - Річна витрата інструменту, шт.

Річний витрата інструменту ( Р інстр шт./р.) визначається за формулою

$$
P_{\text{iterp}} = t_{\text{urr}} \cdot \frac{N_{\text{b}}}{T_{\text{tn}} \cdot \text{t}} \tag{4.27}
$$

де Т тлінстр - Термін служби інструменту , мін .

$$
P_{\text{iterp6a3}} = 20.5 \cdot \frac{1000}{250} = 82 \frac{\text{mT}}{\text{p}},
$$
  

$$
P_{\text{iterpmp}} = 10.3 \cdot \frac{1000}{250} = 41.2 \text{ mT/p}
$$
  

$$
C_{\text{iterp6a3}} = 500 82 = 41000 \text{ rph}
$$
  

$$
C_{\text{iterpmp}} = 500 41.2 = 20600 \text{ rph}
$$

Технологічна собівартість річного випуску

Розрахунок технологічної собівартості річного випуску деталей з використанням базового і спроектованого обладнання ( $C_{\text{rexH}}$ , грн./р.) ведеться по формулі

$$
C_{\text{text}} = C_{\text{3n}} + C_{\text{en}} + C_{\text{an}} + C_{\text{pem}} + C_{\text{cea}} + C_{\text{coa} + \text{c}} \tag{4.28}
$$

 $C_{\text{rexH}6a3} = 110\,840 + 29\,506 + 396\,570 + 78\,444 + 4032 + 41000 = 660\,392\text{rph.}$ 

 $C_{\text{TextHID}} = 55690 + 32638 + 423552 + 83538 + 2880 + 20600 = 618898$ грн.

Результати розрахунку собівартості річного випуску деталей з використанням базового і спроектованого обладнання зводяться в таблицю 4.5

### **4.3.6 Розрахунок штучної технологічної собівартості**

Штучна технологічна собівартість деталей по базовому і спроектованому варіантам ( З шттехн , р р н ./шт.) розраховується по формулі[15]

Таблиця 4.5 - Витрати на річний випуск деталей з використанням базового та спроектованого обладнання

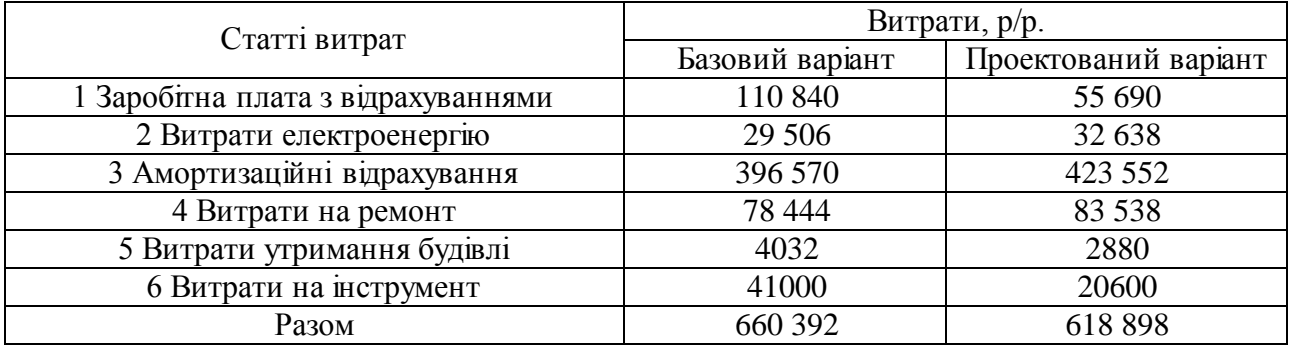

$$
C_{\text{IUT TeXH}} = \frac{C_{\text{teXH}}}{N_{\text{BMI}}},
$$
\n
$$
C_{\text{IUT TeXH}6a3} = \frac{660 \, 392}{1000} = 660 \, 392 \, \text{rpH/III}.
$$
\n
$$
C_{\text{IUT TeXH}np} = \frac{618 \, 898}{1000} = 618 \, 898 \, \text{rpH/III}.
$$
\n(4.29)

### **4.3.7 Розрахунок річної економії від зниження собівартості**

Річна економія від зниження собівартості при переході з базового варіанту на спроектований ( зм С , грн / р.) визначається за формулою.

 $C_{i_{3M}}$  = 660 392 – 618 898 = 41 494 грн ./р.

#### **4.3.8 Розрахунок наведених витрат**

#### Річні наведені витрати

Річні наведені витрати за базовим та спроектованим варіантами ( З привгод , грн./р.) розраховуються за формулою

$$
3_{\text{nphs}} = C_{\text{text}} + E_{\text{H}} \cdot K_{\text{T}}, \qquad (4.30)
$$

де Е<sub>н</sub> – нормативний коефіцієнт ефективності капітальних вкладень, грн/р/грн.

$$
3_{\text{Hasp} \mid \text{HOB3}} = 660\,392 + 0.05 \cdot 2\,704\,400 = 795\,612\,\text{rph./p.}/\text{rph.},
$$

З <sub>приврічпр</sub> = 618 898 + 0,05 · 2 848 630,8 = 761 392,5 грн./р./грн.,

### Наведені питомі витрати

Удільні наведені витрати по базовому та спроектованому варіантам ( З привуд , руб/ шт ) визначаються за формулою

$$
3_{\text{npubogy}} = \frac{3_{\text{npub roA}}}{N_{\text{bht}}}
$$
(4,31)  

$$
3_{\text{npuby_A6a3}} = \frac{795 \, 612}{1000} = 795 \, 612 \frac{\text{rph}}{\text{hrr}}
$$
  

$$
3_{\text{npuby_Amp}} = \frac{761 \, 392.5}{1000} = 761 \, 3925 \frac{\text{rph}}{\text{hrr}}
$$

### **4.3.9 Розрахунок річного економічного ефекту**

Річний економічний ефект від проведення проектування обладнання ( Е рік , р/р) розраховується за формулою

$$
E \text{ pix} = 3 \text{ притодбаз} - 3 \text{ привгодп},
$$
\n
$$
E \text{ pix} = 795 \text{ 612} - 761 \text{ 392.5} = 34 \text{ 219,5 } \text{rph./p}.
$$
\n(4.32)

### **4.3.10 Розрахунок терміну окупності**

Термін окупності додаткових капітальних вкладень на модернізацію обладнання ( Т окуп , років) визначається за формулою

$$
T_{\text{okyn}} = \frac{K_{\text{rnp}} - K_{\text{r6a3}}}{C_{\text{rexH6a3a}} - C_{\text{rexHIP}}},
$$
(4,33)  

$$
T_{\text{okyn}} = \frac{2848630.8 - 2704400}{660392 - 618898} = 3.5 \text{ p}
$$

**4.3.11 Розрахунок фактичного коефіцієнта економічної ефективності капітальних вкладень**

Фактичний коефіцієнт економічною ефективності капітальних вкладень на модернізацію обладнання ( E факт , р./р./р.) визначається за формулою

$$
E_{\phi \text{akr}} = \frac{1}{T_{\text{okyn}}},\tag{4.34}
$$

$$
E_{\varphi a\kappa\tau} = \frac{1}{3.5} = 0.28 \frac{r p H}{p} / r p H.
$$

### **4.3.12 Техніко-економічні показники проекту**

На підставі проведених розрахунків заповнюється зведена таблиця технікоекономічних показників проекту у таблиці 4.6

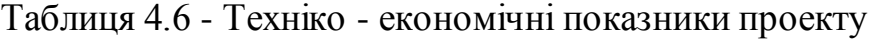

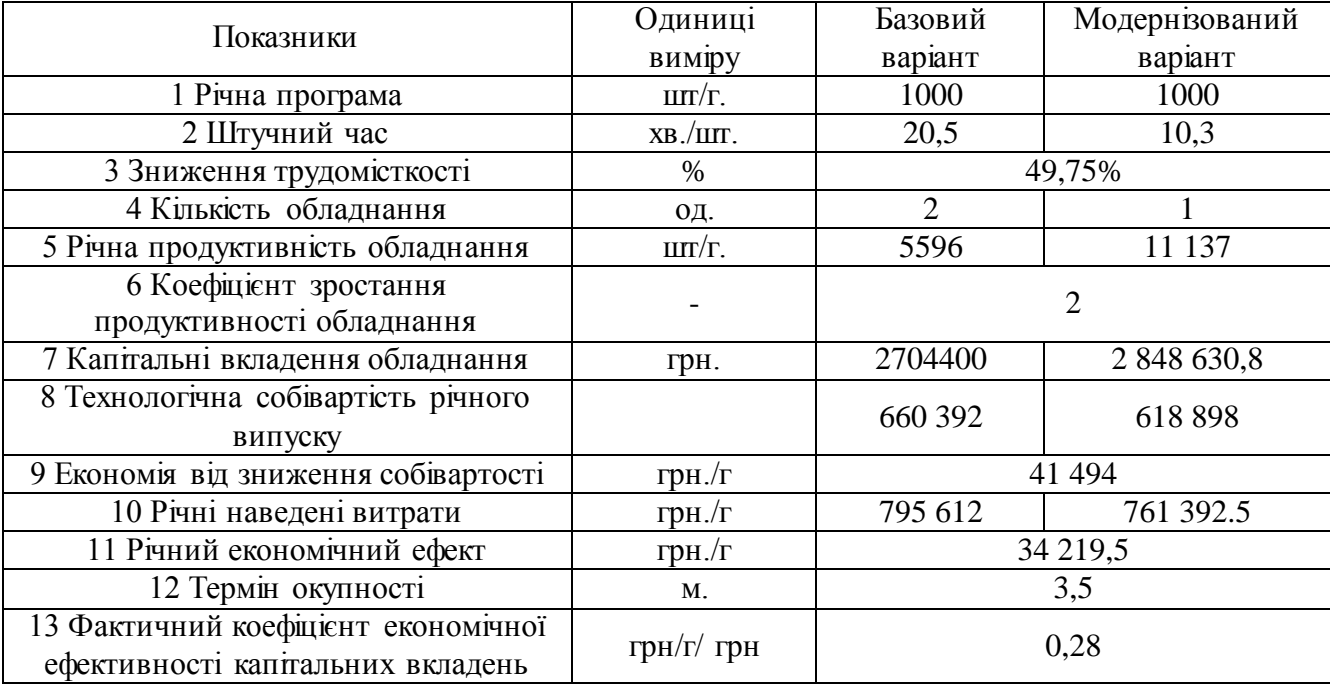

### **ВИСНОВОКИ**

Проект використовує сучасні методики комп'ютерного проектування та моделювання складних систем. Для вирішення складних завдань проектування та моделювання використано різні модулі відомих систем проектування . Inventor , КОМПАС-3D, Autodesk Fusion 360. Для формування вихідних даних на проектування було здійснено вибір режимів різання, що задовольняють прогресивним критеріям обробки. Це дозволило вибрати регульований електродвигун і зробити кінематичний розрахунок приводу головного руху, що використовує автоматичну коробку швидкостей. Для розширення токарних переходів та реалізації фрезерних функцій було спроектовано револьверну головку та нові базові деталі конструкції. Для верстата спроектовані кабінетна система захисту та стружкозбиральний конвеєр.

Несуча система верстата, включаючи вузол шпинделя, спроектована за результатами проведеного інженерного аналізу в CAE-системі Ansys .

Проект містить велику кількість конструкцій у 2D та 3D-виконанні, результати розрахунків у Autodesc Inventor та Ansys .

У ході виконання роботи було отримано такі техніко-економічні показники:

- Витрати на проведення модернізації вертикально-фрезерного верстата моделі 1А616 становлять 2 848 630,8 г р н ;

- внаслідок модернізації обладнання трудомісткість виготовлення деталіпредставника знизилася на 49,75 відсотків;

- Річний економічний ефект становить 34 219,5 грн . рн .;

- термін окупності 3,5 року ;

### **СПИСОК ВИКОРИСТАНИХ ДЖЕРЕЛ**

1 Поляков, О.М. Розрахунок приводу головного руху з безступінчастим регулюванням: методичні вказівки/О. М. Поляков, В. Н. Михайлов, К. С. Романенко; Оренбурзька держ. ун-т. - Оренбург: ОГУ, 2013. - 55 с.

2 Решетов Д.М. Деталі та механізми металорізальних верстатів - М.: Машинобудування , т. 1 і 2, 1972.

3 Кучер І.М. Металорізальні верстати - Л.: Машинобудування, 1969. - 720 с.

4 Поляков, А. Н. Розрахунок базових деталей верстатів у системі ANSYS [Електронний ресурс ]: навч. посібник / А. Н. Поляков, С. В. Каменєв; М-во освіти та науки Ріс. Федерації, Федір . агентство з освіти, Держ. утвор . установа вищої . проф. освіти "Оренбург. держ. ун-т". - Оренбург: ГОУ ОГУ. – 2006. – ISBN 5-7410-  $0106-8. - 111$  c.

5 Кучер А.М., Ківатицький М.М., Покровський А.А. Машинобудівні верстати - Л.: Машинобудування, 1972. - 308 с.

6 Дунаєв П.Ф. Конструювання вузлів та деталей машин: Навч. Посібник для техн . спец. ВНЗ. - 5-е видання перероб . та дод. - М.: Вища школа, 1998. - 447 с., Іл.

7 Перель Л.Я., Фролов А.А. Підшипники кочення - М.: Машинобудування, 1992. - 543 с.

8 Поляков, А. Н. Розрахунок несучих систем верстатів в CAE - системі Ansys [Електронний ресурс ]: навчальний посібник для студентів, що навчаються за програмами вищої професійної освіти за напрямом підготовки 151002.62 Металообробні верстати та комплекси, 151900 Конструкторсько-технологічне забезпечення00 машинобудівних2. Мехатроніка та робототехніка / О. М. Поляков, С. В. Каменєв, К. С. Романенко; М-во освіти та науки Ріс. Федерації, Федір . держ. бюджет. утвор . установа вищої . проф. освіти "Оренбург. держ. ун-т". - Оренбург: ОГУ. – 2013. – ISBN 978-5-4417-0335-2. - 190 с

9 Довідник технолога машинобудівника: у 2-х т. / За ред. А. М. Дальського , А. Г. Косилової, Р. К. Мещерякова, А. Г. Суслова. -5-е вид., перероб . та дод. - М: Машинобудування, 2001. - Т.2 - 496 с.

10 База даних по ріжучому інструменту: свідоцтво про реєстрацію програмного засобу / К. Н. Абрамов, Ю. В. Голубєва, Н. М. Єгорова, Р. Р. Карімова , Л. В. Спірідонова . - Оренбург: ГОУ ОДУ. - реєстр № 158. - 1 с.

11 Металорізальні верстати: підручник для вузів у 2 т: / за ред. В. В. Бушуєва . - М: Машинобудування, 2011., Т. 1: . – , 2011. – 608 с.

12 Металорізальні верстати: у 2 т: навч. для вузів/під ред. В. В. Бушуєва. - М.: Машинобудування, 2011., Т. 2: . – , 2011. – 584 с.

13 Проектування металорізальних верстатів і верстатних систем: Справ очник -підручник. У 3-х т. т.1. / А.С. Проніков , О.І. Авер'янов, Ю.С. Аполлонів та ін. За заг. ред. А.С. Пронікова . М.: Видавництво МДТУ ім. н.е. Баумана: Машинобудівля , 1994. – 444 с.

14 Основи охорони праці: Винокуров Л. Е. 2001.

15 Бєлов, А.М. Економіка організації (підприємства) [Текст]: практикум / А.М. Бєлов, Г.М. Добрін, А.Є. Карлик; за ред. А.Є. Карліка. - М.: ІНФРА-М,  $2003. - 272$  c.

# **ДОДАТОК А**

# Креслення

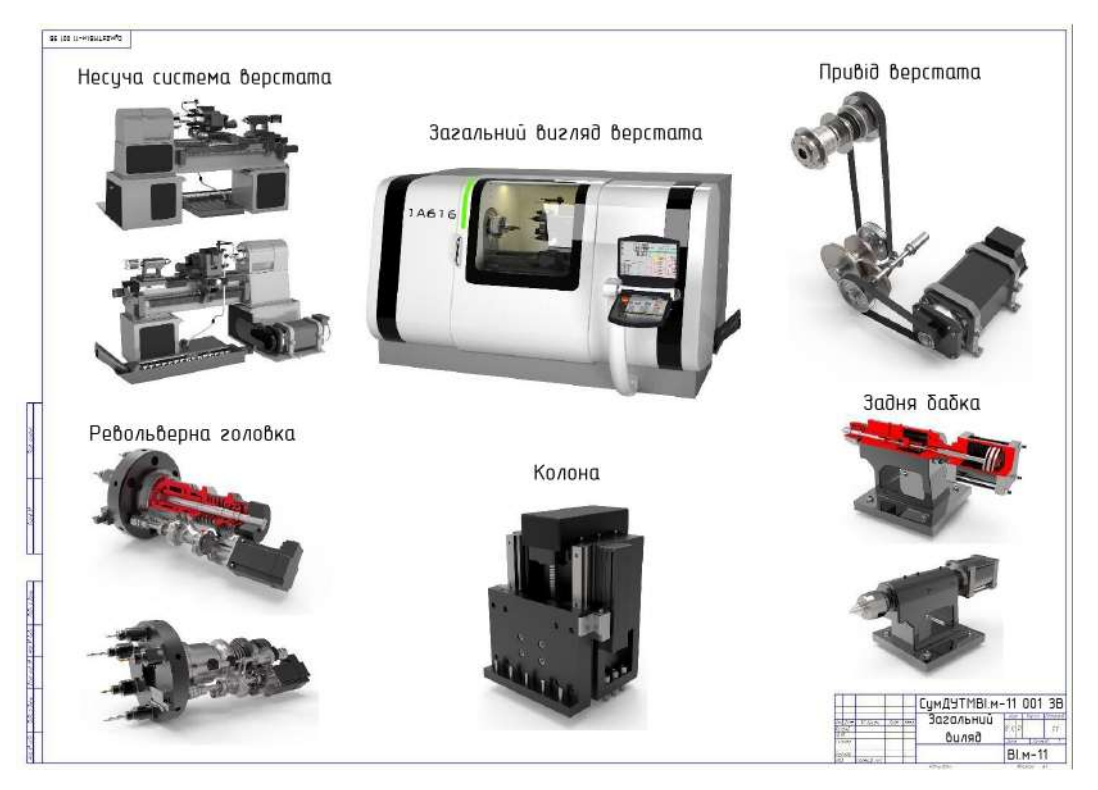

# Рисунок А.1 – Загальний вигляд

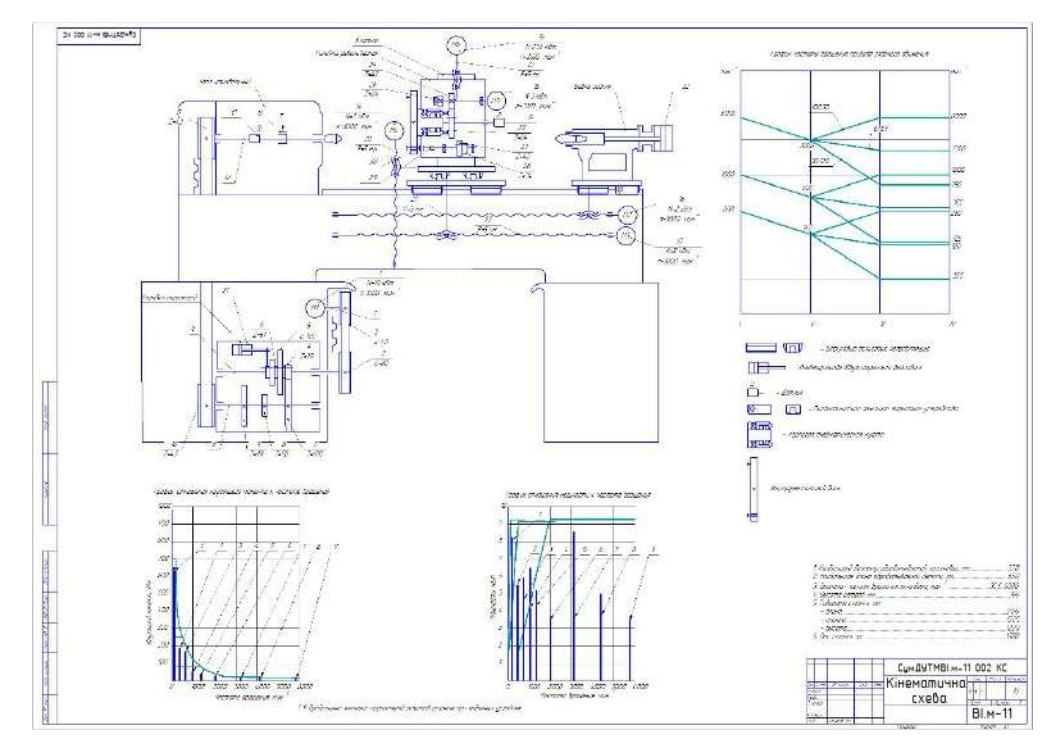

Рисунок А.2 – Кінематична схема

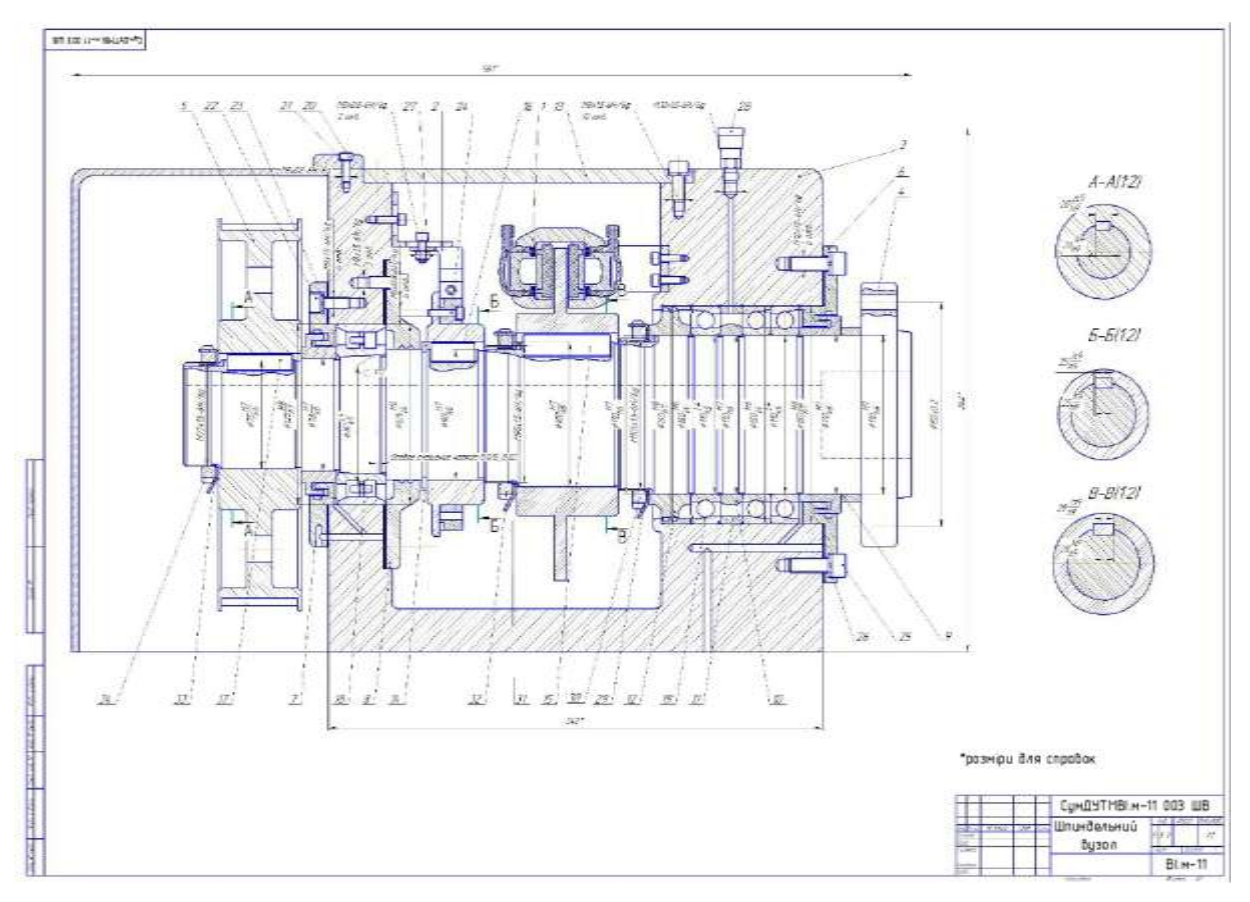

Рисунок А.3 – Шпиндельний вузол

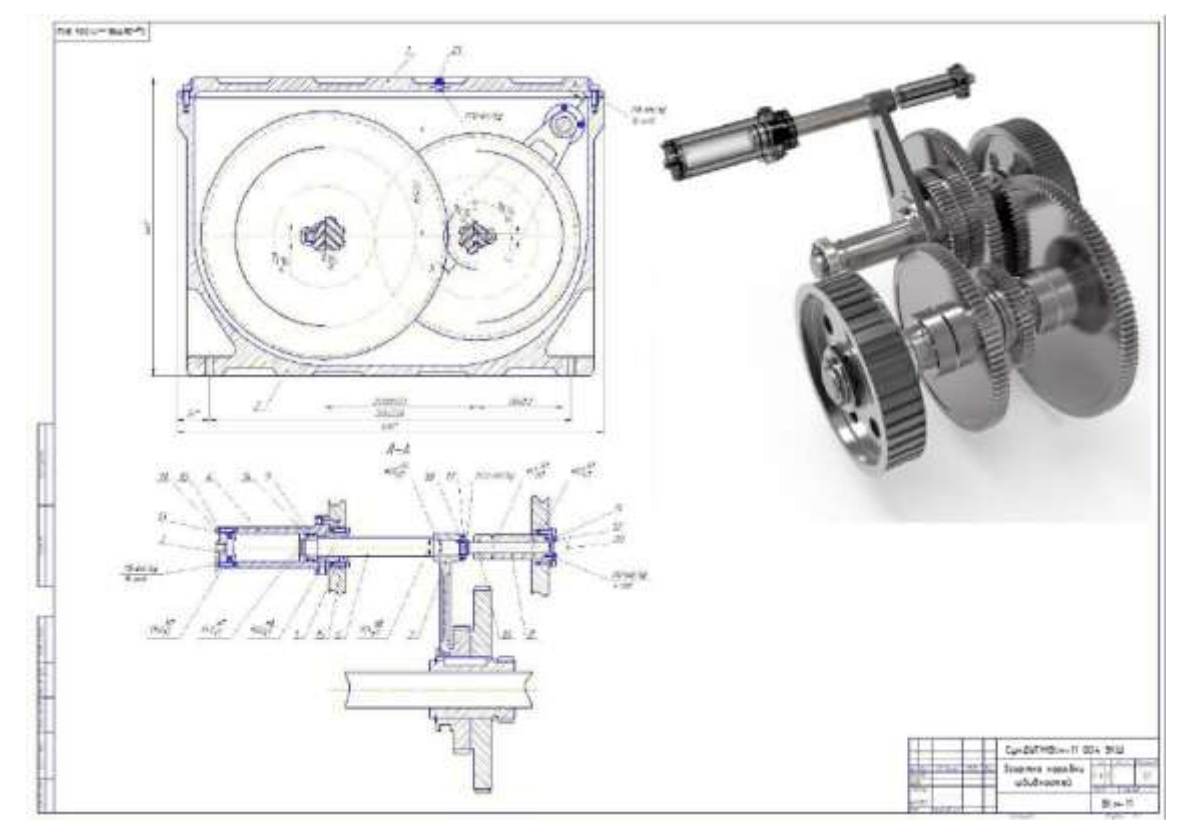

**ДОДАТОК Б**

**Охорона праці та безпека в надзвичайних ситуаціях**

*Тема: «Надання першої допомоги людині при її ураженні електричним струмом».*

Людина, яка надає першу долікарську допомогу, повинна знати:

характерні ознаки порушення функцій організму потерпілого;

загальні принципи надання першої долікарської допомоги при отриманих ушкодженнях;

способи евакуації людей.

Людина, що надає допомогу, повинна вміти:

оцінити стан здоров'я потерпілого;

визначити, якої допомоги він потребує;

забезпечити прохідність повітря через верхні дихальні шляхи;

виконати штучне дихання та зовнішній масаж серця;

зупинити кровотечу;

накласти пов'язку при пошкодженні;

іммобілізувати пошкоджену частину тіла при переломі кісток;

надавати допомогу при тепловому та сонячному ударах, отруєнні, враженні електричним струмом, опічках;

користуватися аптечкою швидкої допомоги.

Перша допомога при ураженні електричним струмом складається з двох етапів:

перший – звільнення потерпілого від дії електричного струму (підготовчі дії); другий – надання йому необхідної долікарської допомоги (заходи по оживленню).

*Звільнення потерпілого від дії електричного струму.*

При ураженні електричним струмом необхідно:

1) прийняти заходи особистої безпеки;

2) негайно звільнити потерпілого від дії струму, оскільки від тривалості такої дії вагомо залежить важкість електротравми.

Найбезпечніший спосіб звільнення потерпілого від дії електричного струму – це вимкнення електроустановки, до якої доторкається потерпілий за допомогою найближчого вимикача, рубильника, чи іншого апарата для знеструмлення.

Якщо вимкнути досить швидко немає змоги, то необхідно звільнити потерпілого від струмопровідних частин, до яких він доторкається. Для звільнення потерпілого від струмопровідних частин або проводу напругою до 1000 В необхідно скористатись палицею, дошкою, або будь-яким іншим сухим предметом, що не проводить електричний струм. При цьому бажано ізолювати себе від землі, наприклад, стати на суху дошку або неструмопровідну підстилку. Можна також перерубати проводи сокирою з сухим дерев'яним топорищем або перекусити їх інструментом з ізольованими ручками (кусачками, пасатижами і т. ін.). Перерубувати чи перекушувати проводи необхідно кожний провід окремо. Для звільнення потерпілого від струмопровідних частин можна відтягнути його за одяг (якщо він сухий і відстає від тіла), наприклад за поли халата чи піджака. При цьому необхідно уникати доторкання до навколишніх металевих предметів та відкритих частин тіла. Для ізоляції рук, особливо коли необхідно доторкнутися до тіла потерпілого, рятівник повинен надягнути діелектричні рукавички або обмотати руку сухим одягом (наприклад шарфом або сухою матерією). При відтягуванні потерпілого від струмопровідних частин рекомендується це робити однією рукою.

Якщо електричний струм проходить у землю через потерпілого і він судомно стискає у руці один струмопровідний елемент (наприклад провід), то простіше припинити дію струму, відокремивши потерпілого від землі (підсунувши під нього суху дошку або відтягнувши ноги від землі мотузкою, чи за сухі штани). При цьому необхідно пам'ятати про особисту безпеку.

3) оцінити стан потерпілого – провести зовнішній огляд для виявлення переломів, опічків, важких поранень;

Для оцінювання стану потерпілого перевіряють наявність у нього свідомості, дихання, пульсу. Потерпілий, після звільнення від дії електричного струму, може перебувати, як правило, в одному з трьох станів:

при свідомості;

непритомний, однак у нього є дихання та пульс;

в стані клінічної смерті (відсутнє дихання та не прощупується пульс).

4) визначити послідовність дій щодо рятування потерпілого залежно від тяжкості травми, що становить найбільшу загрозу для його життя;

5) викликати швидку допомогу або медичних працівників, якщо є така можливість;

*Надання долікарської допомоги.*

Після припинення дії електричного струму на людину, необхідно викликати лікаря але до його прибуття слід надати потерпілому необхідну допомогу. Заходи долікарської допомоги залежать від стану в якому перебуває потерпілий.

Якщо потерпілий при свідомості, то його слід покласти на підстилку із тканини чи одягу, створити приплив свіжого повітря, розстібнути одяг, що стискає та перешкоджає диханню, розтерти та зігріти тіло і забезпечити спокій до прибуття лікаря. Потерпілому, що знаходиться в непритомному стані, слід дати понюхати ватку, змочену нашатирним спиртом або обприскати лице холодною водою. Якщо потерпілий прийде до тями, йому слід дати випити 15–20 крапель настоянки валеріани та гарячого чаю.

При відсутності ознак життя (дихання та пульсу) потрібно негайно розпочати серцево-легеневу реанімацію (СЛР), адже імовірність успіху тим менша, чим більше часу пройшло від початку клінічної смерті. До заходів СЛР належать штучне дихання та непрямий (закритий) масаж серця. Штучне дихання виконується способом «з рота в рот» або «з рота в ніс». Людина, яка надає допомогу, робить видих із своїх легень в легені потерпілого безпосередньо в його рот чи ніс; у повітрі, що видихається людиною є ще досить кисню. Попередньо потерпілого необхідно покласти спиною на тверду рівну поверхню, звільнити від одягу, що стискає (розстебнути комір сорочки, пасок, послабити краватку), підкласти під лопатки невеликий валик з будь-якого матеріалу (можна одягу), відхилити голову максимально назад.

Перед початком штучного дихання слід переконатися в прохідності верхніх дихальних шляхів, які можуть бути закриті запавши язиком, сторонніми предметами, накопиченим слизом.

Рятівник робить глибокий вдих, а потім, щільно притиснувши свій рот через марлю до рота потерпілого (при цьому, як правило, він закриває ніс потерпілого своєю щокою), вдуває повітря в легені. При цьому грудна клітка потерпілого розширяється. За рахунок еластичності легень та грудної стінки потерпілий робить пасивний видих. В цей час його рот повинен бути відкритим. Частота вдування повітря повинна складати 12 разів за хвилину. Аналогічно проводиться штучне дихання способом «з рота в ніс», при цьому вдувають повітря через ніс, а рот потерпілого повинен бути закритим.

При проведенні штучного дихання слід бути уважним, оскільки коли у потерпілого з'являються перші ознаки слабкого поверхневого дихання, то необхідно до нього пристосувати ритм штучного дихання.

Слід зазначити, що є спеціальні засоби для штучного дихання, які, перш за все, дозволяють уникнути прямого контакту між ротом потерпілого та ротом рятівника. Саме ця обставина іноді створює своєрідний психологічний бар'єр у непідготовленого рятівника. Для того, щоб не завдати шкоди потерпілому рятівник повинен вміти користуватись такими засобами. В загальному, застосування спеціальних засобів штучного дихання не суттєво сприяє підвищенню якості реанімації і, саме головне, призводить до втрати часу, що може іноді виявитись вирішальним для життя потерпілого.

Положення голови потерпілого під час виконання штучного дихання, очищення рота і глотки та проведення штучного дихання наведено на рисунках Б.1 – Б.4.

Іноді бувають випадки (при сильному пошкодженні обличчя), коли проводити штучне дихання з «легені у легеню» неможливо. В цих випадках слід скористатися одним із наведених на рисунку Г.4 способів: І – за Сильвестром, II – за Нільсеном, III – за Шефером, IV – за Калістовим.

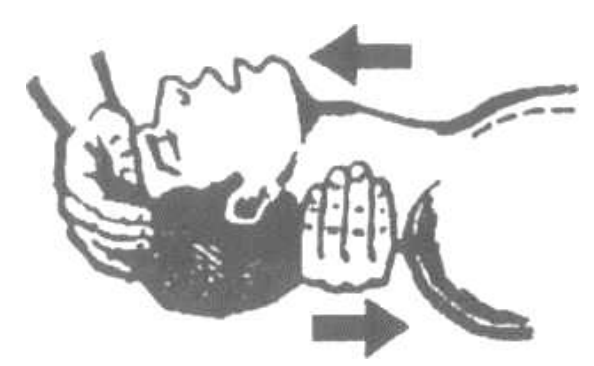

Рисунок Б.1 – Положення голови потерпілого

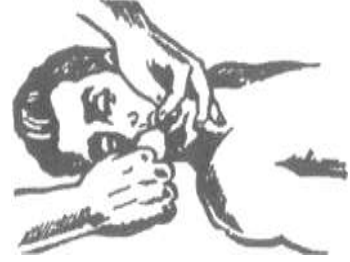

Рисунок Б.2 – Очищення рота і глотки

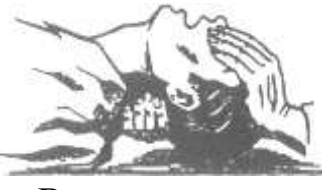

Рисунок Б.3 – Виконання штучного дихання

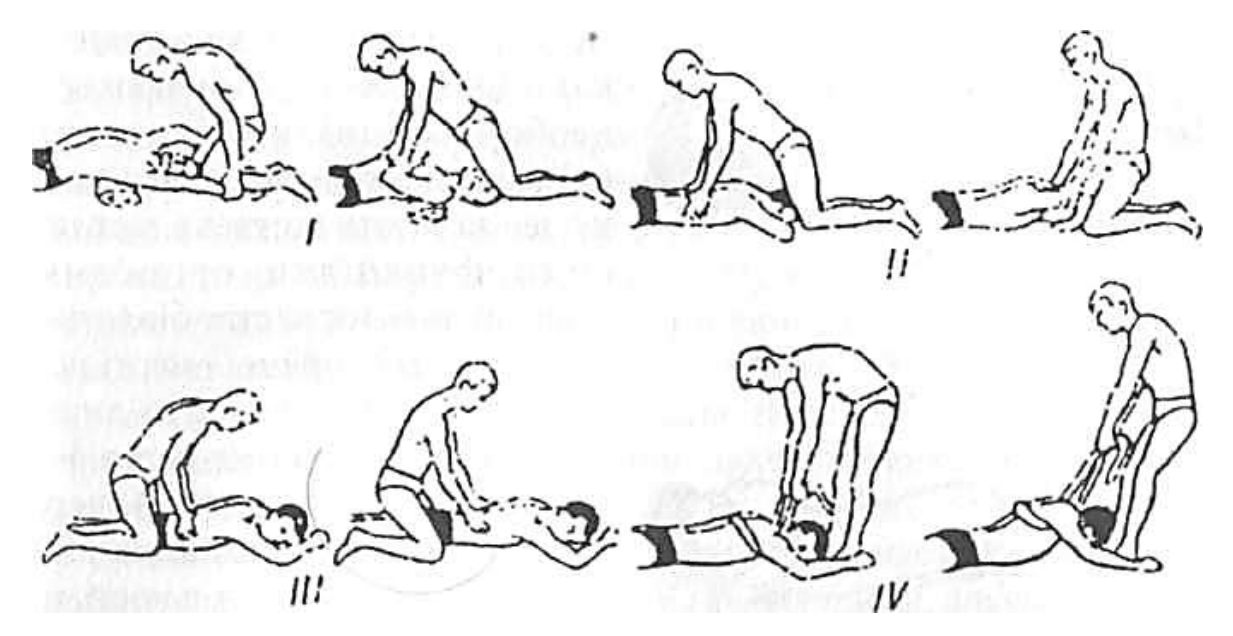

Рисунок Б.4 – Способи штучного дихання

 Штучне дихання слід виконувати доти, доки у потерпілого не відновиться самостійне ритмічне дихання. Якщо штучне дихання розпочинають робити своєчасно і проводять його правильно, то самостійне дихання відновлюється через

1–2 хвилини. За часом штучне дихання треба проводити 1–1,5 години, принаймні доти, доки на місце нещасного випадку не прибудуть медичні працівники.

 Зауважимо, що робити штучне дихання нелегко. Той, хто надає допомогу, особливо при надто енергійному вдуванні повітря, може навіть відчути запаморочення, слабкість, знепритомніти. Тому бажано, щоб приблизно через кожну 1–2 хвилини особи, які виконують штучне дихання, змінювали одна одну. Це підвищить ефективність допомоги потерпілому.

 У випадку зупинки серця, яку можна визначити за відсутністю у потерпілого пульсу на сонній артерії і за розширенням зіниці або його фібриляції, необхідно одночасно з штучним диханням проводити непрямий масаж серця.

 При необхідності проведення непрямого масажу серця потерпілого кладуть спиною на тверду поверхню (підлога, стіл), оголюють його грудну клітку, розстібають пасок. Рятівник стає зліва чи справа від потерпілого, поклавши на нижню третину грудної клітки кисті рук (одна на другу), енергійно (поштовхами) натискує на неї. Натискувати потрібно досить різко, використовуючи при цьому вагу власного тіла, і з такою силою, щоб грудна клітка прогиналась на 4–5 см в сторону до хребта. Необхідна частота натискувань становить 60–65 разів за хвилину.

 Масаж серця необхідно поєднувати з штучним диханням. Непрямий масаж серця і штучне дихання зазвичай може робити й одна людина (див. рис. Г.5). У такому разі після кожного вдування повітря в рот або в ніс натискають чотири рази на грудину.

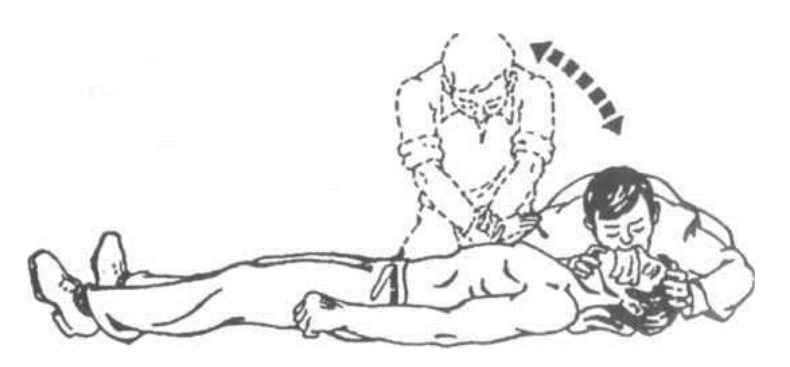

Рисунок Б.5 – Виконання штучного дихання та зовнішнього масажу серця

 Показником ефективності непрямого масажу серця і штучного дихання є поява на шкірних покривів рожевості, звуження зіниць, поява на великих артеріях (стегновій, сонній) пульсових поштовхів синхронно натисканню на грудину і, нарешті, відновлення самостійного дихання й серцебиття. Непрямий масаж серця і штучне дихання слід проводити до відновлення серцевої діяльності й дихання. При цьому необхідно не втрачати пильність та не забувати про можливість нової зупинки серця та дихання. Щоб не пропустити цей момент, необхідно стежити за зіницями, кольором шкіри, диханням, перевіряти частоту і ритмічність пульсу. Якщо допомогу надають двоє рятівників, то один повинен робити штучне дихання, а інший – непрямий масаж серця, причому в момент вдування повітря масаж серця припиняють. Після одного вдування повітря в легені потерпілого необхідно п'ять разів натиснути на його грудну клітку.

 Положення людини, яка надає допомогу, місце розташування її рук при виконанні зовнішнього масажу серця і визначення пульсу по сонній артерії показано на рисунках Б.6 – Б.9.

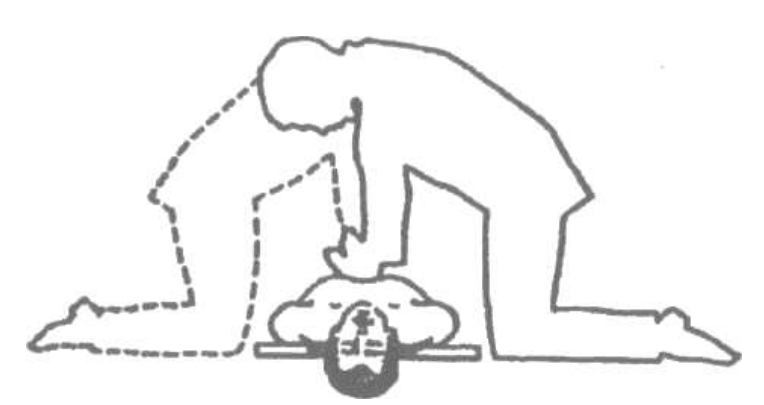

Рисунок Б.6 – Положення людини, який надає допомогу під час виконання зовнішнього масажу серця

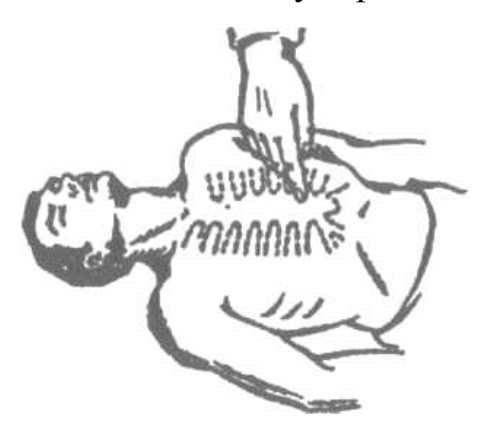

Рисунок Б.7 – Місце розташування рук під час виконання зовнішнього масажу серця

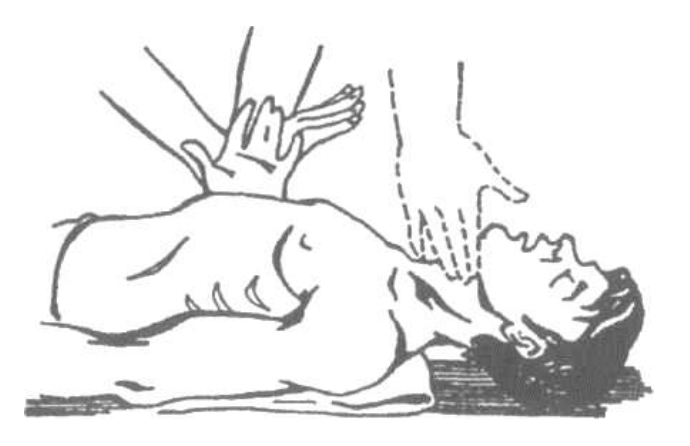

Рисунок Б.8 – Правильне положення рук під час виконання зовнішнього масажу серця і визначенні пульсу сонної артерії (пунктиром*)*

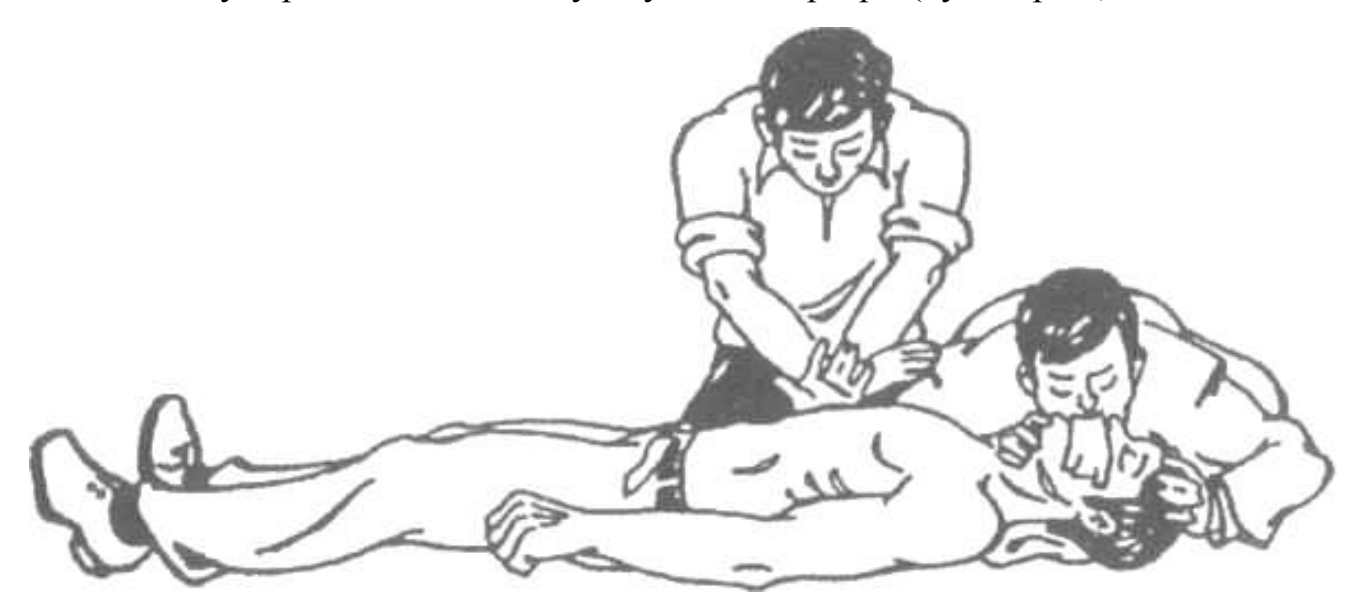

Рисунок Б.9 – Проведення штучного дихання та зовнішнього масажу серця двома особами

 Коли ці дії не дають ефекту, то їх припиняють, однак тільки після огляду потерпілого медичним працівником.

Заходи щодо оживлення людини можна вважати ефективними, якщо:

звузилися зіниці,

шкіра починає рожевіти (в першу чергу шкіра верхньої губи),

при масажних поштовхах явно відчувається пульс на сонній артерії.

 Штучне дихання та непрямий масаж серця необхідно виконувати, поки у потерпілого повністю не відновиться дихання та робота серця або не прибуде швидка медична допомога.